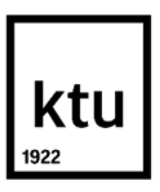

Informatikos fakultetas

# **Informacinių sistemų grafinės naudotojo sąsajos kūrimo**

## **rekomendacijų paieška ir eksperimentiniai tyrimai**

Baigiamasis magistro studijų projektas

**Toma Virbauskaitė** Projekto autorė

**Doc. dr. Kęstutis Kapočius**

Vadovas

**Kaunas, 2020**

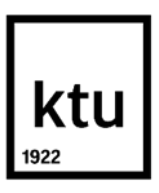

Informatikos fakultetas

# **Informacinių sistemų grafinės naudotojo sąsajos kūrimo**

### **rekomendacijų paieška ir eksperimentiniai tyrimai**

Baigiamasis magistro studijų projektas

Informacinių sistemų inžinerija(6211BX009)

**Toma Virbauskaitė** Projekto autorė

**Doc. dr. Kęstutis Kapočius** Vadovas

**Lekt. Dr. Linas Ablonskis** Recenzentas

**Kaunas, 2020**

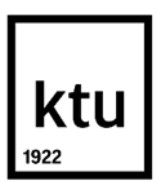

Informatikos Fakultetas

Toma Virbauskaitė

# **Informacinių sistemų grafinės naudotojo sąsajos kūrimo rekomendacijų paieška ir eksperimentiniai tyrimai**

Akademinio sąžiningumo deklaracija

Patvirtinu, kad mano, Tomos Virbauskaitės, baigiamasis projektas tema "Informacinių sistemų grafinės naudotojo sąsajos kūrimo rekomendacijų paieška ir eksperimentiniai tyrimai" yra parašytas visiškai savarankiškai ir visi pateikti duomenys ar tyrimų rezultatai yra teisingi ir gauti sąžiningai. Šiame darbe nei viena dalis nėra plagijuota nuo jokių spausdintinių ar internetinių šaltinių, visos kitų šaltinių tiesioginės ir netiesioginės citatos nurodytos literatūros nuorodose. Įstatymų nenumatytų piniginių sumų už šį darbą niekam nesu mokėjęs.

Aš suprantu, kad išaiškėjus nesąžiningumo faktui, man bus taikomos nuobaudos, remiantis Kauno technologijos universitete galiojančia tvarka.

(vardą ir pavardę įrašyti ranka) (parašas)

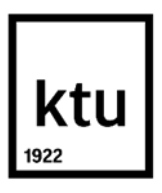

Informatikos fakultetas

# **Baigiamojo magistro projekto užduotis (pagal poreikį)**

Projekto tema

Reikalavimai ir sąlygos (tikslinti pavadinimą pagal poreikį)

Vadovas / Vadovė

(vadovo pareigos, vardas, pavardė, parašas) (data)

Virbauskaitė, Toma. Informacinių sistemų grafinės naudotojo sąsajos kūrimo rekomendacijų paieška ir eksperimentiniai tyrimai. Magistro baigiamasis projektas vadovas doc. Kęstutis Kapočius; Kauno technologijos universitetas, Informatikos fakultetas.

Studijų kryptis ir sritis (studijų krypčių grupė): Informacijos sistemos, Informatikos mokslai.

Reikšminiai žodžiai: grafinė naudotojo sąsaja, GNS, panaudojamumas, rekomendacijos.

Kaunas, 2020. 92 p. (priedai 19 p. (93-111))

#### **Santrauka**

Norint užtikrinti aukštą informacinių sistemų grafinės naudotojo sąsajos kokybę, o tuo pačiu – ir aukštą sistemų panaudojamumą, galima naudotis gausybe sąsajos kūrimo rekomendacijų, tačiau neretai jos nėra pagrįstos eksperimentiniais tyrimais. Kita vertus, nuolatos atrandami nauji faktoriai, galintys įtakoti asmens elgseną, tačiau tokių tyrimų rezultatai ne visuomet pritaikomi naudotojo sasajos kūrime. Darbo metu siekiama sudaryti prielaidas kurti aukštesnio panaudojamumo informacines sistemas, identifikuojant ir eksperimentiškai ištiriant inovatyvias grafinės sąsajos kūrėjams skirtas rekomendacijas.

Analizės etape apžvelgta panaudojamumo koncepcija, išanalizuoti charakteringi panaudojamumo euristikų ir grafinės sąsajos kūrimo rekomendacijų rinkiniai, įvertintos bei pasirinktos priemonės ir metodai, kuriuos galima panaudoti grafinės naudotojo sąsajos rekomendacijų tyrimuose. Literatūros analizės pagrindu iškelta 10 pradinių hipotezių, susijusių su naudotojo formų fono spalvos įtaka darbui su šiomis formomis bei vizualinės ir tekstinės informacijos pateikimo būdo įtaka šios informacijos suvokimui.

Bendradarbiaujant su bak. studijų studentu E. Aksamitausku suprojektuota ir realizuota eksperimentinių tyrimų naudotojo sąsajos srityje informacinė sistema, kuri vėliau šios ataskaitos autorės praplėsta analitikos posistemiu ir panaudota vykdant eksperimentus.

Atlikus du eksperimentinius tyrimus, kurių metu buvo siekiama įvertinti pradinių hipotezių pagrindu iškeltas septynias kriterijų priklausomumo hipotezes, nustatyta, kad:

a) egzistuoja statistiškai reikšminga priklausomybė tarp naudotojo formos fono spalvos ir formoje pateikiamų neprivalomų laukų užpildymo tikimybės;

b) statistiškai reikšmingos priklausomybės tarp vizualinės bei tekstinės informacijos pateikimo būdo ir šios informacijos suvokimo nėra.

Eksperimentų rezultatų pagrindu suformuluotos 5 grafinės naudotojo sąsajos kūrėjams skirtos rekomendacijos. Dalis rezultatų yra ribinio pobūdžio, todėl eksperimentus tikslinga kartoti, siekiant geriau suprasti tirtų faktorių poveikį informacinių sistemų naudotojo elgsenai.

Virbauskaitė, Toma. Search for the Information Systems Graphical User Interface Development Guidelines and Their Experimental Research/ supervisor doc. Kęstutis Kapočius; Faculty of Informatics, Kaunas University of Technology.

Study field and area (study field group): Information Systems, Computing.

Keywords: User interface, UI, Usability, recommendations

Kaunas, 2020. 92p. (priedai 19 p. (93-111))

#### **Summary**

In order to ensure the high quality of the graphical user interface, and at the same time the high usability of the systems, a lot of recommendations for the development of the interface can be used, but they are often not based on experimental research. On the other hand, new factors that can influence a person's behavior are constantly discovered, but the results of such research are not always applied in the development of the user interface. The aim of the work is to create preconditions for the development of higher usability information systems by identifying and experimentally researching innovative recommendations for graphical interface development.

In the analysis stage, the concept of usability is reviewed, characteristic sets of usability heuristics and graphical interface development recommendations are analyzed, and the tools and methods that can be used in the research of graphical user interface recommendations are evaluated and selected. On the basis of the literature analysis, 10 initial hypotheses were raised regarding the influence of the background color of user forms on the work with these forms and the influence of the way visual and textual information is presented on the perception of this information.

In collaboration with Bachelor of information Systems student E. Aksamitauskas designed and implemented an information system for experimental research in the field of user interface, which was later extended by the author of this report with the analytics subsystem and used in experiments.

Two experimental studies were conducted to evaluate the seven hypotheses based on the initial hypotheses revealed that:

a) there is a statistically significant relationship between the background color of the user form and the probability of filling in the optional fields in the form;

b) there is no statistically significant relationship between visual and textual information presentation and preception of this information.

Based on the results of the experiments, 5 recommendations for the developers of the graphical user interface were formulated. Some of the results are of a marginal nature, so it is appropriate to repeat the experiments in order to better understand the effect of the studied factors on the behavior of the information systems user.

### **Turinys**

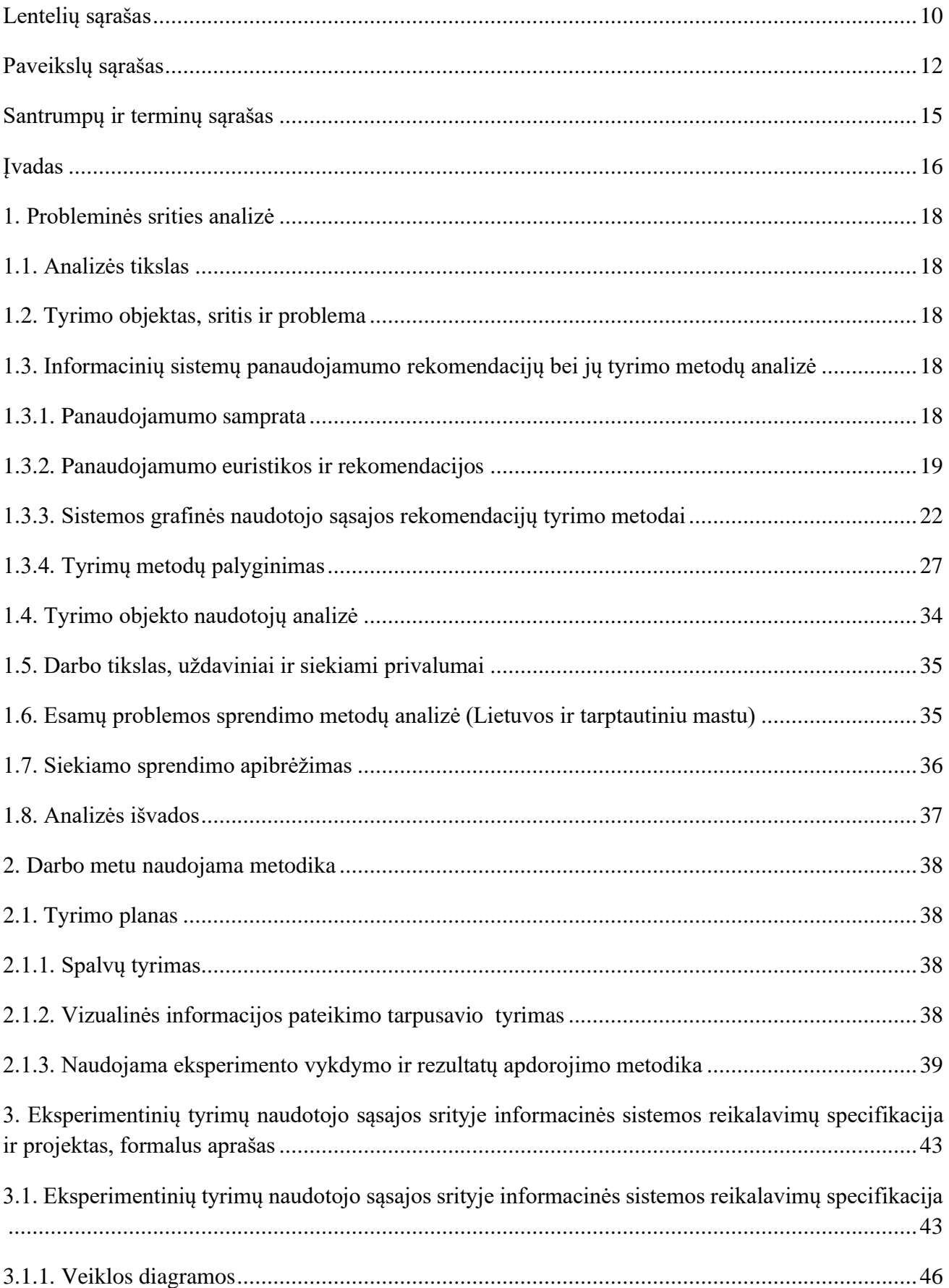

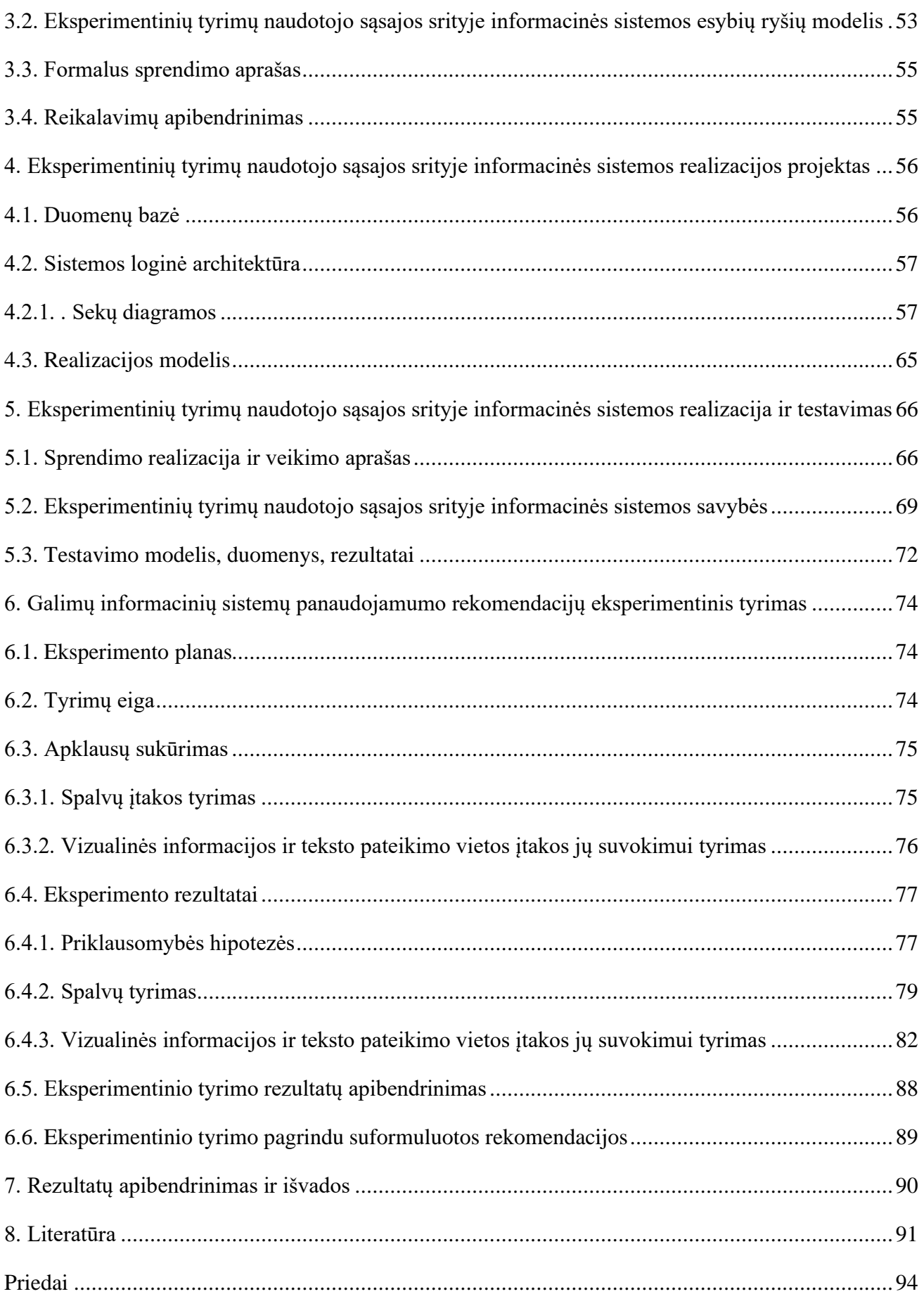

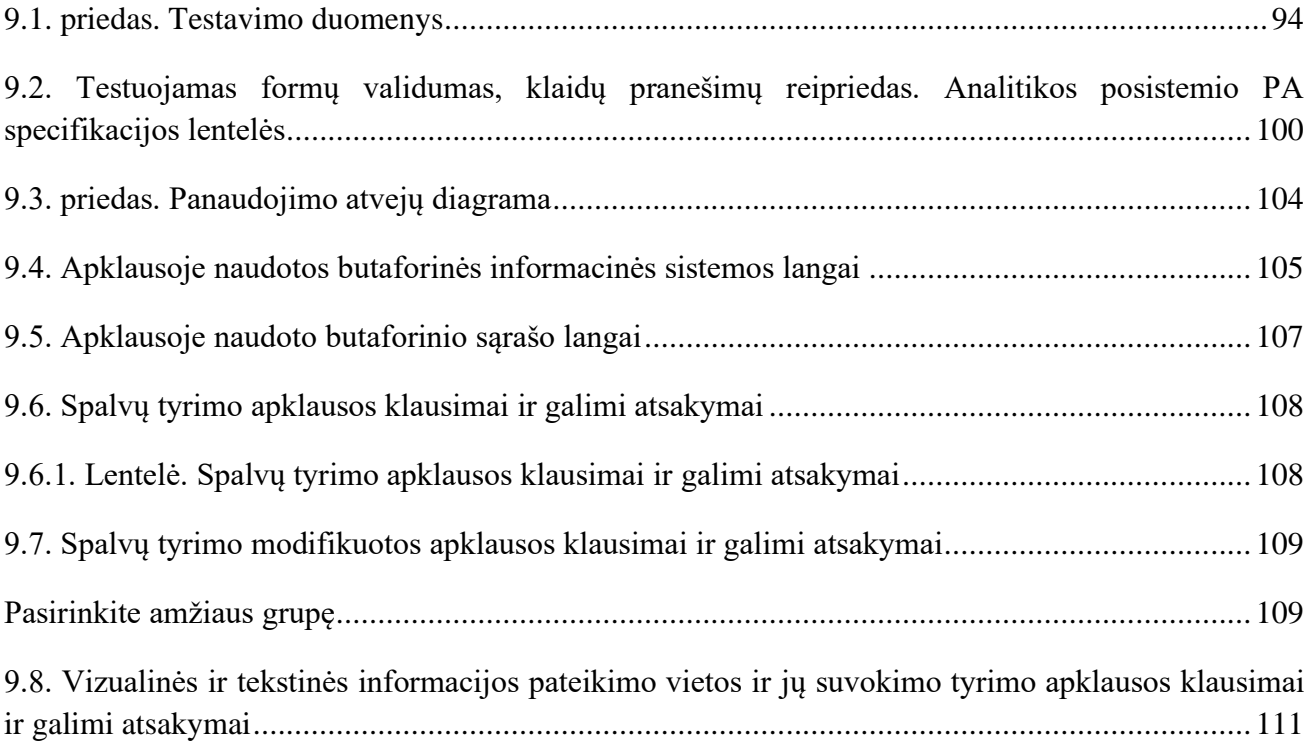

### **Lentelių sąrašas**

<span id="page-9-0"></span>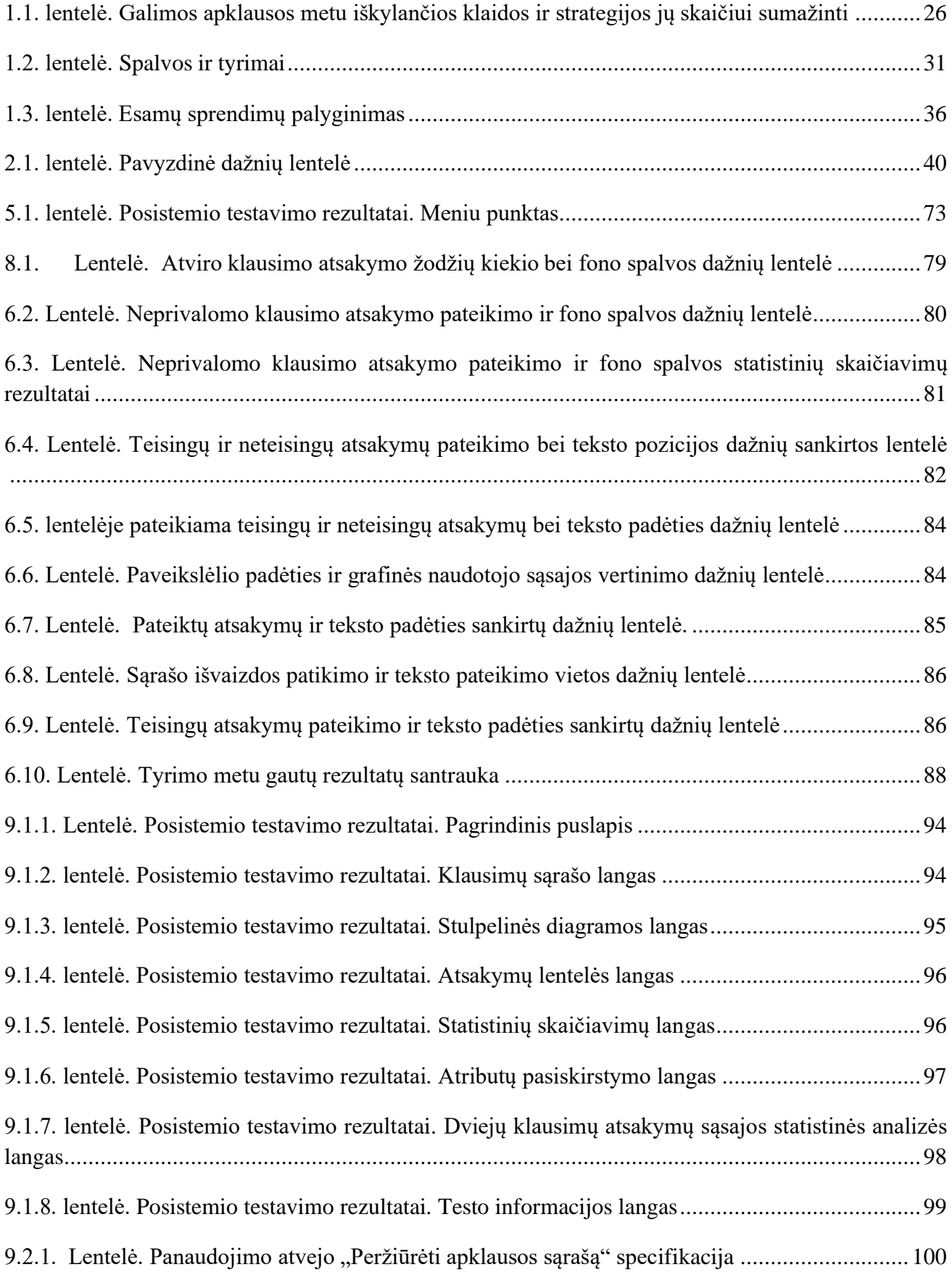

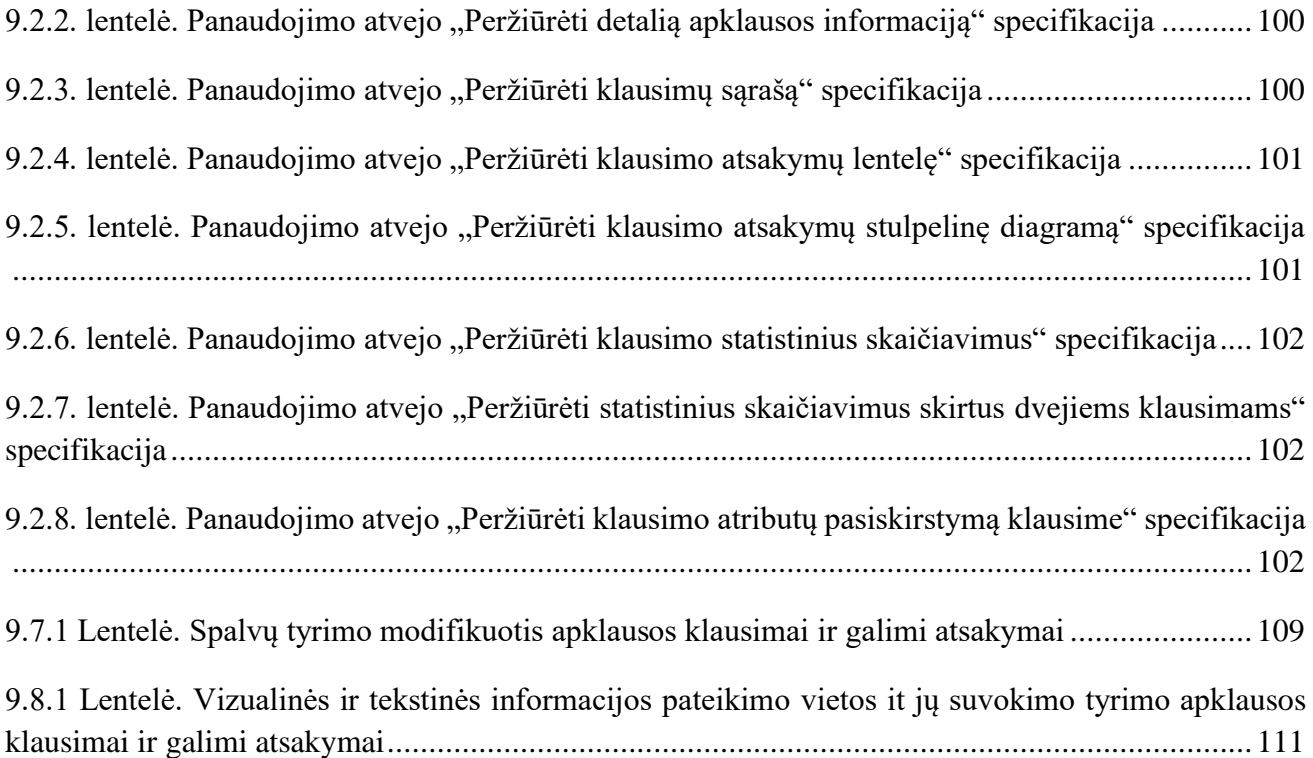

### **Paveikslų sąrašas**

<span id="page-11-0"></span>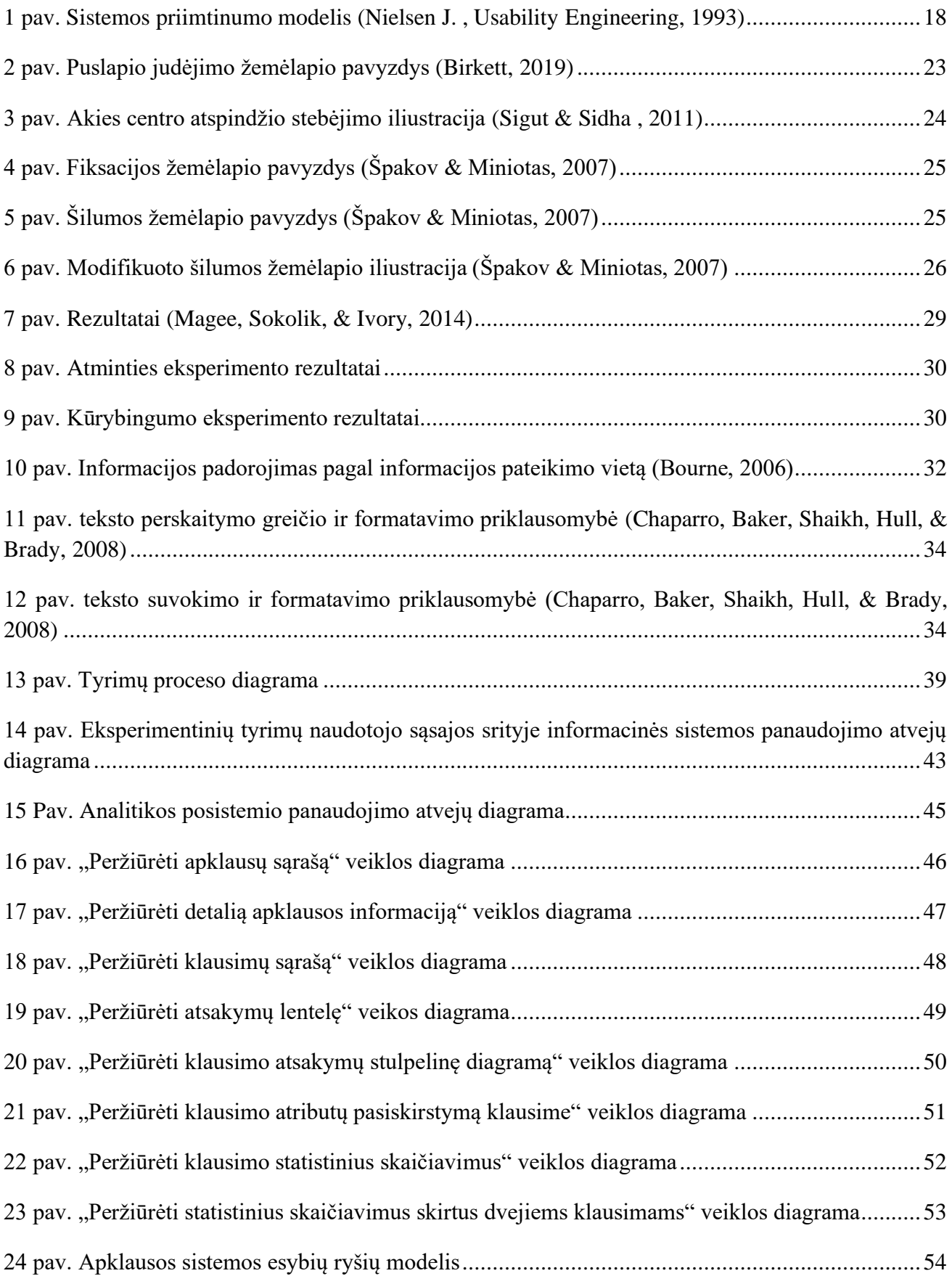

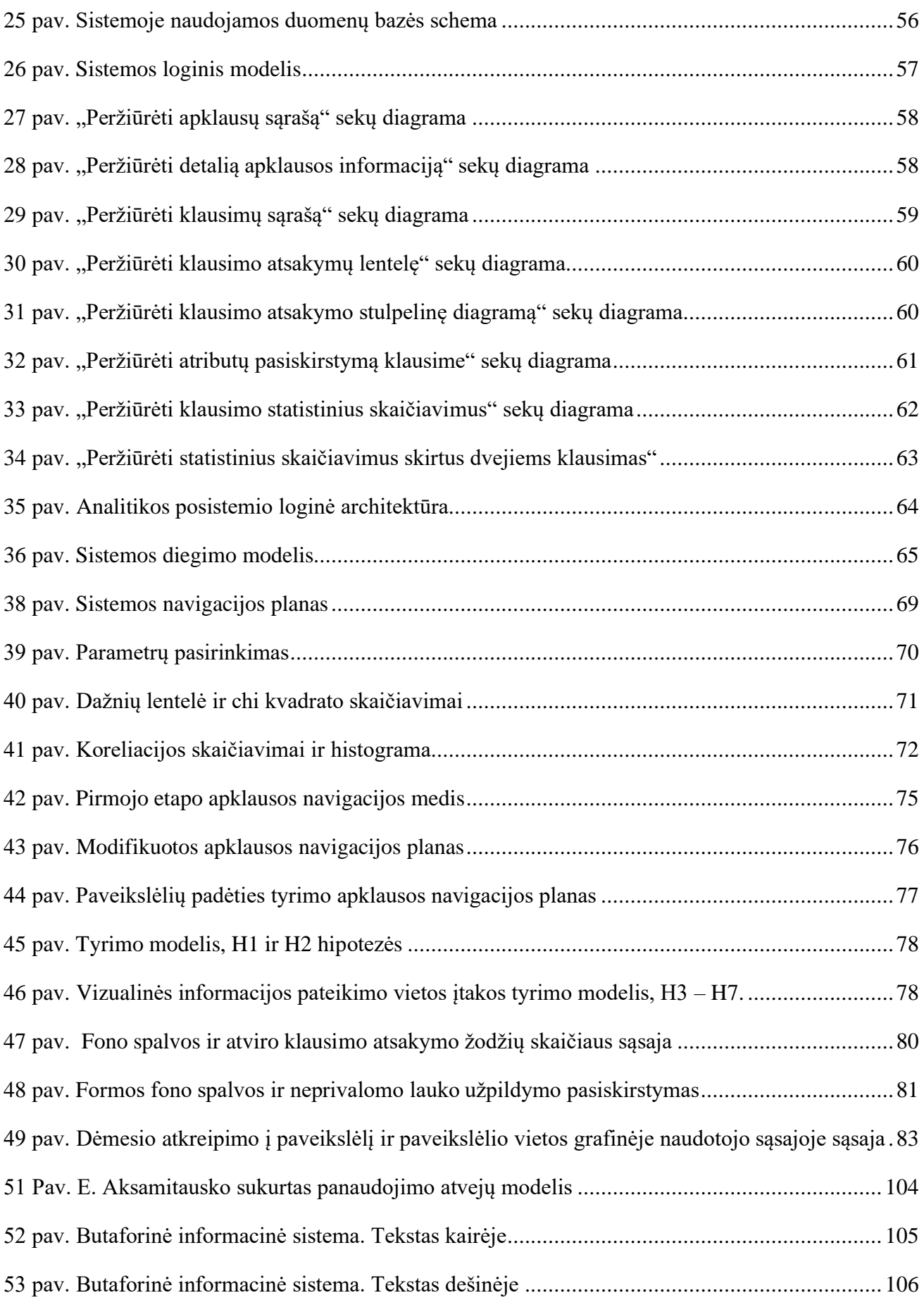

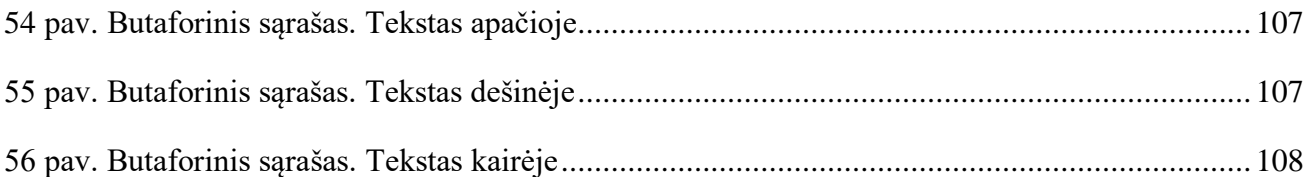

#### **Santrumpų ir terminų sąrašas**

<span id="page-14-0"></span>Santrumpos:

GNS – žr. grafinė naudotojo sąsaja.

Terminai:

**Informacinė sistema -** Techninių priemonių, programinės įrangos ir žmogaus veiksnių visuma, realizuojanti kompiuterių taikymu pagrįstą įvairių vyksmų organizavimo strategiją.

**Grafinė naudotojo Sąsaja -** Grafikos priemonėmis pagrįsta sąsaja tarp žmogaus ir kompiuterio. Komandoms parinkti, programoms paleisti, failų ir katalogų vardams, parinktims, parametrams stebėti ir parinkti, taip pat kitiems veiksmams atlikti naudojami ekrane rodomi dialogo langai, meniu punktai ir mygtukai, kuriais manipuliuojama pele (arba klaviatūra). Pagrindiniai grafinės sąsajos komponentai: darbalaukis, langas, piktograma, meniu, pelės žymeklis. Pakeitus operacinės sistemos DOS tekstinę sąsają grafine, iš jos išsirutuliojo "MS Windows" operacinė sistema. Alternatyva – tekstinė sąsaja.

**Ergonomika** – taikomasis mokslas, tiriantis dirbančiojo psichofiziologines galimybes, ribas ir elgesį darbo metu; sukauptą informaciją taiko objektams, procesams, darbo aplinkai projektuoti. Ergonomikos tyrinėjimų objektas dažniausiai būna žmogus.

**Neuromokslai, neuromokslas**, NM (*neuro* – nervas) – [tarpdisciplininių](https://lt.wikipedia.org/w/index.php?title=Tarpdisciplini%C5%A1kumas&action=edit&redlink=1) mokslų ir [mokslinių](https://lt.wikipedia.org/wiki/Mokslas) tyrimų grupė, tirianti biologinės [nervų sistemos](https://lt.wikipedia.org/wiki/Nerv%C5%B3_sistema) (NS) sandarą ir funkcionavimą, jos sutrikimus bei priežastis, pateikianti veiksmingesnio NS veikimo, funkcionavimo, neuroterapijos ir neuroprofilaktikos būdus.

**Metodas** - (lot. *methodus* - būdas < gr. *methodos* - pažinimo būdas, priėjimo kelias, teorija): 1. sąmoningai pasirinktas veikimo būdas užsibrėžtas tikslui pasiekti; tikslinių veiksmų ir priemonių visuma; antrinės emisijos m. - analizės metodas, pagrįstas antrine elektronu arba jonų emisija; etaloninis m. metrologinių tarnybų įteisintas metodas; kulonostatinis m. - metodas, pagrįstas elektrodo krūvio priklausomybės nuo potencialo tyrimu; 2. daiktų ir reiškinių teorinio pažinimo ir mokslinio tyrimo būdų visuma, tikrovės tyrimo dėsnių visuma

**UX (angl. User experience) -** tai procesas, skirtas nustatyti patirtį, kurią naudotojas įgaus sąveikaujant su jūsų produktu. [https://www.verslosparnai.lt/kas-yra-ux/]

**Euristika (angl. Heuristic) -** (gr. *heurisko* - randu): 1. antikoje ginčų, polemikos teorija, mokėjimas įtikinti kitą savo pažiūrų teisingumu; teorinio tyrimo, tiesos ieškojimo, loginių būdų ir metodinių taisyklių visuma; 2. mąstymo psichologijos dalis, nagrinėjanti žmogaus kūrybinės veiklos dėsnius, ieškanti sudėtingų uždavinių sprendimo geriausių būdų; 3. mokymo metodas, paremtas pagalbiniais, primenamaisiais klausimais, skatinančiais mokinius daryti savarankiškas išvadas; 4. specialūs kūrybos, atradimų, išradimų metodai; 5. komp. algoritmas paieškų variantų skaičiui sumažinti, siekiant sprendimo ar išvados; būdingas dirbtiniam intelektui. [https://www.lietuviuzodynas.lt/terminai/Euristika]

**Kognityvus** [lot. *cognitio* – pažinimas] – pažinimo, pažintinis (Tarptautinių žodžių žodynas, Vilnius, 2013, p. 419).

#### **Įvadas**

<span id="page-15-0"></span>Šis darbas priklauso Tomai Virbauskaitei, informacinių sistemų inžinerijos studentei.

#### **Darbo problematika ir aktualumas**

Kuriant naujas ar atnaujinant esamas informacines sistemas, vis svarbiau tampa pasirūpinti ne tik jų funkcionalumu, veikimo sparta ar saugumu, bet ir naudojimo patogumu arba tiesiog *panaudojamumu*, kurį ženklia dalimi lemia (grafinės) naudotojo sąsajos kokybė. Priklausomai nuo to, kiek patogi sistema yra naudotojui, gali priklausyti jos gyvavimo trukmė, populiarumas ir verslui ar visuomenei sukuriama pridėtinė vertė. Norint užtikrinti maksimalų panaudojamumą, neužtenka remtis esamais sistemų pavyzdžiais. Reikia įvertinti tikslinės auditorijos charakteristikas, vyraujančias informacinių sistemų naudojimo patirtis, sistemos pobūdį, jos naudojimo aplinką bei daugelį kitų faktorių. Sistemų kūrėjai čia gali pasinaudoti sistemų panaudojamumo gairėmis ir rekomendacijomis, tačiau neretai realus iš kitų inžinerijos sričių, pramoninio dizaino ir dailės adaptuotų gairių taikymo efektyvumas programinių sistemų kontekste nežinomas ir yra tik nuspėjamas. Kita vertus, žmonių elgsena ir fiziologija, nuo kurių ir priklauso panaudojamumo principai, tyrinėjami nuolatos. Vertinamas įvairių dirgiklių bei situacijų poveikis, tačiau šių tyrimų rezultatai retai pritaikomi informacinių sistemų grafinei naudotojo sąsajai kurti bei tobulinti. Todėl iškyla **problema**: Nors yra sukurta daug naudotojo sąsajos kūrėjams skirtų rekomendacijų rinkinių, eksperimentiškai pagrįstų rekomendacijų trūksta. Kita vertus, kitose tyrimų srityse atrandama įdomių faktų, kurie nėra pritaikomi kuriant grafinę sąsają.

**Tyrimo objektas** – informacinių sistemų panaudojamumo gairės.

**Tyrimo sritis** – informacinių sistemų panaudojamumas.

**Problemos sprendimas** – eksperimentiškai neištirtų ar potencialiai naujų sąsajos kūrimo rekomendacijų identifikavimas ir jų patvirtinimas arba paneigimas, atlikus atitinkamus eksperimentus.

#### **Darbo tikslas ir uždaviniai**

**Tikslas** – sudaryti prielaidas kurti aukštesnio panaudojamumo informacines sistemas, identifikuojant ir eksperimentiškai ištiriant inovatyvias grafinės sąsajos kūrėjams skirtas rekomendacijas.

#### Uždaviniai:

- 1. Atlikti grafinės naudotojo sąsajos kūrimo gairių bei rekomendacijų sampratos analizę;
- 2. Atlikti naudojamų grafinės naudotojo sąsajos rekomendacijų analizę;
- 3. Atlikti naudojamų grafinės naudotojo sąsajos tyrimo metodų analizę;
- 4. Išsikelti hipotezes grafinių naudotojo sąsajos eksperimentams;
- 5. Suprojektuoti eksperimentinių tyrimų naudotojo sąsajos srityje informacinę sistemą;
- 6. Realizuoti eksperimentinių tyrimų naudotojo sąsajos srityje informacinę sistemą;
- 7. Atlikti išsikeltų hipotezių tyrimą;
- 8. Išanalizuoti eksperimentų rezultatus ir suformuluoti naudotojo sąsajos kūrimo rekomendacijas;

#### **Darbo rezultatai ir jų svarba**

Darbo metu atlikti tyrimai parodė, kad apklausos fono spalvos parinkimas neturi įtakos respondentų atviro klausimo atsakymų ilgiui, bet gauti apklausų rezultatai nurodo, kad būtų tikslinga pakartoti tyrimą. Tiriant neprivalomo klausimo atsakymo pateikimą bei fono spalvos priklausomybę pastebėta, jog fono spalva turi įtakos neprivalomų atsakymų pateikimui. Tiriant vizualinės informacijos bei teksto pateikimo vietos įtaką jų suvokimui priklausomybių nerasta. Eksperimentų metu ištirta dešimt pradinių ir septynios statistinės hipotezės. Tyrimams atlikti naudotasi eksperimentinių tyrimų naudotojo sąsajos srityje informacine sistema.

#### **Darbo struktūra**

Dokumentą sudaro keturios pagrindinės dalys:

- pirmoji analizės dalis, skirta susipažinti su esamais euristikų ir rekomendacijų rinkiniais, dažniausiai naudojamais sistemų grafinės naudotojo sąsajos tyrimo metodais, spalvų įtaka naudotojui bei grafinių elementų išdėstymo svarba.
- antroji dalis tyrimo metodika eksperimentų metu naudotos metodikos aprašymas.
- trečioji dalis kuriamo sprendimo specifikacija aprašomas kuriamos apklausos sistemos reikalavimų specifikacijos projektas.
- ketvirtoji dalis realizacijos projektas aptariamas kuriamos sistemos realizacijos projektas.
- penktoji dalis realizacija ir testavimas. Poskyryje aprašoma detali sukurto posistemio realizacija bei testavimas. Detalūs sistemos testavimo rezultatai pateikiami 8.1 priede. .
- šeštoji dalis eksperimentas. Aprašomi atlikti eksperimentai, jų eiga, gauti rezultatai.
- septintoji dalis darbo išvados.

#### <span id="page-17-0"></span>**1. Probleminės srities analizė**

#### <span id="page-17-1"></span>**1.1. Analizės tikslas**

Analizės tikslas – susipažinti su panaudojamumo samprata, grafinės naudotojo sąsajos kūrimo gairėmis, aktualiomis žmogaus psichologinėmis ir (neuro)fiziologinėmis charakteristikomis.

#### <span id="page-17-2"></span>**1.2. Tyrimo objektas, sritis ir problema**

Tyrimo objektas – informacinių sistemų panaudojamumo rekomendacijos.

Tyrimo sritis – informacinių sistemų panaudojamumas.

Problemos:

- neaiškios naujausių psichologijos/neurofiziologijos žinių pritaikymo kuriant aukšto panaudojamumo sistemas galimybės
- nepakankamas plačiai naudojamų naudotojo sąsajos kūrimo gairių pagrįstumas eksperimentiniais tyrimais

#### <span id="page-17-3"></span>**1.3. Informacinių sistemų panaudojamumo rekomendacijų bei jų tyrimo metodų analizė**

#### <span id="page-17-4"></span>**1.3.1. Panaudojamumo samprata**

Projektuojant ir realizuojant grafinę naudotojo sąsają, kūrėjas privalo atsižvelgti ne tik į kuriamų elementų išvaizdą, bet ir sistemos panaudojamumą. Platesniame sistemų kūrimo kontekste panaudojamumas traktuojamas kaip sistemos priimtinumo dalis, kurios pagrindinis tikslas – išsiaiškinti ar kuriama sistema yra pakankama potencialiam naudotojui. (Nielsen J. , Usability Engineering, 1993). 1 pav pavaizduotas modelis su sistemos priimtinumo atributais.

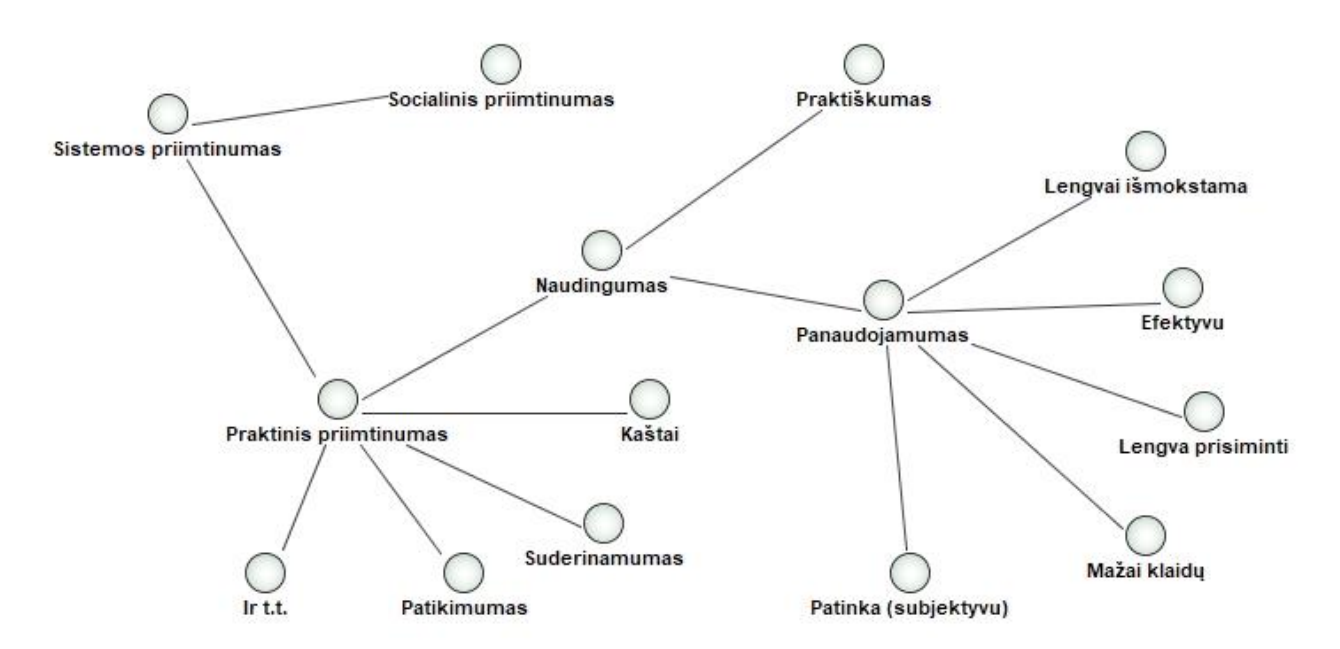

<span id="page-17-5"></span>**1 pav.** Sistemos priimtinumo modelis (Nielsen J. , Usability Engineering, 1993)

Kaip matoma iš 1 pav. modelio, galima išskirti panaudojamumo parametrus:

- lengvas išmokstamumas kaip lengvai naudotojas gali išmokti naudotis sistema;
- efektyvumas kaip efektyviai naudotojas gali naudotis sistema;
- lengvas įsiminimas kaip lengvai naudotojas gali įsiminti sistemos funkcionalumą;
- maža naudotojo klaidų galimybė sistemos grafinė naudotojo sąsaja suprojektuojama taip, jog paliktų kuo mažiau galimybių naudotojui padaryti klaidų;
- patikimas subjektyvus parametras, bet sistemos išvaizdos patikimas yra svarbus norint pritraukti kuo daugiau potencialių naudotojų;

#### <span id="page-18-0"></span>**1.3.2. Panaudojamumo euristikos ir rekomendacijos**

Euristikų rinkiniai yra priemonės kurių pagalba analitikai, tyrėjai ar kiti suinteresuoti asmenys gali įvertinti, ar kuriamos sistemos grafinė naudotojo sąsaja yra kokybiška.

J. Nielsen`o ir R. Molich`o euristinį vertinimą apibūdina šiek tiek kitaip: tai būdas, žiūrint į (grafinę) naudotojo sąsają, susidaryti nuomonę, kas joje yra gerai ir kas ne (Nielsen & Molich, Heuristic evaluation of user interfaces, 1990) Geriausia, jei vertintojai tai padarytų remdamiesi tam tikrais dokumentais ir egzistuojančiomis nuostatomis. Yra ne vienas euristikos rinkinys, skirtas sistemų išvaizdos vertinimui. Galima išskirti kelis:

- Molich`o ir Nielsen`o euristikų rinkinys (Molich & Nielsen , 1990);
- Shneiderman`o 8 auksinės dizaino taisyklės; Gerhardt-Powals`o kognityvios inžinerijos principai skirti pagerinti žmogaus – kompiuterio sąsają; (Gerhardt-Powals, 1996)

Plačiau apie keletą rinkinių aptariama toliau pateiktuose 1.3.1.1. ir 1.3.1.2. skyriuose.

Jei kalbame apie euristikas, svarbu apžvelgti ir rekomendacijas. Kitaip nei euristikų rinkiniai, rekomendacijos yra konkretūs patarimai kūrėjui, kaip reikia kurti konkretaus tipo ar specifines sistemas. Rekomendacijų rinkiniai dažnai būna labai detalūs, ir kitaip nei euristikų rinkiniai, gali turėti kelis šimtus patarimų. Keletas pavyzdžių:

- S. L. Smith`o ir J. N. Mosier`o rekomendacijų rinkinys (Smith & Mosier, August 1986);
- GNS rekomendacijos rekomenduojamas turiniui (Harley, 2018);
- 10 rekomendacijų informacinių sistemų formų kūrimui (Whitenton, 2016);
- ISO/TR 9241-100:2010 (ISO/TR 9241-100:2010(en), 2010);
- Informacinių sistemų turinio prieinamumo rekomendacijos (W3C, 2008);

Plačiau apie rekomendacijų rinkinius aprašoma 1.3.1.3 skyriuje.

#### *1.3.2.1. Molich`o ir Nielsen`o euristikų rinkinys*

Nielsen`as ir Molich`as išskiria devynias panaudojamumo gaires (Molich & Nielsen , 1990) :

- paprastas ir natūralus dialogas– informacija turi būti pateikta paprastai ir logiška tvarka. Negalimas perteklinės, nereikalingos ar retai naudojamos informacijos pateikimas, kuris gali klaidinti naudotoją.
- naudotojui suprantama kalba pateikiama informacija -informacija turi būti pateikiama naudotojui suprantama kalba, terminais ir sakinio sudėtimi. Reikėtų vengti techninių terminų.
- naudotojo atminties naudojimo sumažinimas– naudotojo atmintis neturėtų būti plačiai naudojama. Visa reikalinga informacija sistemos naudojimui turėtų būti pateikta matomoje vietoje. Sudėtingi sistemos naudojimo procesai turėtų būti supaprastinti.
- nuoseklumas– naudotojas neturėtų spėlioti ar atitinkami žodžiai veiksmai ar procesai duos norimą rezultatą. Reikia stengtis pateikti informaciją nuosekliai visoje sistemoje, tarp sistemos posistemių, taip pat tarp nepriklausomų sistemų, kurios turi bendrą naudotojų grupę.
- atsakymo suteikimas, atgalinio signalo davimas– sistema turėtų įspėti naudotoją apie vykdomus procesus, klaidas per atitinkamą laiko tarpą.
- aiškių išėjimo galimybių pateikimas– sistema visada turi suteikti naudotojui galimybę išeiti iš nenorimo sistemos funkcionalumo.
- galimų sutrumpinimų pateikimas– sistema turėtų suteikti galimybę naudotojui pasiekti funkcijas greitesniu keliu. Ši galimybė nebūtinai gali būti žinoma pradedančiajam naudotojui, bet taip sistema priderinama tiek nepatyrusiems, tiek ilgalaikiams sistemos naudotojams.
- korektiškų klaidos pranešimų pateikimas– klaidos pranešimai privalo būti pateikti paprastai, suprantama kalba ir be perteklinės informacijos. Konkretus klaidų pranešimo formavimas yra svarbus naudotojo supratimui. Klaidos pranešime taip pat galima pateikti trumpas instrukcijas su veiksmais, kuriuos turi atlikti naudotojas.
- klaidų prevencija– sistemos dizainas turėtų leisti išvengti galimų naudotojo klaidų.

#### *1.3.2.2. Shneiderman`o 8 auksinės dizaino taisyklės*

"Interaction design foundation" saite publikuojamame šaltinyje yra išskiriamos aštuonios pagrindinės grafinės naudotojo sąsajos kūrimo euristikos: (Gerhardt-Powals, 1996)

- nuoseklumo– sistemoje esantys elementai turėtų būti pateikiami vienodi ir nesikeičiantys visuose sistemos languose, geriausia kad elementai nekeistų savo būvimo vietos, taip naudotojas gali nesunkai atskirti scenarijus, kurie gali pasikartoti sistemos naudojimo metu;
- suteikti galimybę nuolatiniams sistemos naudotojams naudotis trumpesniais keliais galimybė suteikti naudotojas tam tikras komandas kurios padėtų greičiau atlikti veiksmus, tokius kaip teksto kopijavimas ir įklijavimas gali palengvinti naudotojo darbą su sistema**;**
- informatyvaus galinio atsako suteikimas– Informacijos suteikimas naudotojui yra svarbi sistemos veikimo proceso dalis kurios pagrindinis tikslas – informuoti naudotojus apie galimas sistemos veikimo sutrikimus ar atliktas užduotis. Geras pavyzdys – aiškia ir suprantama kalba pateikiama informacija apie sutrikusią sistemos funkciją. Bloga – kai sistemos klaida pateikiama kodiniu formatu kurį gali suprasti tik asmuo turintis atitinkamą patirtį ar specifines žinias;
- funkcijos pabaigos nurodymas– Reikalinga naudotojui nurodyti, kada jo atliktos užduotys yra baigiamos sėkmingai. Geras pavyzdys – apsipirkimo metu po sėkmingai atlikto pinigų perdavimo parodomas pranešimas apie sėkmingai baigtą apsipirkimą;
- paprastas atsiradusių klaidų paryškinimas– Atsiradus neišvengiamoms klaidoms, svarbu nukreipti naudotoją kaip jas išspręsti, nesukeliant jam nepatogumų;
- atliktų veiksmų panaikinimas– Svarbu suteikti naudotojui galimybę atšaukti savo atliktą veiksmą, nesvarbu ar tai būtų mygtuko paspaudimas ar informacijos įkėlimas.
- naudotojo kontrolės įgalinimas– Suteikti įvaizdį, kad naudotojas turi pilną kontrolę sistemos atliekamose funkcijose padidina naudotojo pasitikėjimą sistema.

- kuo mažiau apkrauti naudotojo atmintį– sistemos turi būti suprojektuotos taip, kad naudotojui reikėtų kuo mažiau atsiminti informacijos, reikalingos naudotis sistemos funkcijomis.

#### *1.3.2.3. S. L. Smith`o ir J. N. Mosier`o rekomendacijų rinkinys*

Smith`as ir Mosier`as panaudojamumo rekomendacijas skirsto į skirtingas grupes. Kiekviena grupė yra sukurta remiantis tam tikru sistemos funkcionalumu. Grupėse atitinkamos rekomendacijos turi savo numerį, rekomendacijų skaičius skiriasi. Toliau pateikiamas trumpas išskirtų grupių aprašymas (Smith & Mosier, August 1986):

- informacijos įvedimas– grupė, skirta gairėms, kurios susijusios su duomenų įvedimu. Šiai grupei priskiriamos 199 rekomendacijos. Pagrindinis tikslas – užtikrinti nuoseklumą tarp duomenų įvedimo galimybių, sumažinti naudotojo veiksmų skaičių, sumažinti naudotojo atminties naudojimą, užtikrinti suderinamumą tarp duomenų įvedimo bei duomenų vaizdavimo, duomenų įvedimo lankstumo naudotojui užtikrinimo. Rekomendacijos grupės viduje taip pat grupuojamos pagal pobūdį:
	- bendros;
	- vietos pasirinkimas;
	- krypties parinkimas ;
	- tekstas;
	- duomenų įvedimo formos;
	- lentelės;
	- grafika;
	- duomenų patvirtinimas ;
	- kiti duomenų apdorojimo veiksniai;
	- dizaino pakeitimas;
- informacijos vaizdavimas– Gairių rinkinys, kurio pagrindinis tikslas nustatyti, kaip duomenys, kurie yra įvesti sistemoje, turėtų būti vaizduojami naudotojui. Šiam gairių rinkiniui priskiriamos 298 rekomendacijos. Dėl savo didelės apimties, rinkinys yra skaidomas į mažesnes dalis:
	- bendrosios:
	- tekstas;
	- duomenų įvedimo formos;
	- lentelės ;
	- grafiniai elementai;
	- formatavimas;
	- kodavimas;
	- vaizdavimo kontroliavimas;
	- dizaino pakeitimas ;
- nuoseklumo kontroliavimas– Rekomendacijų rinkinys, kuris nusako kaip sistema turėtų komunikuoti su naudotoju, kad naudotojo atliekami veiksmai būtų nuoseklūs ir sistema veiktų korektiškai. Šiame rinkinyje yra pateikiamos 184 rekomendacijos suskirstytos į pogrupius;
	- bendrosios;
	- bendravimo;
	- pervedimo pasirinkimas;
	- pertraukimas ;
- turinio įvardinimas;
- klaidų valdymas;
- perspėjimai;
- dizaino pakeitimas;
- naudotojo nukreipimas rekomendacijos, skirtos nurodyti, kaip pateikti informaciją naudotojui, dirbančiam su kuriama sistema. Informacijos pateikimas svarbus norint nukreipti naudotoją į pasirinktą sistemos funkcionalumą, perspėti apie klaidas. Šiai grupei priklauso 110 rekomendacijos suskirstytos į pogrupius :
	- bendrosios;
	- statuso informacija;
	- pasikartojantis sistemos atsakas;
	- klaidų atsakas;
	- pagalba naudotojui;
	- naudotojo įrašai;
	- dizaino pakeitimai;
- informacijos perkėlimas– rekomendacijos, skirtos aprašyti sistemoje esančios informacijos vaizdavimo naudotojui principus. Šiame rinkinyje yra 83 rekomendacijos, suskirstytos į pogrupius:
	- bendrosios;
	- pranešimų paruošimas;
	- pranešimų adresavimas;
	- perkėlimo pradėjimas;
	- perkėlimo valdymas;.
	- pranešimų gavimas;
	- dizaino pakeitimas;
- informacijos apsaugojimas– rekomendacijų rinkinys, kurio tikslas suteikti kūrėjui gaires, kuriomis vadovaudamasis jis galėtų sukurti sistemą, kuri apsaugotų įvedamus, esamus ir identifikavimo duomenis. Rekomendacijų rinkiniui priklauso 70 rekomendacijų, kurios suskirstomos į:
	- bendrasias;
	- naudotojo identifikavimo;
	- duomenų prieinamumo;
	- duomenų įvedimo, keitimo;
	- duomenų perdavimo ;
	- dizaino pakeitimo ;

Apibendrinamai galima teigti, kad šis rekomendacijų rinkinys yra labai detalus, aprašantis, kaip turi būti kuriamos sistemos, pradedant veikimo, duomenų įvedimo organizavimu ir baigiant sąsajos išvaizda. Ne visi rekomendacijų rinkiniai yra toki detalūs, dalis jų yra skirti konkretaus pobūdžio sistemų ar tik jų sąsajos fragmentų (pvz., saityno tinklalapių namų puslapio) kūrimui.

#### <span id="page-21-0"></span>**1.3.3. Sistemos grafinės naudotojo sąsajos rekomendacijų tyrimo metodai**

Sistemų grafinės naudotojo sąsajos rekomendacijos ir taisyklės gali būti tiriamos įvairias būdais. Vieno standartinio varianto nėra, nes skirtingi elementai reikalauja skirtingų būdų, kad gauti tyrimų rezultatai duotų daugiausiai reikalingos informacijos. Toliau pateikiami keletas rekomendacijų tyrimų būdų:

- popierinis prototipas. C. Snyder`a šį metodą apibūdino taip: "Popierinio prototipo kūrimas: greitas ir lengvas būdas kurti ir išgryninti grafines naudotojo sąsajas". (Snyder, 2004). Taigi siekiant apibūdinti popierinį prototipą, galima sakyti, kad tai būdas kurti GNS prototipą neprogramuojant. Šį būdą patogu taikyti, kada norima išsiaiškinti ko tiksliai reikia naudotojui. GNS projektuotojas sukuria galimą sistemos prototipą. Užsakovas turi "naudotis" sistema, taip išsiaiškindamas ar pateiktas sistemos naudotojo sąsajos variantas yra tinkamas, patogus. Naudojantis tokia priemone nesunku suprasti tiek užsakovui, tiek kūrėjui, kurios vietos yra netinkamos, ką reikėtų keisti. Tai būdas kuris padeda išvengti galimos žmogiškosios klaidos rizikos, tokios kaip nesusikalbėjimas, nesupratimas tiek iš užsakovo tiek iš kūrėjo pusės. Tokio pobūdžio panaudojamumo testavimas ir naudotojo sąsajos kūrimas yra naudojamas, kai norimas rezultatą reikia pasiekti per trumpą laiką. T. Rose`as ir A. Oettinger`as aprašo tyrimą, kurio metu atliekamas sistemos naudotojo sąsajos prototipo kūrimas, naudojantis popierinio prototipo testavimo metodu (Rose, 2005). Gauti rezultatai parodė, kad toks testavimo būdas padeda lanksčiau vykdyti testus, yra galimybė modifikuoti naudotojo aplinką iš karto, kai yra pastebima klaida.
- pelės sekimas vienas iš paprasčiausių būdų suprasti naudotojo veiklą informacinėje sistemoje. Tyrimai atliekami leidžiant naudotojui laisvai naudotis sistema arba duodant atlikti tam tikras užduotis. Naudotojo elgsena gali būti vaizduojama kaip:
	- žemėlapiai Pelės sekimo žemėlapiai rodo naudotojo pelės būvimo zonas. Spalvos žymi vietas, kur naudotojas dažniausiai užveda pelę (raudona spalva) ir kur mažiausiai (mėlyna spalva). Analitikai, gavę tokius duomenis gali nesunkiai matyti, kurios GNS vietos yra labiausiai naudojamos. Atsižvelgiant į rezultatus, galima pateikti rekomendacijas, kurios padėtų patobulinti esamą GNS. Žemėlapius galima suskirstyti į kelias kategorijas (Birkett, 2019):
		- šilumos žemėlapiai– Šio tipo žemėlapiai matuoja pelės būvimo vietą. Tai nėra labai patikima priemonė, nes naudotojas ne visada valingai judina pelę ten kur stebi sistemos elementą. Šilumos žemėlapius geriausia naudoti sekant naudotojo akies judesius, žvilgsnį.
		- paspaudimų žemėlapis– tai tikslesnis būdas pamatuoti kokius elementus naudotojas pastebi sistemoje. Šis žemėlapis seka pelės paspaudimus ant elementų. Vaizdavimo principas panašus kaip ir šilumos žemėlapių – kuo daugiau paspaudimų, tuo šviesesnė spalva matoma paspaudimo zonoje.
		- puslapio judėjimo žemėlapiai– Šio tipo žemėlapiai fiksuoja sistemos puslapio judėjimą. Kuo spalva šiltesnė, tuo ilgiau naudotojas buvo apsistojęs ties pasirinkta puslapio vieta. Puslapio judėjimo žemėlapio pavyzdys matomas 2 pav. iliustracijoje.

<span id="page-22-0"></span>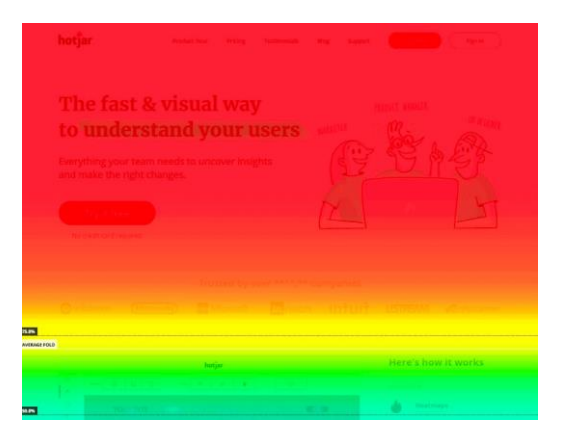

**2 pav.** Puslapio judėjimo žemėlapio pavyzdys **(Birkett, 2019)**

- pelės sekimo įrašymas Siekiant detaliau išsiaiškinti, kaip naudotojas elgiasi informacinėje sistemoje, eksperimento metu galima įrašyti naudotojo elgseną, fiksuojant naudotojo atliekamus veiksmus. Gauti rezultatai analitikui parodo, kaip naudotojas elgiasi atlikdamas tam tikras užduotis ir gali suteikti informacijos apie sistemos panaudojamumą.
- akių sekimas rečiau naudojama testavimo priemonė, nes norint atlikti matavimus ir gauti rezultatus yra reikalinga speciali įranga, kuri nėra prieinama kiekvienam naudotojui. Akių sekimas – tai būdas stebėti naudotojo akies judesius jam atliekant tam tikras tyrėjo paskirtas užduotis. Fiksuojama informacija, kur užduoties atlikimo metu žiūrėjo naudotojas, kurios vietos pateiktame sistemos lange buvo labiausiai stebimos, o kurios buvo visiškai nepastebėtos. Tai yra atliekama naudojantis akies centro atspindžio stebėjimu (angl. *pupil center corneal reflection (PCCR)*), kurį fiksuoja kamera. 3 pav. iliustracija vaizduoja akies centro atspindžio stebėjimo.

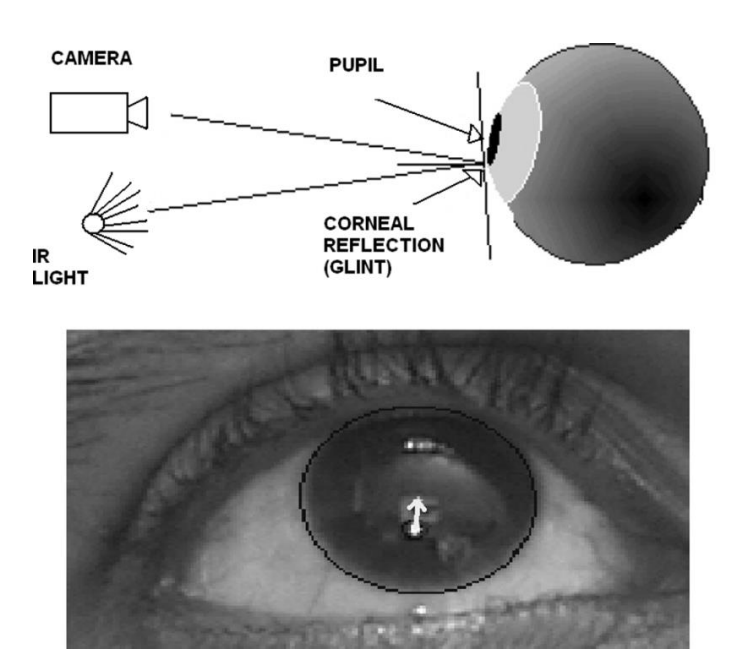

**3 pav.** Akies centro atspindžio stebėjimo iliustracija **(Sigut & Sidha , 2011)**

<span id="page-23-0"></span>Tai vienas dažniausiai naudojamų stebėjimo būdų, pasitelkiant kamera ir papildomas dirbtinės šviesos šaltinis. Remiantis straipsniu , kurio autoriai J. Sigut`as ir S.A. Sidha`as, (Sigut & Sidha , 2011) akies pozicija nustatoma matuojant šviesos atspindį akies paviršiuje, techniškai vadinamą "GLINT". Atsižvelgiant į tai kad akis yra sfera ir juda tik apie savo centrą, taip pat į tai kad kamera ir šviesos šaltinis yra stacionarūs, akies atspindys "GLINT" yra nejudantis taškas, todėl yra naudojamas kaip žymos taškas akies padėties matavime. Gauti rezultatai gali būti atvaizduojami kaip:

- žemėlapiai– kaip ir pelės sekimo atveju, akies judesiai gali būti matuojami žemėlapiais. Šis metodas yra žymiai patikimesnis matuojant naudotojo žvilgsnį sistemoje, nes tai yra nevalyvas veiksmas, kuris parodo naudotojo reakcijas į pateiktas užduotis. Žemėlapių pagalba išsiaiškinamos zonos, į kurias naudotojas žiūri daugiausiai. Pagal straipsnį (Špakov & Miniotas, 2007) kurio autoriai O. Špakov`as ir D. Miniotas galima išskirti skirtingas žemėlapių rūšis:
- fiksavimo žemėlapis– surinkta informacija yra parodoma vadinamame fiksacijos žemėlapyje, kuriame fiksacijos taškai yra vaizduojami apskritimais, o akies judesiai – juos jungiančiomis linijomis. 4 pav. iliustracijoje matomas fiksacijos žemėlapio.

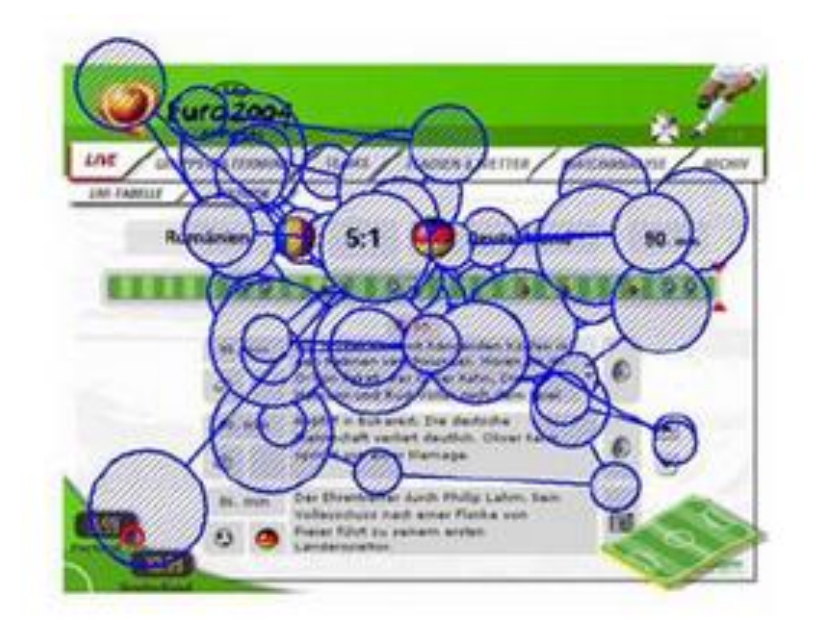

**4 pav.** Fiksacijos žemėlapio pavyzdys **(Špakov & Miniotas, 2007)**

-

<span id="page-24-0"></span>šilumos žemėlapiai – kaip ir pelės sekimo atveju, šie žemėlapiai parodo, kuriose vietoje naudotojo žvilgsnis buvo sustojęs ilgiausiai. Kuo ilgiau naudotojas stebėjo sistemos elementą, tuo šiltesnė spalva matoma žemėlapyje. Toks būdas yra geresnis nei prieš tai minėtas fiksacijos žemėlapis, nes jis tiksliau parodo naudotojo stebėjimo taškus. 5 pav. iliustracijoje matomas šilumos žemėlapio pavyzdys.

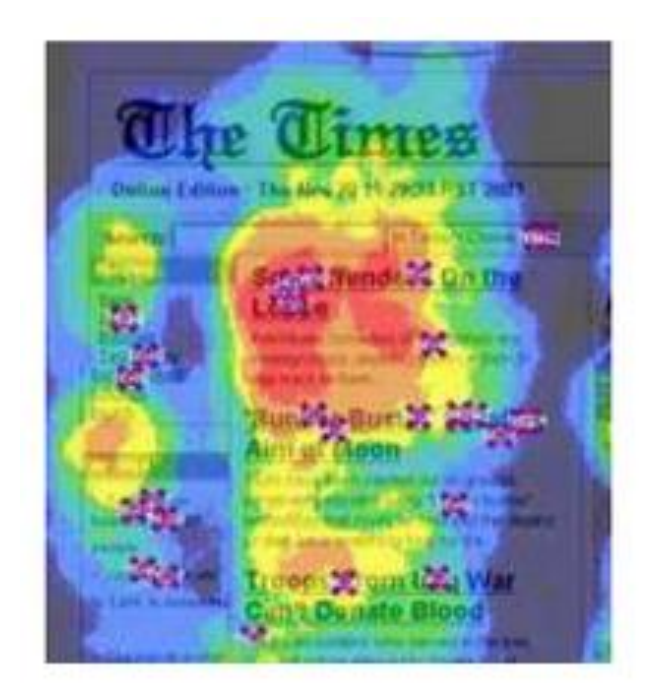

**5 pav.** Šilumos žemėlapio pavyzdys **(Špakov & Miniotas, 2007)**

<span id="page-24-1"></span>- modifikuotas šilumos žemėlapis– galima ir modifikuota šilumos žemėlapio versija, kurioje panaikinamas tamsus fonas, tokiu būdu paryškinant pačio žemėlapio spalvas. Deja, tokios modifikacijos dėka galima prarasti dalį informacijos. Modifikuoto žemėlapio iliustracija pateikiama 6 pav. paveikslėlyje.

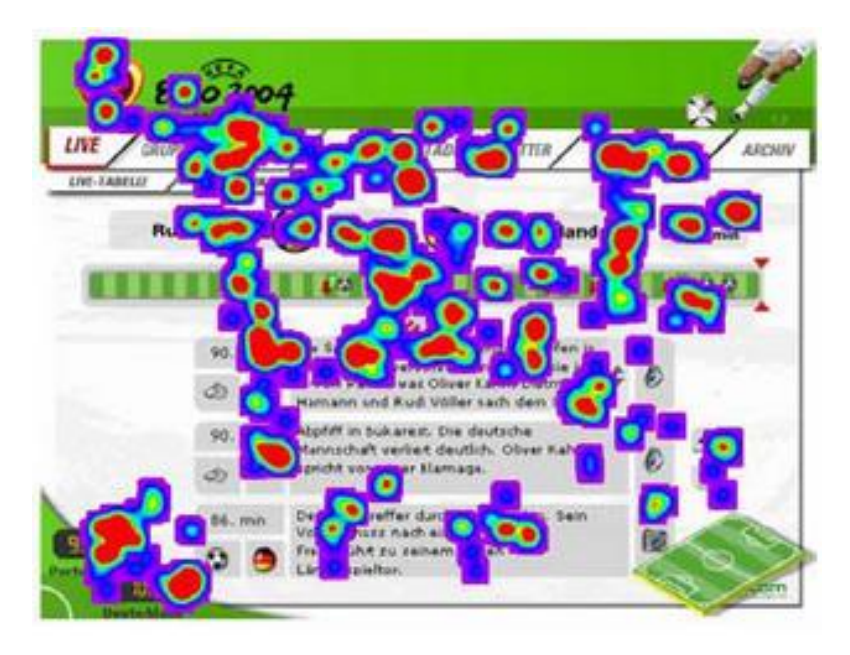

**6 pav. Modifikuoto šilumos žemėlapio iliustracija (Špakov & Miniotas, 2007)**

- <span id="page-25-1"></span>- apklausa – pagal autorius J. Check`o ir R. K. Schutt`o išleistoje knygoje apklausos tyrimo metodas apibūdinamas kaip "Iš asmenų surinkta informacija naudojantis jų pateiktais atsakymais" (Check & Schutt , 2012). Performuluojant minėto autoriaus apibrėžimą, galima sakyti kad apklausa tai panaudojamumo testavimo ir nustatymo būdas, kuris remiasi klausimų apie informacinę sistemą ir jos veikimą uždavimu ir rezultatų analizavimu. Šis metodas dažniausiai naudojamas siekiant tirti tam tikras asmenų grupes, parinktas pagal atitinkamus, eksperimentui reikalingus, kriterijus. Toki tipo tyrimo būdas leidžia lanksčiai tirti išsikeltas hipotezes dėl savo pateikiamų klausimų įvairovės. Galimi apklausose pateikiamo klausimai:
	- uždaras klausimas klausimas, kurio atsakymai pateikiami tyrėjo, t. y. galimi klausimo atsakymo variantai pateikiamsi prie klausimo;
	- atviras klausimas Klausimai, į kuriuos apklausos dalyvis gali atsakyti savais žodžiais;
	- klausimai su papildoma medžiaga klausimai, kurių formuluotėje gali būti pateikta papildoma vaizdinė ar garsinė informacija. Tokio tipo klausimai gali būti naudojami tirti tiriamojo reakciją į pateiktus dirgiklius ar jų poveikį tiriamajam apklausos kontekste; Pagal straipsnį , kurio autorė J. Ponto`a, yra išskiriamos galimos apklausos klaidos, jų šaltiniai

bei galimi sprendimo būdai. Ši informacija pateikiama toliau esančioje 1.1. lentelėje (Ponto, 2015 March-April).

#### <span id="page-25-0"></span>**1.1. lentelė. Galimos apklausos metu iškylančios klaidos ir strategijos jų skaičiui sumažinti**

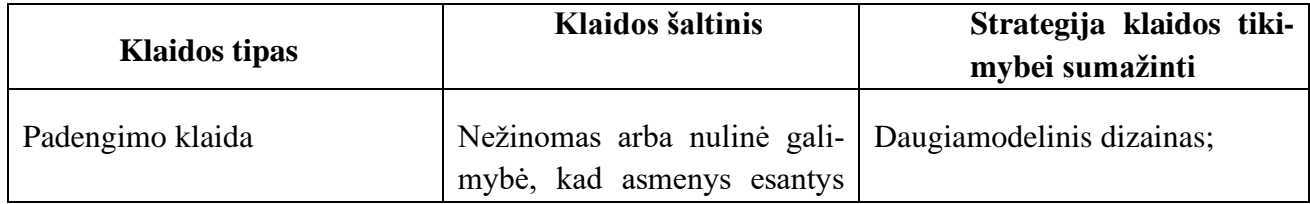

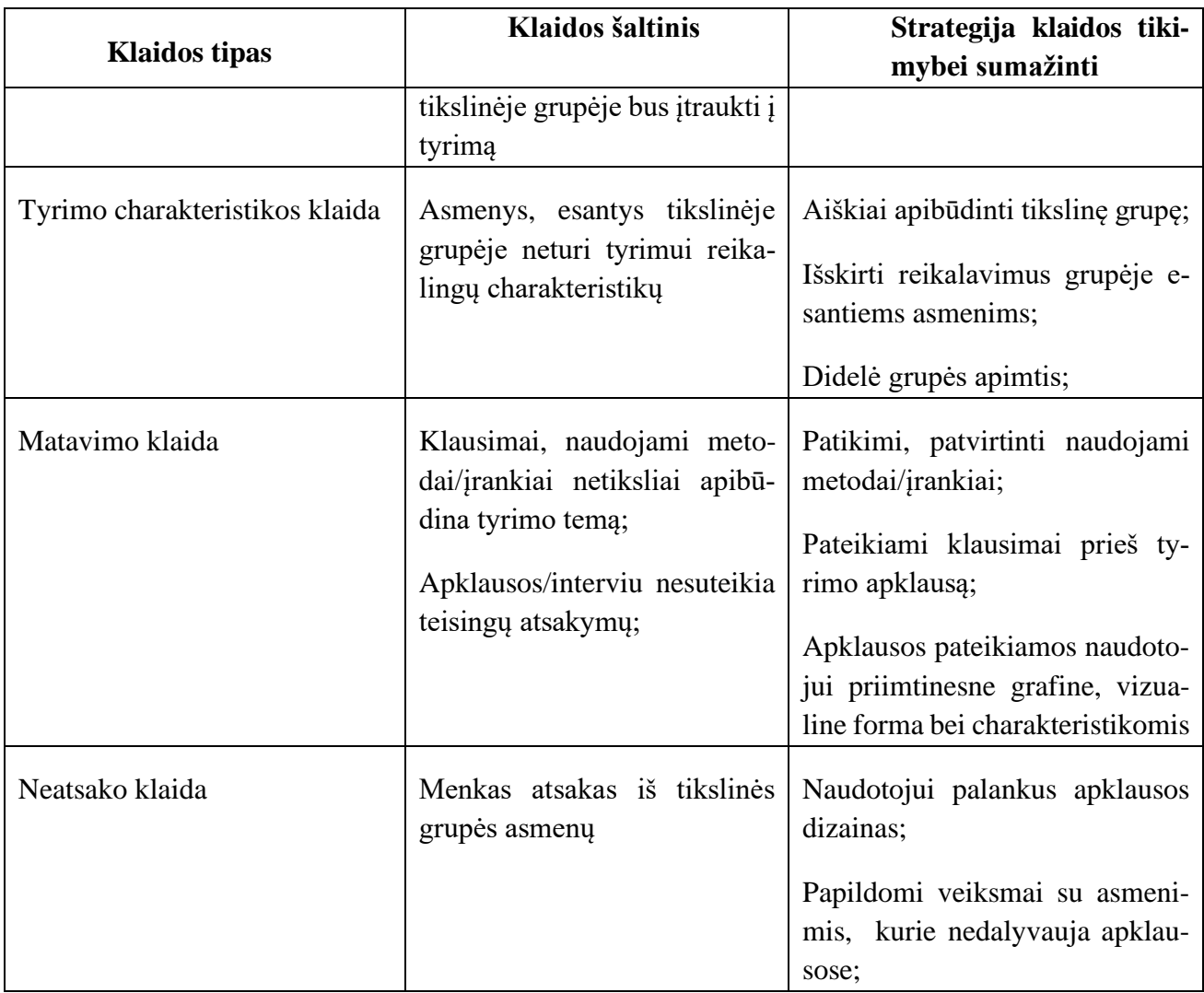

Apklausos gali būti vykdomos:

- žodiniu būdu apklausa yra atliekama interviu metodu, kai asmuo turi atsakyti į klausimus užduodamus atsakingo asmens;
- popierine apklausa apklausos dalyvis užpildo popierinę formą, kurioje atsako į pateiktus klausimus;
- kompiuterizuota apklausa apklausos dalyvis atsako į klausimus, pateiktus apklausos sistemoje.

Pranašumas prieš popietinę apklausą – klausimo atsakymo variantai ir klausimų uždavimo eilė gali būti atsitiktinė, todėl galimi apklausos rezultatai nepriklauso nuo apklausos žinojimo ar prieš tai buvusių klausimų.

Taip pat apklausos dalyviai gali būti skirstomi į:

- žinomus asmenis, kurie sutinka kad jų vardas ir kiti duomenys būtų viešinami;
- anoniminius asmenys, kurie nesutinka, kad jų duomenys butų viešinami, arba jų asmeninių duomenų nereikia sėkmingam eksperimentui įvykdyti.

#### <span id="page-26-0"></span>**1.3.4. Tyrimų metodų palyginimas**

Atlikta analizė rodo, kad yra ne vienas būdas patikrinti sistemos panaudojamumą. Skirtingi metodai gali duoti skirtingus rezultatus, taip pat ne kiekvieną sistemą galima ištirti visais galimais būdais, nes

kai kurie iš jų reikalauja papildomos aparatinės ar programinės įrangos ar asmenų, turinčių atitinkamą kompetenciją.

Pagal autorių J. Nielsen'as savo knygoje panaudojamumo testavimą apibūdiną kaip "technika, naudojama į naudotoją orientuotame sistemos dizaine, skirtą įvertinti panaudojamumą, kai sistemos testavimą atlieka sistemos naudotojai" (Nielsen J. , Usability Engineering, 1993), tuo tarpu euristinį testavimą kaip "panaudojamumo nustatymo metodą, kuris padeda identifikuoti panaudojamumo problemas grafinėje naudotojo sąsajoje. Tam reikalingi vertintojai, kurie atlieką testavimą remiantis pripažintomis gairėmis" (Nielsen J. , Usability Engineering, 1993)

Remiantis autorės K. Kwiatek'ės straipsniu, galima išskirti keletą skirtumų tarp minėtų tyrimo būdų (Kwiatek , 2019 ):

- panaudojamumo tyrimas:
	- gali būti atliekamas asmens, turinčio reikalingas kompetencijas, tiek asmenų, kurie neturi nieko bendra su panaudojamumo tyrimais ar sistemos kūrimu;
	- yra pateikiamas sąrašas užduočių, kurias reikia atlikti norint atlikti testavimą;
	- i sistema žiūrima "Ekranas po ekrano" nėra ieškoma konkrečių sistemos naudotojo sasajos trūkumų o tikrinama sistemos elementų visuma;
	- surandamos esamos realios probleminės vietos, kurios sukelia nepatogumų nepatyrusiam naudotojui;
- euristinis panaudojamumo testavimas:
	- atliekamas grafinės naudotojo sąsajos profesionalų, kurie turi patirties sąsajos kūrime bei testavime;
	- turi sąrašą gairių, kurių pagalba sąsajoje ieško nekorektiškų vietų;
	- į sistemą žiūri iš euristinės pusės: visą testavimą atlieką remdamiesi turimomis euristikomis;
	- randa galimas bet nebūtinai esamas problemas;

#### *1.3.4.1. Sistemų panaudojamumui įtaką turinčių faktorių ir teorijų apžvalga*

#### *1.3.4.2. GNS spalvų poveikis žmogaus elgsenai*

#### 1.3.4.2.1. Dažnai sutinkami spalvinės regos sutrikimai

Grafinės naudotojo sąsajos kūrime didelis dėmesys skiriamas spalvoms. Korektiškas spalvų parinkimas svarbus ne tik dėl vizualinio poreikio ar pirmojo įspūdžio sudarymo, bet ir dėl panaudojamumo užtikrinimo. GNS dizainerio atsakomybė yra užtikrinti, kad sistema galėtų naudotis visa numatyta tikslinė naudotojų grupė, įskaitant ir naudotojus su vizualiniais sutrikimais. Toki sutrikimai skirstomi pagal atitinkamos spalvos nematomumą į grupes (institute, 2019):

- mėlynos geltonos spalvų nematomumas sutrikimas sukelia sunkumus atskiriant mėlyną ir žalią, taip pat geltoną ir raudoną spalvas tarpusavyje. Tai rečiau pasitaikantys sutrikimai;
- raudonos žalios spalvos nematomumas Šio tipo nematomumas sukelia sunkumų atskirti raudoną ir žalią spalvą tarpusavyje. Tai vienas dažniausiai pasitaikančių sutrikimų;
- visiškas spalvų nematomumas sutrikimas, kuris pasireiškia visišku spalvų neatskyrimu, tam tikrai s atvejais tai sukelia ir suprastėjusį regėjimą bei jautrumą šviesai. Šis sutrikimas yra retas;

#### 1.3.4.2.2. Tyrimai, susiję su spalvų poveikiu

Apie spalvos poveikį žmogaus veiksmas bei nuotaikai teorizuoti pradėta dar XIX amžiuje. Vienas iš pirmųjų šia temą nagrinėti pradėjo Goethe`as W. Būtent jis iškėlė hipotezę, kad egzistuoja sąsaja tarp spalvų ir žmogaus emocinio atsako. (Goethe, 1810)

Grafinėje naudotojo sąsajoje svarbu nustatyti, kaip kūrėjo pasirinkimai veikia naudotojų elgseną. Atliekami tyrimai, susiję su raudona ir mėlyna spalvomis, rodo, kad šių elementų pasirinkimas yra svarbus įtakojant produkto pateikimą tikslinei grupei.

2014 metais atliktas tyrimas, kurio autoriai K. Sokolik'ė, R. G. Magee'as & J. D. Ivory'is susijęs su raudona ir mėlyna spalvomis internetinėse reklamose (Magee, Sokolik, & Ivory, 2014). Tyrimo tikslas - išsiaiškinti, kaip spalvos veikia naudotojų srautą internetiniame marketinge. Gauti rezultatai parodė, kad reklamos turinčios raudonus atspalvius sulaukia daugiau paspaudimų, palyginus su mėlynomis reklamomis. Reklamos forma taip pat įtakojo pasirinkimą: paprastos (angl. *box*) reklamos turėjo didesnę įtaką susijusią su spalvomis negu skelbimo formos (angl. *banner ad*) reklamos. 7 pav. diagrama, iliustruoja tyrimo metu gautus rezultatus. (Magee, Sokolik, & Ivory, 2014)

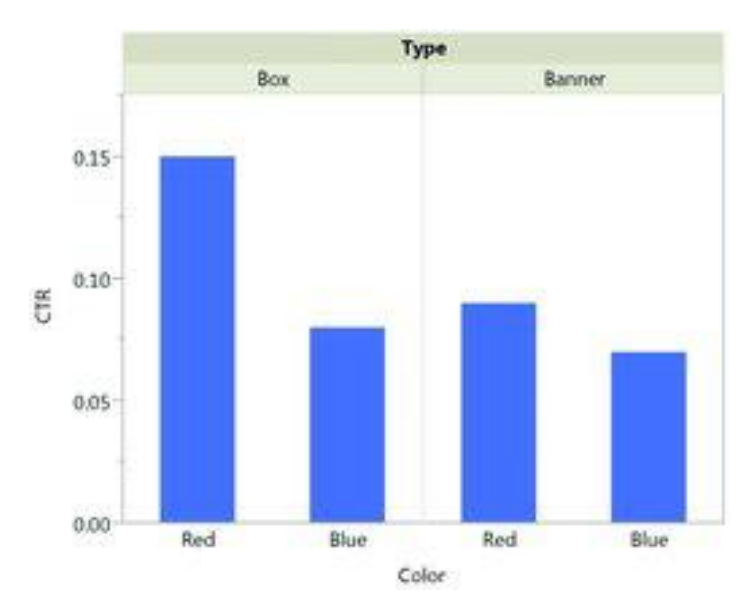

**7 pav.** Rezultatai **(Magee, Sokolik, & Ivory, 2014)**

<span id="page-28-0"></span>Kitas tyrimas, atliktas R. Mehta'o, R. (Juliet) Zhu'os, parodė, kad mėlyna spalva skatina kūrybiškumą, tuo tarpu raudona – susikaupimą, gerina atmintį ( Mehta & Zhu, 2009). Minėto tyrimo metu atkilti šeši eksperimentai, kurių paskirtis - išsiaiškinti raudono ir mėlynos spalvų poveikį asmenų suvokimui ir elgsenai.

Vienas iš atliktų eksperimentų siekė išsiaiškinti kaip fono spalva įtakoja atmintį. Siekiant tai išsiaiškinti, respondentams buvo pateikti 36 skirtingi žodžiai skirtinguose fonuose. Po nustatyto laiko tarpo, respondentai turėjo iš atminties pateikti kuo daugiau žodžių iš jiems pateikto sąrašo. Atlikto tyrimo rezultatai pavaizduoti 8 pav. diagramoje.

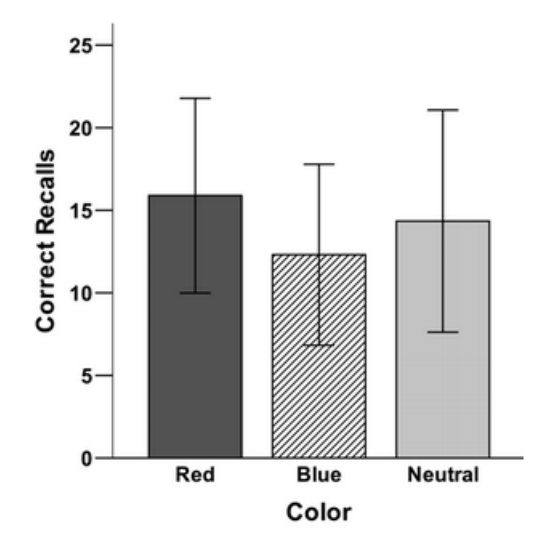

**8 pav.** Atminties eksperimento rezultatai

<span id="page-29-0"></span>Kaip matoma iš pateiktos diagramos, esant raudonam spalvos fonui respondentai pateikė daugiau teisingų žodžių negu esant mėlynam ar neutraliam fonui.

Kitame eksperimente siekiama išsiaiškinti ar fono spalva turi įtakos kūrybingumui. Eksperimento eigoje respondentams buvo pateikta užduotis, sugalvoti kuo daugiau paskirčių plytai. Užduotys pateikiamos skirtingų spalvų fonuose. Gauti rezultatai matomi 9 pav. diagramoje.

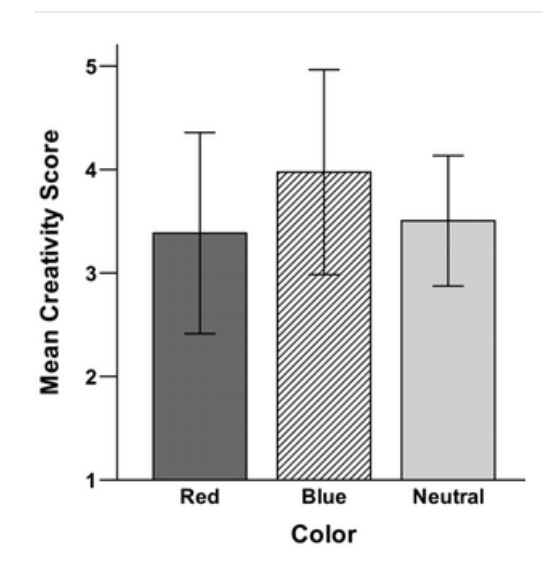

**9 pav.** Kūrybingumo eksperimento rezultatai

<span id="page-29-1"></span>Kaip matoma iš pateiktos diagramos, esant mėlynos spalvos fonui, respondentai pateikė daugiau galimų plytos panaudojimo būdų. Toliau esančioje 1.2. lentelėje pateikiama skyrelyje aptariamų tyrimų rezultatų santrauka.

#### <span id="page-30-0"></span>**1.2. lentelė. Spalvos ir tyrimai**

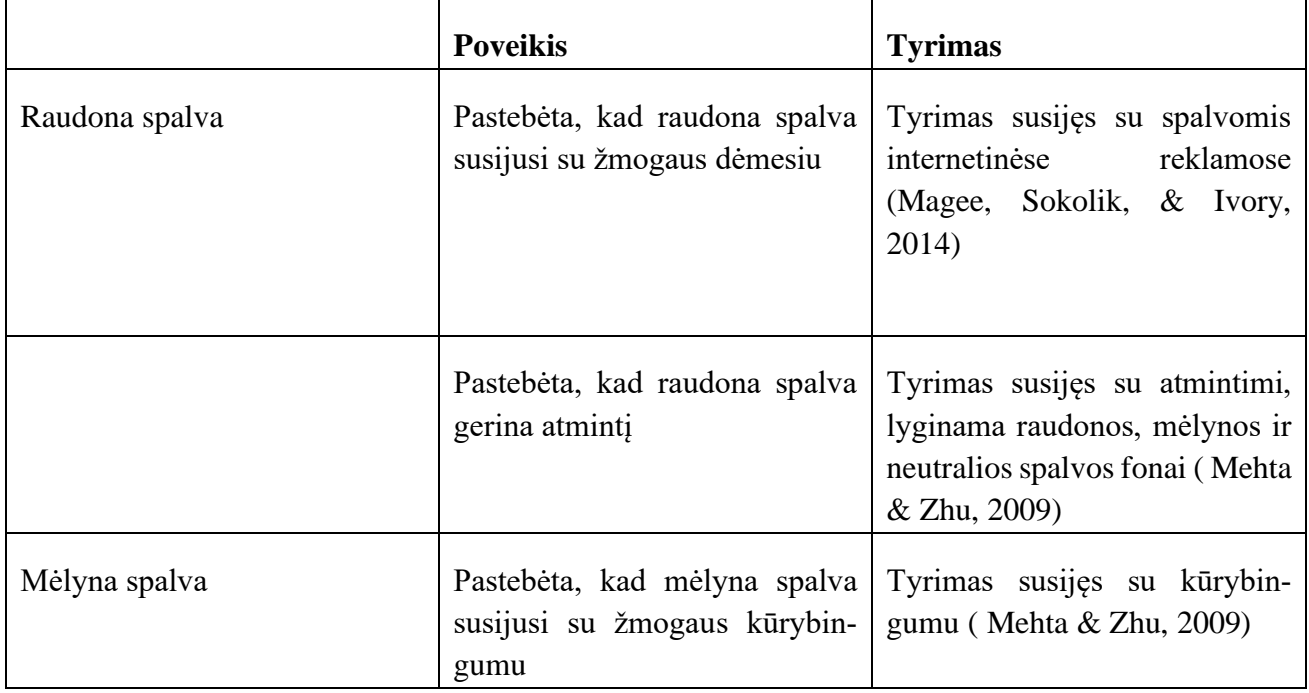

#### *1.3.4.3. Vizualinės ir tekstinės informacijos apdorojimas*

Kuriant grafinę naudotojo sąsają neįmanoma išsiversti be vizualinės informacijos. Toks informacijos perdavimo būdas supaprastina sistemos bendravimą su naudotoju, perduodamas reikalingas žinias ar nuorodas naudotojui suprantama forma. Išskiriamos galimos kategorijos (Creative bloq, 2015):

- piktogramos– iliustracijos, kurios atpažįstamos iš karto jas pamačius bei asocijuojasi su aiškiai apibrėžtu veiksmu ar samprata (UXPin, 2015);
- simboliniai vaizdiniai labiau abstrakčios iliustracijos, kurios dažniau perduoda bendrą, o ne aiškiai apibrėžtą informaciją (UXPin, 2015);
- indikaciniai vaizdiniai iliustracijos, kurios perduoda emociją ir yra interpretuojamos pačio naudotojo (UXPin, 2015);

Minėtų elementų pateikimo vieta sąsajos lange skiriasi priklausomai nuo sistemos. Nėra pateikiama aiškiai apibrėžtų rekomendacijų, kur reikėtų pateikti vizualinę informaciją pagrindiniame puslapyje sąlyginai tekstinės informacijos. Šių tipų informaciją apdoroja skirtingi smegenų pusrutuliai (Bourne, 2006). Informacija, esanti kairėje pusėje yra apdorojama dešinio smegenų pusrutulio, o informacija esanti dešinėje – kairiojo. 10 pav. iliustracija pavaizduoja minėta informacijos apdorojimo schemą.

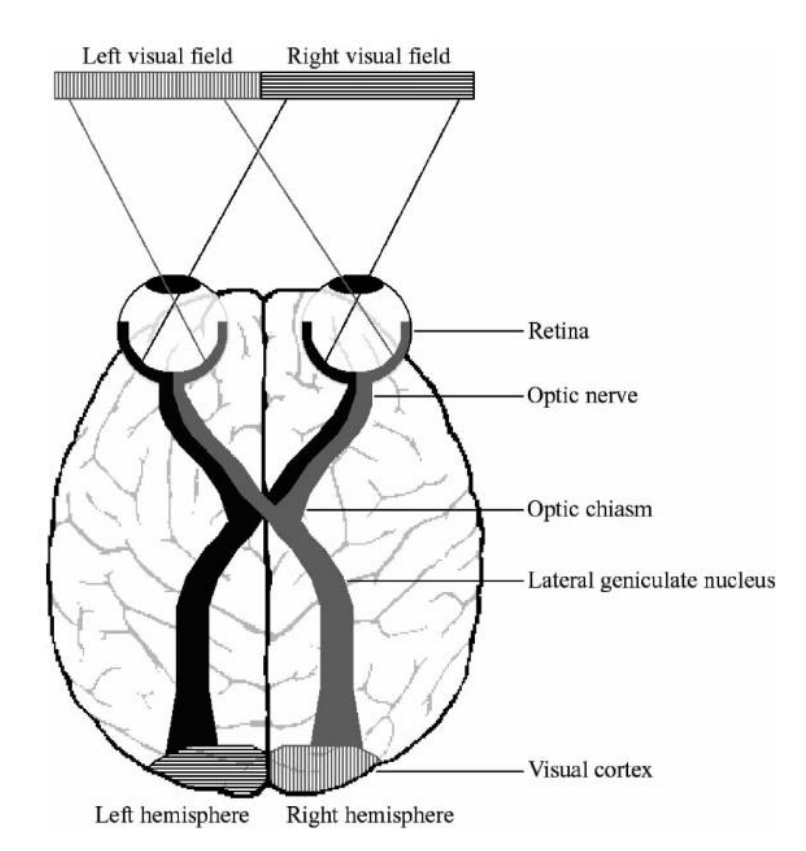

**10 pav.** Informacijos padorojimas pagal informacijos pateikimo vietą **(Bourne, 2006)**

<span id="page-31-0"></span>Skirtingi smegenų pusrutuliai yra asocijuojami su skirtingomis funkcijomis (Memory, 2019):

- kairysis pusrutulis atsakingas už:
	- kalbą;
	- analitiką;
	- tvarką;
	- skaitymą;
	- rašymą;
	- komunikaciją;
	- eiliškumą;
	- logiką;
	- matematiką;
	- galvojimą žodžiais;
	- nuoseklų mąstymą;
	- vizualines kalbos formas, kaip gestų kalba;
- dešinysis pusrutulis atsakingas už:
	- kūrybingumą;
	- vaizduotę;
	- intuiciją;
	- menus;
	- visapusišką mąstymą;
	- nežodinius dirgiklius;
	- emocijas;
	- ritmą;

Nors ir laikoma, kad smegenų pusrutuliai yra atsakingi už skirtingus aspektus, bet atliekant užduotis, yra naudojami abu pusrutuliai kartu ( Nielsen, Zielinski , Ferguson , Lainhart , & Anderson , 2013).

#### *1.3.4.4. Kitos tyrimais paremtos panaudojamumo rekomendacijos*

Panaudojamumą išmatuoti yra sudėtinga, atsižvelgiant ne tik į informacinės sistemos funkcionalumą bet ir tiksline auditorija. Siekiant pagerinti panaudojamuma, projektuotojai vadovaujasi "gerosiomis praktikomis" – gairėmis, kurių pagalba galima palengvinti naudotojo darbą informacinėje sistemoje. Toliau pateikiama dalis "gerujų praktikų" (Gube, 2011):

- turinys turi būti pateiktas kaip įmanoma trumpesnis, suglaustas Naudotojai, skaitantys medžiaga internete, neskaito jos visos iš eilės. Tai vadinama ekrano skaitymu (angl. *screen‐based reading*). Šio fenomeno esmė – naudotojai, pamatę tekstą ekrane, neskaito visko iš eilės, bet skenuoja visą tekstą ieškodami raktinių žodžių, kurie padėtų surasti jiems reikalingą informaciją . Tai buvo įrodyta Z. Liu tyrime, kurio esmė išsiaiškinti žmonių skaitymo įpročius elektroninėje erdvėje ( Liu, 2005). Kaip pagerinti informacijos perdavimą elektroninėje erdvėje (Gube, 2011):
	- pateikti tektą kaip įmanoma paprasčiau, per daug neišsiplečiant už temos ribų;
	- nenaudoti nereikalingos informacijos;
	- naudoti paprastus žodžius, frazes;
	- vengti ilgų pastraipų bei sakinių;
	- supaprastinti tekstą naudojant skaitines išraiškas vietoje žodžių;
- antraščių naudojimas, norint išskaidyti ilgą tekstą Siekiant pagerinti informacijos įsisavinimą, patariama išskaidyti tekstą į atskirus paragrafus naudojant antraštes. Tokiu būdų skaitytojas gali nesunkiai pereiti per straipsnį ir surasti jam reikiamą informaciją. Pastebėta, kad naudotojai tekstą internetiniuose portaluose neskaito nuosekliai, bet pirmiausiai skenuoja jį ieškodami blokų ir sekcijų, tada pasirenka, kokia informaciją juos domina (McGovern, 2008)
- padėti naudotojams lengviau susigaudyti informacinėje sistemoje Remiantis elektroninio skaitymo tyrimu (Pernice, 2017), pastebėta, kad naudotojai, naršydami svetainėse, dažnai tik skenuoja jose esančius elementus, nesigilindami į jų esmę. Kuriant grafinę naudotojo sąsają reikėtų atsižvelgti į rekomendacijas:
	- naudotojas skaito tik pirmus kelis žodžius ieškodamas jam reikalingos nuorodos ar informacijos;
	- naudoti antraštes kaip hipertekstą, kurio pagalba galima rasti reikalingą vietą straipsnyje;
	- visada pateikti naujausią informaciją viršuje, po jos susijusias detales ir tik tada susijusią informaciją;
- naudoti sąrašus ir kitas grupavimo priemones Atliktas akių sekimo tyrimas (Judovits, 2011) parodė, kad naudotojai daugiausia dėmesio skiria sąrašams bei kitomis teksto formavimo priemonėmis išskirtomis informacijos dalies peržiūrai.
- palikti tarpus tarp teksto blokų Tarpai tarp pastraipų padeda lengviau orientuotis tekste. Remiantis atliktu tyrimu (Chaparro, Baker, Shaikh, Hull, & Brady, 2008) galima teigti, kad tarpai teksto blokų, taip pat tarpai tarp žodžių ir teksto išdėstymas gali padėti padidinti teksto suvokimą ir bei informacijos įsisavinimo greitį. 11 paveikslėlyje matome kaip formatavimas paveikia teksto perskaitymo greitį.

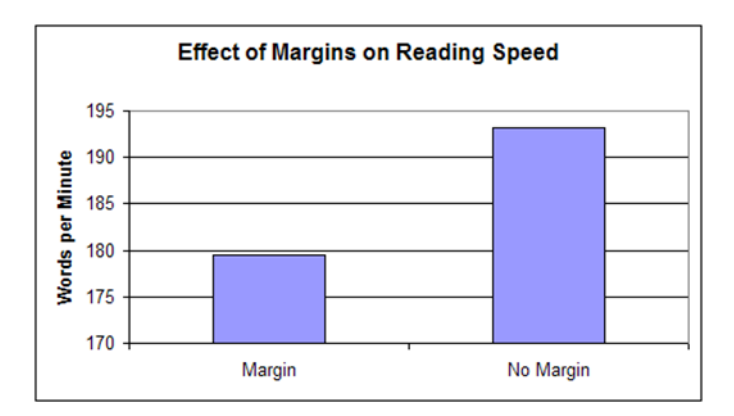

<span id="page-33-1"></span>**11 pav.** teksto perskaitymo greičio ir formatavimo priklausomybė **(Chaparro, Baker, Shaikh, Hull, & Brady, 2008)**

12 pav. iliustracijoje matomas palyginimas tarp teksto suvokimo su formatavimu ir be jo.

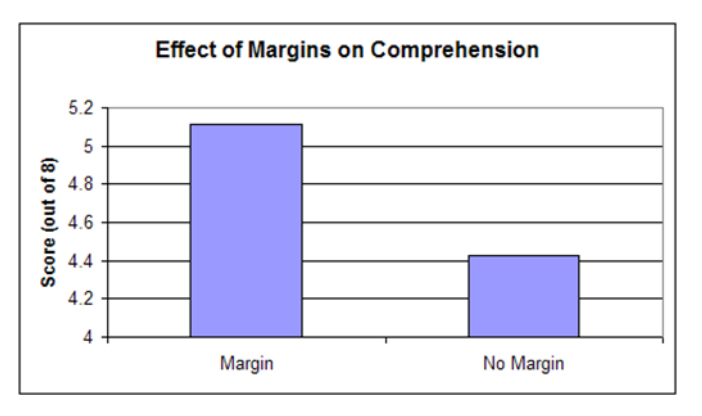

<span id="page-33-2"></span>**12 pav.** teksto suvokimo ir formatavimo priklausomybė **(Chaparro, Baker, Shaikh, Hull, & Brady, 2008)**

- Naudoti vizualizaciją strategiškai - Iliustracijų naudojimas yra labai svarbus būdas perteikti informaciją, bet ne visada tai yra pats geriausias sprendimas. Vizualios informacijos perteklius gali klaidinti naudotoją. Todėl patariama nenaudoti nereikalingų iliustracijų ir palikti tik tas kurios gali suteikti informacijos susijusios su nagrinėjama tema. Tai patvirtina tyrimo (Nielsen J. , Photos as Web Content, 2010) rezultatai, kurio rezultatai teigia, kad naudotojas kreipia dėmesį į iliustracijas, kurios yra susijusios su pateikiama informacija ir ignoruoja tas kurios įdėtos be konkrečios paskirties.

#### <span id="page-33-0"></span>**1.4. Tyrimo objekto naudotojų analizė**

Pagrindiniais tyrimo objekto naudotojais galima įvardinti asmenis, susijusius su informacinių sistemų projektavimu ir kūrimu, tokius kaip sistemų projektuotojai, naudotojo sąsajos dizaineriai, programuotojai. Taip pat tai aktualu tyrėjams, kurie ieško naujų sistemų panaudojamumo rekomendacijų ir vykdo eksperimentinius tyrimus sistemų naudotojo sąsajos srityje.

Tyrimo rezultatai taip pat gali būti aktualūs asmenims, besidomintiems informacinių sistemų grafinės naudotojo sąsajos kūrimu ar aspektais, kurie susiję su žmogaus elgsenos tyrimais. Taigi, tyrimo rezultatų naudotojai gali būti skirstomi į šias kategorijas:

sistemos kūrėjai – asmenys, kurie yra atsakingi už sistemos sukūrimą, įskaitant jos veikimo scenarijus bei išvaizdą.

- tyrėjai asmenys, kurie suinteresuoti naujų panaudojamumo gairių ar taisyklių rinkinių sukūrimu, esamų rinkinių tyrimu ir validavimu.
- entuziastai asmenys, besidomintys tyrimais, susijusiais su žmogaus elgsena ar informacinių sistemu grafine naudotojo sasaja.

#### <span id="page-34-0"></span>**1.5. Darbo tikslas, uždaviniai ir siekiami privalumai**

Darbo tikslas – sudaryti prielaidas kurti aukštesnio panaudojamumo informacines sistemas, identifikuojant ir eksperimentiškai ištiriant inovatyvias grafinės sąsajos kūrėjams skirtas rekomendacijas.

Uždaviniai:

- 1. Atlikti grafinės naudotojo sąsajos kūrimo gairių bei rekomendacijų sampratos analizę;
- 2. Atlikti naudojamų grafinės naudotojo sąsajos rekomendacijų analizę;
- 3. Atlikti naudojamų grafinės naudotojo sąsajos tyrimo metodų analizę;
- 4. Išsikelti hipotezes grafinių naudotojo sąsajos eksperimentams;
- 5. Suprojektuoti eksperimentinių tyrimų naudotojo sąsajos srityje informacinę sistemą;
- 6. Realizuoti eksperimentinių tyrimų naudotojo sąsajos srityje informacinę sistemą;
- 7. Atlikti išsikeltų hipotezių tyrimą;
- 8. Išanalizuoti eksperimentų rezultatus ir suformuluoti naudotojo sąsajos kūrimo rekomendacijas;

Atliekamo baigiamojo darbo metu siekiama surasti ir eksperimentiškai ištirti naujas grafinės naudotojo sąsajos kūrimo rekomendacijų paremtų kitose mokslo šakose atliekamais tyrimais bei jau naudojamomis rekomendacijomis. Taip pat darbo metu siekiama sukurti lanksčią apklausos sistemą, kuria būtų pritaikyta atlikti įvairius tyrimus nereikalaujant didelio tyrėjo indėlio pateikiant vizualinę informaciją ar keičiant apklausos elemento spalvas atsitiktine tvarka.

#### <span id="page-34-1"></span>**1.6. Esamų problemos sprendimo metodų analizė (Lietuvos ir tarptautiniu mastu)**

Šio darbo metu bus tiriamos grafinės naudotojo sąsajos rekomendacijos susijusios su spalvos įtaka respondento atsakymams bei vizualinės informacijos pateikimu priklausomai nuo tekstinės informacijos pateikimo vietos. Tyrimo atlikimui pasirinktas apklausos metodas dėl savo lankstaus pritaikymo, klausimų įvairovės bei galimybės apsiekti didelę respondentų grupę.

Internete galima surasti ne vieną apklausų sistemą, bet ne visos siūlo vienodą funkcionalumą, Dalis sistemų siūlo mokamas ir nemokamas versijas, todėl jas vertinant, bus imama nemokamos versijos teikiamas funkcionalumas.

Esamos apklausų sistemos:

- SurveyMonkey (SurveyMonkey, 2020) apklausų sistema, kuri suteikia galimybę kurti ir dalintis apklausomis. Ši sistema suteikia galimybę kurti ir dalintis apklausomis, bet nemokamoje versijoje yra uždėti dideli apribojimai, kaip klausimų skaičius ir respondentų skaičius. Mokamos versijos skiriasi savo teikiamu funkcionalumu bei kaina
- SurveyRock (SurveyRock, 2020) Labai panaši apklausų sistema kaip SurveyMonkey, Ji taip pat suteikia galimybę pasirinkti mokamą ir nemokamą versijas. Nemokama versija turi eilę ribojimų, bet suteikia galimybę turėti daugiau klausimų ir respondentų vienoje apklausoje.

- Google Forms (Google, 2020) – Plačiai paplitusi apklausų kūrimo sistema, suteikianti galimybę nemokamai kurti ir platinti apklausas be respondentų skaičiaus ribojimų. Gaunamus atsakymus galima eksportuoti į atskirą *.xls* formato failą, kurio pagalba galima apdoroti gautus atsakymus statistiškai su papildoma programine įranga.

Toliau pateikiama 1.3. lentelė su skyriuje minėtų apklausos sistemų palyginimu, kartu lyginant ir kuriamą sistemą

| Palyginimo kriterijus                      | <b>SurveyMonkey SurveyRock</b> |             | <b>Google forms</b> | Kuriama<br>apklausų<br>sistema |
|--------------------------------------------|--------------------------------|-------------|---------------------|--------------------------------|
| Ar yra mokama versija                      | Taip                           | Taip        | Ne                  | Ne                             |
| Apklausų skaičius                          | Neribojamas                    | Neribojamas | Neribojamas         | Neribojamas                    |
| Klausimų skaičius apklausoje               | 10                             | 15          | Neribojamas         | Neribojamas                    |
| Respondentų skaičius apklausoje 40         |                                | 125         | Neribojamas         | Neribojamas                    |
| Platinimo kanalų skaičius apklau-3<br>soje |                                | 1           | Neribojamas         | Neribojamas                    |
| Skirtingi klausimų tipai                   | Palaikoma                      | Palaikoma   | Palaikomi           | Palaikoma                      |
| Apklausų šablonai                          | Yra                            | Yra         | Nėra                | Nėra                           |
| Rezultatų vizualizacija                    | Yra                            | Nėra        | Yra                 | Yra                            |
| Klausimų personalizacija                   | Nėra                           | Nėra        | Nėra                | Yra                            |
| Apklausų personalizacija                   | Nėra                           | Nėra        | Nėra                | Yra                            |

<span id="page-35-1"></span>**1.3. lentelė. Esamų sprendimų palyginimas**

#### <span id="page-35-0"></span>**1.7. Siekiamo sprendimo apibrėžimas**

Šio darbu metu siekiama identifikuoti bei eksperimentiškai ištirti galimas inovatyvias grafinės naudotojo sąsajos kūrimo rekomendacijas , kurios suteiktų gilesnes įžvalgas kūrėjui apie GNS elementų įtaką naudojo elgsenai. Taip pat sukurti eksperimentinių tyrimų naudotojo sąsajos srityje apklausų sistemą bendradarbiaujant su E.Aksamitausktu. Sistema suteiktų galimybę kurti apklausas, kuriose sistema galėtų atsitiktine tvarka pateikti elementus bei matuoti atitinkamus parametrus, kaip atsakymo laikas. Sistemoje taip pat išsiskirtų savo analitikos posistemiu, kuriame tyrėjas galėtų matyti apklausos rezultatus tiek lentelės tiek grafine forma, skirtingų parenkamų parametrų pasiskirstymą bei statistinių skaičiavimų rezultatus nenaudojant jokios papildomos programinės įrangos.
# **1.8. Analizės išvados**

- 1. Analizės metu išnagrinėti skirtumai tarp grafinės naudotojo sąsajos euristikų ir kūrimo rekomendacijų leido suprasti, kad rekomendacijų rinkiniai skirti siauresnės, kartais net konkrečios, sistemos kūrimui, tuo tarpu euristikos – bendros gerosios praktikos.
- 2. Atkilta analizė parodė, kad naujausi grafinio dizaino srityje atliekami tyrimai nėra pritaikomi informacinių sistemų grafinės naudotojo sąsajos kūrimo procesuose.
- 3. Analizės metu buvo pastebėta jog galimų grafinės naudotojo sąsajos tyrimo būdų, taikomų praktikoje, yra daug, bet dalis jų reikalauja papildomos įrangos ar laboratorijų, laisvai neprieinamų kiekvienam tyrėjui.
- 4. Atlikta analizė parodė, kad grafinės naudotojo sąsajos tyrimams atlikti tinkamiausias yra apklausų metodas, pasižymintis lankstumu bei geromis galimybėmis į tyrimą įtraukti įvairių tikslinių grupių atstovus.
- 5. Analizė parodė, kad mėlynos fono spalvos naudojimas gali turėti įtakos naudotojo kūrybingumui.
- 6. Analizės metu išsiaiškinta, kad raudonos fono spalvos naudojimas gali turėti įtakos respondento dėmesiui bei atminčiai.
- 7. Atlikta analizė parodė, jog informacijos pateikimo vieta turi įtakos jos apdorojimui smegenų pusrutuliuose.
- 8. Analizės metu pastebėta, kad rinkoje esamos laisvai prieinamos apklausų sistemos nesuteikia galimybės kokybiškai atlikti tyrimus grafinės naudotojo sąsajos srityje.

## **2. Darbo metu naudojama metodika**

## **2.1. Tyrimo planas**

Tyrimo metu išsikeliamos hipotezės, kurių pagrindu sukuriama apklausa. Hipotezė skirstomos į dvi kategorijas:

- pagrindinė nulinė hipotezė. Tyrime nurodoma kad neegzistuoja sąsaja tarp tiriamų elementų ;
- alternatyvi hipotezė, kuri nurodo, jog egzistuoja sąsaja tarp tiriamų elementų. ;

Darbo metu atliekami du tyrimai:

- spalvų tyrimas, susijęs su apklausos fono spalvos įtaką respondento atvirų ir neprivalomų atsakymų įvedimu;
- vizualinės informacijos pateikimo tyrimas, susijęs su iliustracijų, paveikslėlių bei tekstinės informacijos pateikimo vieta bei šių šaltinių suvokimu.

## **2.1.1. Spalvų tyrimas**

Tyrimo eiga skirstoma etapais:

- pirmas etapas susijusios literatūros analizė. Šio etapo metu siekiama išsiaiškinti, kokią įtaką spalvos turi asmenims. Išsiaiškinus galimą poveikį, išskiriamos dvi spalvos, kurios gali būti pritaikytos GNS kūrime atsižvelgiant į galimą įtaką asmens elgesiui.
- antras etapas Apklausos kūrimas. Išsikeliamos hipotezės, susijusios su spalvų įtaka GNS. Pagal minėtas hipotezes sukuriama apklausa su atitinkamų spalvų fonais.
- trečias etapas apklausos platinimas. Tyrimo apklausa yra platinama tarp galimų respondentų naudojantis socialiniais tinklais.
- ketvirtas etapas Rezultatų apdorojimas. Gauti rezultatai yra apdorojami pasirinktos programinės įrangos pagalba.
- penktas etapas Hipotezių patvirtinimas arba paneigimas ir gautų rezultatų aptarimas.

## **2.1.2. Vizualinės informacijos pateikimo tarpusavio tyrimas**

Tyrimo eiga skirstoma etapais:

- pirmas etapas susijusios literatūros analizė. Siekiama išsiaiškinti, ar vizualinės ir tekstinės informacijos pateikimo vieta turi įtakos jos suvokimui.
- antras etapas Apklausos kūrimas. Iškeliamos hipotezės susijusios su informacijos pateikimo pozicija. Kuriamos butaforinės sistemos GNS, kuriose pavaizduoti galimi variantai. Naudojantis naujai sukurtais vaizdiniais, kuriama apklausa.
- trečias etapas apklausos platinimas. Tyrimo apklausa yra platinama tarp galimų respondentų naudojantis socialiniais tinklais.
- ketvirtas etapas rezultatų apdorojimas. Gauti rezultatai yra apdorojami pagal apsirinktą metodiką.
- penktas etapas Hipotezių patvirtinimas arba paneigimas ir gautų rezultatų aptarimas bei apibendrinimas.

Pateikiama 13 pav. diagrama iliustruojanti tyrimų procesą.

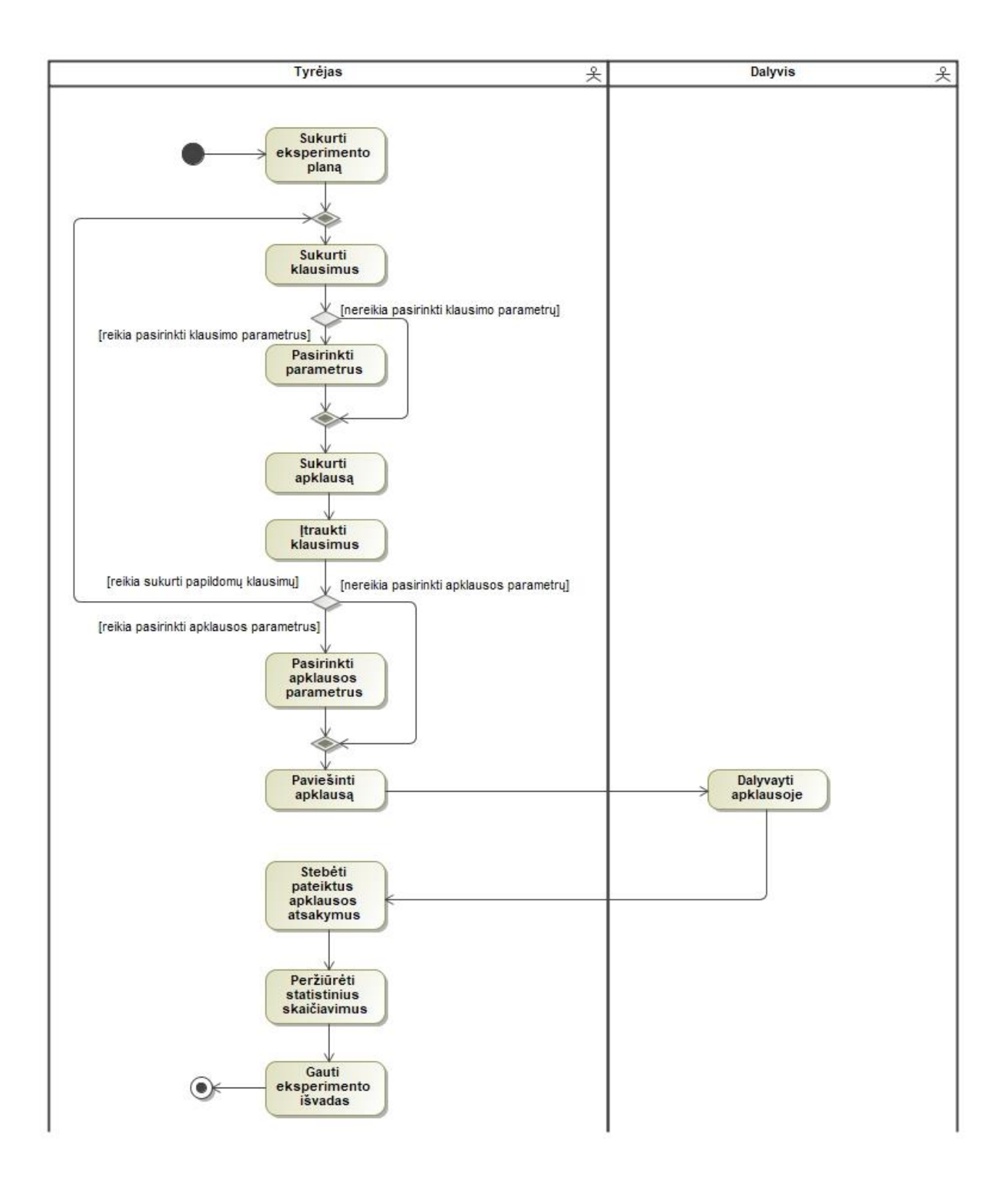

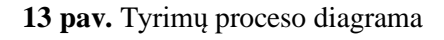

#### **2.1.3. Naudojama eksperimento vykdymo ir rezultatų apdorojimo metodika**

Norint išsiaiškinti, ar išsikeltos hipotezės gali būti patvirtintos ar ne, kuriama apklausa. Apklausos metu gali būti pateikiami keturių tipų klausimai:

- vieno atsakymo kada galima pasirinkti tik vieną atsakymą iš duotų atsakymų sąrašo;
- kelių atsakymų kai galima pasirinkti kelis atsakymo variantus iš duotų atsakymų sarašo;
- atviri klausimai tai klausimai, į kuriuos apklausos dalyvis atsako savais žodžiais;
- pateikties klausimai klausimas, kuris neturi galimo atsakymo įvedimo galimybės, bet tik galimai naudojamas, kaip vizualios informacijos pateikties priemonė.

Hipotezių tyrime naudojami tik uždari klausimo tipai – tie klausimai, kuriose apklausos dalyvis negali įvesti savo atsakymo laisva forma, taip pat nenaudojami pateikties klausimai. Toks pasirinkimas suteikia galimybę atlikti statistinę analizę, kuri leistų pasakyti, ar yra koreliacija (priklausomybė) tarp pasirinktų klausimų atsakymų arba tarp klausimo atsakymų bei parinktų atributų.

Po apklausos uždarymo surenkami visi duomenys, kurie buvo gauti apklausos metu. Surinkti duomenys sugrupuojami ir pateikiami dažnių lentelės forma. Toliau pateikiama 2.1. pavyzdinė dažnių lentelė.

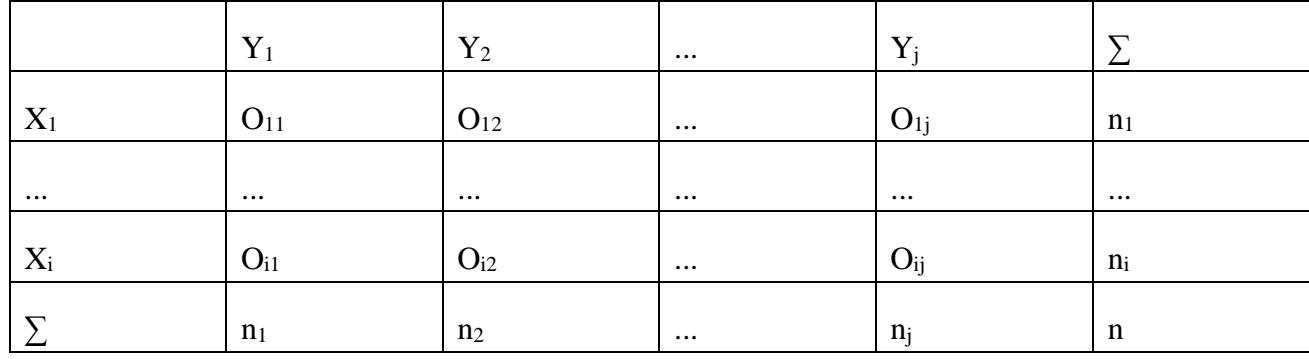

#### **2.1. lentelė. Pavyzdinė dažnių lentelė**

Šioje lentelėje:

- $X_n$  Pirmasis tikrinamų duomenų požymis;
- Y<sub>m</sub> Antrasis tikrinamų duomenų požymis;
- $n_i = \sum_{j=1}^c o_{ij}$  imties narių, kurių požymio X reikšmė yra  $x_i$ , skaičius  $n_j = \sum_{i=1}^r o_{ij}$  -imties narių, kurių požymio  $Y$  reikšmė yra  $y_j$ , skaičius ;
- $n = \sum_{i=1}^{r} \sum_{j=1}^{c} o_{ij}$  imties didumas;
- O imties narių, kurie turi požymius kurių reikšmės  $x_i$  ir  $y_j$ , skaičius;

Duomenys, pateikti dažnių lentelėje, nesuteikia pakankamai informacijos jei siekiama nustatyti ar yra priklausomybė tarp stebimų kintamųjų. Tam reikalinga žinoti tikėtiną imties narių, kurie turi požymius, kurių reikšmės  $x_i$  ir  $y_j$ , skaičių (Hayes, 2020). Tam naudojama formulė (1)

$$
(1) \qquad E_{ij} = \frac{n_i n_j}{n}
$$

Dažnių lentelėje laikoma tinkama analizei atlikti, jei ne daugiau kaip 25% lentelėje esančių tikėtinų reikšmių  $E_{ij}$  skaičius yra mažesnis negu 5. Jei tokių reikšmių yra daugiau negu 25%, reikalinga apjungti pasirinktus dažnių lentelės stulpelius arba eilutes siekiant ją sumažinti ir gauti reikiamą tikėtinų reikšmių  $E_{ij}$  skaičių.

Iš tikimybių teorijos yra žinoma, kad kintamieji yra nepriklausomi, jei  $P(X = x_i, Y = y_j) = P(X = y_j)$  $(x_i)P(Y = y_i)$  su visais  $i = 1, \dots, r$  ir  $j = 1, \dots, c$ .

Pasinaudodami šia savybe, galime patikrinti hipotezę

$$
\begin{cases}\nH_0: p_{ij} = p_i q_j, \text{ su visais } i = 1, \cdots, r \text{ ir } j = 1, \cdots, c \\
H_1: p_{ij} \neq p_i q_j, \text{ bent vienai porai } (i, j).\n\end{cases}
$$

Tam, kad paneigti arba patvirtinti išsikeltas hipotezes, reikalinga pasinaudoti Chi- kvadrato testu, kuris padeda nustatyti priklausomumą tarp imties narių požymių . Skaičiavimui naudotasi šia funkcija(2):

(2) 
$$
\chi^2 = \sum \frac{(o_{ij} - e_{ij})^2}{e_{ij}}
$$

Šioje formulėje:

- $\chi$ 2 Chi kvadrato reikšmė;
- $-e_{ij}$  tikėtinas imties narių, kurie turi požymius, kurių reikšmės  $x_i$  ir  $y_j$ , skaičius;
- $o_{ij}$  imties narių, kurie turi požymius, kurių reikšmės  $x_i$  ir  $y_j$ , skaičius;

Toliau būtina išsiaiškinti laisvės laipsnio vertę, tam kad galėtume apskaičiuoti p reikšmę. (Kim, 2020) Laisvės laipsnis nustatomas pagal formulę (3)

$$
(3) df = (r-1) * (c-1)
$$

Formulėje esantys kintamieji:

- df laisvės laipsnis;
- r eilučių skaičius;
- c stulpelių skaičius;

P reikšmė suteikia gilesnes įžvalgas apie atliekamo eksperimento rezultatus. Jei P reikšmė yra:

- mažesnė už 0,05 indikuoja, kad tyrimo rezultatai paneigia nulinę hipotezę;
- didesnė už 0,05 indikuoja, jog tyrimo rezultatai patvirtina nulinę hipotezė;
- apylygė 0,05 indikuoja, jog tyrimo rezultatai nei patvirtina nei paneigia nulinę hipotezę;

Asociaciją taip pat galima charakterizuoti kaip silpną arba stiprią (tutorials, 2020). Tam, kad galėtume tai padaryti, apsiskaičiuojame Kramerio koeficientą V pagal toliau pateiktą formulę (4):

$$
(4) \quad \emptyset_c = \sqrt{\frac{x^2}{N(k-1)}}
$$

Šioje formulėje:

- $\phi_c$  Kramerio V koeficientas;
- $x^2$  Chi kvadrato reikšmė;
- $N V$  isos imties kiekis:
- $-k M$ ažiausias galimas kategorijų kiekis;

Pagal gautą rezultatą galima spręsti apie asociacijos stiprumą. Jei: :

- $\phi_c > 0.5$  Asociacija yra stipri;
- $0, 3 < \phi_c \leq 0.5$  Asociacija vidutinė;
- 0,1< $\phi_c \leq 0,3$  Asociacija silpna;
- $\phi_c \leq 0, 1 \text{Asociacija labai silpna.}$

Kartu su Kamerio V koeficientu yra skaičiuojamas kontingencijos koeficientas. Jis parodo ar tiriami duomenys yra priklausomi ar nepriklausomi vienas nuo kito (Statisticshowto, 2018). Kiekybiniams kintamiesiems geriausia remtis Kramerio V koeficientu, o nominaliams – kontingencijos koeficientu.

# **3. Eksperimentinių tyrimų naudotojo sąsajos srityje informacinės sistemos reikalavimų specifikacija ir projektas, formalus aprašas**

# **3.1. Eksperimentinių tyrimų naudotojo sąsajos srityje informacinės sistemos reikalavimų specifikacija**

Darbo metu, bendradarbiaujant su E. Aksamitausku, sukurta eksperimentinių tyrimų naudotojo sasajos srityje informacinė sistema. Sistemos panaudojimo atvejų diagrama pavaizduota 14 pav. iliustracijoje.

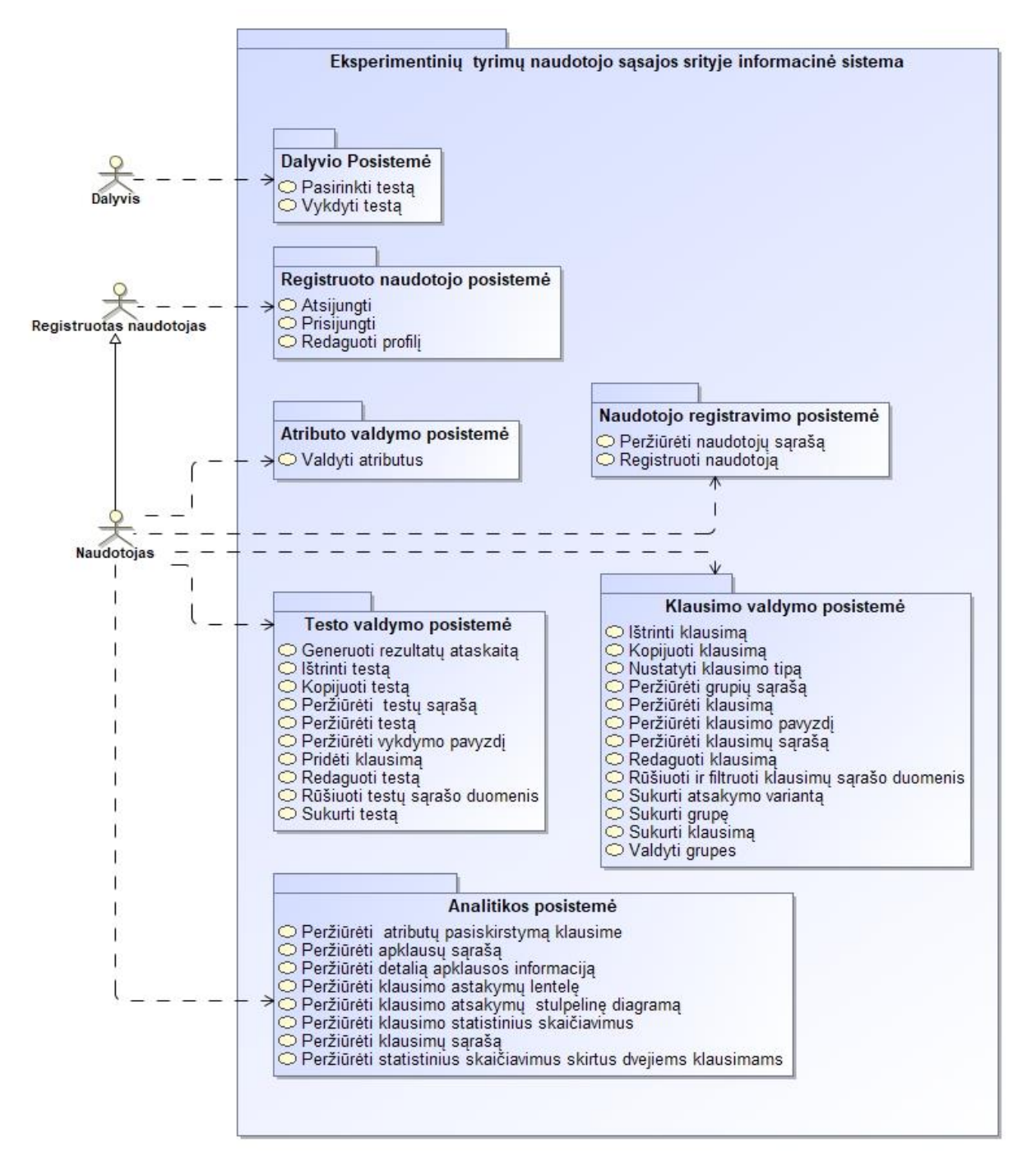

**14 pav.** Eksperimentinių tyrimų naudotojo sąsajos srityje informacinės sistemos panaudojimo atvejų diagrama

Sistema kuriama dviem etapais:

- pirmasis etapas sukuriamos dalyvio posistemė, Registruoto naudotojo posistemė, atributo valdymo posistemė, naudotojo registravimo posistemė, testo vykdymo posistemė, klausimo valdymo posistemė bendradarbiaujant su E. Aksamitausku. Detalios posistemių panaudojimo atvejų diagramos pavaizduotos 9.3 priede;
- antrasis etapas sukuriama analitikos posistemė;

Sistemos panaudojimo specifikacijos lentelės pavaizduotos 9.2 priede. Apklausos sistemos pagrindiniai dalyviai - naudotojas ir apklausos dalyvis. Naudotojas sistemoje taip atlieka ir administratoriaus bei tyrėjo vaidmenį. Dalyvavimui apklausoje, apklausiamajam nebūtina prisiregistruoti prie sistemos. Apklausiamasis mato tik klausimų langą ir tegali atsakyti į klausimus. Administratorius gali prisijungti prie sistemos ir matyti apklausas bei gautus rezultatus, taip pat yra atsakingas už apklausų kūrimą. Tam, kad šis naudotojas galėtų sukurti ir vykdyti apklausas, jis privalo sukurti klausimus. Jų kūrimas remiasi skirtingų parametrų nustatymais konkretiems klausimams atsižvelgiant į tiriamą hipotezę. Sistema analizuoja atliktų apklausų rezultatus, atvaizduodama juos pasirinktinai: kaip pilną neapdorotą rezultatų aibę arba pagal statistinius parametrus apdorotus atsakymus.

Pagrindinis analitikos posistemio tikslas – suteikti tyrėjui galimybę matyti apklausų rezultatus sistemoje kartu su atliktais statistiniais skaičiavimais. Iki sukuriant naująjį posistemį, sistema suteikė galimybę gauti apklausų rezultatus tik juos eksportavus į *xls* formato failą. Tai leidžia tyrėjui gautus duomenis apdoroti naudojantis kitomis sistemomis kaip *Microsoft Excel* ar *IBM SPSS*, tačiau nesuteikia galimybės stebėti duomenų keitimąsi apklausos aktyvumo periodu. Kiekvieną kartą norint patikrinti koki yra nauji atsakymai reikėjo parsisiųsti naują sugeneruotą *xls* formato failą. Taip pat duomenys pateikiami neapdoroti, todėl norint turėti gilesnį supratimą apie eksperimento eigą ar duomenų statistinius rodiklius, kiekvieną kartą reikia atlinkti skaičiavimus iš naujo. Panaudojimo atvejų 15 pav. diagrama iliustruoja analitikos posistemio veikimo galimybes.

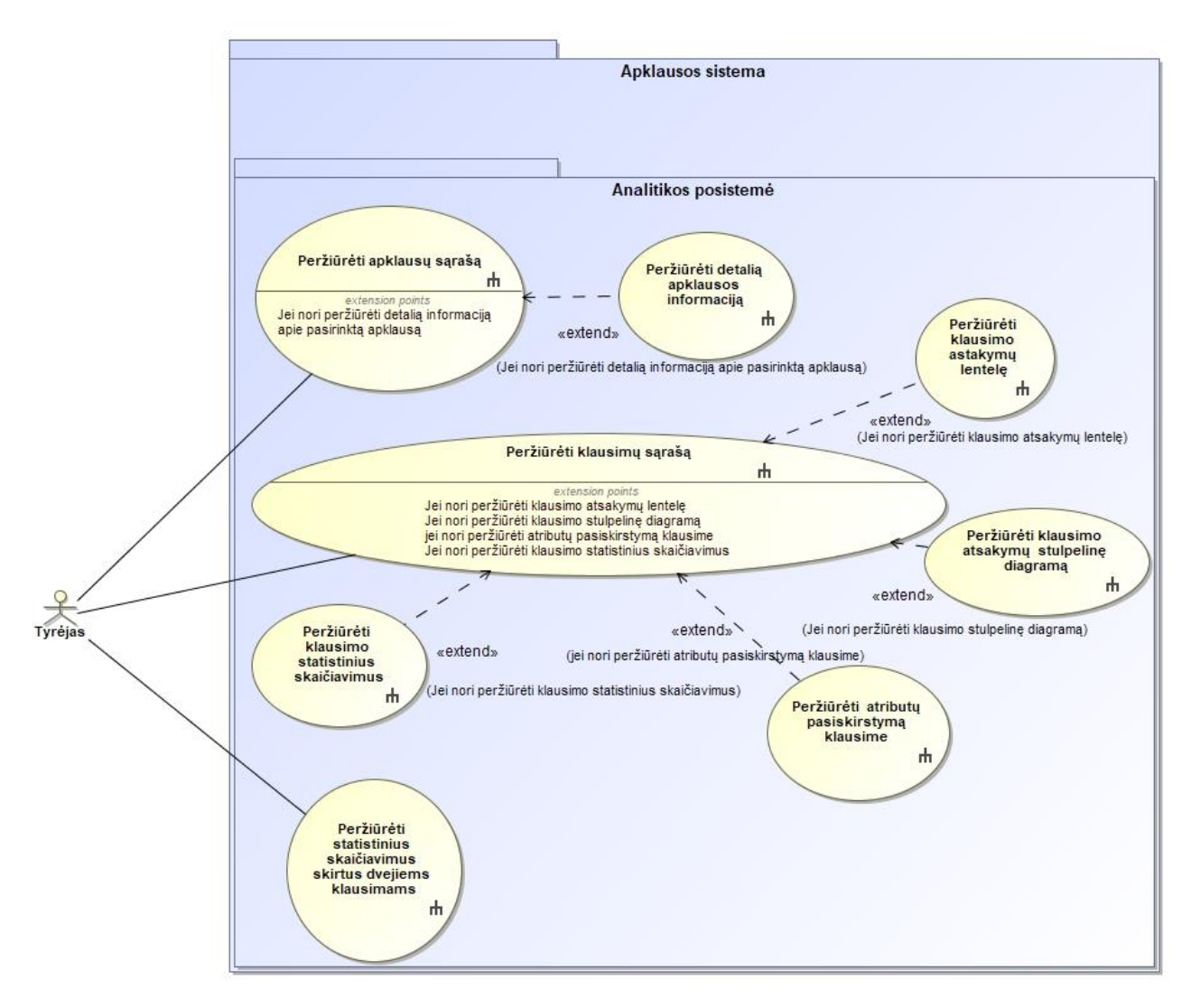

**15 Pav.** Analitikos posistemio panaudojimo atvejų diagrama

Kaip pavaizduota diagramoje, tyrėjas yra pagrindinis asmuo kuris naudojasi kuriamu posistemiu. Ši sistemos dalis suteikia galimybė peržiūrėti jau surinktus duomenis, taip pat susijusią informaciją apie apklausas ir klausimus. Posistemės veikimas gali būti suskirstytas į tris dalis:

- apklausos pasirinkimas tyrėjas pateiktame apklausų sąraše mato visas sistemoje egzistuojančias apklausas bei trumpą informaciją apie jas. Pasirinkęs norimą apklausą jis gali pereiti į apklausos aprašymo langą, kuriame pateikiama detali informacija apie apklausą ir jos parametrus. Prie kiekvienos apklausos pateikiamas klausimų skaičius, dalyvavimų kiekis, aktyvacijos kodas bei operacijos, kurios gali būti atliekamos su pasirinkta apklausa;
- klausimo pasirinkimas tyrėjas mato visus pasirinktos apklausos klausimus. Šalia kiekvieno klausimo pateiktas klausimo pavadinimas, jo tipas bei operacijos, kurios gali būti atliekamos su pasirinktu klausimu;
- atsakymų statistika šios dalies pagrindinis tikslas suteikti gilesnes įžvalgas apie klausimo atsakymus. Galimi du įžvalgos būdai:
- vieno klausimo analitika tyrėjas gali matyti vieno pasirinkto klausimo atsakymų analitinį vaizdą – koreliacijos diagramą bei atliktus galimus skaičiavimus;
- dviejų klausimų analitika tyrėjas gali matyti dviejų pasirinktų klausimų atsakymų koreliacijos diagramą bei atliktus atitinkamus skaičiavimus;

### **3.1.1. Veiklos diagramos**

Šiame skyrelyje pateikiamos aptariamos posistemės panaudos atvejų veikos diagramos. Nagrinėjami panaudojimo atvejai:

- peržiūrėti apklausų sąrašą Tyrėjas paspaudęs nuorodą "Analitika" mato visų sistemoje sukurtų apklausų sąrašą kartu su apklausos bendra informacija:
	- apklausos klausimų skaičiumi;
	- apklausos dalyvavimo kiekio skaičiumi;
	- apklausos aktyvavimo kodu
	- operacijomis, kurias galima atlikti su apklausa:
	- patekti į apklausos klausimų sąrašą;
	- peržiūrėti apklausos detalią informaciją;

Viskas pateikiama lentelės forma. Pateikiama 16 pav. panaudojimo atvejo "Peržiūrėti apklausų sąrašą" veiklos diagrama.

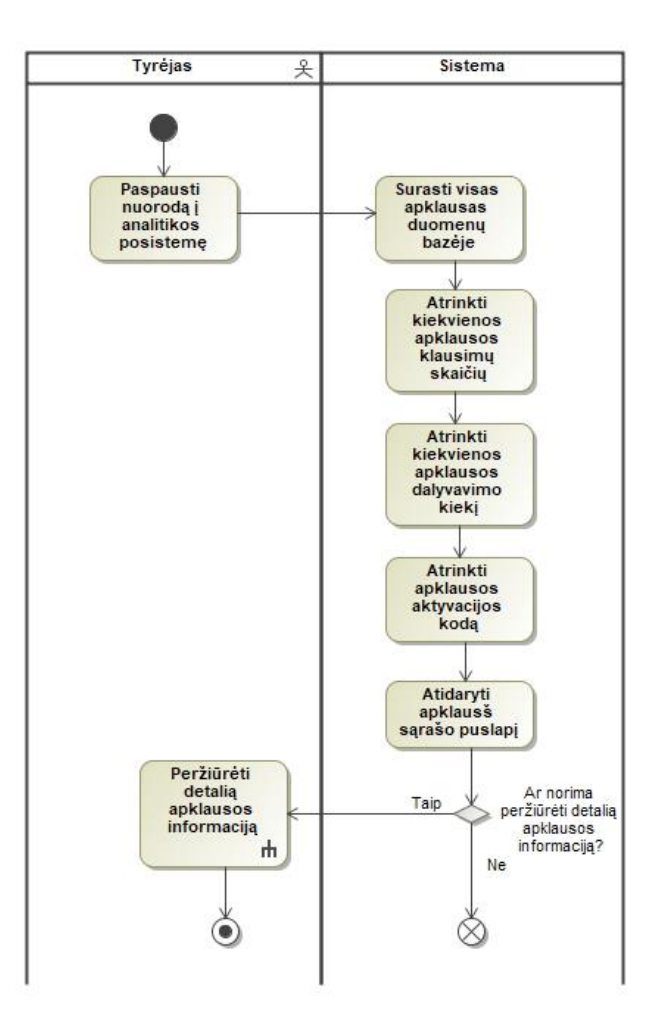

16 pav. "Peržiūrėti apklausų sąrašą" veiklos diagrama

- peržiūrėti detalią apklausos informaciją jeigu kyla poreikis, tyrėjas gali pamatyti visą informaciją, susijusią su pasirinkta apklausa:
	- apklausos pavadinimą
- apklausos aprašymą;
- apklausos atributus;
- apklausos atributų reikšmes ;

Pateikiama 17 pav. panaudojimo atvejo "Peržiūrėti detalią apklausos informaciją" veiklos diagrama.

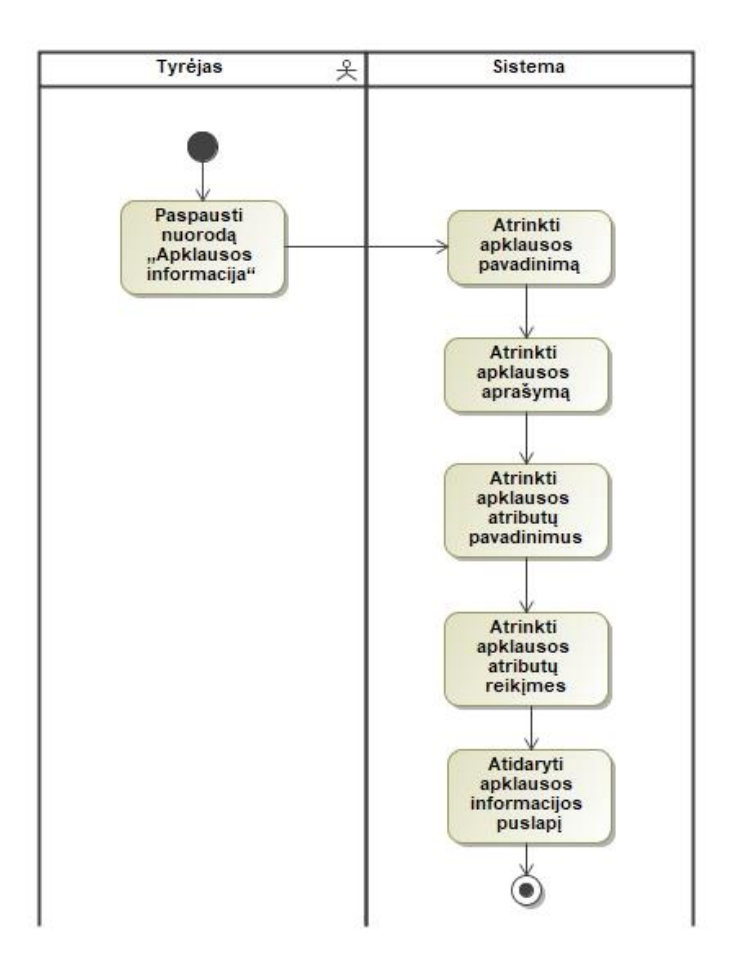

17 pav. "Peržiūrėti detalią apklausos informaciją" veiklos diagrama

- peržiūrėti klausimų sąrašą pasirinkęs apklausą ir paspaudęs klausimų sąrašo nuorodą, tyrėjas perkeliamas į klausimų sąrašo langą, kuriame mato visus apklausos klausimus. Prie kiekvieno klausimo matoma:
	- klausimo tipas
	- operacijos, kurias galima atlikti su klausimu:
		- peržiūrėti pasirinkto klausimo atsakymų lentelę;
		- peržiūrėti pasirinkto klausimo atsakymų stulpelinę diagramą;
		- peržiūrėti pasirinkto klausimo statistinius skaičiavimus;

Pateikiama 18 pav. panaudojimo atvejo "Peržiūrėti klausimų sąrašą" veiklos diagrama.

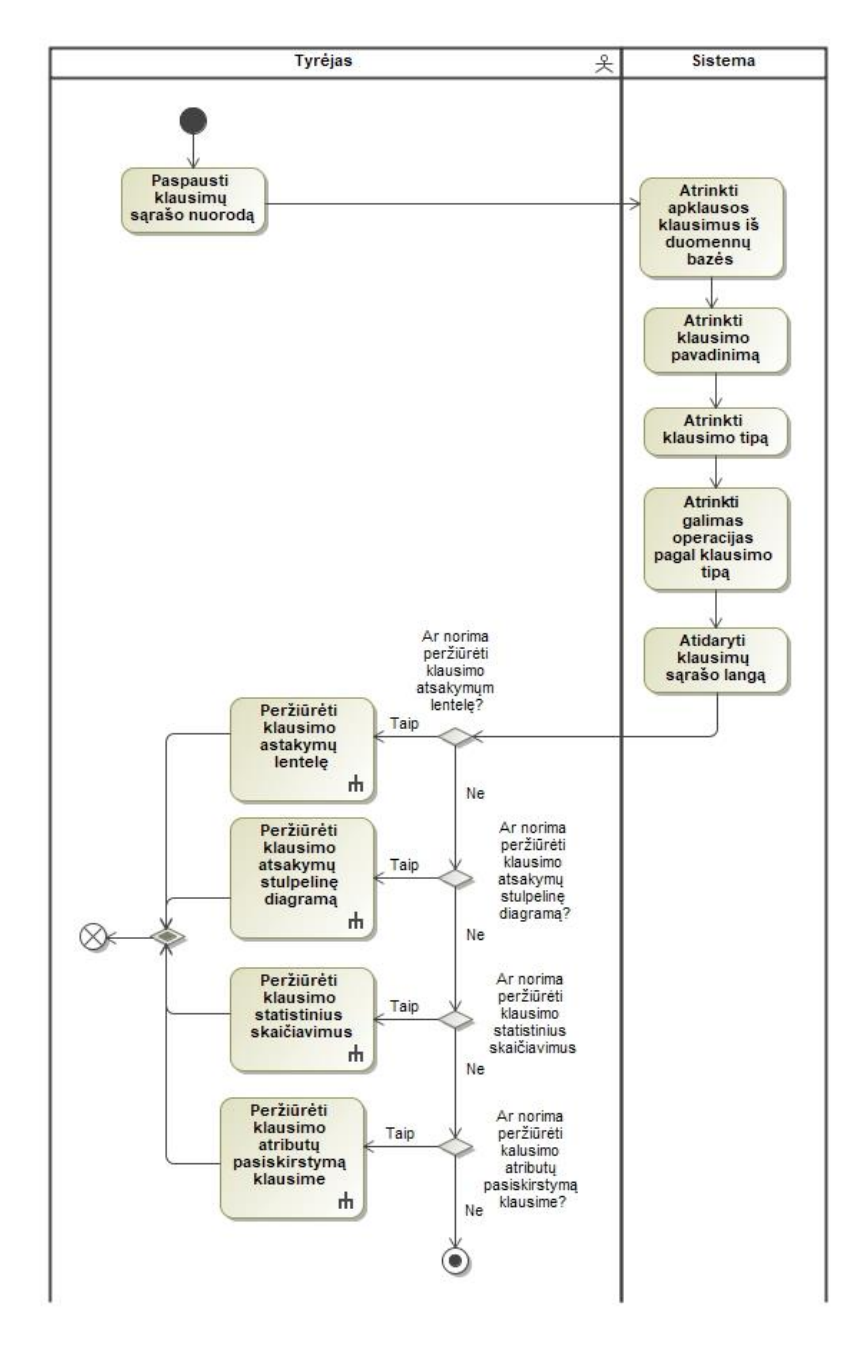

18 pav. "Peržiūrėti klausimų sąrašą" veiklos diagrama

- peržiūrėti atsakymų lentelę – jei kyla poreikis, tyrėjas gali peržiūrėti gautu klausimo atsakymų sąrašą. Tai naudinga tada kai klausimo tipas yra "open". Jei klausimo tipas yra "open" atsakymai atrenkami iš klausimo lentelės, esančios duomenų bazėje. Jei klausimo tipas yra "one" arba "multi" atsakymo variantai yra atrenkami iš atsakymų variantų lentelės, kurioje saugomi visi sukurti galimi atsakymų variantai. Pateikiama 19 pav. panaudojimo atvejo "Peržiūrėti atsakymų lentelę" veiklos diagrama.;

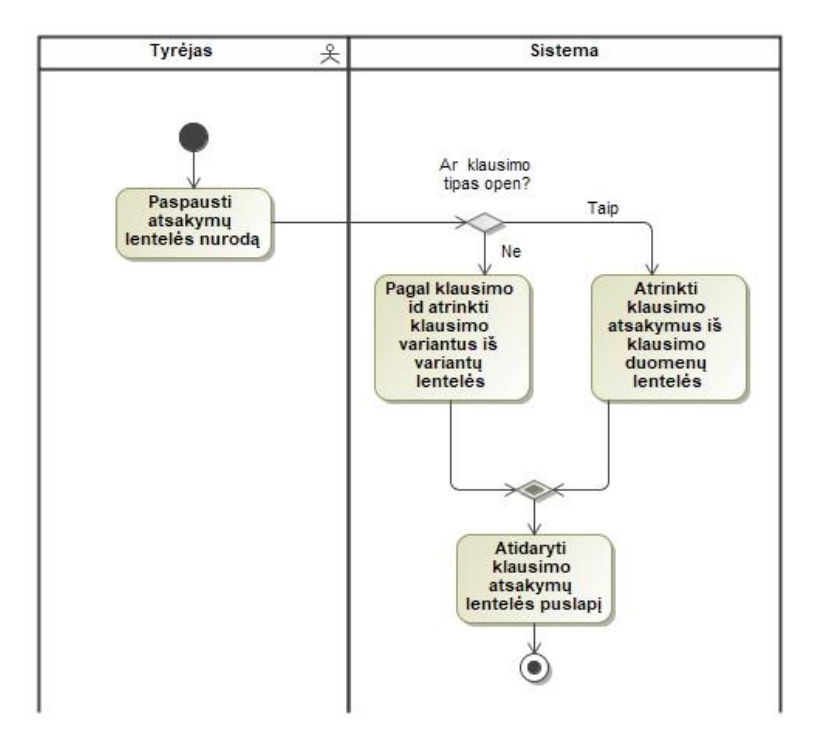

19 pav. "Peržiūrėti atsakymų lentelę" veikos diagrama

- peržiūrėti klausimo atsakymų stulpelinę diagramą sistema suteikia galimybę tyrėjui peržiūrėti klausimo atsakymus stulpelinės diagramos forma, taip suteikdama galimybę lengviau suprasti bei įsisavinti informaciją, priimti sprendimus. Klausimo atsakymai yra atrenkami bei sugrupuojami. Pateikiami stulpelinės diagramos forma. Taip pat pateikiama su klausimu susijusi informacija:
	- klausimo tipas;
	- klausimo aprašymas;
	- klausimo atsakymų bendras skaičius;
	- klausimo atributai;
	- klausimo atributų reikšmės;

Pateikiama 20 pav. panaudojimo atvejo "Peržiūrėti klausimo atsakymų stulpelinę diagramą" veiklos diagrama.

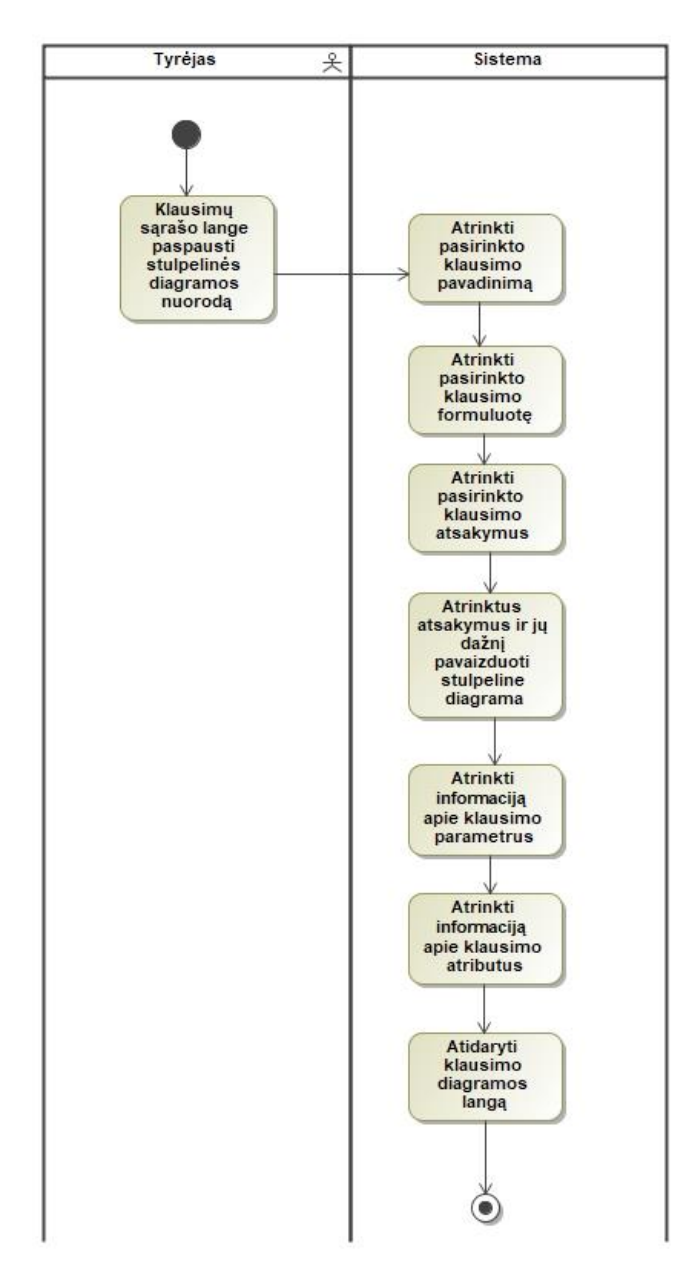

**20 pav.** "Peržiūrėti klausimo atsakymų stulpelinę diagramą" veiklos diagrama

- Peržiūrėti klausimo atributų pasiskirstymą klausime – sistema suteikia galimybė tyrėjui peržiūrėti, kaip pasirinkti klausimo arba testo yra pasiskirstę klausimo viduje, t. y. kiek kartų atitinkamas atributas buvo aktyvus klausimo pateikimo metu. Kadangi jei testas turi atributus, klausimo atributai yra ignoruojami tai ir jų atrinkimas priklauso nuo to kokiame teste yra klausimas. Taip pat svarbu koks atributas yra atrenkamas, nes atributo "laikas" reikšmės yra saugomos skirtingoje lentelėje negu klausimo ar testo atributų reikšmės. Pateikiama 21 pav. panaudojimo atvejo "Peržiūrėti klausimo atributų pasiskirstymą klausime" veiklos diagrama.

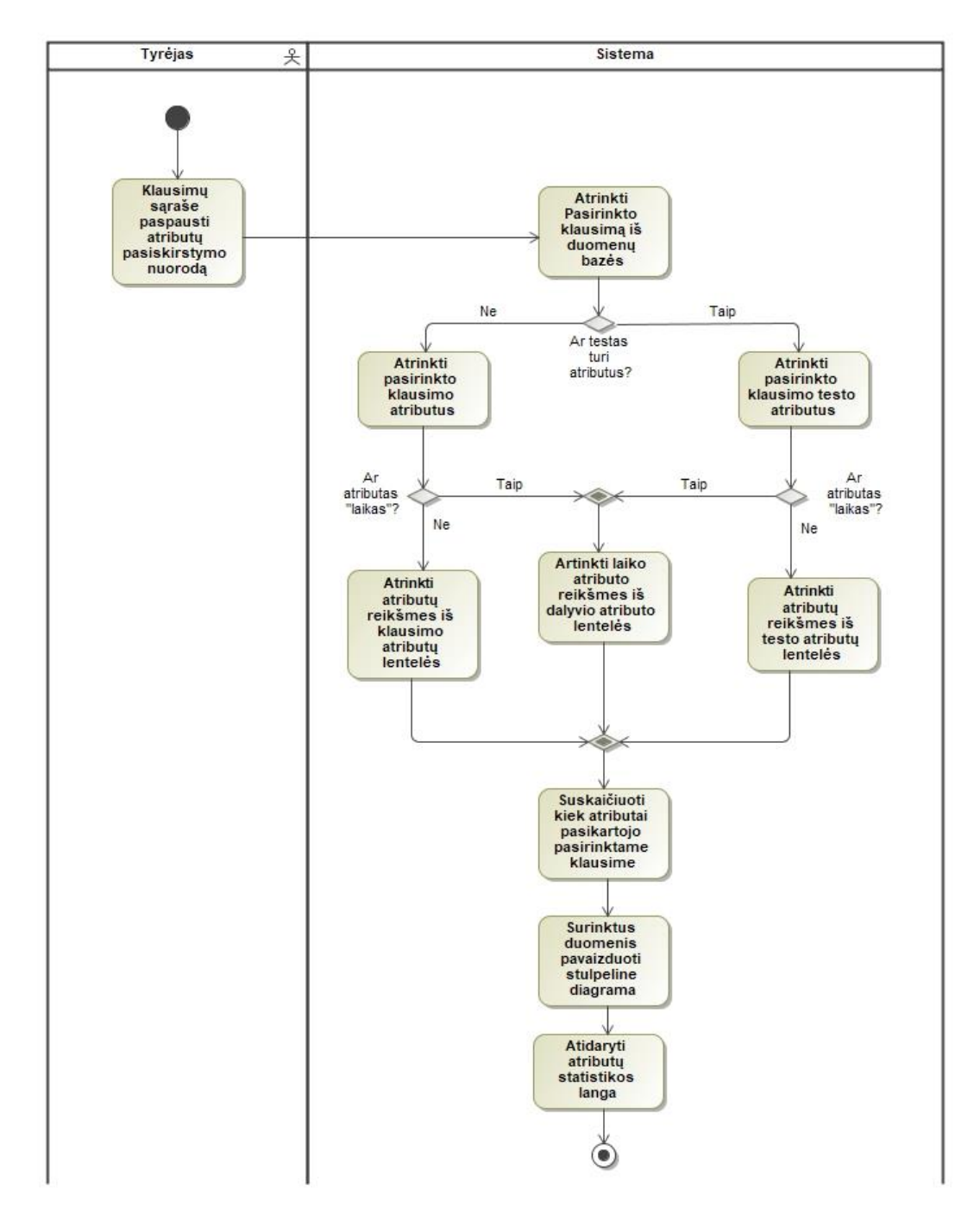

**21 pav.** "Peržiūrėti klausimo atributų pasiskirstymą klausime" veiklos diagrama

- Peržiūrėti klausimo statistinius skaičiavimus – Sistema atrenka pasirinkto klausimo atsakymus, galima pasirinkti tik klausimus, kurių tipas yra "*one*" arba "*multi*". Pasirinktiems klausimams taip pat atrenkami atributai. Kaip ir atributų pasiskirstymo atveju, atrankos metu atsižvelgiama ar atributas yra "laikas".. Atrinkti klausimai ir atributai suvedami į dažnių lentelę, kurioje atsispindi, kaip sąveikauja atsakymų variantai bei atributai. Išvedamos lentelės parodo kiek ir kokiu atsakymo variantų buvo pasirinkta esant konkrečiam atributui su konkrečia reikšme, toliau atliekami sąsajos skaičiavimai – žiūrima, ar yra ar nėra sąsajos tarp pasirinktų matavimo vienetų. Gaudi dažnių lentelės duomenys vaizduojami stulpelinėje diagramoje. Pateikiama 22 pav. panaudojimo atvejo "Peržiūrėti klausimo statistinius skaičiavimus" veiklos diagrama.

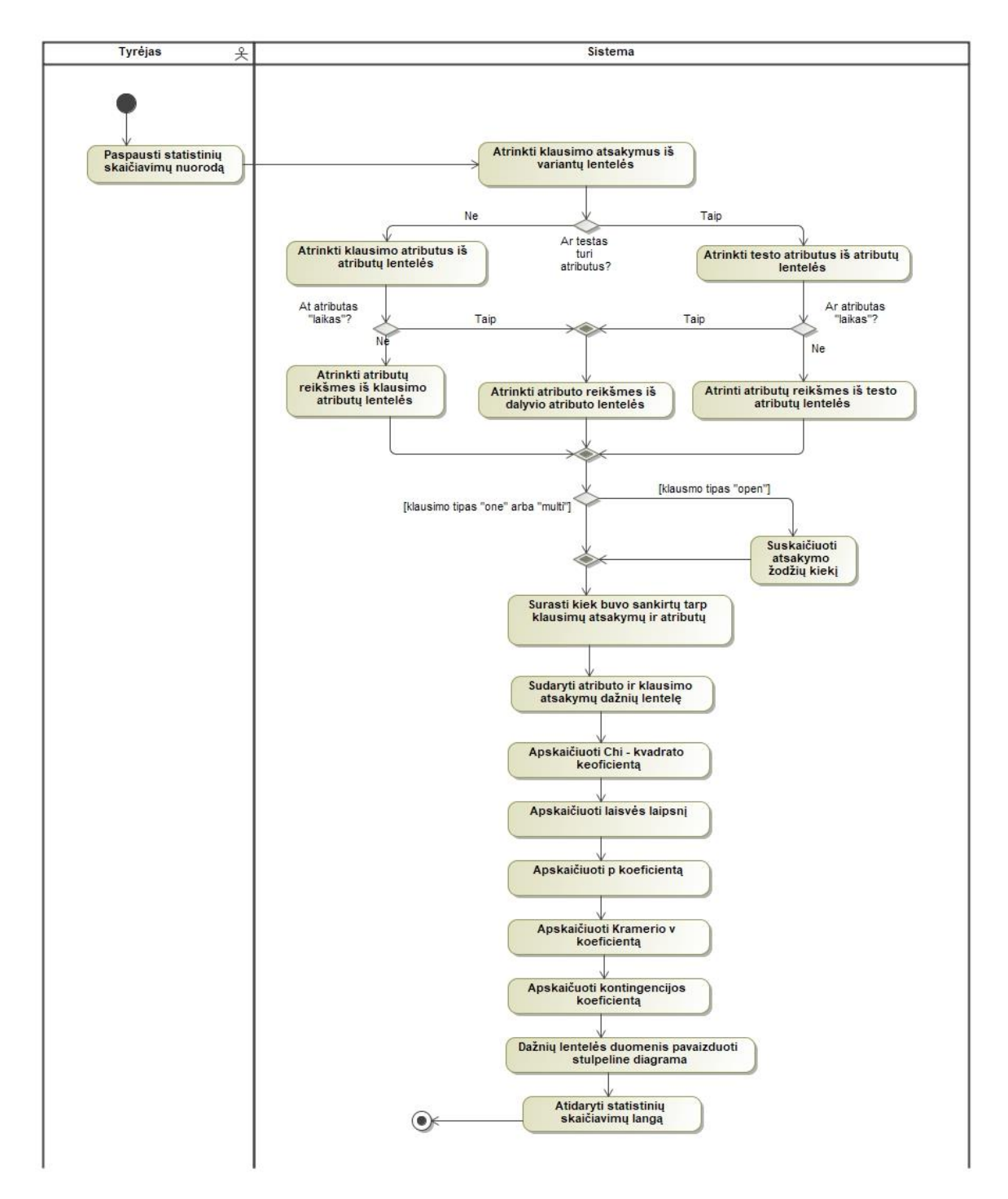

**22 pav.** "Peržiūrėti klausimo statistinius skaičiavimus" veiklos diagrama

- Peržiūrėti statistinius skaičiavimus skirtus dvejiems klausimams – Sistema suteikia tyrėjui galimybę patikrinti koreliaciją tarp dviejų skirtingų klausimų atsakymų variantų. Klausimai gali būti lyginami tik tada, jei jų tipas "*one*" arba "*multi*". Tyrėjui pasirinkus klausimus iš klausimų sąrašo, sistema atrenka klausimų atsakymus iš atsakymų variantų lentelės, Klausimų atsakymai yra sulyginami ir pateikiami lentelės dažnių lentelės forma. Dažnių lentelėje parodoma kiek apklausiamųjų pasirinko pirmo klausimo konkretų atsakymą taip pat pasirinko antro klausimo konkretų atsakymą. Taip pat sistema skaičiuoja asociacija (ar jos nebūvimą) tarp dviejų klausimų atsakymų. Gauti dažnių lentelės duomenis atvaizduojami stulpeline diagrama. Pateikiama 23 pav. panaudojimo atvejo "Peržiūrėti statistinius skaičiavimus skirtus dvejiems klausimams" veiklos diagrama.

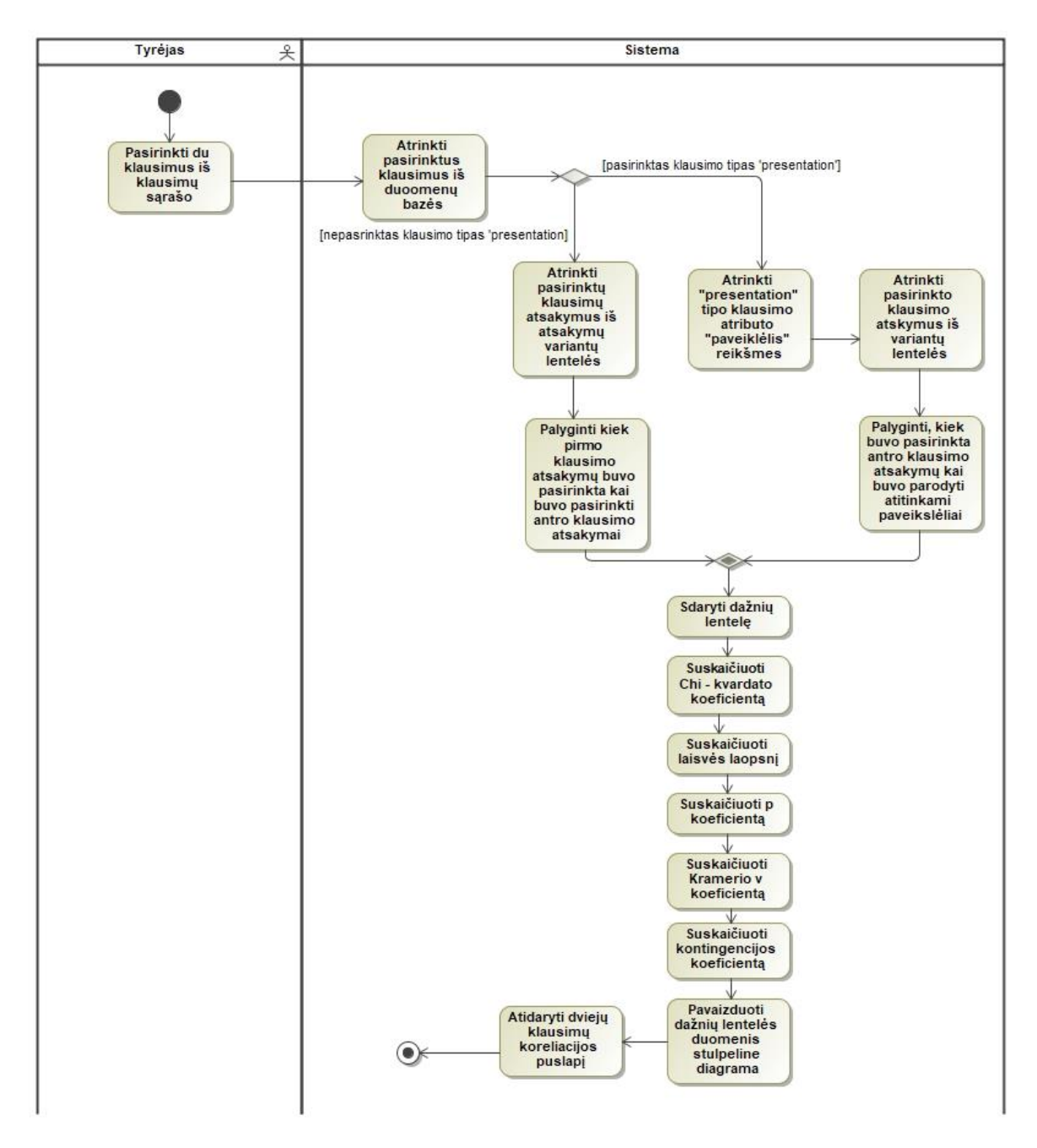

**23 pav.** "Peržiūrėti statistinius skaičiavimus skirtus dvejiems klausimams" veiklos diagrama

# **3.2. Eksperimentinių tyrimų naudotojo sąsajos srityje informacinės sistemos esybių ryšių modelis**

Kurta apklausos sistema yra skirta kurti bei platinti tyrimui skirtas apklausas. Pagrindinės šios sistemos esybės – apklausa bei klausimas. Kadangi klausimai yra kuriami atskirai nuo apklausų, jie turi savo individualius parametrus kaip ir tipus. Sistemoje pateikiami kausimai gali būti:

- atviras klausimas, kurio atsakymas yra neapibrėžtas, ilgo at trumpo teksto, suvedamas apklausos dalyvio;
- vieno pasirinkimo klausimo tipas, kiuris nurodo, kad atsakymai iš anksto yra sukuriami tyrėjo ar asmens kuris kuria apklausą ir galimas tik vienas pasirenkamas atsakymas;
- kelių pasirinkimų klausimo tipas, kuris nurodo kad atsakymai yra sukuriami klausimo kūrimo metu. Galimas vienas ar daugiau pasirenkamų atsakymų.
- pateikties klausimai, kuriuose pateikiama vizualinė medžiaga (paveikslėliai). Jie neturi galimo atsakymo įvedimo lauko.

Tiek klausimas tiek apklausa gali turėti savo individualias savybes, nepriklausomas nuo kitų atitinkamas nuo atitinkamai kitų apklausų ar kausimų. 24 pav. diagrama esybių ryšių diagrama sukurta E. Aksamitausko.

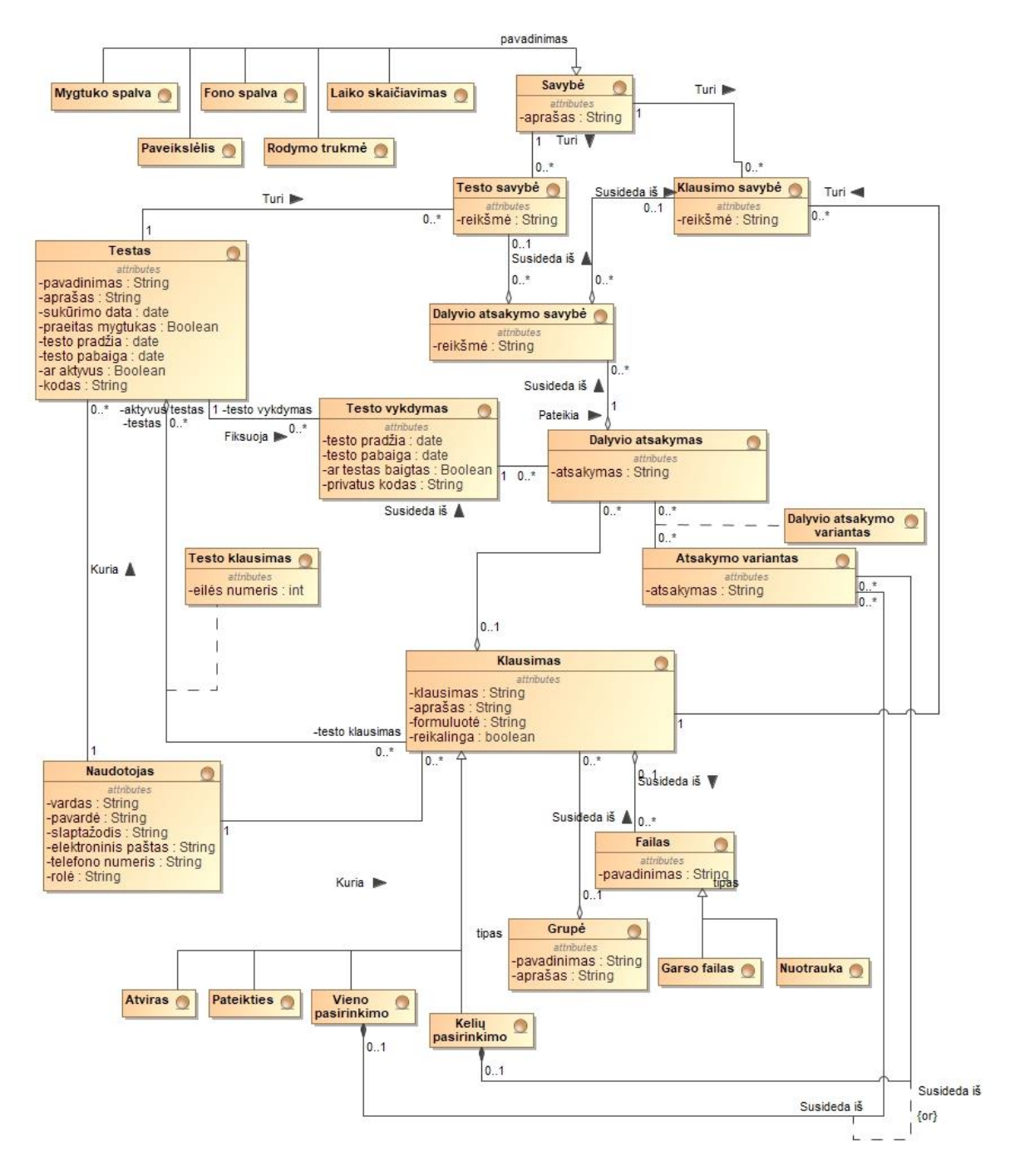

**24 pav.** Apklausos sistemos esybių ryšių modelis

### **3.3. Formalus sprendimo aprašas**

Siekiamas sprendimas – Eksperimentinių tyrimų naudotojo sąsajos srityje informacinė sistema . Kuriamas įrankis reikalingas kaip pagalbinė priemonė kurti ir atkilti tyrimus susijusius su grafinės naudotojo sąsajos srityje. Sistema pritaikyta atsitiktine tvarka pateikti atitinkamus parametrus taip pat personalizuoti klausimus atskirai arba visą apklausą, taip sukuriama galimybė jas pritaikyti specifiniams tyrimams.

### **3.4. Reikalavimų apibendrinimas**

Nefunkciniai reikalavimai:

- Sistema turi palaikyti bent 100 naudotojų vienu metu.
- Sistemos klausimų lange privalo būti progresą rodantys indikatoriai.
- Naudotojo įrenginys turi turėti prieigą prie interneto.
- Sistemos naudotojo sąsaja turi būti lietuvių kalba.
- Apklausos dalyvis turi dalyvauti apklausoje anonimiškai.
- Serveryje, kuriame patalpinta sistema, turi būti palaikomas argon2i algoritmas.
- Serveris turi palaikyti PHP 7.3.9.
- Sistemos elementai turi turėti pavadinimus, nusakančius elemento prasmę.
- Sistemos dizainas tu būti nuoseklus.

Atlikus sistemos reikalavimų specifikaciją nustatyta, kokias funkcijas turi atlikti kuriama sistema, kokius duomenis turi įrašyti bei apdoroti savo veikimo metu. Numatyta, koki skaičiavimai privalo būti atlikti bei kokius rezultatus sistema pateikia naudotojui.

## **4. Eksperimentinių tyrimų naudotojo sąsajos srityje informacinės sistemos realizacijos projektas**

### **4.1. Duomenų bazė**

Darbo metu sukurta sistema bendradarbiaujant su E. Aksamitausku. 25 pav. pavaizduota sistemos veikimo metu naudojamos duomenų bazės schema.

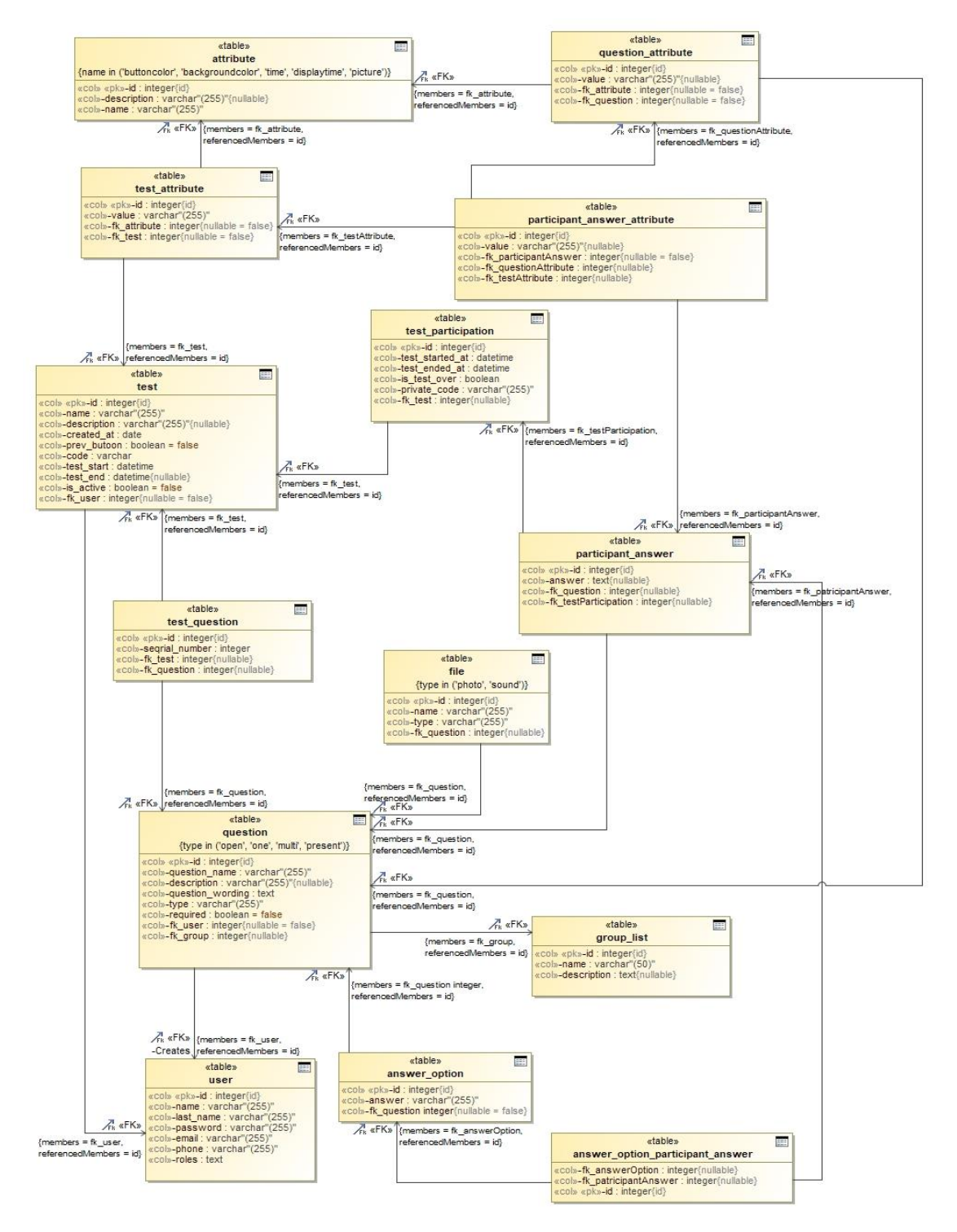

**25 pav**. Sistemoje naudojamos duomenų bazės schema

#### **4.2. Sistemos loginė architektūra**

Sistema kurta remiantis models – views – controllers loginiu principu. 26 pav. iliustracijoje pateikiama sistemos loginė architektūra.

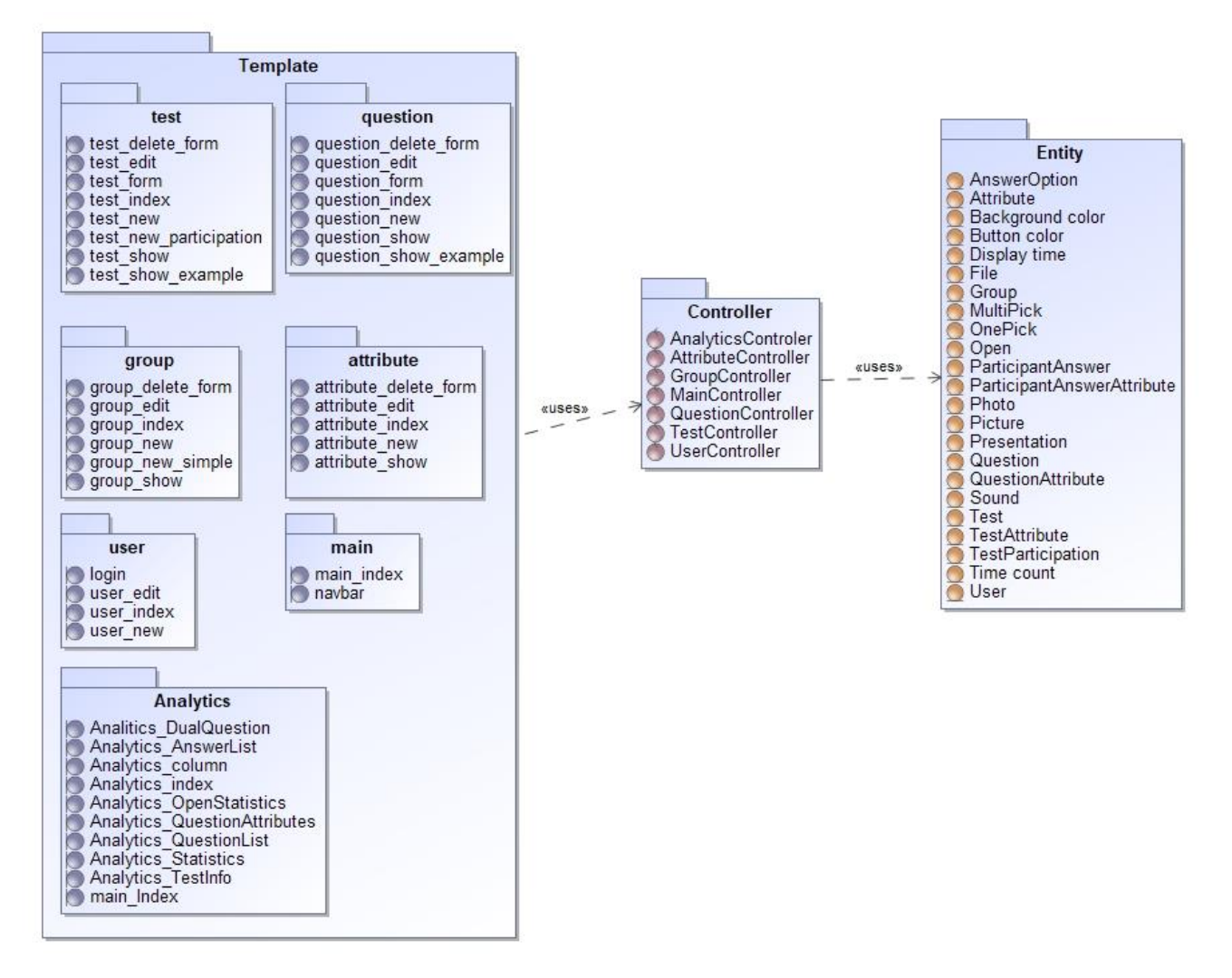

**26 pav.** Sistemos loginis modelis

Kaip matoma iš pateiktos diagramos, sistema projektuojama ją išskirstant į atskirus posistemius pagal atliekamas funkcijas. Posistemiai bendrauja tarpusavyje, bet yra logiškai atskirti vienas nuo kito pagal savo paskirtį.

#### **4.2.1. . Sekų diagramos**

Toliau pateikiamos visos sekų diagramos, sukurtos analitikos posistemiui. Diagramos pateikiamos nuosekliai sąrašo forma.

- peržiūrėti apklausų sąrašą: pateikiama sekų diagrama nurodo, kaip yra atrenkamos apklausos vaizduojamos analitikos posistemyje lentelės formatu. Apklausas galima pasiekti meniu punkte esančia nuoroda. Paspaudus nuorodą sistema kreipiasi į AnalyticsController, šis savo ruoštu atrenka visus testus esančius sistemoje, taip pat testo dalyvavimo duomenis ir teste esančių klausimų skaičių, visus duomenis gražiną atidarydamas naują langą su apklausų lentele. Pateikta 27 pav. "Peržiūrėti apklausų sąrašą" sekų diagrama.

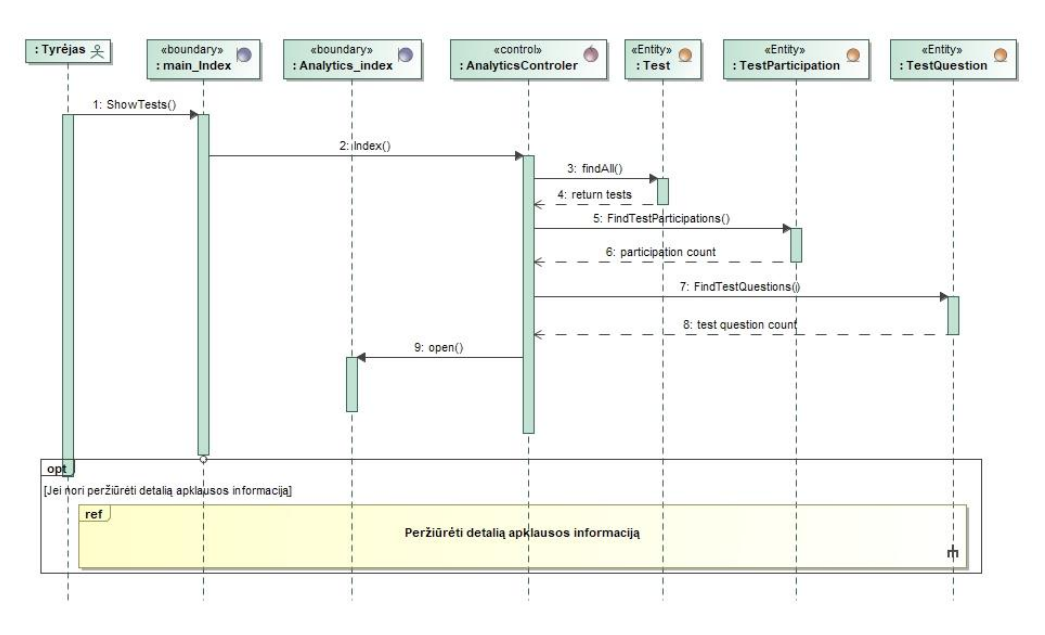

**27 pav.** "Peržiūrėti apklausų sąrašą" sekų diagrama

- peržiūrėti detalią apklausos informaciją – Sistema atrenka papildomą informaciją apie apklausas. Apklausų sąrašo lange pasirinkus atitinkamą nuorodą, kreipiamasi į AnalyticsController. Šis kreipiasi į duomenų bazę ir atrenka joje esančius testus, toliau atrenka testui priskirtus atributus, konkrečiai jų pavadinimus iš atributų lentelės ir atributų reikšmes iš testo atributų lentelės. Surinkti duomenys vaizduojami naujame testo informacijos lange. Matoma 28 pav. "Peržiūrėti detalią apklausos informaciją" sekų diagrama.

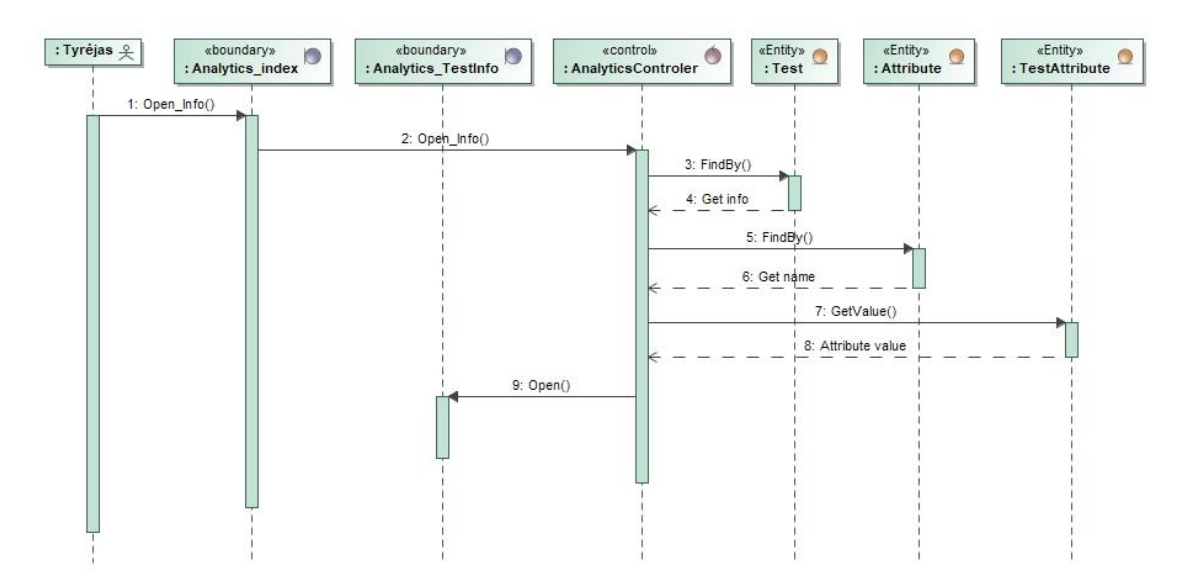

**28 pav.** "Peržiūrėti detalią apklausos informaciją" sekų diagrama

-

- peržiūrėti klausimų sąrašą - pasirinkus norimą apklausą, galima pereiti prie tos paklausos klausimų sąrašo. Šis sąrašas atrenkamas pasinaudojus lentele TestQuestion, kurioje saugomi testo id ir klausimų id. Jos pagalba galima sužinoti kuris klausimas priklauso kuriam testui. Atlikus toki atrinkimą galima pasiekti konkretaus klausimo informacija, kaip pavadinimas ir tipas. Pavaizduota 29 pav. "Peržiūrėti klausimų sąrašą" sekų diagrama.

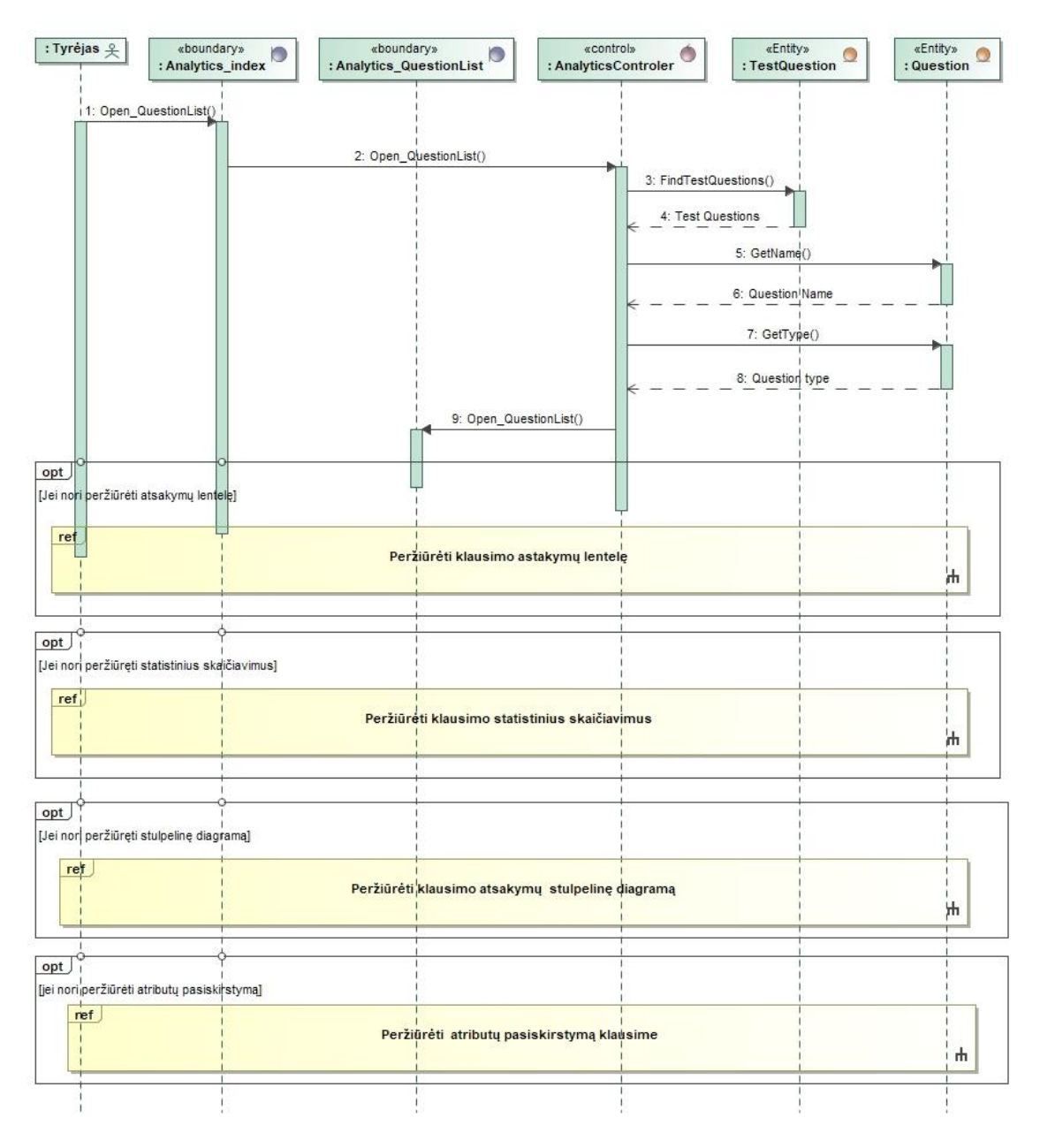

**29 pav.** "Peržiūrėti klausimų sąrašą" sekų diagrama

- peržiūrėti klausimo atsakymų lentelę – Klausimų atsakymai saugomi skirtingose vietose, priklausomai nuo klausimo tipo. Atviro tipo klausimų atsakymai yra saugomi ParticipantAnswer lentelėje, o tuo tarpu uždaro tipo klausimų atsakymai saugomi AnswerOption lentelėje. Norint sužinoti kuriuos pasirinkimus atliko dalyvis, klausimų atsakymų variantų id ir dalyvio dalyvavimo id yra saugomi AnswerOptionParticipantAnswer lentelėje. Sistema atrinkus klausimo atsakymus juos išveda į naują atsakymų langą lentelės forma. Pavaizduota 30 pav. "Peržiūrėti klausimo atsakymų lentelę" sekų diagrama.

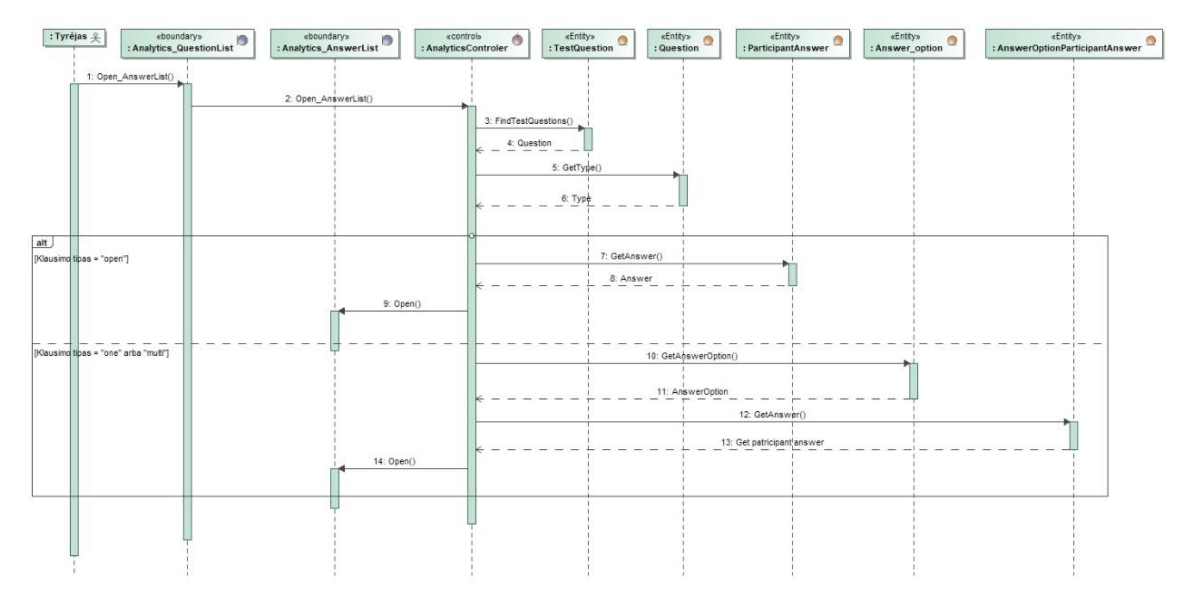

**30 pav.** "Peržiūrėti klausimo atsakymų lentelę" sekų diagrama

- peržiūrėti klausimo atsakymo stulpelinę diagramą – Klausimų, kurių tipas yra uždaras, atsakymus taip pat galima peržiūrėti vizualiniu būdų – stulpeline diagrama. Kadangi šio tipo klausimai yra daugiausiai naudojami tyrimuose, svarbu gauti kaip įmanoma daugiau informacijos. Klausimo atsakymų variantų atrinkimas yra analogiškas klausimų atsakymų lentelėje esančiam atrinkimui, tik kad atrinkti atsakymai yra sugrupuojami suskaičiuojamas pasikartojančių atsakymų kiekis ir tai pateikiama stulpeline diagrama naujame puslapyje. Taip pat pateikiama ir klausimo informacija. Matoma 31 pav. "Peržiūrėti klausimo atsakymo stulpelinę diagramą" sekų diagrama.

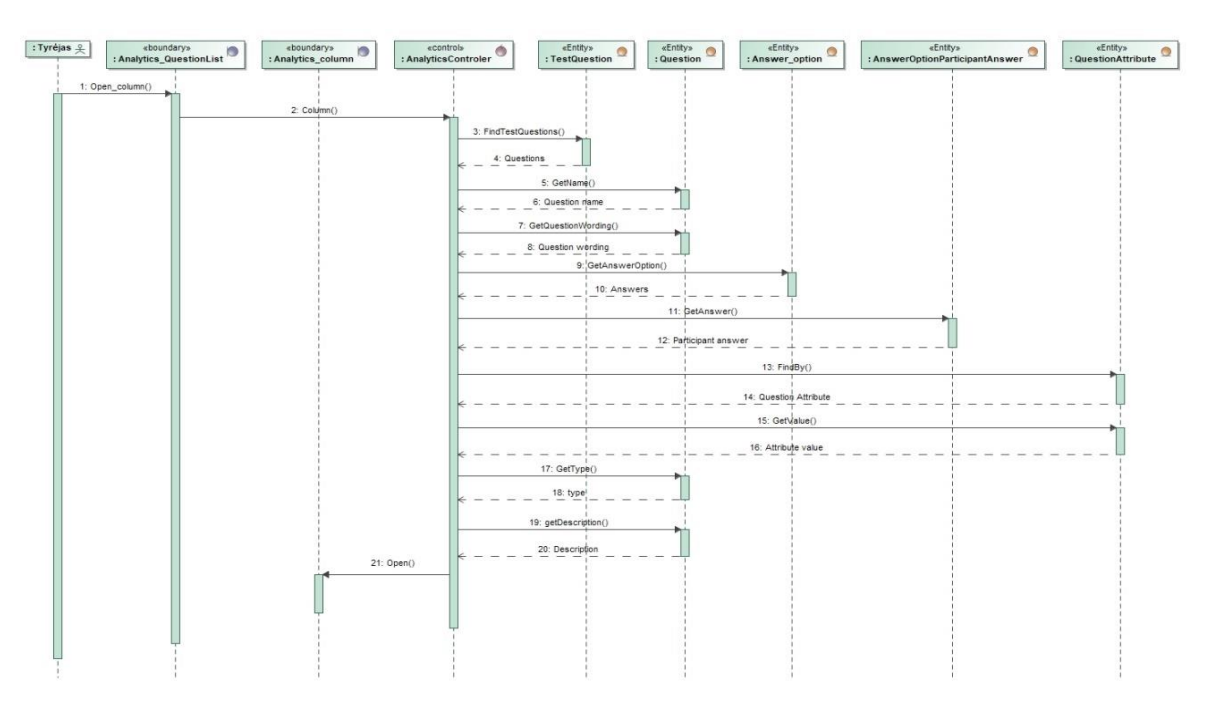

31 pav. "Peržiūrėti klausimo atsakymo stulpelinę diagramą" sekų diagrama

- peržiūrėti atributų pasiskirstymą klausime – Klausimas ir testas gali turėti savo atributu. Jei testas turi atributus, o jame yra klausimai kurie turi savo atributus, testo atributams teikiama

pirmenybė. Klausimo atributų atrinkimas priklauso nu to, kas turi atributus, jei testas tai atributų reikšmės yra paimamos iš *TestAttribute* lentelės, jei klausimas – *QueastionAttribute*. Atributų pavadinimai saugomi atributų lentelėje. Jei atrenkamas atributas yra laikas, jo reikšmę reikia pasiimti iš *ParticipantAnwserAttribute* lentelės. Joje taip pat saugomi ir testų bei klausimų id kartu su atitinkamais atributų *id*. Šios lentelės pagalba atrenkamas reikalingas atributas. Po atrankos, atributai yra sugrupuojami, suskaičiuojami pasikartojantys ir viskas yra pateikiama stulpelinės diagramos forma naujame puslapyje. Matoma 32 pav. "Peržiūrėti atributų pasiskirstymą klausime" sekų diagrama.

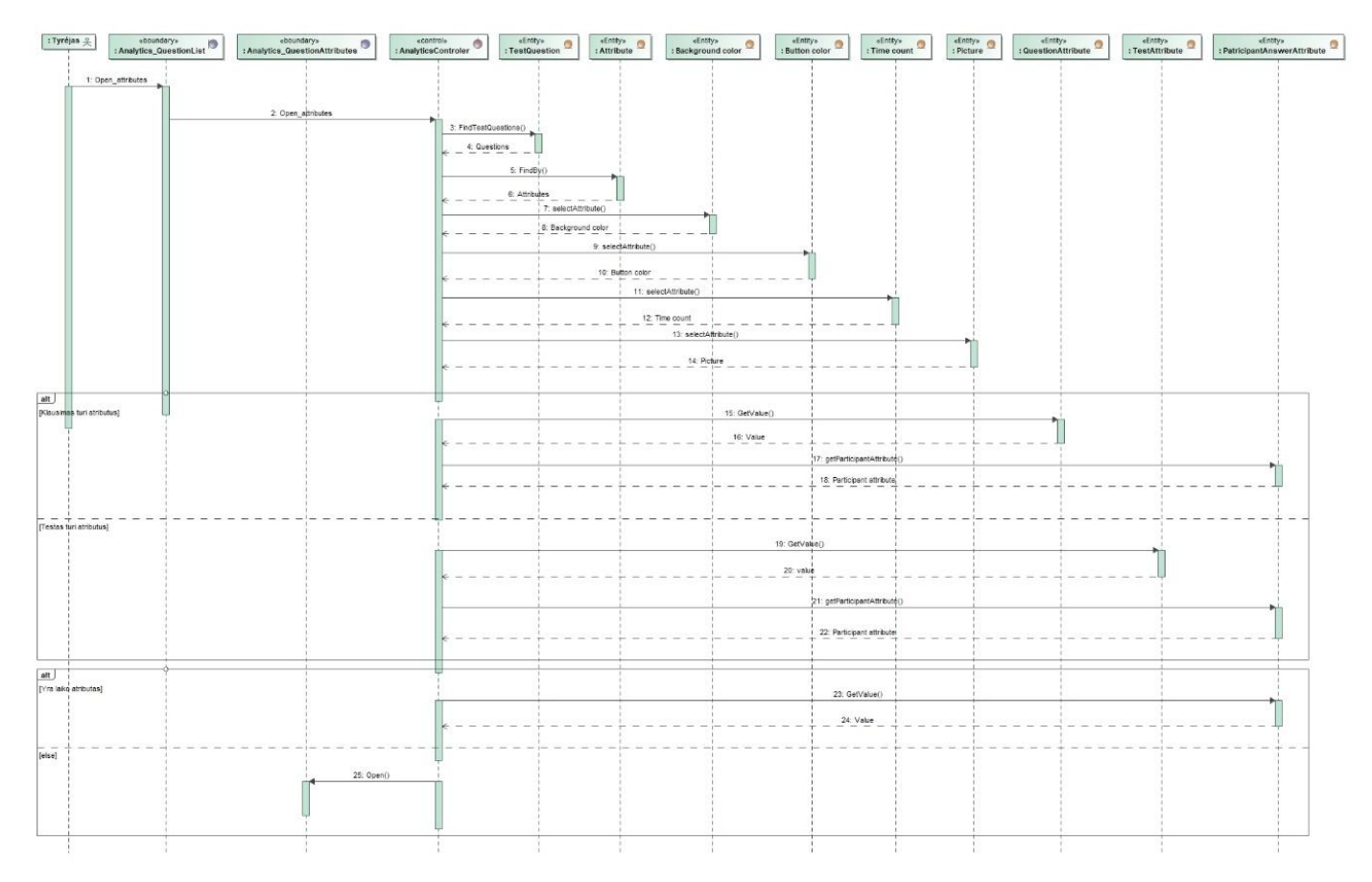

**32 pav.** "Peržiūrėti atributų pasiskirstymą klausime" sekų diagrama

- peržiūrėti klausimo statistinius skaičiavimus – Sistema suteikia galimybę peržiūrėti klausimo atsakymo ir atributo koreliaciją. Sistema atrenka klausimo atributus ir atsakymus kaip ir prieš tai parodytais būdais. Atrinkusi visus reikiamus duomenis, sistema sukuria dažnių lentelę, apskaičiuoja chi kvadrato koeficientą, kramerio koeficientą p reikšmę bei kitus statistinius skaičiavimus. Dažnių lentelės gautus rezultatus pateikia naujame lange kartu su vizualizacija. Jei klausimo tipas – "*open*", atsakymai atrenkami iš kausimo duomenų bazės lentelės ir apskaičiuojamas atsakymo žodžių kiekis. Visi skaičiavimai atliekamai būtent su šiais matmenimis. Pateikiama 33 pav. " Peržiūrėti klausimo statistinius skaičiavimus" sekų diagrama.

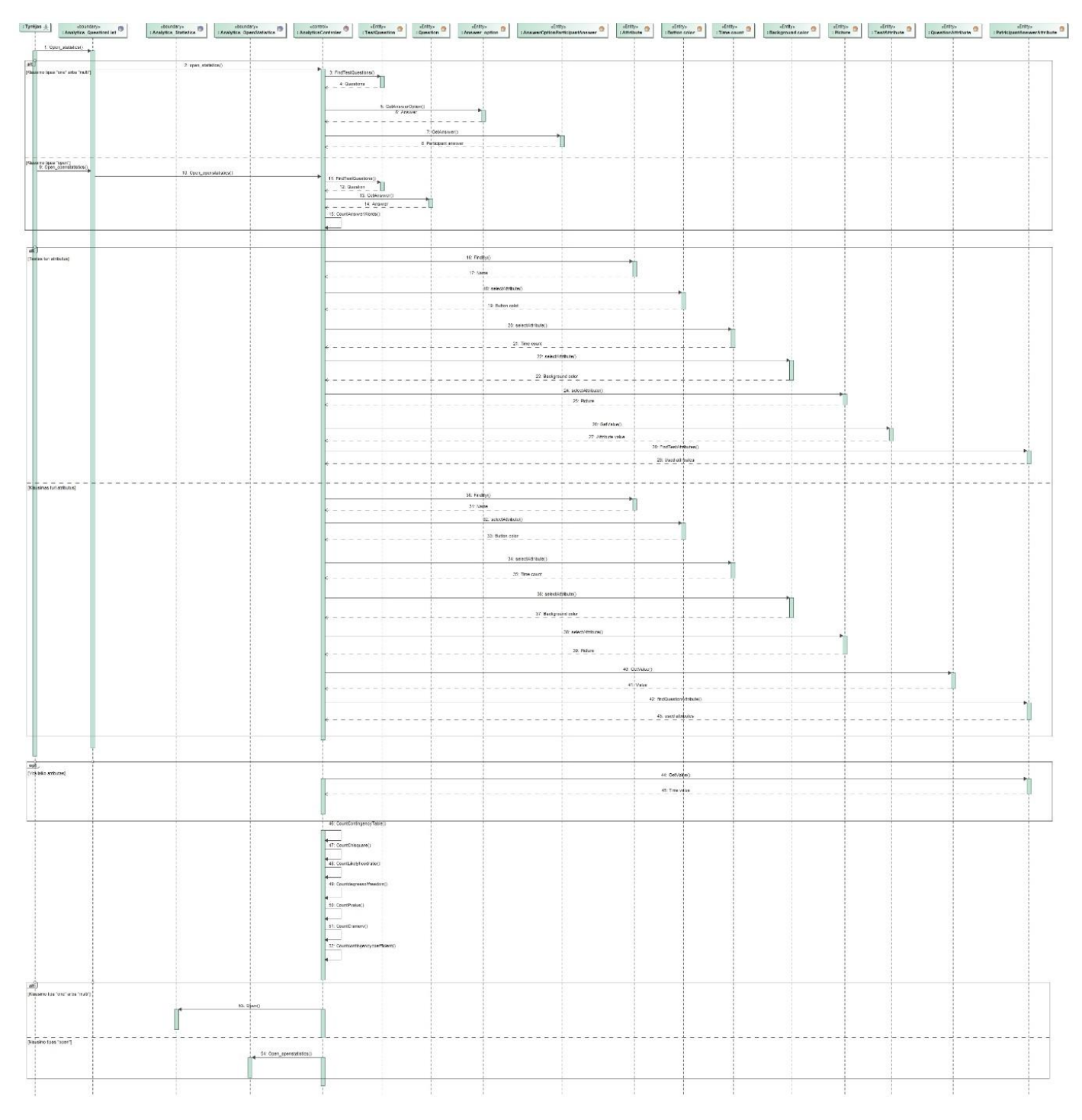

33 pav. "Peržiūrėti klausimo statistinius skaičiavimus" sekų diagrama

- peržiūrėti statistinius skaičiavimus skirtus dvejiems klausimas – Sistema suteikia galimybe palyginti dviejų skirtingų klausimų atsakymus tarpusavyje siekiant surasti koreliaciją. Sistema atrenka du skirtingus atsakymų rinkinius pagal pasirinktų klausimų id, juos sulygina, surasdama susikirtimus. Gauti rezultatai pateikiami dažnių lentelės forma. Atliekami statistiniai skaičiavimai kaip ir vieno klausimo statistinių skaičiavimų atveju. Taip pat pateikiama ir vizualizacija. Jei vieno iš pasiriktų klausimų tipas – "*presentation*", vietoje šio klausimo atsakymų atrenkama atributo "paveikslėlis" reikšmės. Matoma 34 pav. "Peržiūrėti statistinius skaičiavimus skirtus dvejiems klausimas" sekų diagrama.

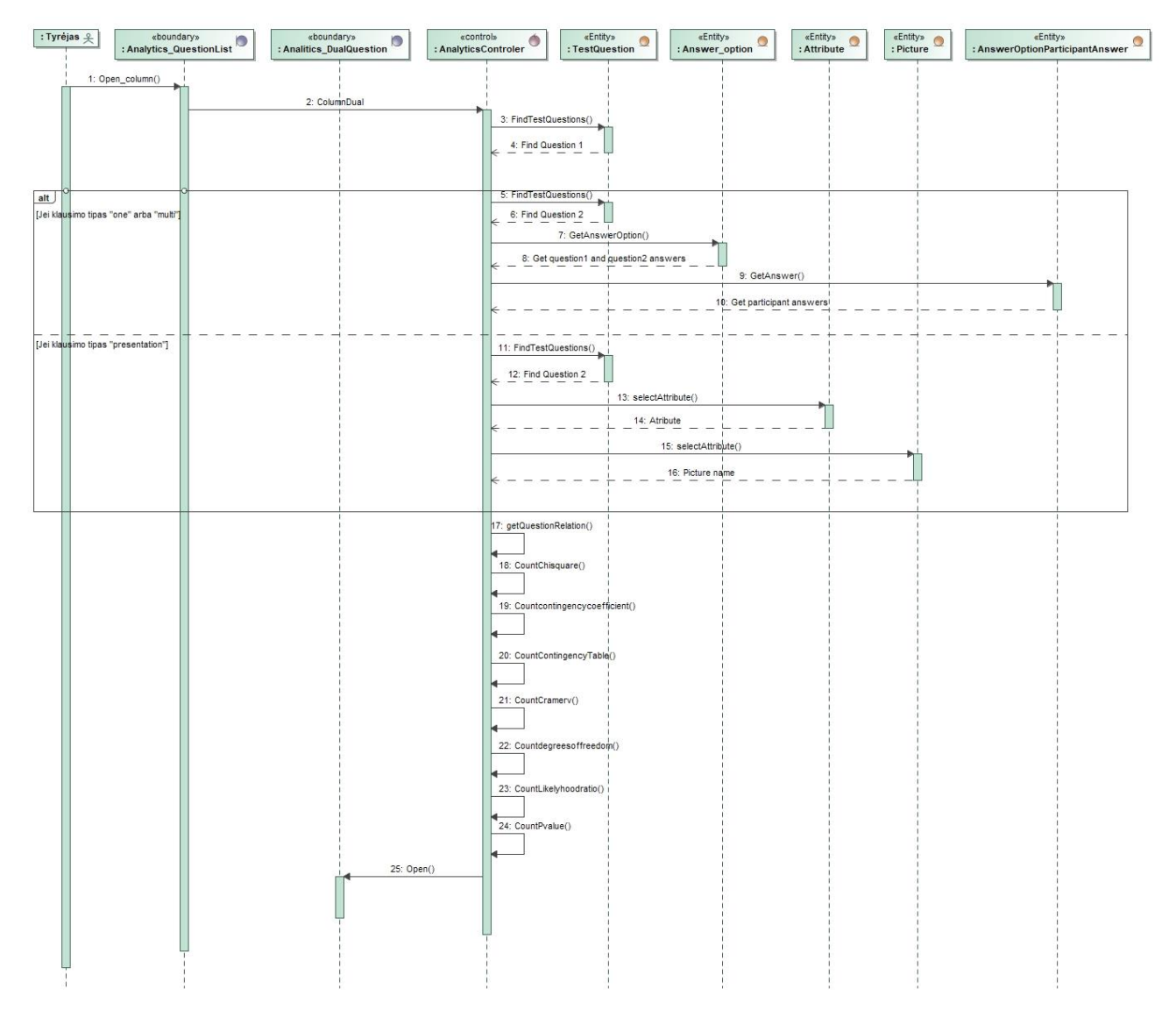

34 pav. "Peržiūrėti statistinius skaičiavimus skirtus dvejiems klausimas"

Analitikos posistemės detali loginės architektūros schema pateikiama toliau esančioje 35 pav. diagramoje.

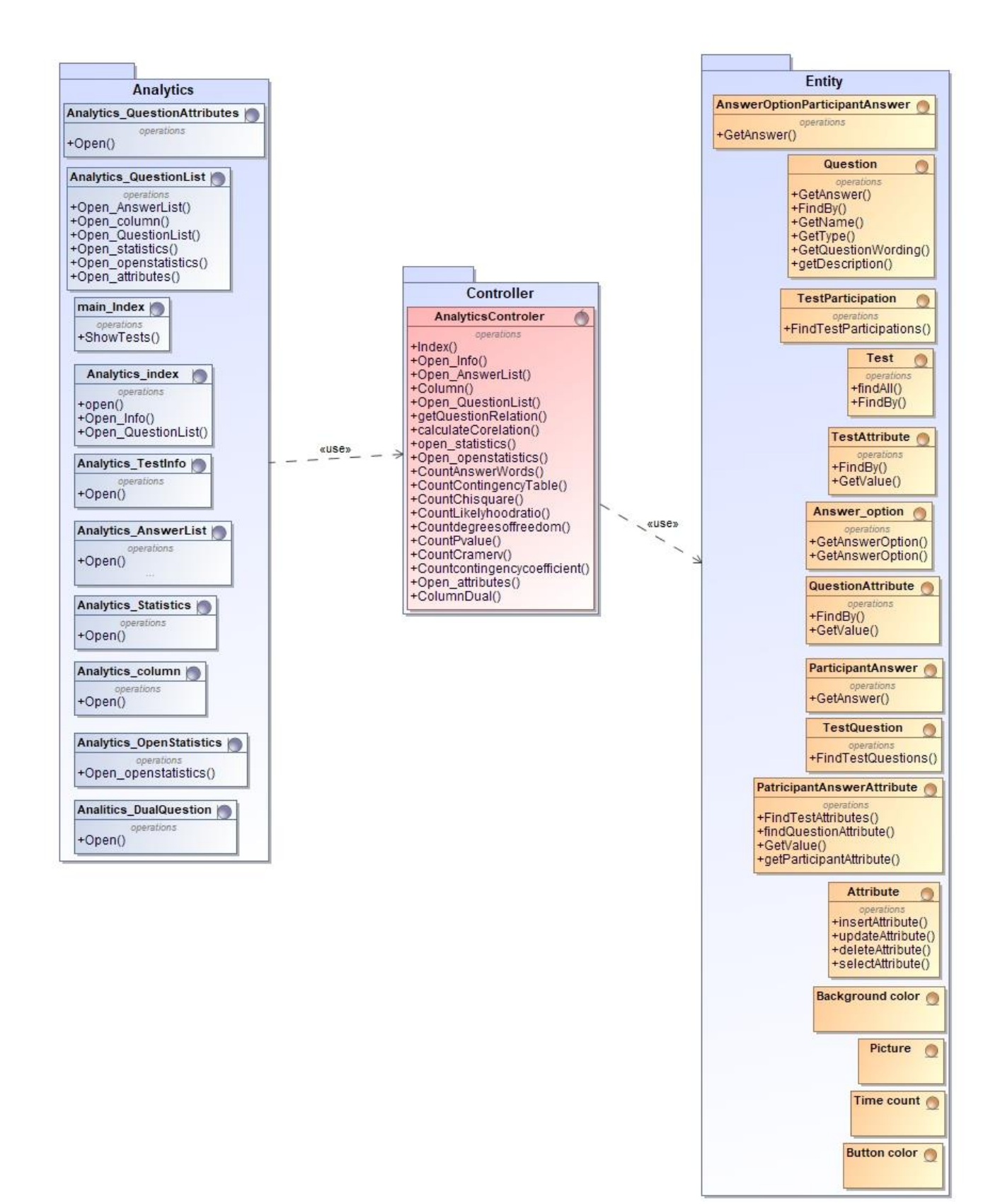

**pav.** Analitikos posistemio loginė architektūra

# **4.3. Realizacijos modelis**

Sistema naudotojams yra pasiekiama interneto naršyklės pagalba. Sistemos diegimo modelis pateikiamas žemiau esančioje 36 pav. diagramoje.

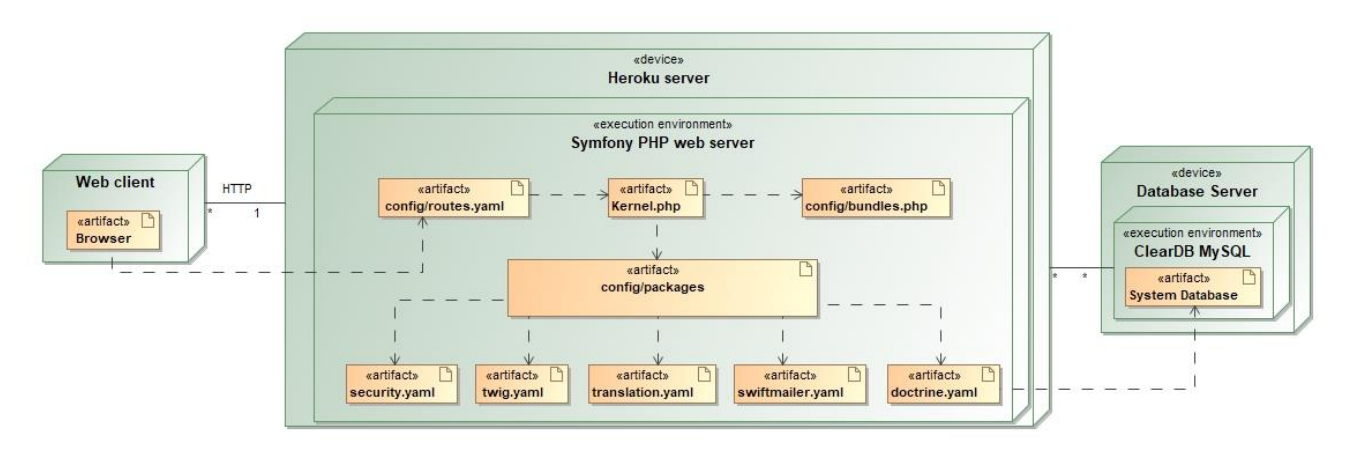

**36 pav.** Sistemos diegimo modelis

# **5. Eksperimentinių tyrimų naudotojo sąsajos srityje informacinės sistemos realizacija ir testavimas**

### **5.1. Sprendimo realizacija ir veikimo aprašas**

Sukurta apklausos sistema bendradarbiaujant su bakalauro studijų studentu Edvinu Aksamitausku. Sistemos tikslas – padėti tyrėjui kurti klausimus su skirtingais parametrais, reikalingais tikrinti išsikeltoms hipotezėms, kurti ir platinti apklausas su nustatytais parametrais, skirtais išsikeltoms hipotezėms tirti.

Sistemos pagrindinės funkcijos:

- galimybė kurti klausimus su skirtingais parametrais klausimai yra kuriami individualiai nepriklausomai nuo apklausos. Juos galima pridėti pasirinktinai kuriamai apklausai taip pat galima naudoti tuos pačius klausimus keliose apklausose. Galimi apklausos parametrai:
	- tipas galimybė pasirinkti klausimo tipą (atviras, vieno pasirinkimo, kelių pasirinkimų ar pateikties)
	- grupė galimybė grupuoti klausimus pagal pasirinktas savybes siekiant palengvinti navigaciją kuriant apklausas.
	- laiko skaičiavimas –savybė , kurios funkcija skaičiuoti kiek laiko respondentas užtruko atsakydamas klausimą.
	- mygtuko spalva galimybė klausimui priskirti atitinkamą mygtuko spalvą.
	- fono spalva galimybė klausimui priskirti norimą fono spalvą
	- rodymo trukmė galimybė nustatyti mygtuko aktyvavimo laiką, kada naudotojas galės pereiti į kitą klausimą arba nustatyti, kada naudotojas privalo pereiti į sekantį klausimą. Klausimas taip pat gali persijungti automatiškai po nustatyto laiko tarpo.
	- paveikslėlis esant poreikiui galima pateikti paveikslėlius kartu su klausimu.
- galimybė kurti apklausas su skirtingais parametrais apklausos kuriamos atsižvelgiant į tyrimo hipotezes. Klausimai yra paimami iš duomenų bazės. Galimi apklausos parametrai:
	- aktyvacija apklausos aktyvumo laiko nustatymas, nurodoma pradžios ir pabaigos datos.
	- klausimai pasirenkami klausimai iš sukurtų klausimų sąrašo.
	- laiko skaičiavimas skaičiuojama per kiek laiko respondentas atsakė į pateiktus klausimus. Galima pasirinktinai nurodyti ar apklausiamasis matys laikmatį ar ne.
	- mygtuko spalva pasirenkama atitinkama apklausos mygtukų spalva.
	- fono spalva pasirenkama norima apklausos fono spalva. Galima nurodyti ar apklausoje bus visada rodoma ta pati spalva ar ji keisis atsitiktinai.
	- rodymo trukmė nurodoma klausimų rodymo trukmė.
	- paveikslėlis kiekvienas pridėtas paveikslėlis atsitiktine tvarka rodomas respondentui apklausos metu.
- apklausų peržiūra ir redagavimas sistemoje sukurta galimybė peržiūrėti apklausas iš respondento perspektyvos. Kylant poreikiui galima redaguoti apklausos parametrus.
- klausimų peržiūra ir redagavimas sistema suteikia galimybę peržiūrėti klausimus ir respondento perspektyvos. Jei yra poreikis galima redaguoti klausimo parametrus.
- apklausų dalinimasis sukurtos apklausos sistemoje gali būti pasidalintos su tikslinės grupės atstovais. Vienu metu gali būti aktyvios kelios apklausos, todėl respondentas pateikia atsakymus įvedęs apklausos kodą.
- rezultatų eksportavimas surinkti apklausų rezultatai eksportuojami į xls formato failą, kuriame nurodomi atsakymai bei atitinkami apklausos ar klausimo parametrai.
- rezultatų atvaizdavimas sistemoje galima matyti apklausoje surinktus rezultatus lentelės bei histogramos formomis;
- klausimo rezultatų palyginimas su atributais sukurta galimybė patikrinti galimas sąsajas tarp klausimo atsakymų ir nustatytų atributų;
- pasirinktų klausimų atsakymų sąsajos paieška galimybė ieškoti sąsajų tarp dviejų pasirinktų apklausos klausimų atsakymų;
- statistiniai skaičiavimai sąsajos paieškoje pateikiami chi kvadrato reikšmę, p reikšmė, patikimumo reikšmė, laisvės laipsnis, kramerio v koeficientas, kontingencijos koeficientas. Skaičiavimus atlikti sukuriama dažnių lentelė, vaizduojama tiek lentelės forma tiek histograma;
- parinktų atributų pasiskirstymas kausime galimybė stebėti koki atributai ir kaip jie pasiskirstė pasirinktame klausime.

Pateikiama sistemos komponentų 37 pav. diagrama, vaizduojanti sistemoje naudojamus elementus.

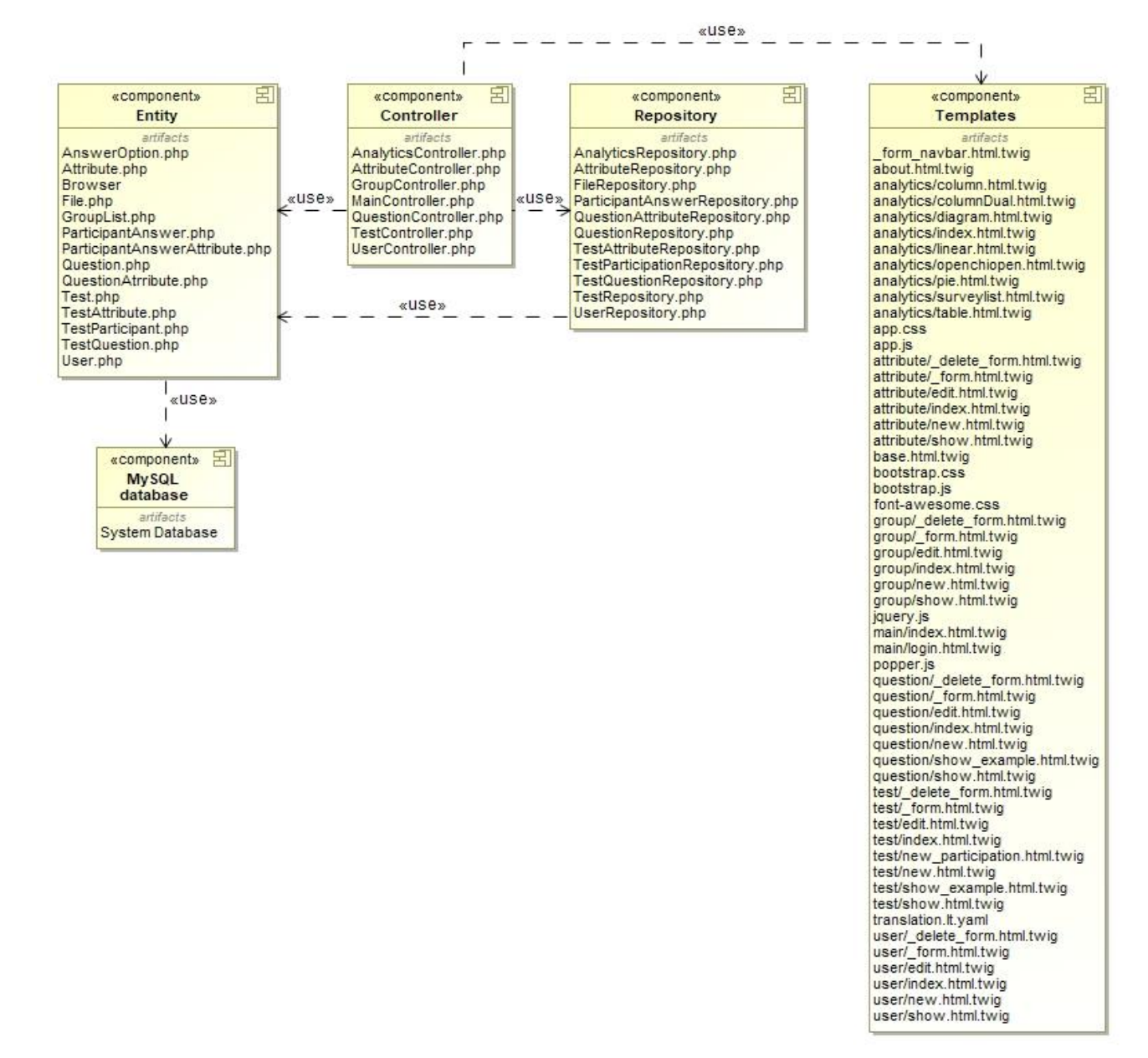

**37 pav.** Sistemos komponentų diagrama

Sistema naudotoju pasiekiama ir su juo bendraujama naudodamasi sistemos langais. Pateikiama sistemos 38 pav. navigacijos plano diagrama.

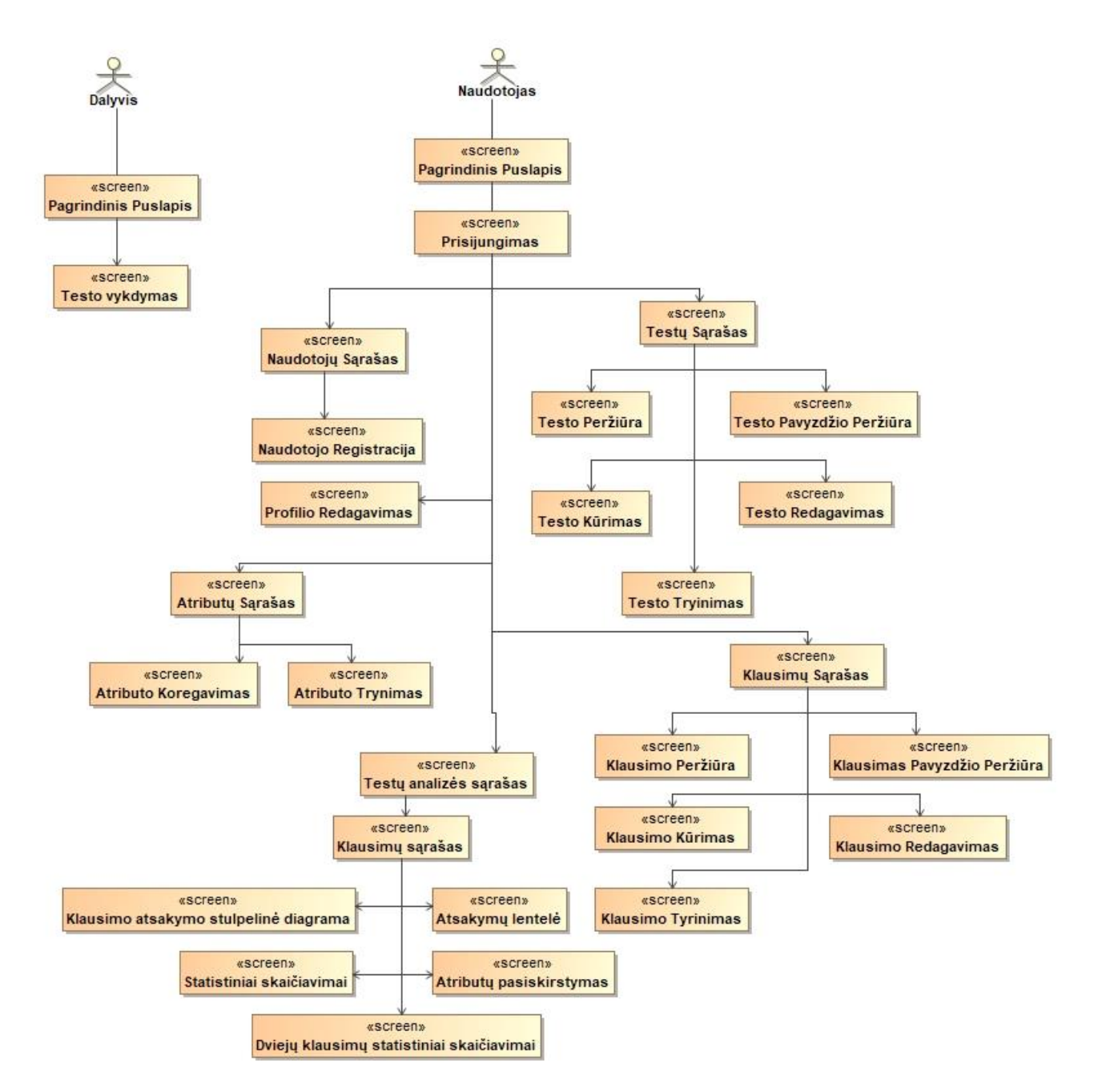

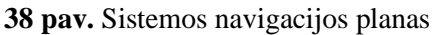

#### **5.2. Eksperimentinių tyrimų naudotojo sąsajos srityje informacinės sistemos savybės**

Sistemos aprašyme nurodomos pagrindinis funkcionalumas, kuriuo pasižymi realizuota sistema. Sistemos išskirtinumas – lankstus klausimų bei apklausų kūrimas, apklausoje gautų rezultatų atvaizdavimas ir statistiniai skaičiavimai.

Kuriant tiek klausimą tiek apklausas, galima nustatyti parametrus, kurių pagalba galima keisti pateikimo elementų savybes, bei stebėti atsakančio asmens elgseną. 39 pav. iliustracijoje pavaizduosi galimi parametrai.

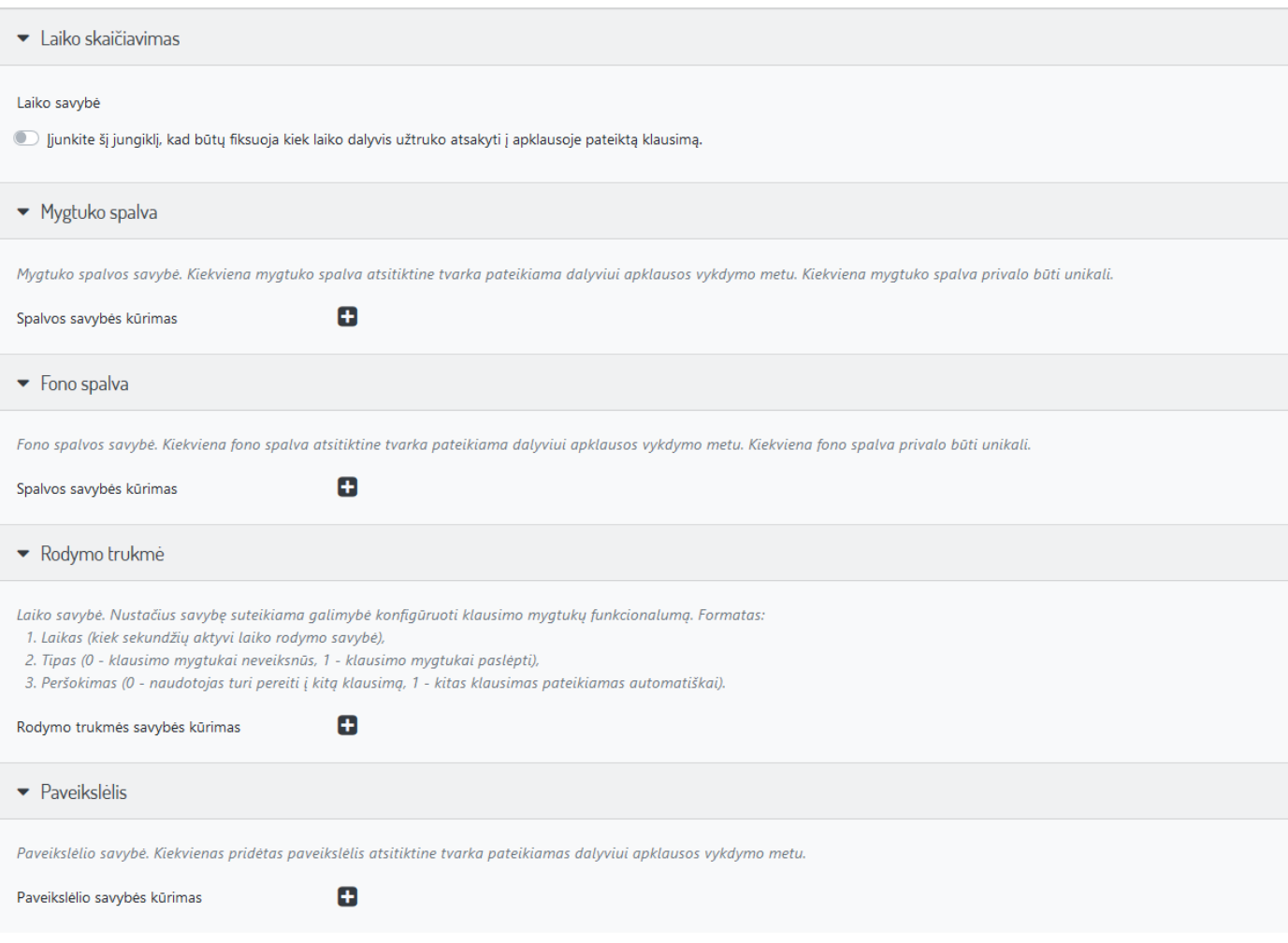

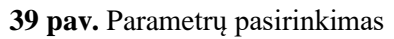

Nurodomi parametrai:

- mygtuko spalva mygtuko spalvos savybė. Kiekviena mygtuko spalva atsitiktine tvarka pateikiama dalyviui apklausos vykdymo metu. Kiekviena mygtuko spalva privalo būti unikali.
- fono spalva fono spalvos savybė. Kiekviena fono spalva atsitiktine tvarka pateikiama dalyviui apklausos vykdymo metu. Kiekviena fono spalva privalo būti unikali.
- laiko skaičiavimas laikrodžio savybė. Nustačius savybę fiksuojamas laikas kiek dalyvis užtruko atsakyti į klausimą.
- rodymo trukmė laiko savybė. Nustačius savybę suteikiama galimybė konfigūruoti klausimo mygtukų funkcionalumą. Formatas:
	- laikas (kiek sekundžių aktyvi laiko rodymo savybė),
	- tipas (0 klausimo mygtukai neveiksnūs, 1 klausimo mygtukai paslėpti),
	- peršokimas (0 naudotojas turi pereiti į kitą klausimą, 1 kitas klausimas pateikiamas automatiškai).
- paveikslėlis paveikslėlio savybė. Kiekvienas pridėtas paveikslėlis atsitiktine tvarka pateikiamas dalyviui apklausos vykdymo metu.

Sistema taip pat atlieka statistinius skaičiavimus siekiant aptikti sąsajas tarp klausimo atsakymo bei nurodyto parametro arba tarp dviejų pasirinktų klausimų atsakymų. 40 pav. iliustracijoje pavaizduoti sistemoje atliekami skaičiavimai bei jų vizualizacija.

Dažnių lentelė

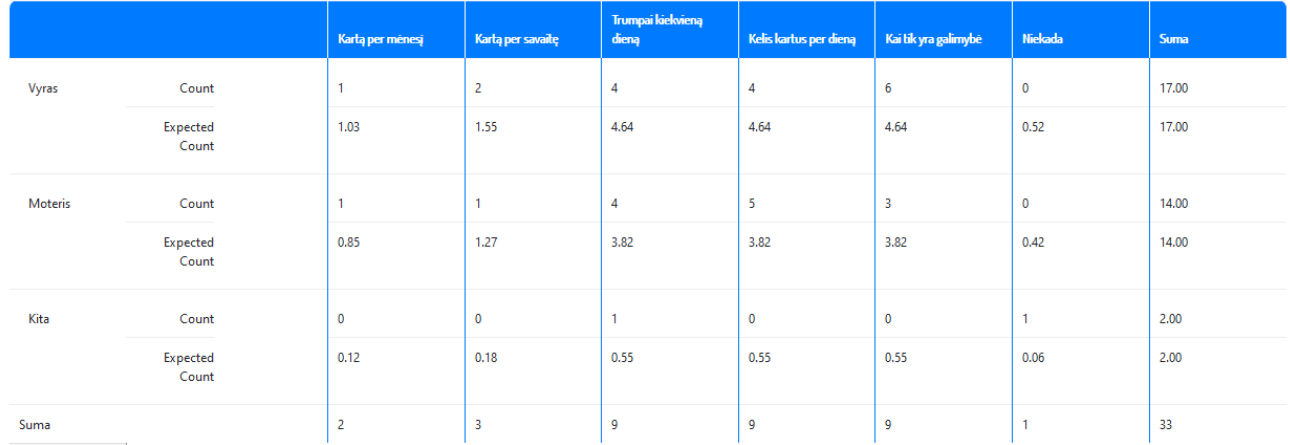

Procentinė išraiška

a. 18 langelių (100.00 %) turi expected count mažesnį nei 5

"Chi-Square Tests" lentele

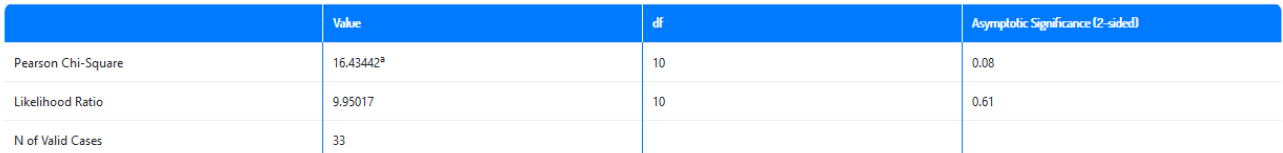

**40 pav.** Dažnių lentelė ir chi kvadrato skaičiavimai

Pateikiami elementai:

- dažnių lentelė lentelė skirta pavaizduosi duomenų rinkinių susikirtimo dažnumą, bei tikėtiną susikirtimų skaičių, bendras susikirtimų sumas pagal duomenų rinkinių dalis bei bendrą susikirtimų sumą.
- chi kvadrato skaičiavimų lentelė nurodo chi kvadrato reikšmę, p kintamojo reikšmę, laisvės skaičių bei tikimybės laipsnį.

41 pav. iliustracijoje matomi likę lango elementai.

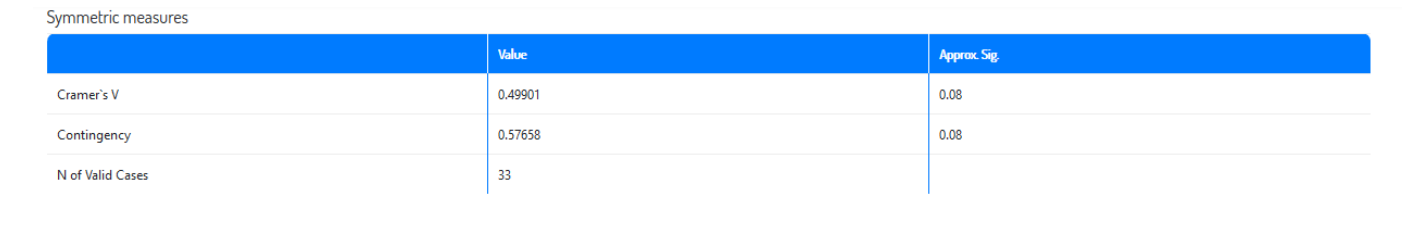

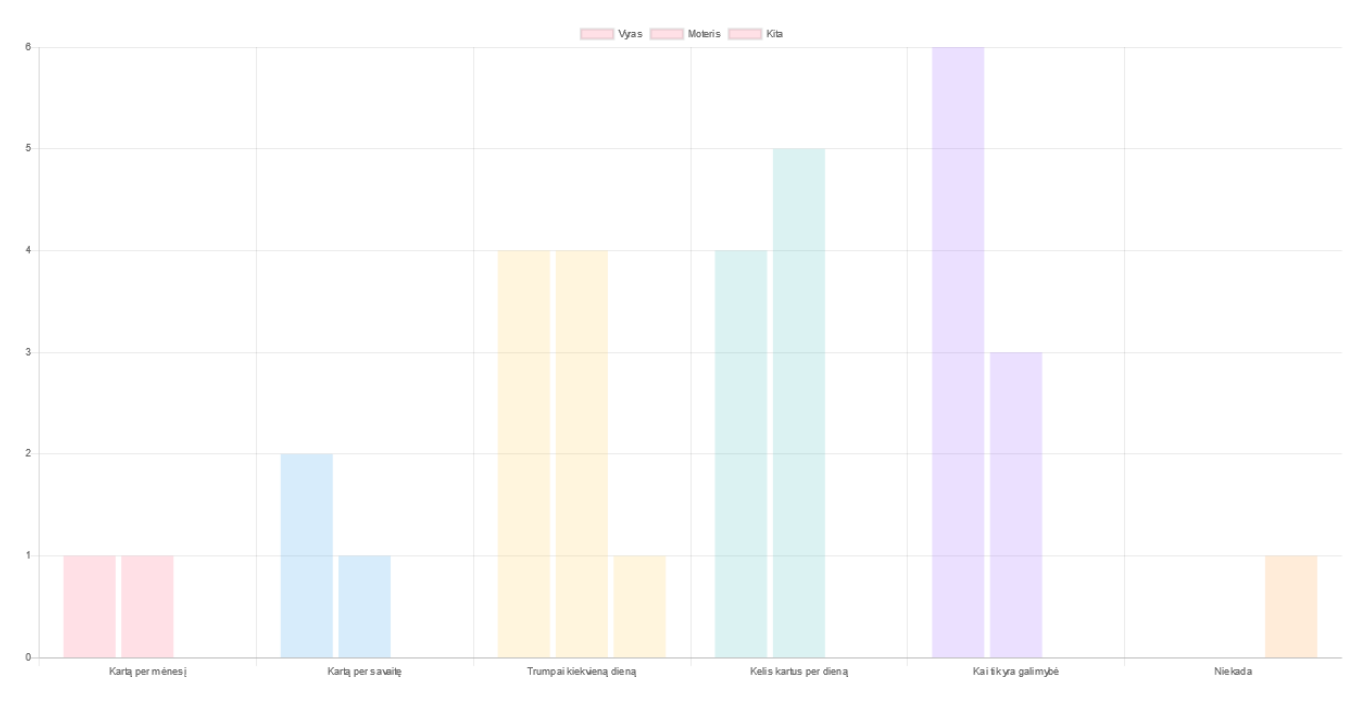

**41 pav.** Koreliacijos skaičiavimai ir histograma

Pateikiami elementai:

- koreliacijos skaičiavimai apskaičiuojamas kramerio v koeficientas, kontingencijos koeficientas;
- dažnių lentelės duomenys pateikiami vizualine forma histograma;

## **5.3. Testavimo modelis, duomenys, rezultatai**

Posistemio testavimui pasirinktas juodosios dėžės metodas. Testavimo metu buvo stebima, ar gražinamos visos reikalingos reikšmės, jų korektiškumas. Taip pat ar rodomi visi sistemoje turėję būti elementai bei jų komponentės. Toliau pateikiama 5.1. lentelėje meniu punkto testavimo rezultatų pavyzdys . Detalesni testavimo duomenys pateikiami 9.1 priede.
# **5.1. lentelė. Posistemio testavimo rezultatai. Meniu punktas**

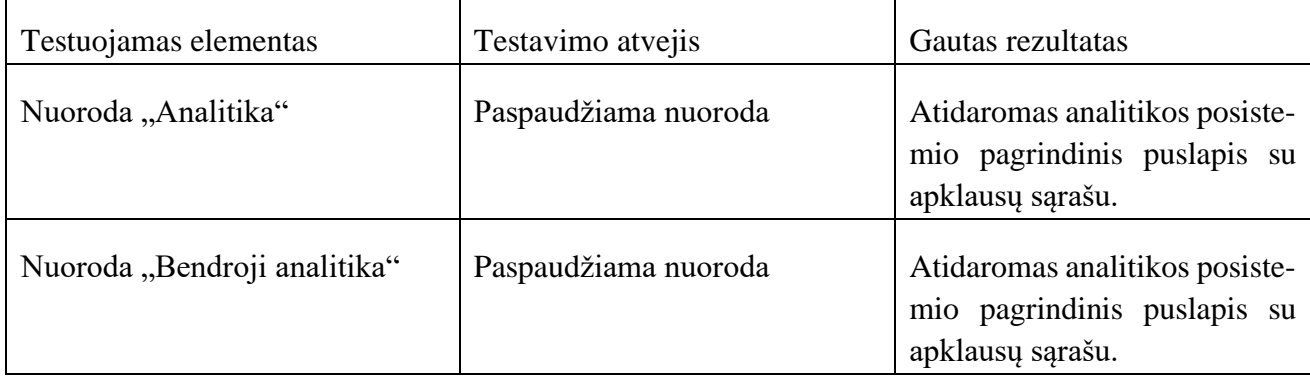

## **6. Galimų informacinių sistemų panaudojamumo rekomendacijų eksperimentinis tyrimas**

#### **6.1. Eksperimento planas**

Šio darbo metu atliekami du tyrimai: spalvų įtakos tyrimas bei vizualinės medžiagos suvokimo priklausomybė nuo jos pateikimo vietos lyginant su tekstinės informacijos pateikimo vieta tyrimas.

Spalvų tyrimas atliktas dviem etapais. Abiejų etapų metu tiriamos iH1-iH3 bei iH5-iH7 hipotezes:

- pirmojo etapo metu atliktas tyrimas naudojantis "*Google forms*" apklausų platforma. Tokį pasirinkimą įtakojo dar iki galo nebaigta kuriamo sprendimo realizacija;
- antrojo etapo metu buvo pakartotas tyrimas naudojantis sukurtu sprendimu;

Vizualinės medžiagos suvokimo priklausomybės nuo pateikimo vietos tyrimo metu tikrinamos iH4, iH8 bei iH9 hipotezės.

## **6.2. Tyrimų eiga**

Tyrimams pasirinkta apklausiamųjų grupė susideda iš skirtingų specialybių asmenų, nepriklausomai nuo jų amžiaus. Toliau aprašomos darbo metu atliktiems tyrimams išsikeltos hipotezės:

- iH1: Naudotojai pateiks atsakymus, ilgesnius nei penki žodžiai, jei fono spalva bus mėlyna.
- iH2: Naudotojai pateiks atsakymus, trumpesnius nei penki žodžiai, jei fono spalva bus raudona.
- iH3: Naudotojai bus linkę atsakyti į neprivalomus klausimus, jei fono spalva bus mėlyna.
- iH4: Naudotojai bus linkę neatsakyti į papildomus klausimus, jei fono spalva bus raudona.
- iH5: Naudotojai įdėmiau perskaitys tekstą, jeigu jis bus pateiktas kairėje pusėje lyginant su paveikslėlio padėtimi;
- iH6: Naudotojai labiau atkreips dėmesį į pateiktą paveikslėlį, jei jis bus pateiktas dešinėje pusėje lyginant su teksto pateikimo padėtimi;
- iH7: Naudotojai geriau įvertins sistemos langą, jei tekstas bus pateiktas kairėje pusėje lyginant su paveikslėlio padėtimi;
- iH8: Naudotojai labiau atkreips dėmesį į papildomus elementus prie teksto sąrašuose, jei tekstas bus pateiktas apačioje, atsižvelgiant į paveikslėlio padėtį;
- iH9: Naudotojai geriau įvertins sąrašo fragmentą, jei paveikslėlis bus pateiktas dešinėje pusėje lyginant su teksto padėtimi;
- iH10: Naudotojai įdėmiau perskaitys tekstą sąrašuose, jei jis bus pateiktas kairėje pusėje, lyginant su paveikslėlio padėtimi;

**Tyrimo metodo pasirinkimas**. Siekiant surinkti hipotezių tyrimui reikalingus duomenis, pasirinkta apklausos forma. Šiuo duomenų rinkimo metodu galima pateikti klausimus didelei asmenų grupei, nereikalaujant pateikti asmeninių duomenų. Be to, nereikia bendrauti su apklausiamaisiais tiesiogiai.

**Apklausos klausimų sukūrimas**. Remiantis išsikeltomis hipotezėmis suformuluojami apklausos klausimai ir parenkami jų parametrai. Siekiant patikrinti kelias hipotezes vienu metu, numatyta vienoje apklausoje pateikti kelių skirtingų tipų klausimus.

**Apklausos platinimas**. Apklausa platinama naudojantis socialiniais tinklais.

**Duomenų surinkimas ir rezultatų gavimas**. Surinkti rezultatai apdorojami naudojantis statistinės analizės metodais (žr. 2 skyrių).

Eksperimentų eiga pateikiama grafiškai 2 šio darbo skyriuje (žr. 13 pav.)

# **6.3. Apklausų sukūrimas**

Atliekamiems tyrimams sukuriamos paklausos, kurių pagalba būtų galima ištirti iškeltas hipotezes.

# **6.3.1. Spalvų įtakos tyrimas**

Apklausos tikslas – išsiaiškinti, ar fono spalva (rausva (#cbecfe), melsva(#fdd0df) , balta(#ffffff)) turi įtakos atsakymo žodžių skaičiui, taip pat neprivalomų laukų pildymui. Respondentai neturi žinoti tyrimo tikslo, todėl nuspręsta imituoti apklausą socialinių tinklų naudojimo tematika. Tema pasirinkta atsižvelgiant į tikėtinus apklausiamųjų pomėgius, amžių, darbo pobūdį, darant prielaidą, kad būtent socialinių tinklų naudojimo tematika bus artima daugumai apklausiamųjų ir nesukels įtarimo dėl paslėptų apklausos tikslų.

Pirmojo eksperimento etapo metu sukurta paklausa "*Google Froms"* aplinkoje. Apklausa sukurta suteikti įvaizdį, jog renkama informacija apie socialinių tinklų naudojimo aktualijas. Tema pasirinkta atsižvelgiant į galimus pomėgius pasirinktų respondentų grupėje.

Kadangi tiriama fono spalvos įtaka, po paleidimo apklausa buvo stebima ir periodiškai keičiama fono spalva. Pasirinktos tiriamos spalvos: raudona, mėlyna bei balta. 42 pav. pateikiama sukurtos apklausos navigacijos medis. Detalūs klausimų aprašymai pateikiami 9.6 priede.

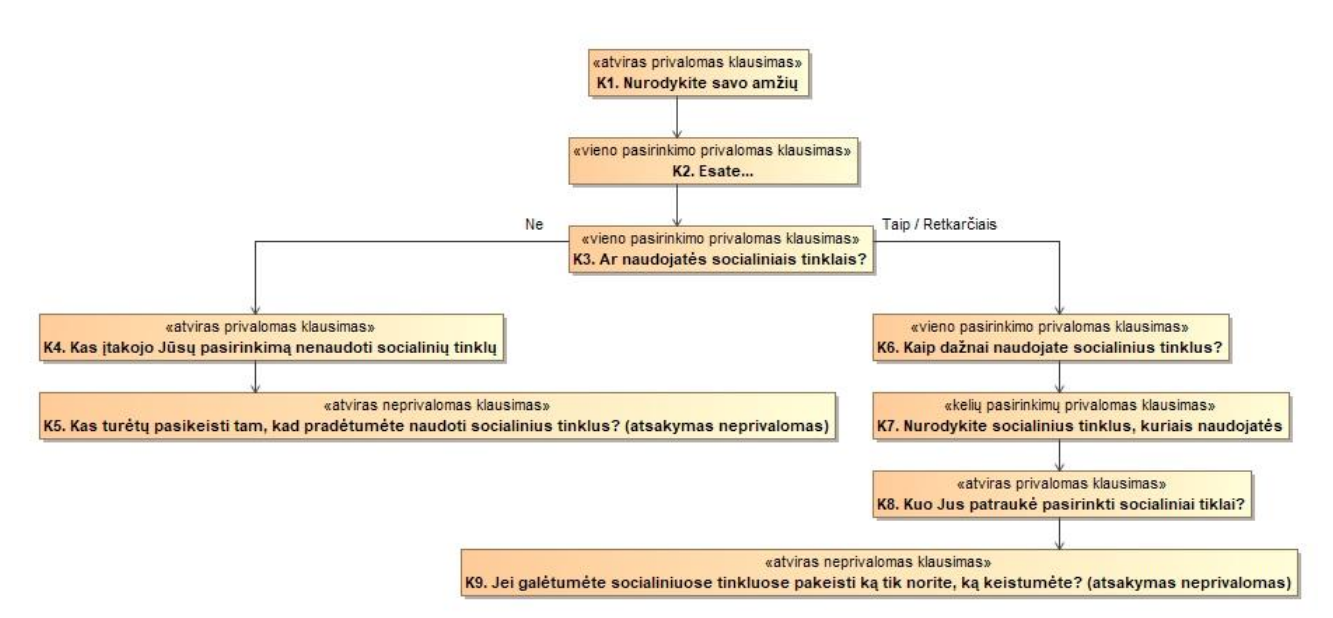

**42 pav.** Pirmojo etapo apklausos navigacijos medis

Antrojo etapo metu apklausa vykdyta naudojantis sukurta eksperimentinių tyrimų naudotojo sąsajos srityje informacine sistema. Pagal sistemos suteikiamą funkcionalumą bei tiriamas hipotezes, apklausa modifikuota. Atliktos modifikacijos:

- klausimai K4 ir K5 pašalinti dėl sistemos galimybių apribojimo;
- klausimas K8 pakeistas į klausimą K10;
- klausimas K7 pakeistas į klausimą K11;
- klausimas K8 pakeistas į klausimą K12;
- klausimas K9 pakeistas į klausimą K13;

Antrojo tyrimo etapo metu pasirinktos tos pačios fono spalvos, bet jos pateikiamos atsitiktine tvarka pačioje apklausoje. 43 pav. pateikiama modifikuotos apklausos navigacijos medis. Detalūs klausimų aprašymai pateikiami 9.7 priede.

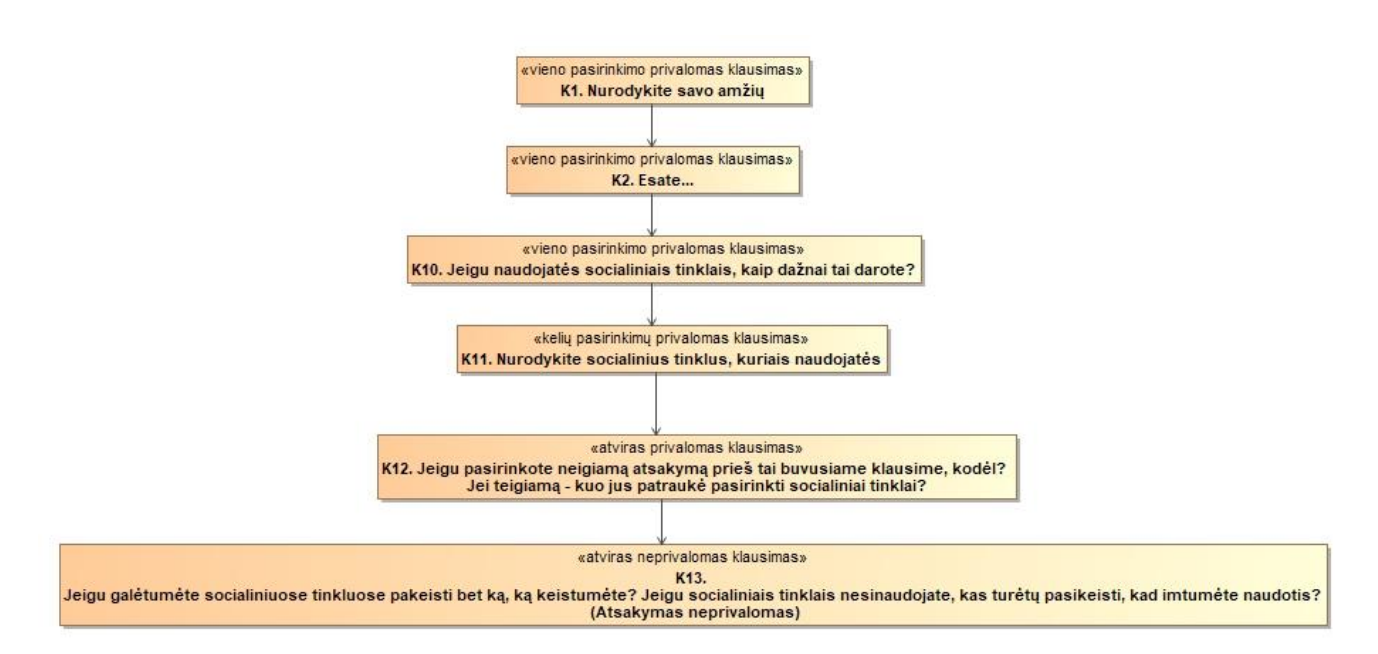

**43 pav.** Modifikuotos apklausos navigacijos planas

## **6.3.2. Vizualinės informacijos ir teksto pateikimo vietos įtakos jų suvokimui tyrimas**

Antrojo eksperimento metu sukurta apklausa tiria paveikslėlio vietos įtaką teksto suvokimui. Paveikslėliai atsitiktine tvarka pateikiami prezentaciniuose klausimuose:

- K15 klausime pateikiamos sistemos titulinio puslapio iliustracijos. Pilnos iliustracijos pateikiamos 9.4. priede. Galimos dvi variacijos:
	- tekstas pateikiamas kairėje pusėje, atsižvelgiant į paveikslėlio padėtį;
	- tekstas pateikiamas dešinėje pusėje, atsižvelgiant į paveikslėlio padėtį;
- K19 klausime pateikiami trys galimi sąrašo variantai. Iliustracijos pateikiamos 9.5. priede.:
	- tekstas pateikiamas dešinėje pusėje, atsižvelgiant į paveikslėlio padėtį;
	- tekstas pateikiamas kairėje pusėje, atsižvelgiant į paveikslėlio padėtį;
	- tekstas pateikiamas apačioje, atsižvelgiant į paveikslėlio padėtį;

Respondentui rodomas vienas galimas paveikslėlis iš pateikto sąrašo atsitiktine tvarka. Paveikslėlio rodymo trukmė – 10 sekundžių. Respondentas negali pats pereiti į kitą klausimą ar stebėti paveikslėlį ilgiau negu nustatytą laiko tarpą. Klausimai suformuluoti taip, kad yra tik vienas teisingas atsakymas – informacija pateikta prieš tai rodytame paveikslėlyje. Taip tikrinama ar respondentas atkreipė dėmesį į tekstą. 44 pav. pateikiama apklausos navigacijos planas. Detalūs klausimų aprašymai pateikiami 9.8 priede.

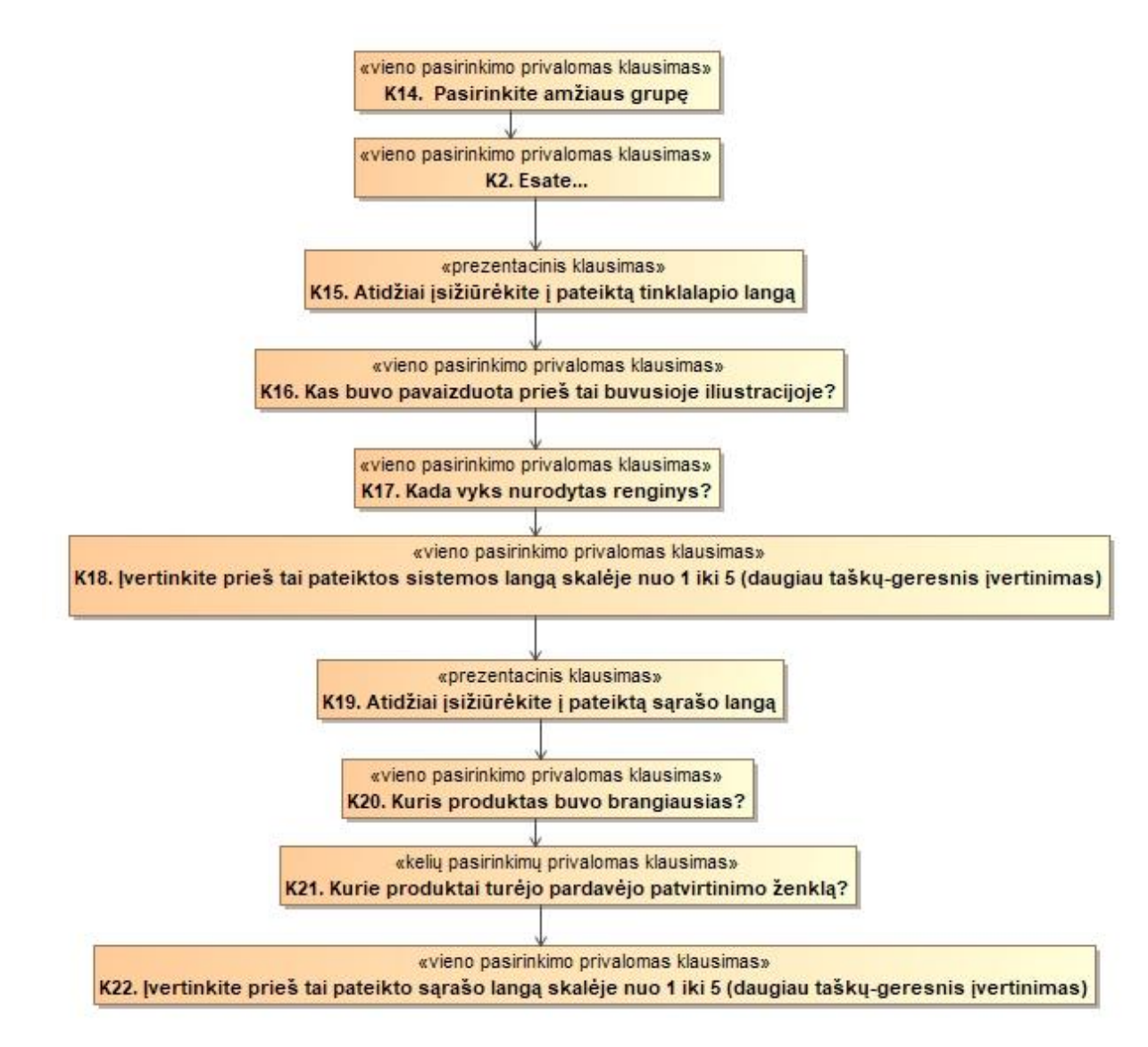

**44 pav.** Paveikslėlių padėties tyrimo apklausos navigacijos planas

## **6.4. Eksperimento rezultatai**

Šiame poskyryje pateikiami atliktų eksperimentų rezultatai.

## **6.4.1. Priklausomybės hipotezės**

Eksperimentų tikslas išsiaiškinti, ar egzistuoja priklausomybė tarp dviejų skirtingų kriterijų. Tyrimų metu tiriamos hipotezės:

- H10, H11: Egzistuoja priklausomybė tarp naudotojo formos fono spalvos ir to, kiek žodžių bus pateikta atsakant į atvirą klausimą.
- H20, H21: Egzistuoja priklausomybė tarp naudotojo formos fono spalvos ir to, ar bus užpildytas formoje pateikiamas neprivalomas informacijos įvedimo laukas;
- H30, H31: Egzistuoja priklausomybė tarp paveikslėlio ir teksto pateikimo vietos ir jų suvokimo informacinių sistemų grafinėje naudotojo sąsajoje;
- H40, H41: Egzistuoja priklausomybė tarp paveikslėlio pateikimo vietos ir grafinės naudotojo sąsajos patikimo respondentui;
- H5<sub>0</sub>, H5<sub>1</sub>: Egzistuoja priklausomybė tarp papildomo elemento ir teksto pateikimo vietos sąraše;
- H6<sub>0</sub>, H6<sub>1</sub>: Egzistuoja priklausomybė teksto pateikimo vietos ir jo įsiminimo sąraše;
- H7<sub>0</sub>, H7<sub>1</sub>: Egzistuoja priklausomybė tarp objektus charakterizuojančių paveikslėlių pateikimo objektų sąraše būdo ir sąrašo patrauklumo vertinimo;

45 pav. pateikiamas spalvų tyrimo modelis su hipotezėmis H1 ir H2.

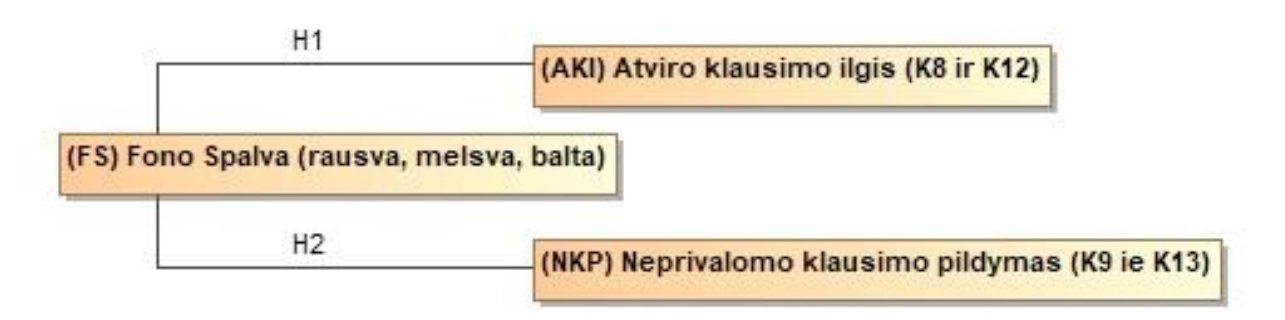

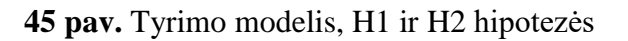

46 pav. pateikiamas vizualinės informacijos pateikimo vietos įtakos tyrimo modelis, H3 – H7.

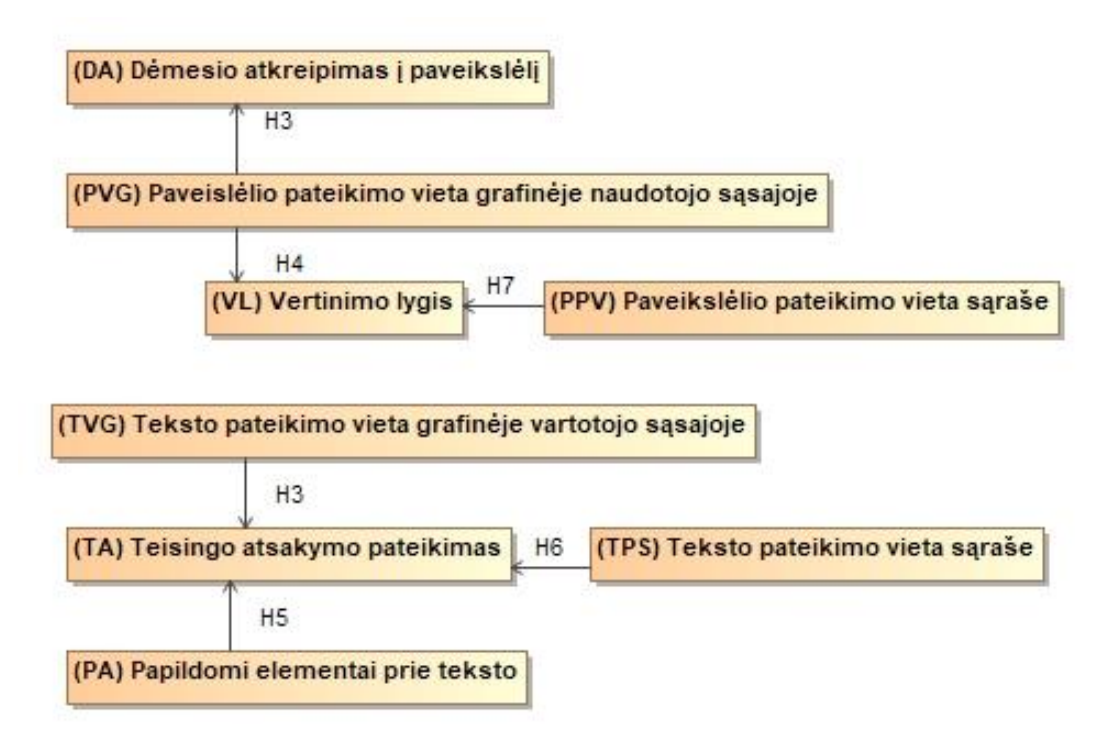

**46 pav.** Vizualinės informacijos pateikimo vietos įtakos tyrimo modelis, H3 – H7.

Tyrimų rezultatai apdorojami pasinaudojus 2 – ame skyriuje aprašytos metodikos principais.

## **6.4.2. Spalvų tyrimas**

Ieškomos sąsajos tarp fono spalvos ir atviro klausimo ilgio siekiant patvirtinti H1 hipotezę. 6.1. lentelėje pateikiama atviro klausimo atsakymo žodžių kiekio bei fono spalvos dažnių lentelė.

|                                  |      |                   |       |        |        | Bendra |
|----------------------------------|------|-------------------|-------|--------|--------|--------|
|                                  |      |                   | Balta | Melsva | Rausva | suma   |
| Žodžių kiekis 1-4                |      | Pastebėtas kiekis | 27    | 33     | 28     | 88     |
| klau-<br>atviro<br>atsa-<br>simo |      | Tikėtinas kiekis  | 28,5  | 27,1   | 32,4   | 88,0   |
| kyme                             | $5+$ | Pastebėtas kiekis | 16    | 8      | 21     | 45     |
|                                  |      | Tikėtinas kiekis  | 14,5  | 13,9   | 16,6   | 45,0   |
| Bendra suma                      |      | Pastebėtas kiekis | 43    | 41     | 49     | 133    |
|                                  |      | Tikėtinas kiekis  | 43,0  | 41,0   | 49,0   | 133,0  |

**8.1. Lentelė. Atviro klausimo atsakymo žodžių kiekio bei fono spalvos dažnių lentelė**

Kaip matoma iš pateiktos lentelės, pirmo ir antro etapo metu buvo pateikti 133 atsakymai. Šioms hipotezėms tirti pasirinktas būtent privalomas atviro klausimo tipas, tam, kad būtų išvengta tuščių atsakymų, bei būtų surinkti kiek galima daugiau duomenų. Apskaičiavus p – vertę buvo gauta 0,056. Kadangi p – vertė yra didesnė už 0,05, galima teigti, kad priklausomybės tarp fono spalvos bei atsakymų žodžių kiekio nėra. Taip pat remiantis gauta p – verte galima teigti, kad būtų tikslinga pakartoti tyrimą.

47 pav. esanti histograma vizualizuoja atviro klausimo atsakymų žodžių pasiskirstymą lyginant su fono spalva.

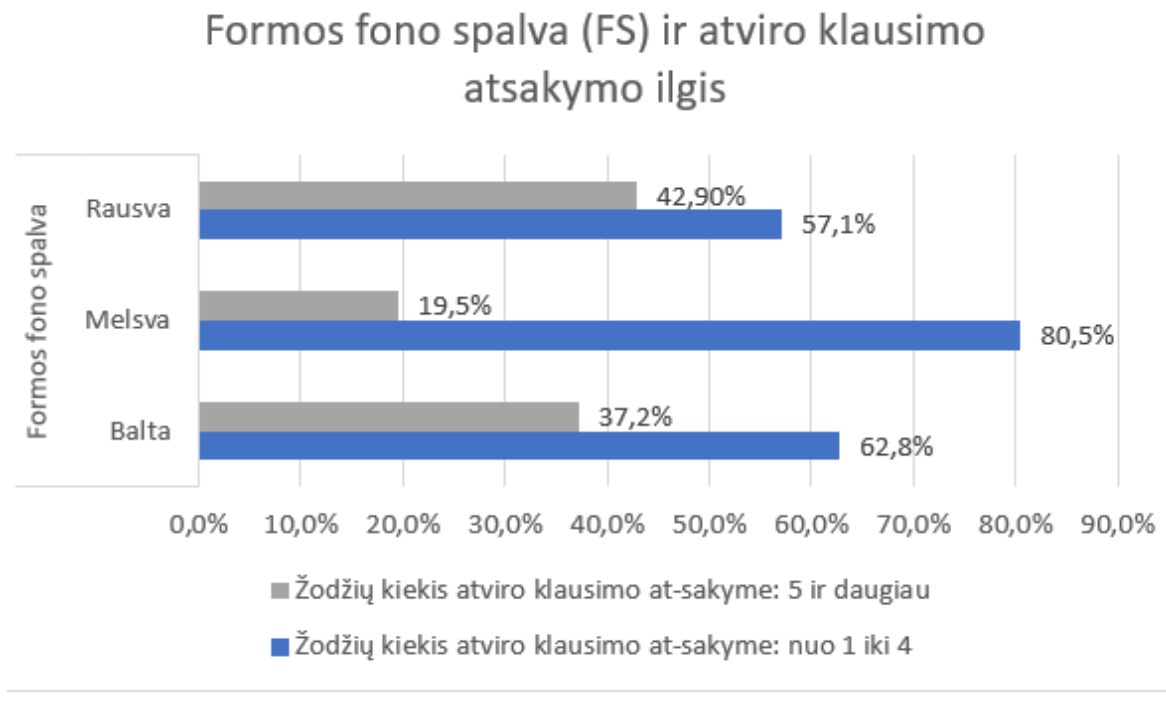

**47 pav.** Fono spalvos ir atviro klausimo atsakymo žodžių skaičiaus sąsaja

Nors sąsajos tarp fono spalvos ir žodžių kiekio atsakyme sąsajos nebuvo rasta, bet galima pastebėti, jog esant rausvai buvo pateikta daugiausia atsakymų, ilgesnių nei penkti žodžiai – 42,9%, lyginant su melsva fono spalva, kuriai esant pateikta tik 19,5% bei kontroline balta spalva – 37,2%.

Daugiausia trumpų atsakymų pateikta esant melsvai fono spalvai - 80,5%, lyginant su rausva fono spalva – 57,1%, bei balta fono spalva –  $62,8\%$ .

Hipotezei H2 ištirti ieškoma priklausomybės tarp fono spalvos ir neprivalomo klausimo atsakymo pateikimo. Eksperimento metu buvo stebėta, ar pateikiamas atsakymas į paskutinį neprivalomą klausimą. Klausimo formuluotėje buvo paminėta, kad atsakymas yra neprivalomas. 6.2. lentelėje pateikta neprivalomo klausimo atsakymo pateikimo ir fono spalvos dažnių lentelė su gautais rezultatais.

|                       |      |                   | Fono spalva |        | Bendra |      |
|-----------------------|------|-------------------|-------------|--------|--------|------|
|                       |      |                   | Balta       | Melsva | Rausva | suma |
| Neprivalomi atsakymai | Yra  | Pastebėtas kiekis | 11          | 14     | 26     | 51   |
|                       |      | Tikėtinas kiekis  | 16,5        | 15,7   | 18,8   | 51,0 |
|                       | Nėra | Pastebėtas kiekis | 32          | 27     | 23     | 82   |
|                       |      | Tikėtinas kiekis  | 26,5        | 25,3   | 30,2   | 82,0 |
| Bendra suma           |      | Pastebėtas kiekis | 43          | 41     | 49     | 133  |

**6.2. Lentelė. Neprivalomo klausimo atsakymo pateikimo ir fono spalvos dažnių lentelė**

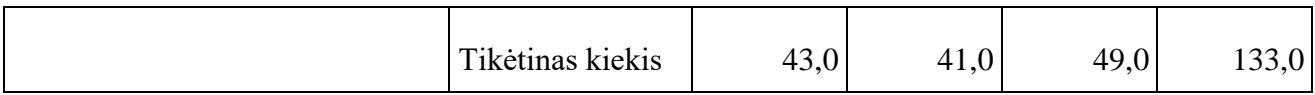

Kriterijų nepriklausomumo statistinių skaičiavimų rezultatai pateikiami 6.3. lentelėje.

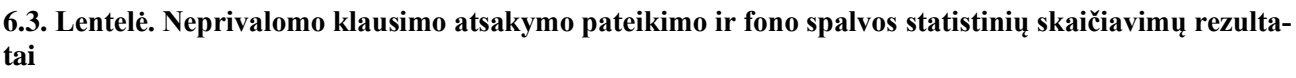

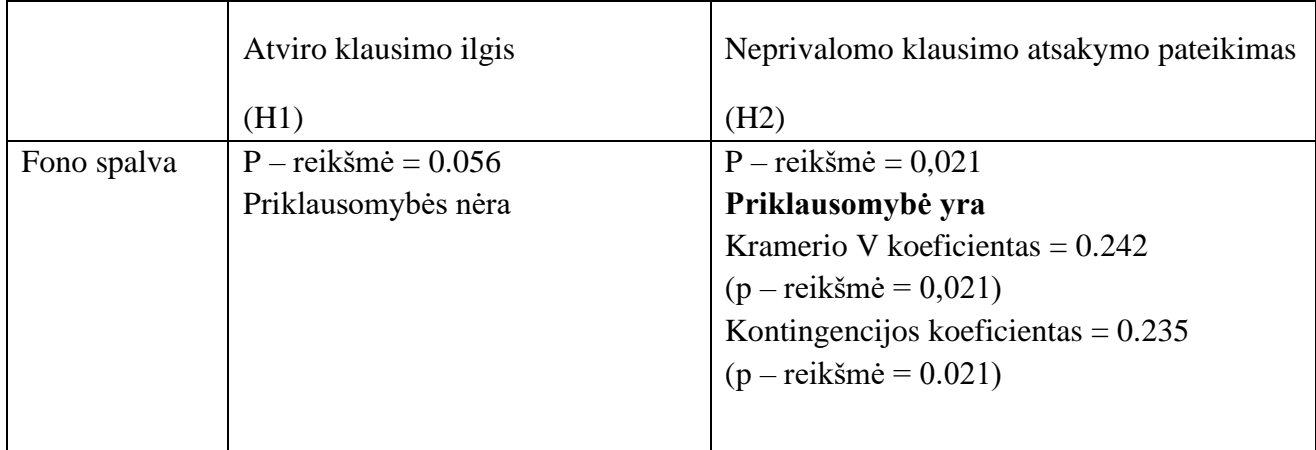

Apskaičiuota p-reikšmė =  $0.021 < 0.05$ . Taigi, gauti duomenys leidžia atmesti nulinę hipotezę H $2<sub>0</sub>$  bei daryti prielaidą, jog yra priklausomybė tarp formos fono spalvos (balta/melsva/rausva) ir to, kaip dažnai bus užpildyti neprivalomi tokioje formoje pateikiami informaciniai ar duomenų įvedimo laukai. Nustačius priklausomumą, jo stiprumui įvertinti buvo skaičiuojamas Kramerio V koeficientas, kuris parodė, jog ryšys tarp minėtų kriterijų yra silpnas. 48 pav. pateikiama histograma, vaizduojanti duomenų pasiskirstymą apklausoje.

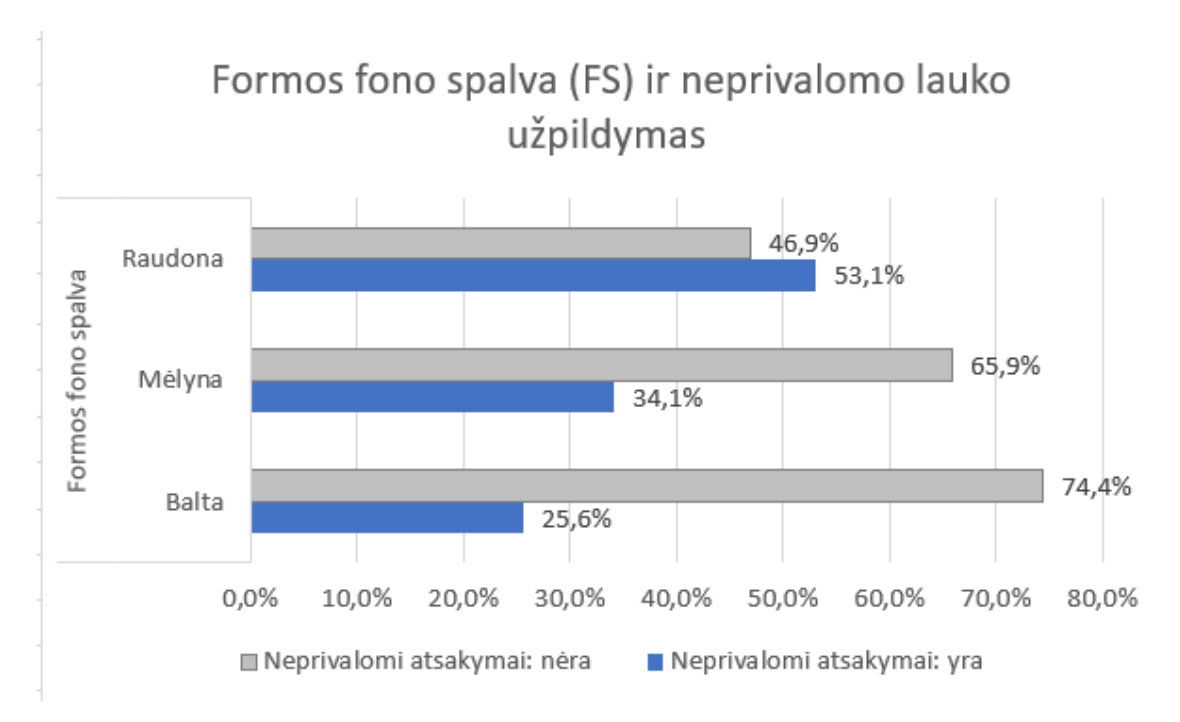

**48 pav.** Formos fono spalvos ir neprivalomo lauko užpildymo pasiskirstymas

Galima teigti, jos egzistuoja priklausomybė tarp fono spalvos bei neprivalomo klausimo atsakymo pateikimo. Pagal 6.2. lentelėje pateiktus duomenis matome, kad esant kontrolinei spalvai "*Balta*" buvo pateikti 11 atsakymų, nors tikėtinas kiekis – 16,5. Taip pat didelis skirtumas tarp nepateiktų atsakymų: pastebėtas kiekis – 32, nors tikėtinas kiekis – 26,5. Kadangi pateiktų atsakymų pastebėtas skaičius yra didesnis už tikėtiną dažnį – tai galima teigti, jog esant baltai fono spalvai, respondentai rinksis dažniau nepateikti atsakymų į neprivalomus klausimus.

Esant fono spalvai "*Melsva*" pastebėta, jos pateiktų atsakymų kiekis – 14 ir jis mažesnis negu tikėtinas kiekis – 15.7. Nepateiktų atsakymų kiekis - 27 yra didesnis negu tikėtinas kiekis 25,3. Skirtumai tarp pastebėtų ir tikėtinų kiekių nėra dideli.

Esant fono spalvai "*Rausva*" pateikta daugiau atsakymų negu yra tikėtina pagal skaičiavimus – 26. Taip pat didelis skirtumas pastebimas ir tarp nepateiktų atsakymų – jų tik 23, nors tikėtasi 30,2. Tikėtinos reikšmės nėra artimos gautoms — tai rodo, kad raudona foro spalva ir neprivalomo atsakymo pateikimas yra priklausomi. Kadangi pateiktų atsakymų pastebėtas skaičius yra didesnis už tikėtiną dažnį – tai galima teigti, jog esant raudonai fono spalvai, respondentai dažniau pateiks atsakymus į neprivalomus klausimus. 6.3. lentelėje pateikiami neprivalomo klausimo atsakymo pateikimo ir fono spalvos statistinių skaičiavimų rezultatai.

Iš 48 pav. histogramos matome, jog esant baltai fono spalvai 74,4% respondentų pasirinko nepatiekti atsakymo į neprivalomą klausimą ir tik 26,6% respondentų pasirinko tai padaryti. Esant rausvai fono spalvai, net 53,1% respondentų pateikė atsakymus į neprivalomus klausimus. Tai daugiau negu esant melsvai (34,1%) ar baltai fono spalvai.

# **6.4.3. Vizualinės informacijos ir teksto pateikimo vietos įtakos jų suvokimui tyrimas**

Tiriant galima sąsają tarp K16 klausimo atsakymų ir K15 klausime pateiktų paveikslėlių, pastebėta, kad sistemoje pateikiama dažnių lentelė yra netinkama, joje yra daugiau nei 25% tikėtino kiekio reikšmių mažesnių už 5. Esant tokiam atvejui, lentelė buvo modifikuota ir sukurta nauja, kurioje sujungti atsakymų "Negaliu atsakyti" ir "Reklamų talpinimo sistema" rezultatai. K15 naudoti paveikslėliai pateikti 9.5 priede. 6.4. lentelėje pateikiamos teisingų ir neteisingų atsakymų pateikimo bei paveikslėlio pozicijos sankirtos.

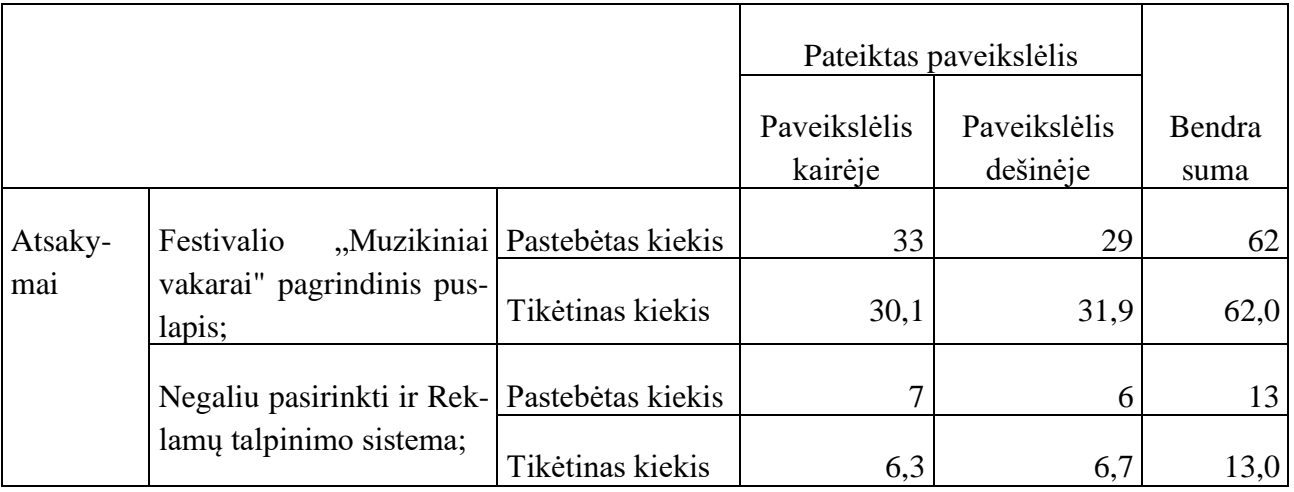

#### **6.4. Lentelė. Teisingų ir neteisingų atsakymų pateikimo bei teksto pozicijos dažnių sankirtos lentelė**

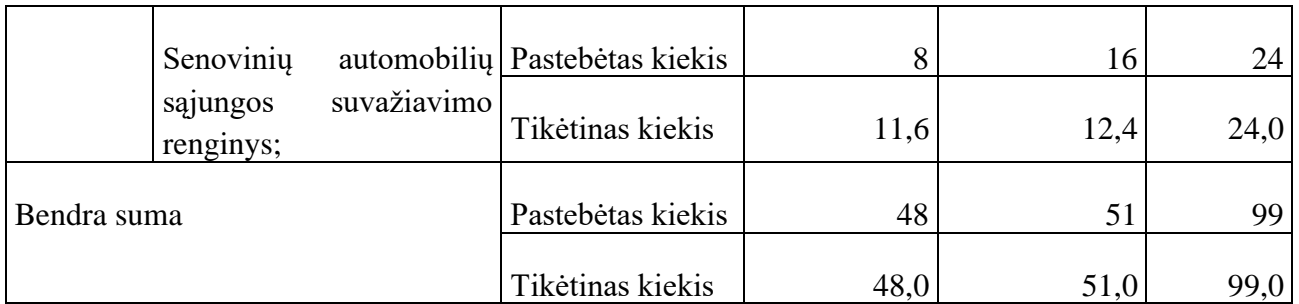

Apskaičiavus p – reikšmę gauta 0,233. Kadangi p – reikšmė  $> 0.05$ , galime teigti, jog priklausomybės tarp paveikslėlio bei teksto pateikimo vietos informacinių sistemų pagrindiniame puslapyje nėra.

49 pav. esančioje histogramoje pavaizduota sąsaja tarp dėmesio atkreipimo į paveikslėlį bei jo padėties grafinėje naudotojo sąsajoje.

> Dėmesio atkreipimo į paveikslėlį (DA) ir Paveikslėlio vieta grafinėje naudotojo sąssajoje (PVG)

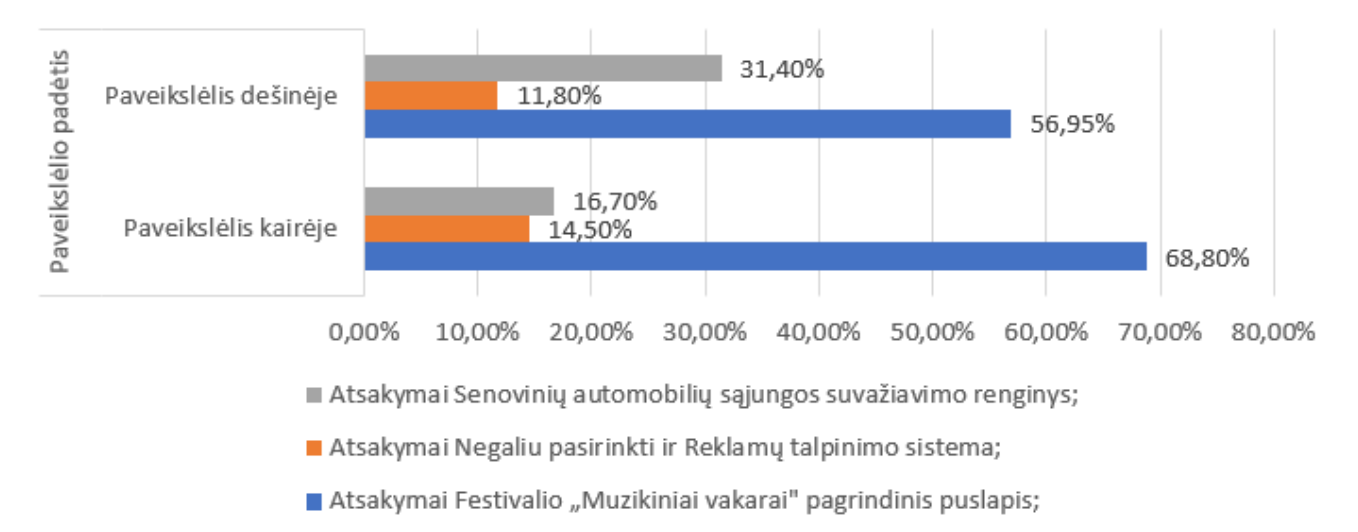

**49 pav.** Dėmesio atkreipimo į paveikslėlį ir paveikslėlio vietos grafinėje naudotojo sąsajoje sąsaja

Galima pastebėti, jog paveikslėliui esant dešinėje pusėje daugiau respondentų pasirinko atsakymą "Senovinių automobilių sąjungos suvažiavimo renginys" – 31,4%, lyginant su gautu rezultatu paveikslėliui esant kairėje pusėje – 16,7%. Taip pat, paveikslėliui esant kairėje pusėje daugiausia respondentų pasirinko atsakymą "Festivalio "Muzikiniai vakarai" pagrindinis puslapis" – 68,8%, lyginant su paveikslėlio padėtim dešinėje - 56,95%.

Galima teigti, jog respondentai labiau atkreipė dėmesį į paveikslėlį, kai jis buvo pateiktas dešinėje pusėje, nors sąsajos tarp tiriamų elementų statistiškai nustatyti nepavyko.

Tiriant respondento dėmesingumą tekstinei informacijai, ieškoma priklausomybės tarp klausimo K17 atsakymų ir K15 klausime pateiktų butaforinės informacinės sistemos iliustracijose pateikto teksto pateikimo vietos. Kadangi sistemoje esančioje lentelėje tikėtino kiekio reikšmių, kurios yra mažiau nei 5, yra daugiau nei 25%, lentelė modifikuota. Kaip minėta 6.3.2. skyriuje, galimas tik vienas teisingas

atsakymas į pateiktą klausimą, todėl gauti rezultatai apjungti į teisingus ir neteisingus atsakymus. 6.5. lentelėje pateikiama teisingų ir neteisingų atsakymų bei teksto padėties dažnių lentelė.

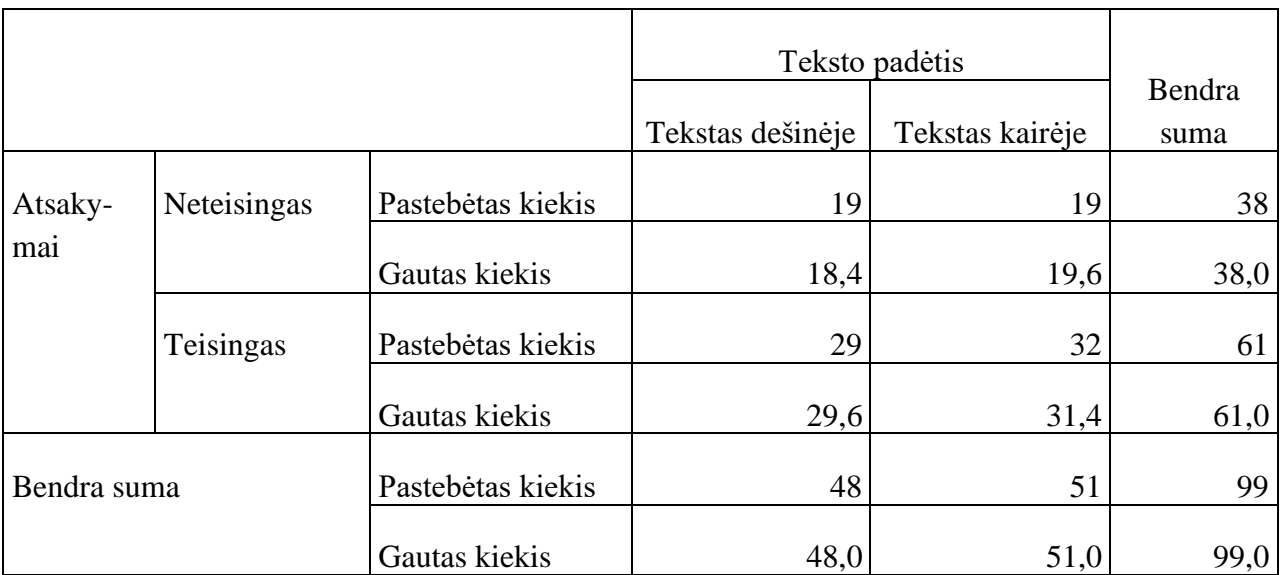

## **6.5. lentelėje pateikiama teisingų ir neteisingų atsakymų bei teksto padėties dažnių lentelė**

Kadangi p – reikšmė = 0,812, galima teigti, jog priklausomybės tarp teksto padėties bei jo įsiminimo nėra.

Paveikslėlio padėties ir grafinės naudotojo sąsajos vertinimo priklausomybės tyrimui ieškoma sąsajos tarp K18 klausime pateiktų atsakymų ir K15 klausime pateiktų butaforinės informacinės sistemos iliustracijose pateikto paveikslėlio padėties. K18 klausime respondentas turėjo įvertinti matytą sistemos langą nuo 1 iki 5, kur 1 – blogiausias įvertinimas, o 5 geriausias. 6.6. lentelėje pavaizduota minėtų kriterijų gauta dažnių lentelė

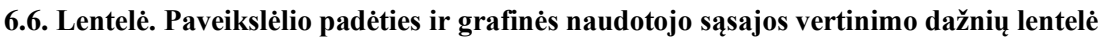

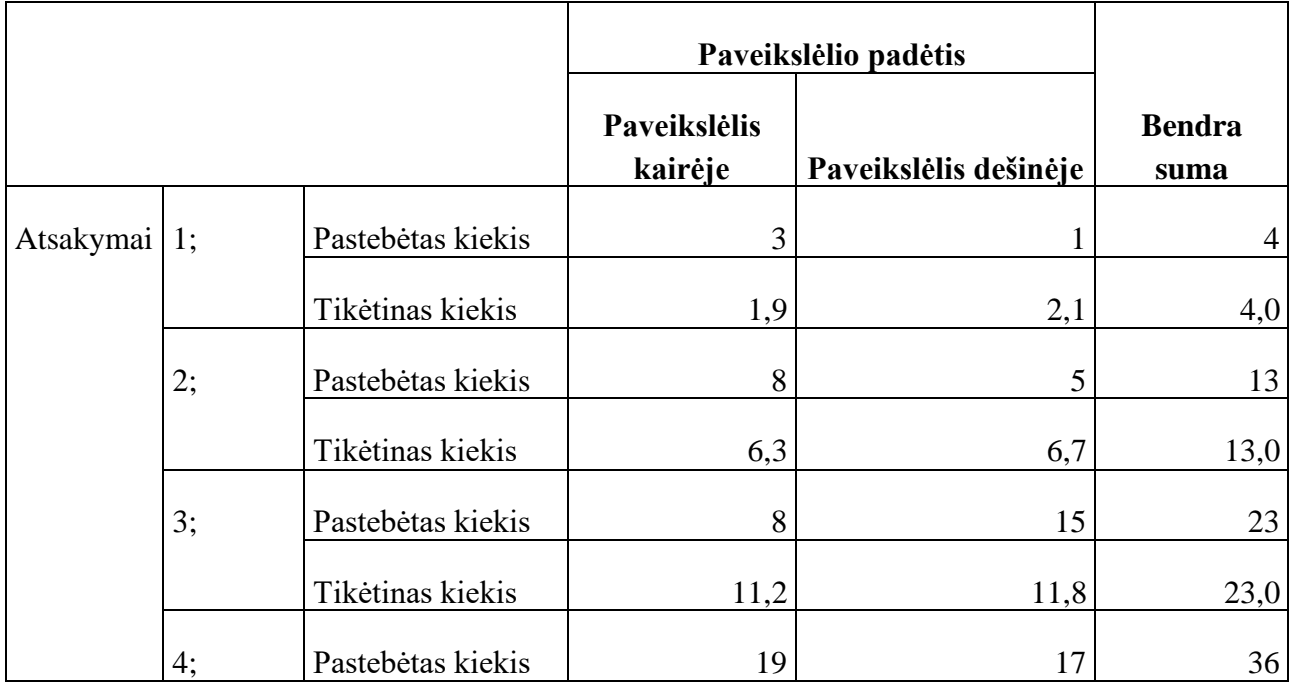

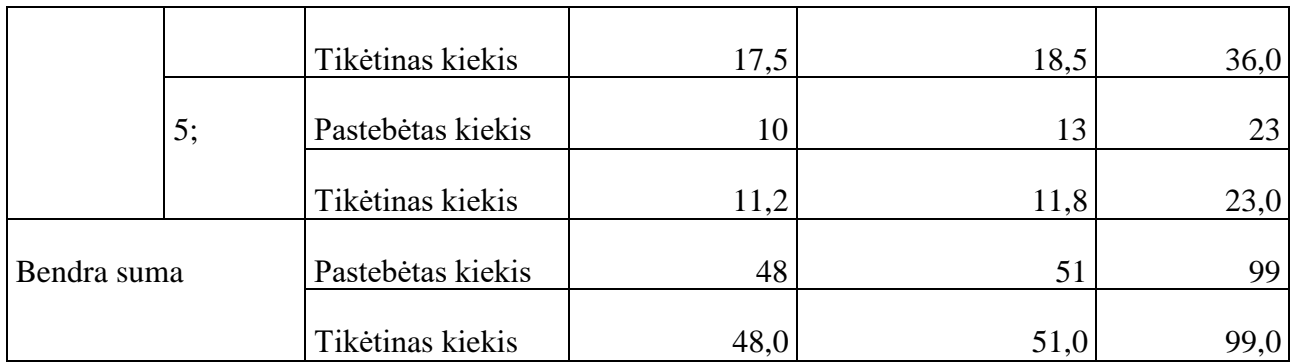

Gauta p - reikšmė = 0.336 > 0,05, galima teigti, kad priklausomybės tarp paveikslėlio pateikimo vietos ir grafinės naudotojo sąsajos vertinimo nėra.

Tiriant ar teksto pateikimo vieta, lyginant su paveikslėlio pateikimo vieta, turi įtakos jo įsiminimui, sąrašuose ieškoma sąsajos tarp klausimo K20 atsakymų ir K19 klausime pateiktų butaforinio sąrašo iliustracijoje esančių elementų teksto padėties. Respondentui parodytame paveikslėlyje pateikiamas butaforinis elektroninės parduotuvės prekių sąrašas. Klausime prašoma nurodyti, kuri iš pateiktų prekių yra brangiausia. Brangiausias nurodytas daiktas sąraše – virtualios realybės akiniai su valdymo pulteliais. 6.7. lentelėje pavaizduotos pateiktų atsakymų ir teksto padėties sankirtos.

|             |                                                         |                   | Teksto vieta               |                           |                           |                |
|-------------|---------------------------------------------------------|-------------------|----------------------------|---------------------------|---------------------------|----------------|
|             |                                                         |                   | <b>Tekstas</b><br>apačioje | <b>Teskas</b><br>dešinėje | <b>Tekstas</b><br>kairėje | Bendra<br>suma |
| Atsakymai   | Išmanusis televizorius;                                 | Pastebėtas kiekis | 1                          | 10                        | 9                         | 20             |
|             |                                                         | Tikėtinas kiekis  | 5,9                        | 6,9                       | 7,3                       | 20,0           |
|             | Negaliu atsakyti;<br>Nuotolinio<br>valdymo<br>pultelis; | Pastebėtas kiekis | 7                          | 6                         | 5                         | 18             |
|             |                                                         | Tikėtinas kiekis  | 5,3                        | 6,2                       | 6,5                       | 18,0           |
|             |                                                         | pastebėtas kiekis | 5                          | $\mathbf{1}$              | 4                         | 10             |
|             |                                                         | Tikėtinas kiekis  | 2,9                        | 3,4                       | 3,6                       | 10,0           |
|             | Virtualios realybės aki-                                | Pastebėtas kiekis | 16                         | 17                        | 18                        | 51             |
|             | niai su valdymo pulte-<br>liais;                        | Pastebėtas kiekis | 14,9                       | 17,5                      | 18,5                      | 51,0           |
| Bendra suma |                                                         | Tikėtinas kiekis  | 29                         | 34                        | 36                        | 99             |
|             |                                                         | Pastebėtas kiekis | 29,0                       | 34,0                      | 36,0                      | 99,0           |

**6.7. Lentelė. Pateiktų atsakymų ir teksto padėties sankirtų dažnių lentelė.**

Kadangi gauta p – reikšmė =  $0.164 > 0.05$ , galime teigti, jog pagal gautus tyrimo duomenis, sąsajos tarp teksto padėties prie sąrašo elemento ir jo įsiminimo nėra.

Toliau ieškoma sąsajos tarp klausimo K19 pateikiamų iliustracijų ir klausimo K22 atsakymų. Siekiant išsiaiškinti, kaip labai pateiktas sąrašo fragmentas patiko respondentui, jo buvo prašoma įvertinti jį nuo vieno iki penkių, kur vienas – prasčiausias vertinimas, penki – geriausias. Tyrimo metu ieškoma sąsajos tarp teksto pateikimo vietos bei patikimo vertinimo. 6.8. lentelėje pateikta gautos minėtų faktorių sankirtos.

|             |     |                   | Paveikslėlio pateikimo vieta |                         |                            |                |
|-------------|-----|-------------------|------------------------------|-------------------------|----------------------------|----------------|
|             |     |                   | Paveikslėlis<br>viršuje      | Paveikslėlis<br>kairėje | Paveikslėlis de-<br>šinėje | Bendra<br>suma |
| Atsakymai   | 1,3 | Pastebėtas kiekis | 5                            | 6                       | 10                         | 21             |
|             |     | Tikėtinas kiekis  | 6,2                          | 7,2                     | 7,6                        | 21,0           |
|             | 4,5 | Pastebėtas kiekis | 24                           | 28                      | 26                         | 78             |
|             |     | Tikėtinas kiekis  | 22,8                         | 26,8                    | 28,4                       | 78,0           |
| Bendra suma |     | Pastebėtas kiekis | 29                           | 34                      | 36                         | 99             |
|             |     | Tikėtinas kiekis  | 29,0                         | 34,0                    | 36,0                       | 99,0           |

**6.8. Lentelė. Sąrašo išvaizdos patikimo ir teksto pateikimo vietos dažnių lentelė**

Kadangi gauta p – reikšmė = 0.482 > 0.05, galima teigti, jos pagal gautus tyrimo duomenis, sasajos tarp sąrašo išvaizdos patikimo ir teksto pateikimo vietos nėra.

Tiriant klausimo K21 atsakymus, pastebėta, jog vien pateikti respondentų atsakymai nesuteikia daug informacijos apie papildomų elementų vietos įtaką jų įsiminimui, dažnių lentelė modifikuota, atsakymų variantus pakeičiant į "Teisingas" ir "Neteisingas". Sąsaja ieškoma tarp K21 klausimo atsakymų bei K19 klausime pateiktų sąrašo iliustracijoje esančių elementų padėties. Taip galima lengviau pastebėti, ar respondentai pasirinko tuos sąrašo elementus, kurie turėjo patvirtinimo ženklą. 6.9. lentelėje pateikiamos gautos sankirtos.

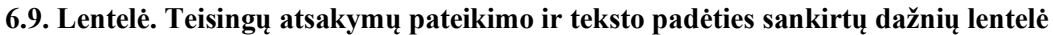

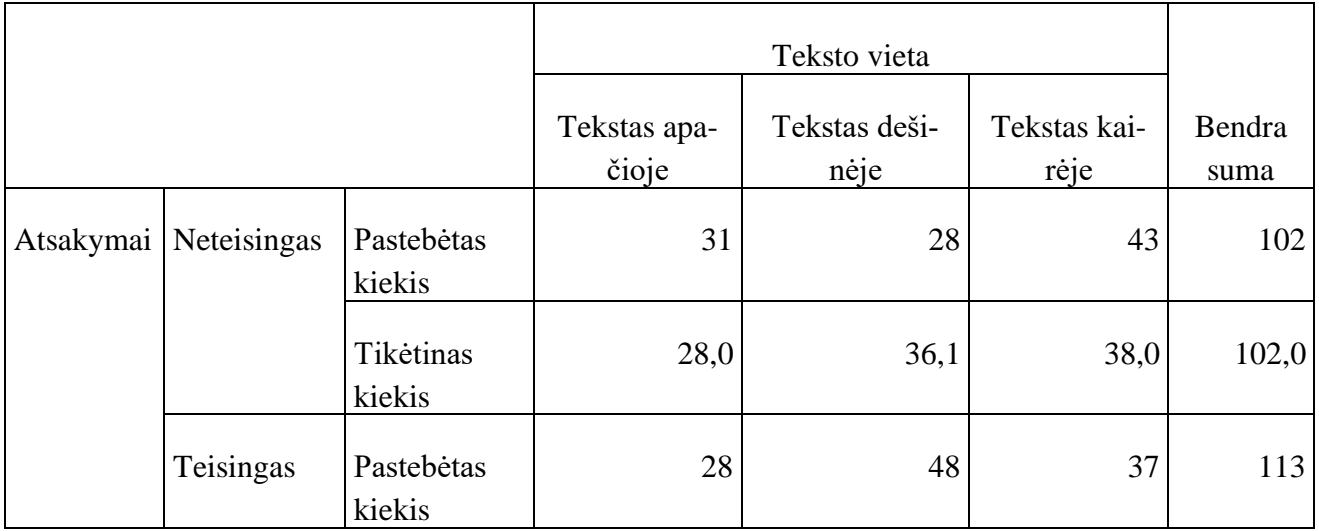

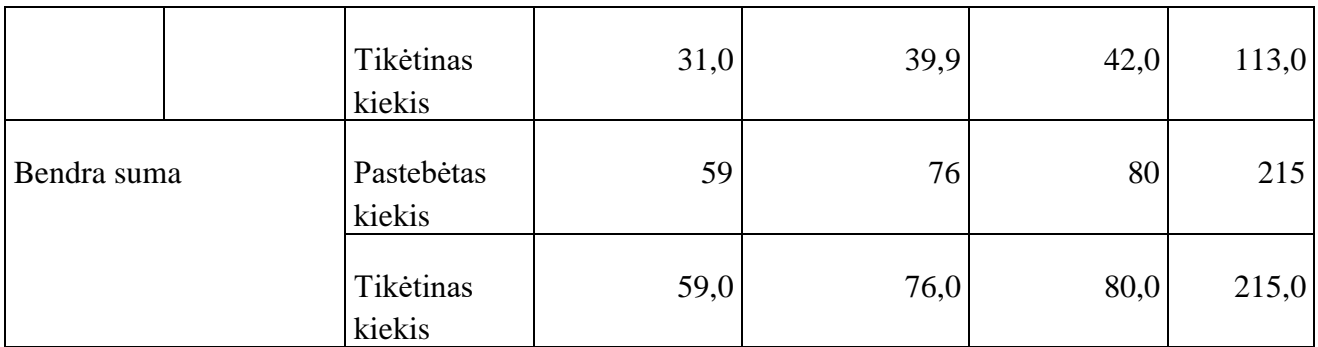

Gauta p- reikšmė =  $0.07 > 0.05$ , todėl galima teigti, jog pagal gautus tyrimo rezultatus, sąsajos tarp papildomų elementų pastebėjimo ir teksto pateikimo vietos nėra.

50 pav. pateiktoje histogramoje matoma sąsaja tarp teisingo atsakymo pateikimo ir papildomų elementų prie teksto pastebėjimo.

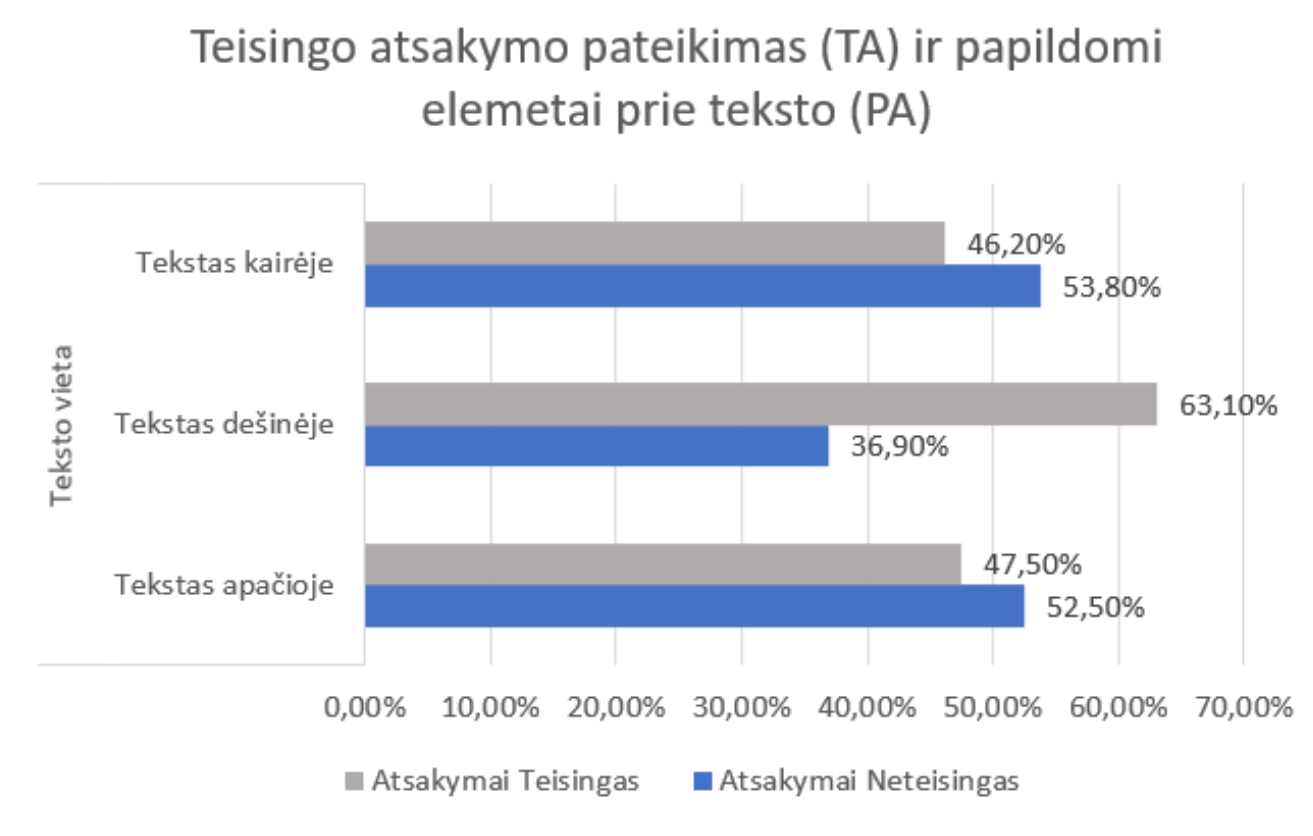

**50 pav.** Sąsaja tarp teisingo atsakymo pateikimo ir papildomų elementų prie teksto pastebėjimo

Kaip matoma iš 50 pav. daugiausia teisingų atsakymų pateikta tekstui esant dešinėje pusėje – 63,1%, lyginant su teksto padėtimi kairėje pusėje – 46,20% bei su teksto padėtimi apačioje – 47,5%. Taip pat mažiausiai neteisingų atsakymų pateikta taip pat tada, kai teksto padėtis yra dešinėje pusėje – 36,9%, lyginant su teksto padėtimi kairėje – 53,8%, bei teksto padėtimi apačioje – 52,5%.

Atsižvelgiant į gautus rezultatus, galima pastebėti, jog respondentas įdėmiau pastebi papildomus elementus prie teksto tada, kai jis pateikiamas dešinėje pusėje lyginant su paveikslėlio padėtimi, nors sąsajos tarp tiriamų elementų statistiškai nustatyti nepavyko.

6.10. lentelėje pateikiama gautų rezultatų santrauka

|                                                                           | Dėmesio<br>atkreipi-<br>mas į paveikslėlį    | Teisingo atsakymo pa-<br>teikimas                          | Vertinimo lygis                                |
|---------------------------------------------------------------------------|----------------------------------------------|------------------------------------------------------------|------------------------------------------------|
| Paveikslėlio patei-<br>kimo vieta grafi-<br>naudotojo<br>nėje<br>sąsajoje | $P$ – reikšmė = 0.233<br>Priklausomybės nėra | N/A                                                        | $P$ – reikšmė = 0.336<br>Priklausomybės nėra   |
| Teksto pateikimo<br>vieta grafinėje nau-<br>dotojo sąsajoje               | N/A                                          | $P - reik\breve{sm}\hat{e} = 0.812$<br>Priklausomybės nėra | N/A                                            |
| Teksto pateikimo<br>vieta sąraše                                          | N/A                                          | $P -$ reikšmė $= 0.164$<br>Priklausomybės nėra             | N/A                                            |
| Paveikslėlio patei- N/A<br>kimo vieta sąraše                              |                                              | N/A                                                        | $P -$ reikšmė $= 0.482$<br>Priklausomybės nėra |
| Papildomi elemen-<br>tai prie teksto                                      | N/A                                          | $P -$ reikšmė $= 0.07$<br>Priklausomybės nėra              | N/A                                            |

**6.10. Lentelė. Tyrimo metu gautų rezultatų santrauka**

## **6.5. Eksperimentinio tyrimo rezultatų apibendrinimas**

- iH1: kadangi tyrimo metu buvo patvirtinta H1<sup>0</sup> hipotezė, galima teigti, jog melsva fono spalva neturi įtakos atsakymo žodžių kiekiui, nors pastebėta, jos daugiausia atsakymų, kurie yra 1-4 žodžių ilgio, pateikta esant būtent melsvam fonui;
- iH2: kadangi tyrimo metu buvo patvirtinta H1<sub>0</sub> hipotezė, galima teigti, jog rausva fono spalva neturi įtakos atsakymo žodžių kiekiui, nors pastebėta, jog daugiausia atsakymų, kurie yra ilgesni nei 5 žodžiai, pateikiama esant būtent rausvam fonui;
- iH3: tyrimo metu patvirtinta H2<sup>1</sup> hipotezė, kuri teigia, kad egzistuoja sąsaja tarp fono spalvos bei neprivalomų atsakymų pateikimo, tačiau pastebėta, jog esant melsvai fono spalvai neprivalomų atsakymų buvo pateikta mažiau negu būtų galima tikėtis;
- iH4: tyrimo metu patvirtinta H2<sup>1</sup> hipotezė, kuri teigia, kad egzistuoja sąsaja tarp fono spalvos bei neprivalomų atsakymų pateikimo, tačiau pastebėta, jog esant rausvai fono spalvai neprivalomų atsakymų buvo pateikta daugiau negu būtų galima tikėtis;
- iH5: kadangi tyrimo metu buvo patvirtinta H3<sup>0</sup> hipotezė, galima teigti, jog testo pateikimo vieta neturi jokios įtakos jo suvokimui grafinėje naudotojo sąsajoje;
- iH6: kadangi tyrimo metu buvo patvirtinta H30, galima teigti, jos paveikslėlio padėtis neturi įtakos jo suvokimui, nors išanalizavus dažnių lentelę galima pastebėti, jog paveikslėliui esant kairėje pusėje, respondentas jį pastebėjo labiau. Dėl šios priežasties būtų galima pakartoti tyrimą.
- iH7: kadangi tyrimo metu buvo patvirtinta H40, galima teigti, jog paveikslėlio padėtis neturi įtakos sistemos estetiniam vertinimui;
- iH8: kadangi tyrimo metu buvo patvirtinta H50, galima teigti, jog naudotojas neatkreips dėmesio į papildomus elementus, esančius prie teksto nepriklausomai nuo jo padėties. Tačiau, galima teigti, jog būtų gerai pakartoti tyrimą, nes pastebėta tendencija, jog vis dėlto galima sąsaja;
- iH9: kadangi tyrimo metu buvo patvirtinta H6<sub>0</sub>, galima teigti, jog paveikslėlio pateikimo vieta neturi sąsajos su sąrašo estetiniu suvokimu;
- iH10: kadangi tyrimo metu buvo patvirtinta H7<sub>0</sub>, galima teigti jog teksto pateikimo vieta neturi įtakos jo suvokimui sąrašuose;

## **6.6. Eksperimentinio tyrimo pagrindu suformuluotos rekomendacijos**

Remiantis atliktais eksperimentiniais tyrimais, galima išskirti grafinės naudotojo sąsajos kūrimo rekomendacijas:

- Jei siekiama, kad naudotojas apklausose atsakytų į klausimus, kurie yra neprivalomi, rekomenduojama parinkti rausvos spalvos foną;
- Jeigu norima, jog pateikiami atsakymai būtų ilgesni nei penki žodžiai, galima naudoti rausvą fono spalvą.
- Kuriant grafinę vartotojo sąsają, paveikslėlio padėtis neįtakoja estetinio kuriamo puslapio vertinimo, todėl jį galima dėti ten kur kūrėjas mano yra tinkama atsižvelgiant į kitus puslapio elementus;
- Kuriant grafinę naudotojo sąsają, paveikslėlio ir teksto pateikimo vieta neturi įtakos jų suvokimui, todėl jų pateikimas kuriamoje sąsajoje parenkamas pagal kūrėjo nuomonę;
- Kuriant sąrašus grafinėje naudotojo sąsajoje paveikslėlio ir teksto vieta neturi įtakos jų suvokimui ar estetiniam vertinimui, todėl kūrėjas gali parinkti jų padėtį pagal kitus kuriamos sąsajos elementus.

## **7. Rezultatų apibendrinimas ir išvados**

- 1. Analizė parodė, kad atliekami tyrimai yra plačiai pritaikomi skirtingose srityse, bet jų rezultatai nepakankamai naudojami informacinių sistemų grafinės naudotojo sąsajos kūrime.
- 2. Tyrimų metu priklausomybėms tarp analizuojamų kriterijų nustatyti pasirinkta naudoti chikvadrato testo metodą.
- 3. Naudojantis *Google Forms* apklausų sistema pagal iškeltas hipotezes atlikus pirminį tyrimą nustatyta, kad tokio pobūdžio apklausų sistemos netenkina poreikių. Dėl to teko koreguoti pirminio tyrimo hipotezes ir šio tyrimo rezultatai galimai nebuvo objektyvūs bei patikimi.
- 4. Ne visos pirminio tyrimo metu iškeltos hipotezės pasitvirtino nors jos buvo iškeltos panašaus pobūdžio tyrimų su informacinėmis sistemomis nesusijusiose srityse pagrindu.
- 5. Atliktas pirminis tyrimas leido įsitikinti, jos laisvai prieinami įrankiai yra nepakankami norimiems tyrimams atlikti, todėl 2018/19 m. m. pav. semestre sukurta pradinė specializuotos apklausų informacinės sistemos versija.
- 6. Siekiant praplėsti sistemą, sukurtas statistinės analizės posistemis, tokiu būdu suteikiant naudotojams galimybę be papildomų statistinės analizės įrankių vykdyti eksperimento rezultatų analizę.
- 7. Apklausos sistemos statistinės analizės posistemis leidžia atrasti priklausomybes tarp pasirinktų klausimų atsakymų bei klausimo puslapio arba visos apklausos fono spalvos, formoje rodomo mygtuko spalvos ar laiko atributų. Taip pat yra galimybė ieškoti priklausomybių tarp dviejų pasirinktų klausimų atsakymų.
- 8. Pakartojus fono spalvų poveikio formų naudojimui tyrimą ir sujungus gautus rezultatus su jau turimais, buvo nustatyta statistiškai reikšminga priklausomybė tarp rausvo spalvos fono ir neprivalomo klausimo atsakymo pateikimo.
- 9. Remiantis formos fono spalvų poveikio tyrimo duomenimis galima teigti, jog galima sąsaja tarp melsvos bei rausvos spalvų fono bei atviro klausimo atsakymo ilgio.
- 10. Atliktus vizualinės bei tekstinės informacijos pateikimo būdo ir jų suvokimo sąsajos tyrimą pastebėta, jog minėtų elementų tarpusavio padėtis neturi įtakos jų suvokimui bei grafinės naudotojo sąsajos ir sąrašų estetiniam vertinimui.

#### **8. Literatūra**

- Liu, Z. (2005). Reading behavior in the digital environment: Changes in reading behavior over the past ten years. *Journal of Documentation*. Nuskaityta iš emerald insight.
- Mehta, R., & Zhu, R. J. ( 2009 m. February 27 d.). *Blue or Red? Exploring the Effect of Color on Cognitive Task Performances.* Nuskaityta iš AAAS: https://science.sciencemag.org/content/323/5918/1226.long?casa\_token=FwTnB8HRzFgAA AAA:28YeP4x\_ydt0CfTummWx-Br1A-C3iizDf4ipq8cOIWW7v58gUlWbQgsXOqO\_- JFLF6-mPOFFZkV0LQ
- Nielsen, J. A., Zielinski , B. A., Ferguson , M. A., Lainhart , J. E., & Anderson , J. S. (2013 m. August 14 d.). *An Evaluation of the Left-Brain vs. Right-Brain Hypothesis with Resting State Functional Connectivity Magnetic Resonance Imaging*. Nuskaityta iš PLOS one: https://journals.plos.org/plosone/article?id=10.1371/journal.pone.0071275
- Birkett, A. (2019 m. December 13 d.). *Heat Maps: What Are They Good For (Besides Looking Cool)?* Nuskaityta iš CXL: https://cxl.com/blog/heat-maps/
- Bourne, V. J. (2006). The divided visual field paradigm: Methodologicalconsiderations. *Asymmetries of Brain, Behaviour, and Cognition* , 373-393.
- Chaparro, B., Baker, J. R., Shaikh, A. D., Hull, S., & Brady, L. (2008). Reading Online Text: A Comparison of Four White Space Layouts . *Usability News*, 1-7.
- Check, J., & Schutt , R. K. (2012). Survey research. Esantis R. K. Schutt , & J. Check, *Research methods in education* (p. 159-185). Thousand Oaks: Sage Publications.
- Creative bloq. (2015 m. October 09 d.). *The 3 types of images that work best on the web*. Nuskaityta iš Creative Bloq: https://www.creativebloq.com/ux/3-types-images-work-best-web-91516957
- Gerhardt-Powals, J. (1996). Cognitive engineering principles for enhancing human-computer performance. *International Journal of Human–Computer Interaction*, 189-211.
- Goethe, J. W. (1810). *Theory of Colours.*
- Google. (2020). *About*. Nuskaityta iš Google: https://www.google.com/forms/about/
- Gube, J. (2011 m. September 12 d.). *7 Best Practices for Improving Your Website's Usability*. Nuskaityta iš Mashable: https://mashable.com/2011/09/12/website-usabilitytips/?europe=true#21ZAwvObj5ql
- Hayes, A. (2020 m. March 22 d.). *Chi-Square (χ2) Statistic Definition.* Nuskaityta iš Investopedia: https://www.investopedia.com/terms/c/chi-square-statistic.asp
- Harley, A. (2018 m. November 4 d.). *UX Guidelines for Recommended Content.* Nuskaityta iš Nielsen Norman Group: https://www.nngroup.com/articles/recommendation-guidelines/
- institute, N. e. (2019 m. June 26 d.). *Types of Color Blindness*. Nuskaityta iš National Eye Institute: https://www.nei.nih.gov/learn-about-eye-health/eye-conditions-and-diseases/colorblindness/types-color-blindness
- ISO/TR 9241-100:2010(en). (2010). *Ergonomics of human-system interaction — Part 100: Introduction to standards related to software ergonomics*. Nuskaityta iš Online Browsing Platform (OBP): https://www.iso.org/obp/ui/#iso:std:iso:tr:9241:-100:ed-1:v1:en
- Judovits, T. R. (2011 m. July 12 d.). *2 easy ways to increase visitor engagement times*. Nuskaityta iš Clicktale: https://www.clicktale.com/resources/blog/2-easy-ways-to-increase-visitorengagement-times/
- Kim, A. (2020 m. April 02 d.). *How to interpret p-value with COVID-19 data*. Nuskaityta iš Towards data science: https://towardsdatascience.com/how-to-interpret-p-value-with-covid-19-dataedc19e8483b
- Kwiatek , K. ( 2019 m. January 14 d.). *Usability Testing vs. Heuristic Evaluations*. Nuskaityta iš Zivtech: https://www.zivtech.com/blog/usability-testing-vs-heuristic-evaluations
- Magee, R. G., Sokolik, K., & Ivory, J. D. (2014). Red-Hot and Ice-Cold Web Ads: The Influence of Web Ads' Warm and Cool Colors on Click-Through Rates. *Journal of Interactive Advertising*, 31-37.
- McGovern, G. (2008 m. October 05 d.). *Block reading: how we read on the Web*. Nuskaityta iš Gerry McGovern: https://gerrymcgovern.com/block-reading-how-we-read-on-the-web/
- Memory, T. H. (2019 m. October 29 d.). *Left and Right Hemisphere of the Brain*. Nuskaityta iš The Human Memory: https://human-memory.net/left-and-right-hemisphere-of-the-brain/
- Molich, R., & Nielsen , J. (1990). Improving a Human- Computer Dialogue. *Communications of the ACM*, 338-348.
- Nielsen, J. (1993). *Usability Engineering.* Academic Press.
- Nielsen, J. (2010 m. October 31 d.). *Photos as Web Content*. Nuskaityta iš Nielsen Norman Group: https://www.nngroup.com/articles/photos-as-web-content/
- Nielsen, J., & Molich, R. (1990). Heuristic evaluation of user interfaces. *Proceedings of the ACM CHI 90 Human Factors in Computing Systems Conference* , (p. 249-256). Seattle, Washington,USA.
- Pernice, K. (2017 m. November 12 d.). *F-Shaped Pattern of Reading on the Web: Misunderstood, But Still Relevant (Even on Mobile)*. Nuskaityta iš Nielsen Norman Group: https://www.nngroup.com/articles/f-shaped-pattern-reading-web-content/
- Ponto, J. (2015 March-April). Understanding and Evaluating Survey Research. *J Adv Pract Oncol*, 168–171.
- Rose, T. R. (2005). Usability Testing using Paper Prototypes. *Interfaces in Computing*.
- Sigut, J., & Sidha , S. A. (2011). Iris Center Corneal Reflection Method for Gaze Tracking Using Visible Light. *IEEE Transactions on Biomedical Engineering*, 411 - 419.
- Smith, S. L., & Mosier, J. N. (August 1986). *GUIDELINES FOR DESIGNING USER INTERFACE SOFTWARE.* Bedford, Massachusetts, USA: The MITRE Corporation.
- Snyder, C. (2004). *Paper Prototyping, The Fast and Easy Way to Design and Refine User Interfaces.* Elsevier Inc.
- Statisticshowto. (2018 m. January 31 d.). *Contingency Coefficient: Definition*. Nuskaityta iš Statistics how to: https://www.statisticshowto.com/contingency-coefficient/
- SurveyMonkey. (2020). *Compare our full set of features*. Nuskaityta iš SurveyMonkey: https://www.surveymonkey.com/pricing/individual/details/?ut\_source=sem\_lp&ut\_source2=s em&ut\_ctatext=See%20all%20features&treatment=pm2
- SurveyRock. (2020). *Home*. Nuskaityta iš SurveyRock: https://www.surveyrock.com/home/
- Špakov, O., & Miniotas, D. (2007). Visualization of eye gaze data using heat maps. *Elektronika ir Elektrotechnika*, 55-58.
- tutorials, S. (2020). *Cramér's V – What and Why?* Nuskaityta iš SPSS tutorials: https://www.spsstutorials.com/cramers-v-what-and-why/
- UXPin. (2015). *3 Powerful Types of Imagery in Visual Storytelling.* UXPin Inc.
- W3C. (2008 m. December 11 d.). *Web Content Accessibility Guidelines (WCAG) 2.0.* Nuskaityta iš W3C: https://www.w3.org/TR/WCAG20/
- Whitenton, K. (2016 m. May 1 d.). *Website Forms Usability: Top 10 Recommendations.* Nuskaityta iš Nielsen Norman Group: https://www.nngroup.com/articles/web-form-design/

## **Priedai**

## **9.1. priedas. Testavimo duomenys**

## **9.1.1. Lentelė. Posistemio testavimo rezultatai. Pagrindinis puslapis**

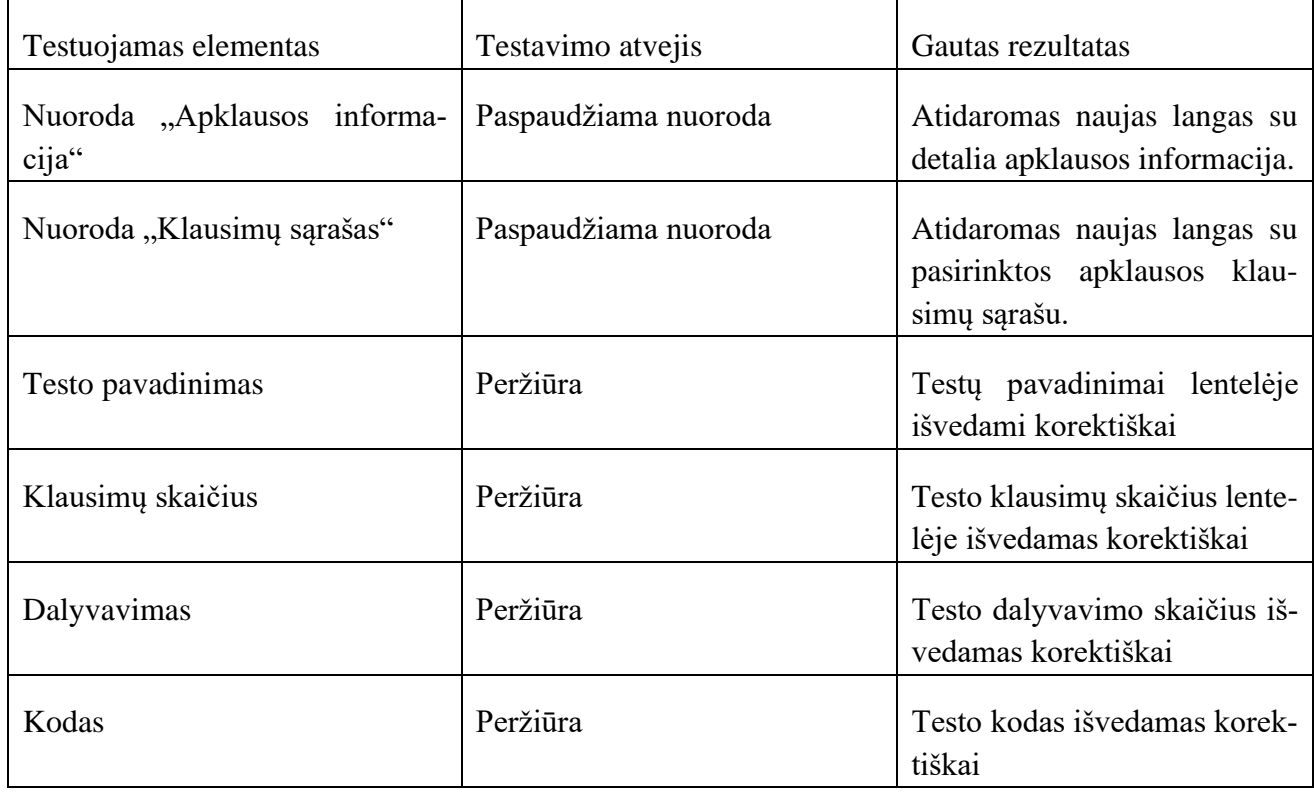

# **9.1.2. lentelė. Posistemio testavimo rezultatai. Klausimų sąrašo langas**

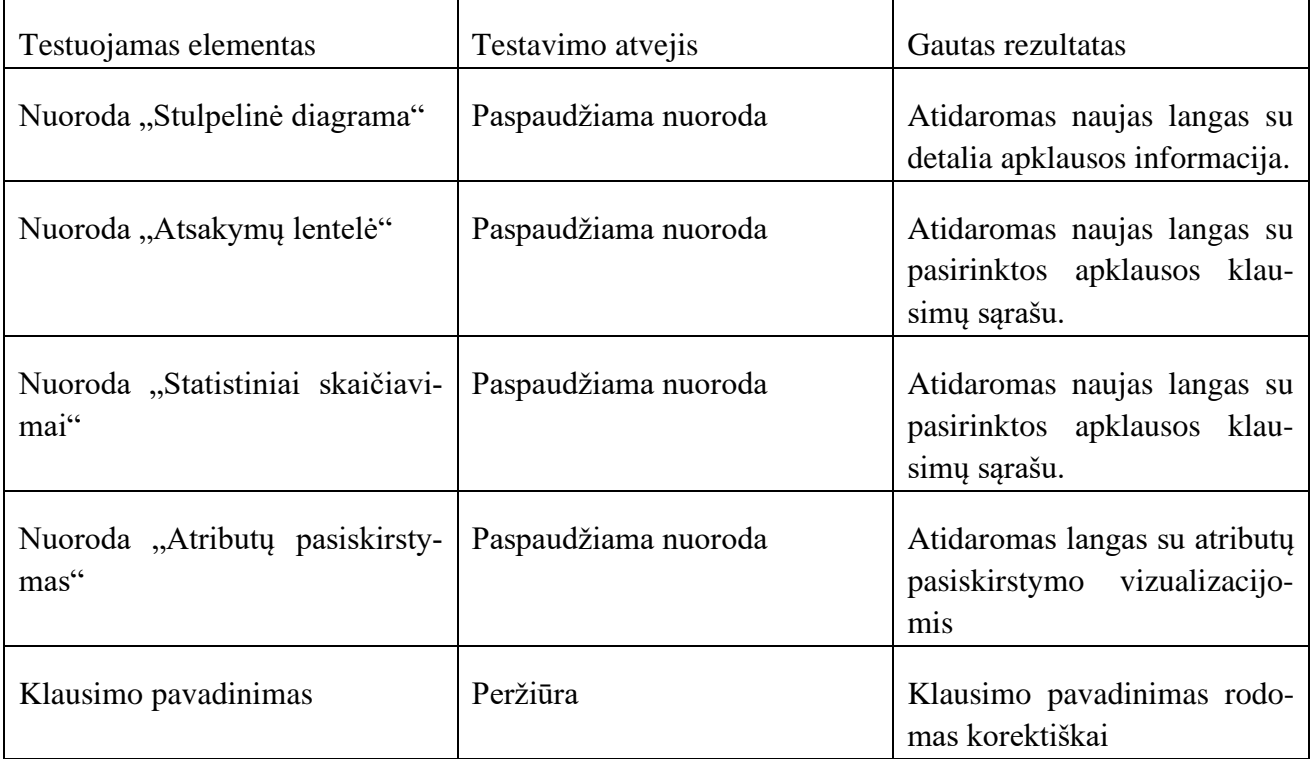

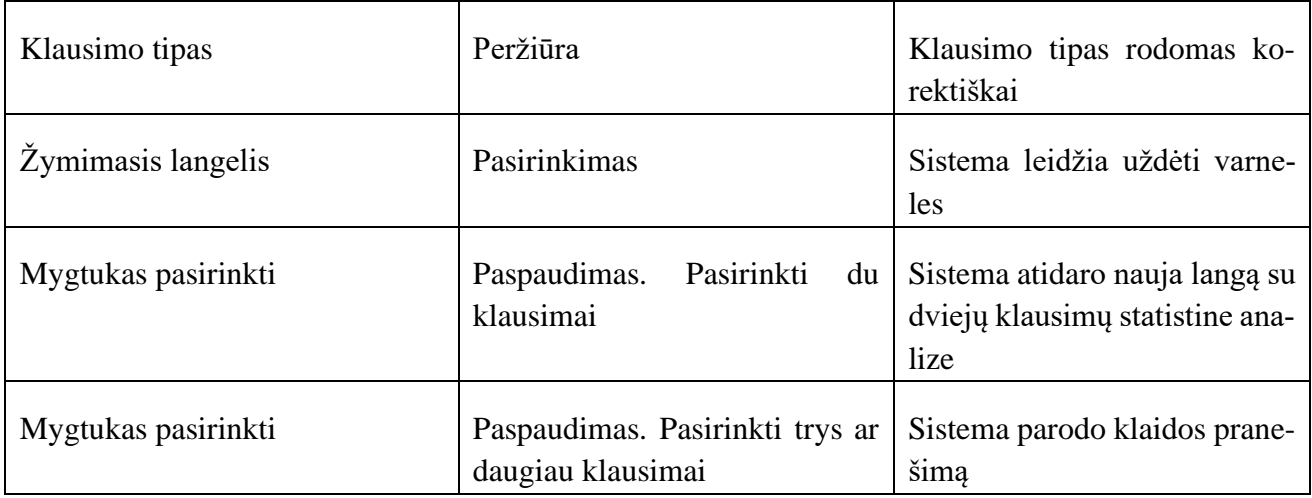

## **9.1.3. lentelė. Posistemio testavimo rezultatai. Stulpelinės diagramos langas**

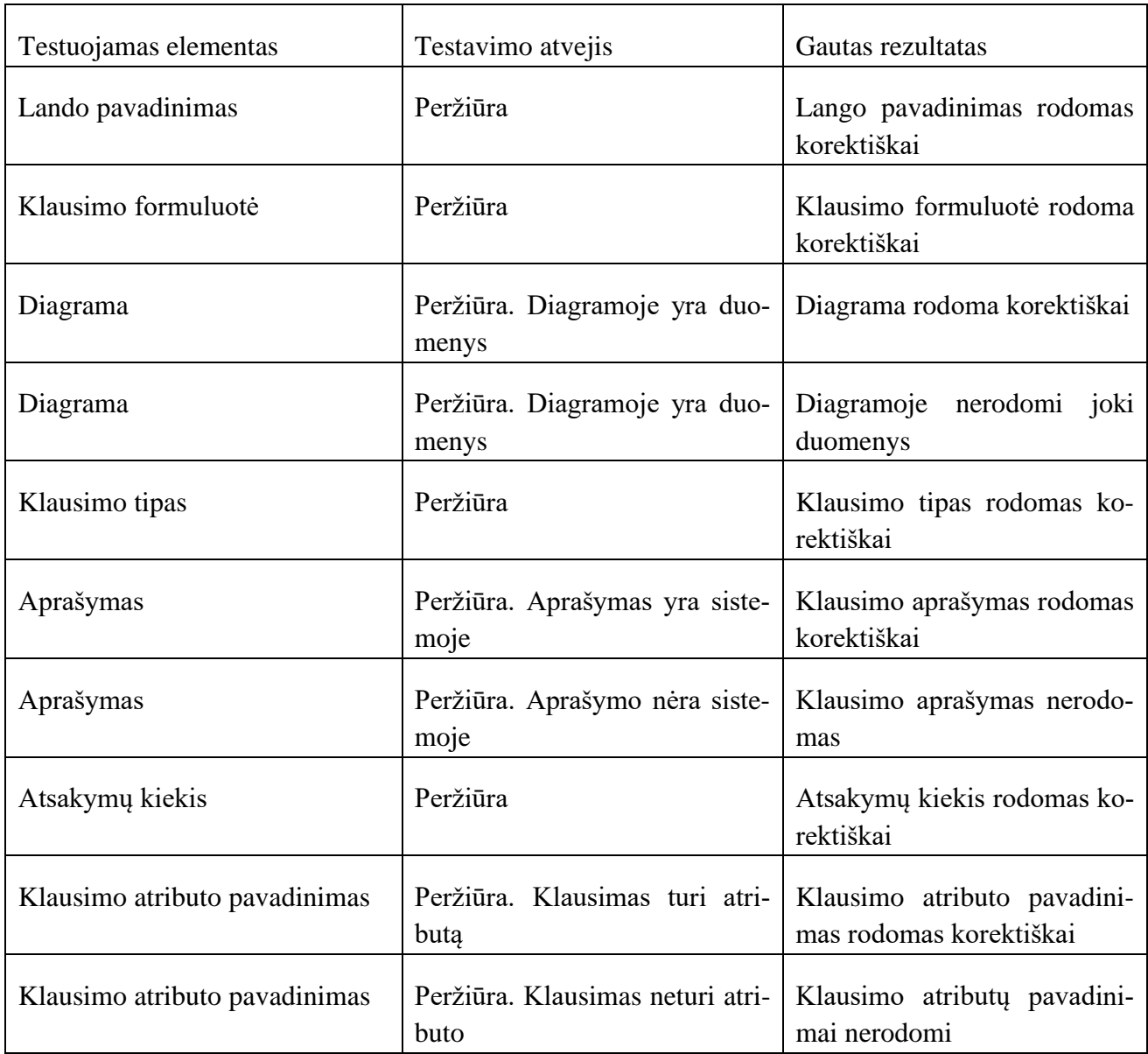

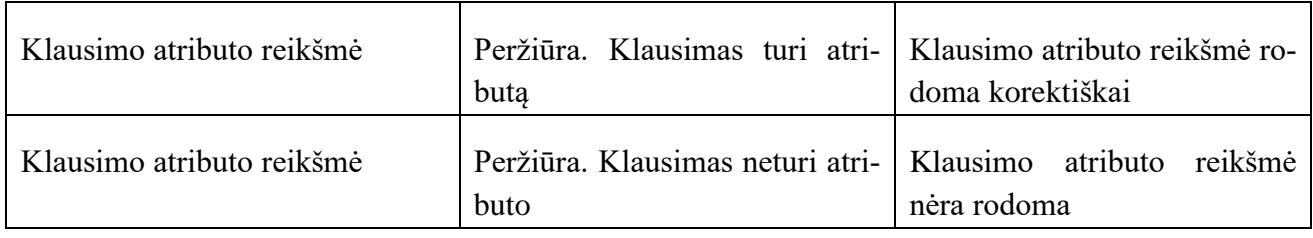

## **9.1.4. lentelė. Posistemio testavimo rezultatai. Atsakymų lentelės langas**

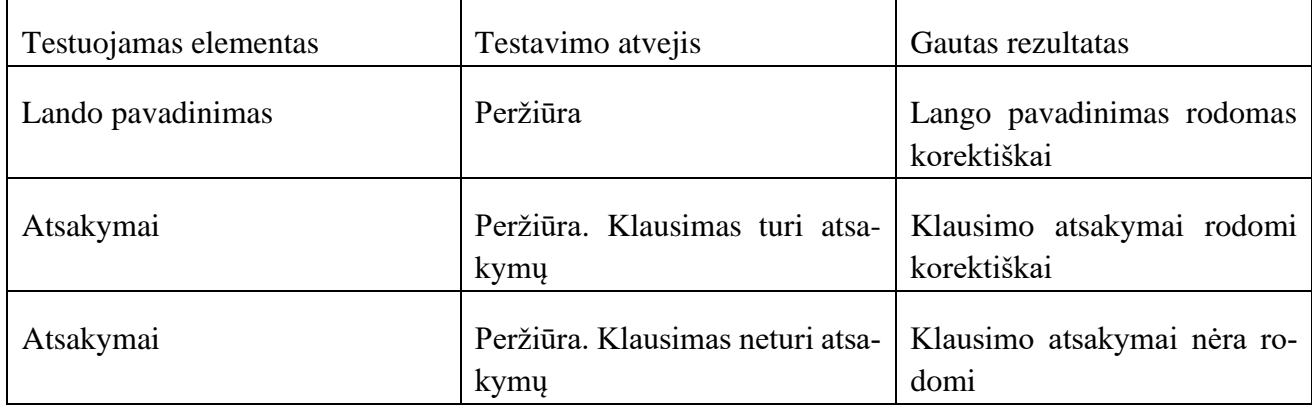

## **9.1.5. lentelė. Posistemio testavimo rezultatai. Statistinių skaičiavimų langas**

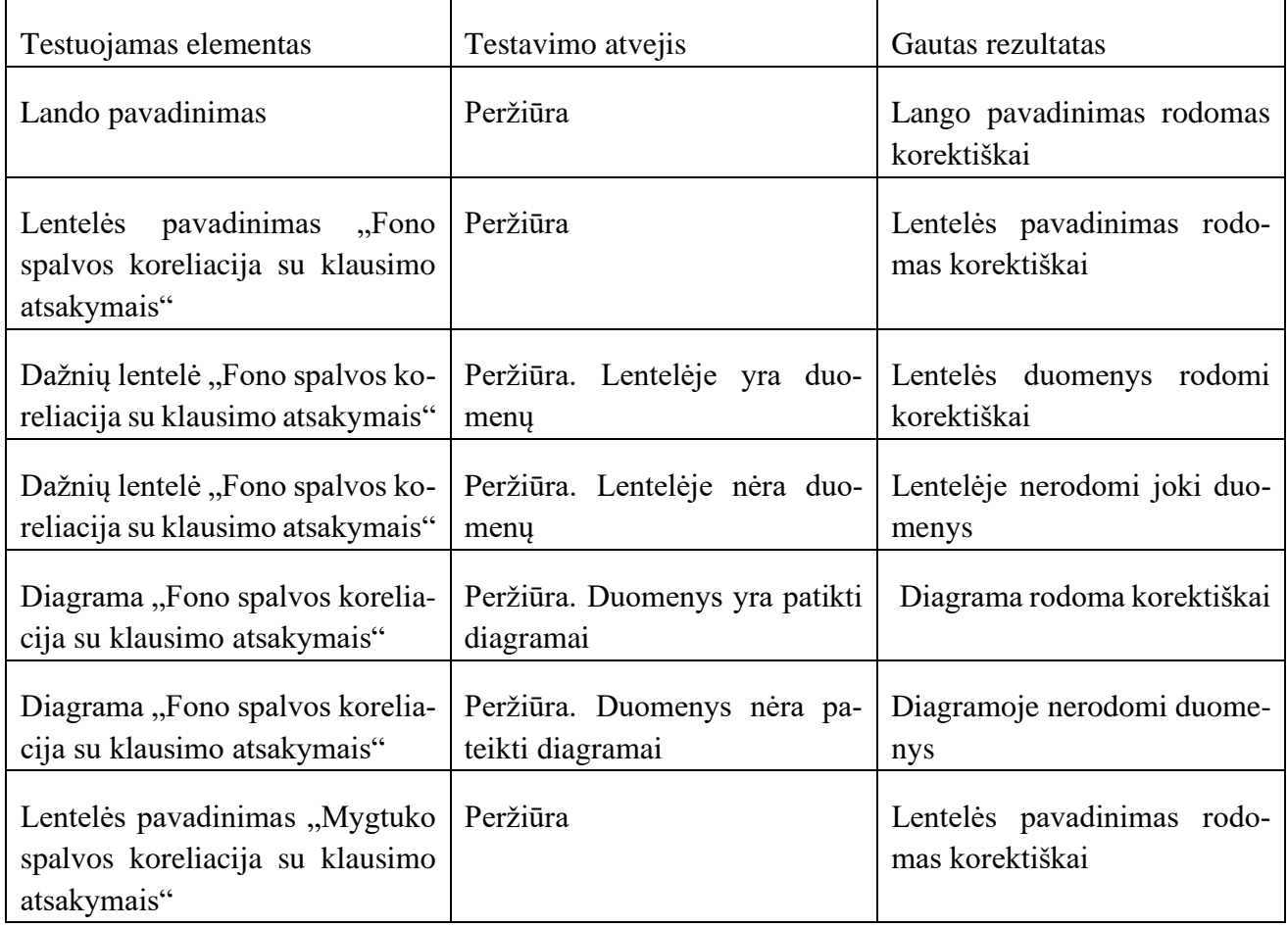

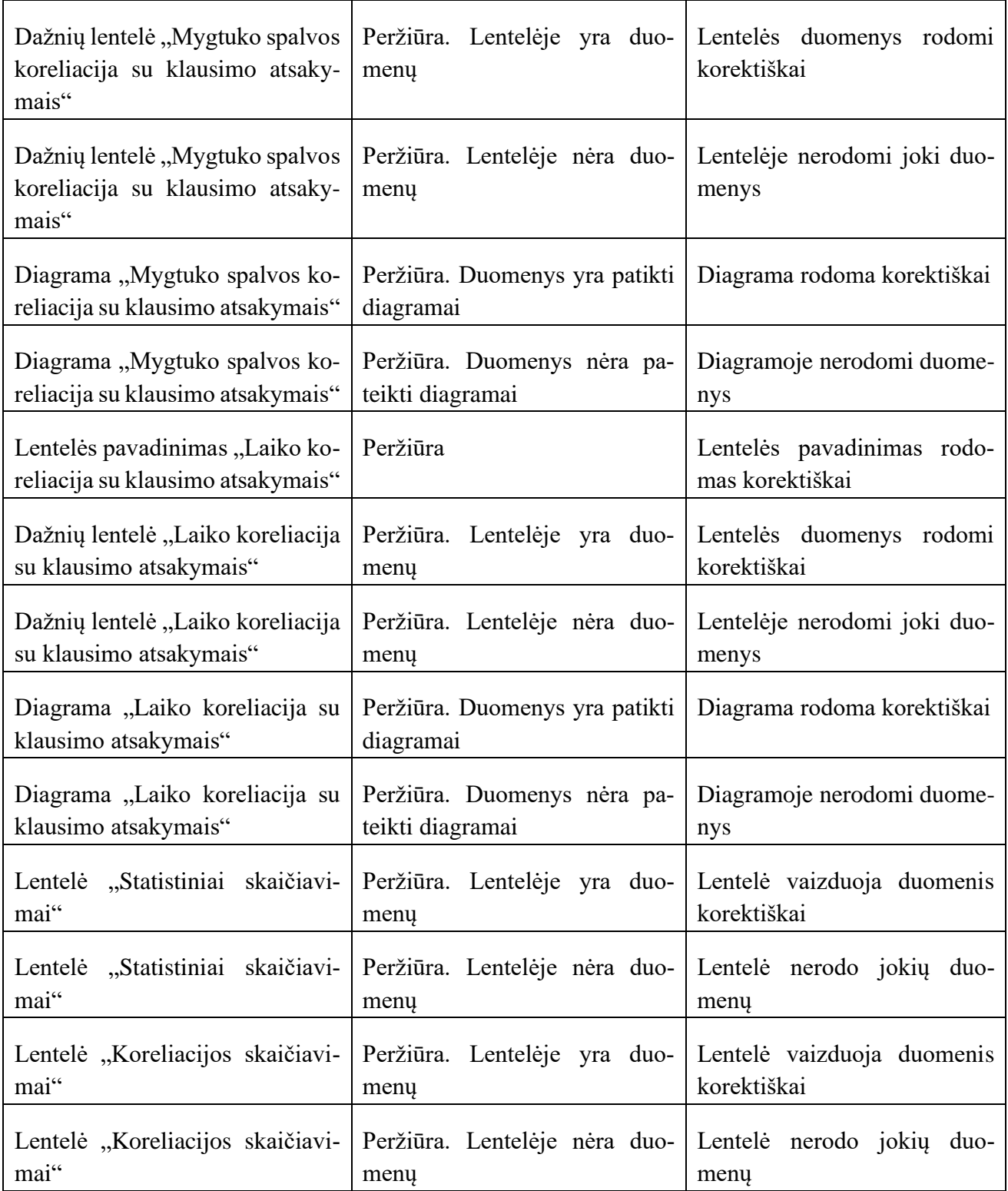

## **9.1.6. lentelė. Posistemio testavimo rezultatai. Atributų pasiskirstymo langas**

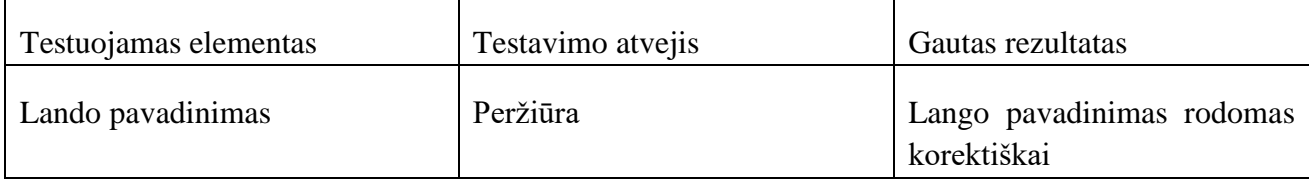

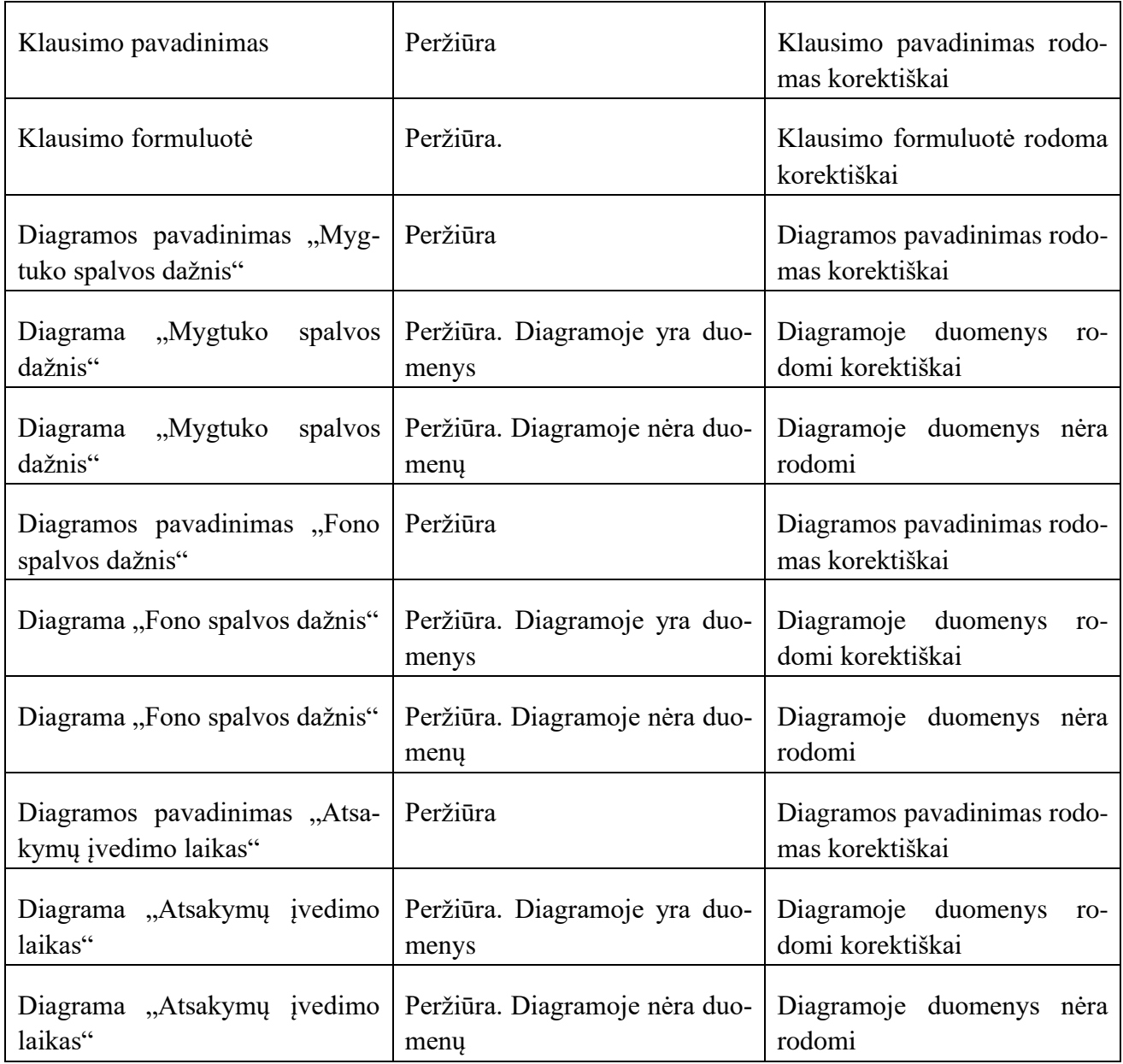

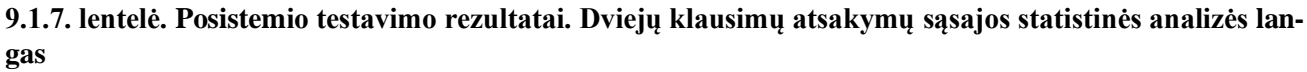

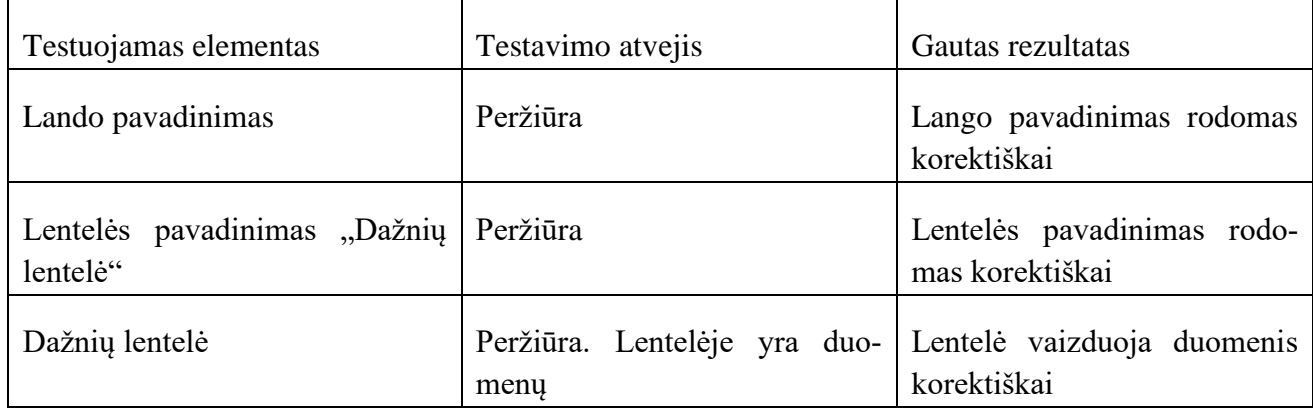

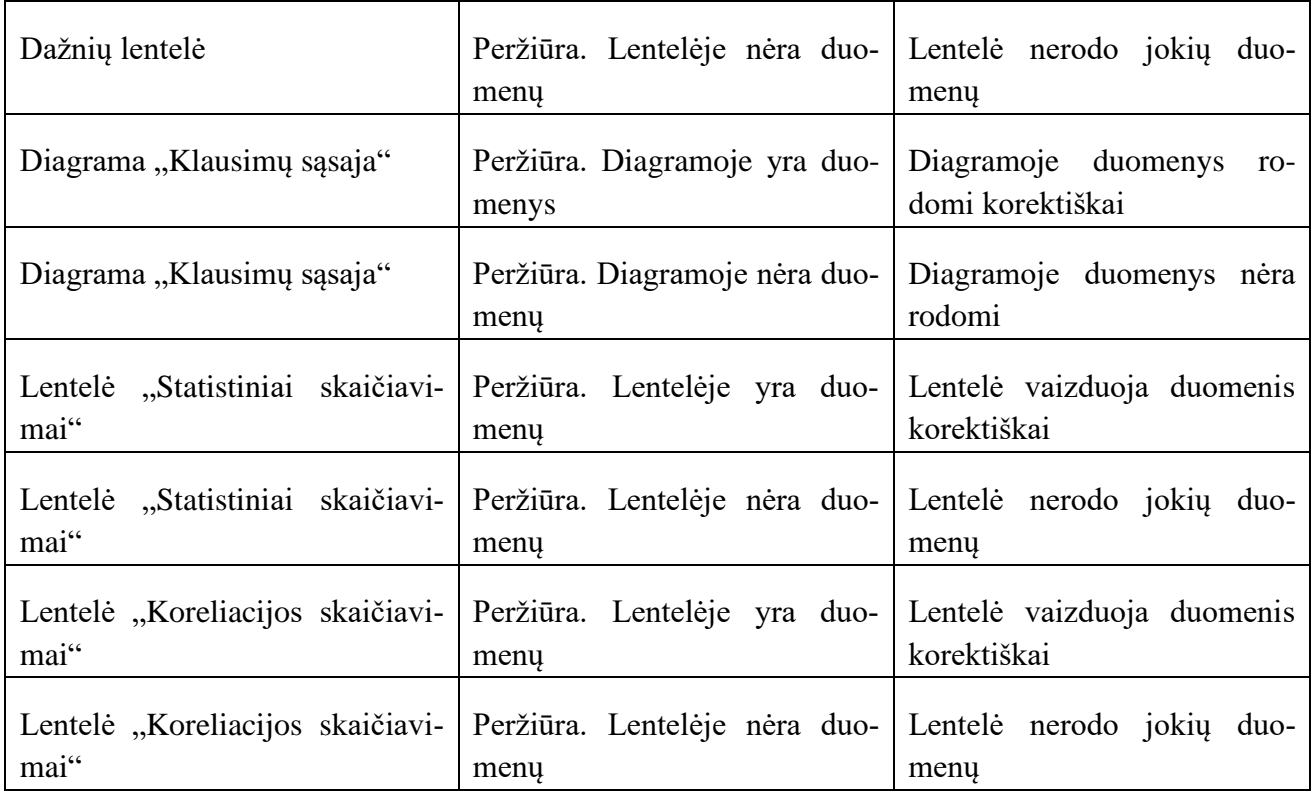

## **9.1.8. lentelė. Posistemio testavimo rezultatai. Testo informacijos langas**

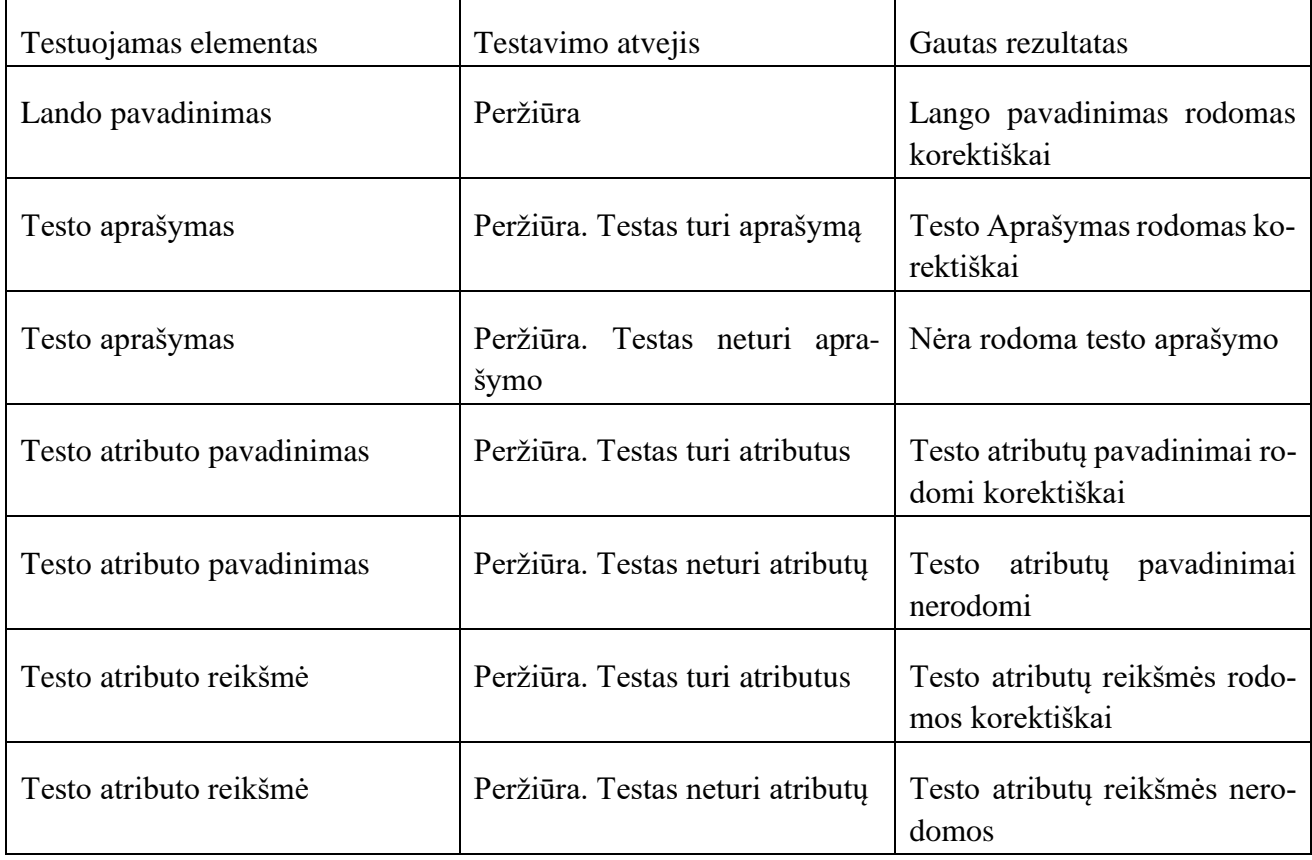

## **9.2. Testuojamas formų validumas, klaidų pranešimų reipriedas. Analitikos posistemio PA specifikacijos lentelės**

## 9.2.1. Lentelė. Panaudojimo atvejo "Peržiūrėti apklausos sąrašą" specifikacija

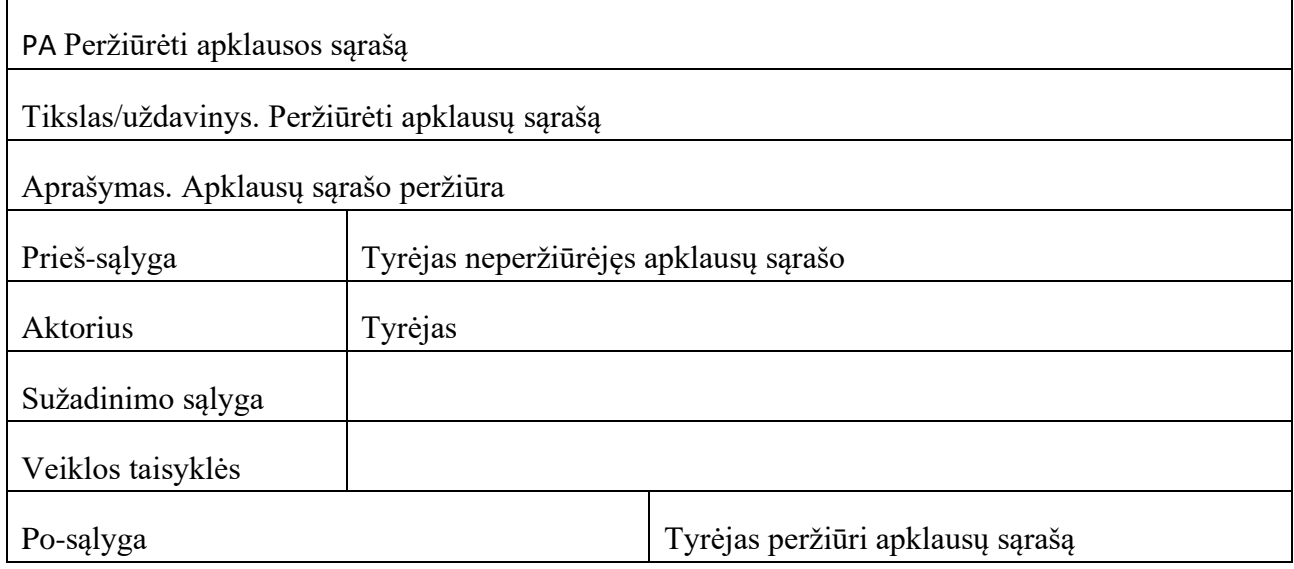

#### 9.2.2. lentelė. Panaudojimo atvejo "Peržiūrėti detalią apklausos informaciją" specifikacija

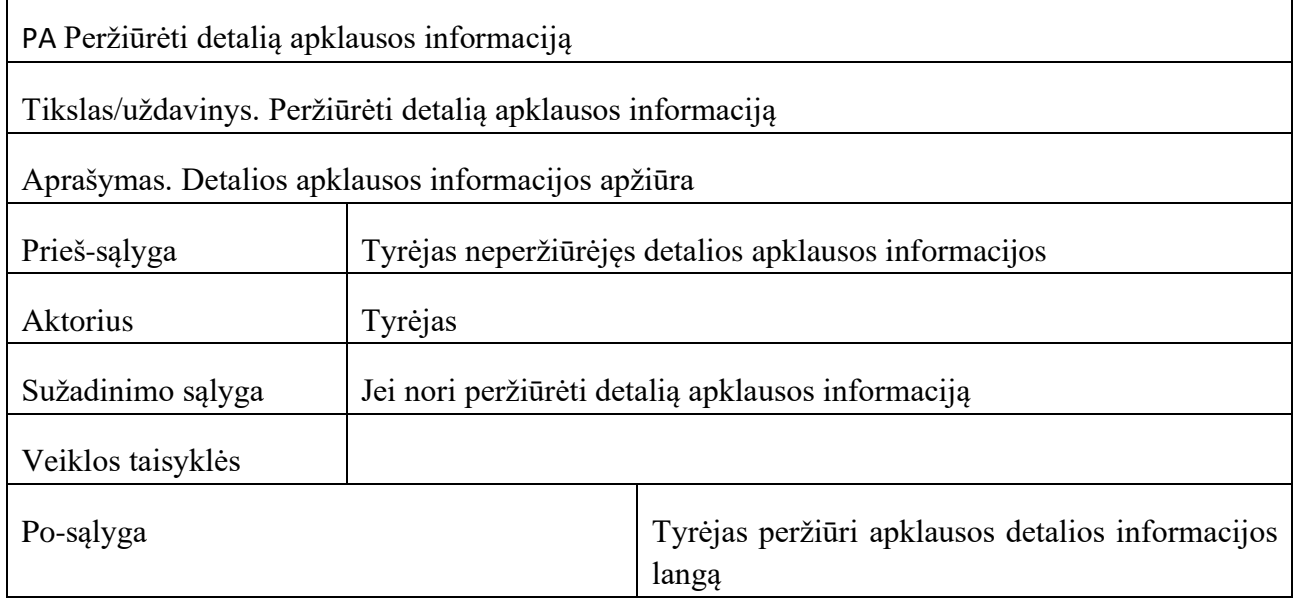

#### **9.2.3. lentelė. Panaudojimo atvejo "Peržiūrėti klausimų sąrašą" specifikacija**

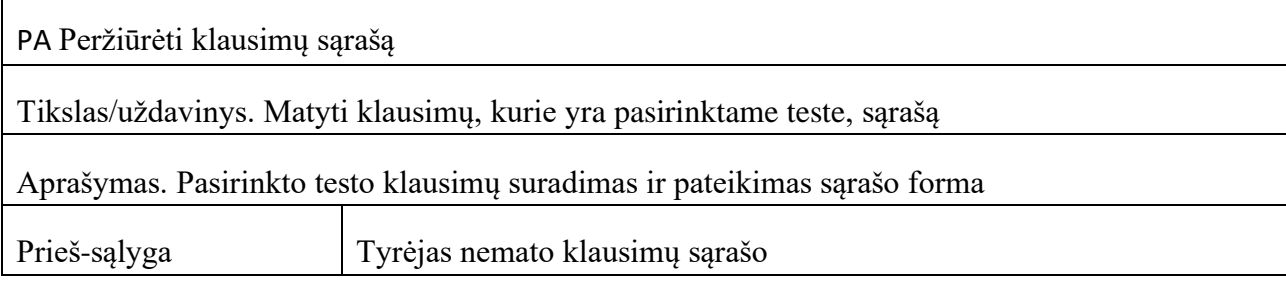

 $\mathbf{r}$ 

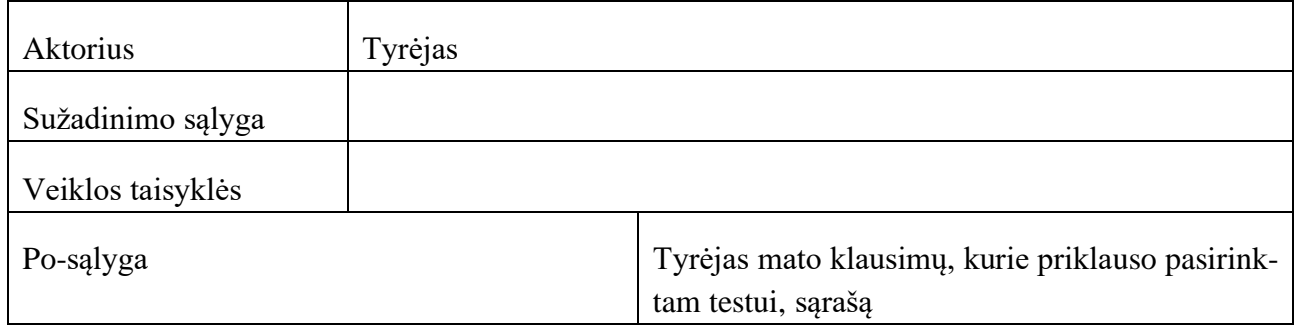

#### 9.2.4. lentelė. Panaudojimo atvejo "Peržiūrėti klausimo atsakymų lentelę" specifikacija

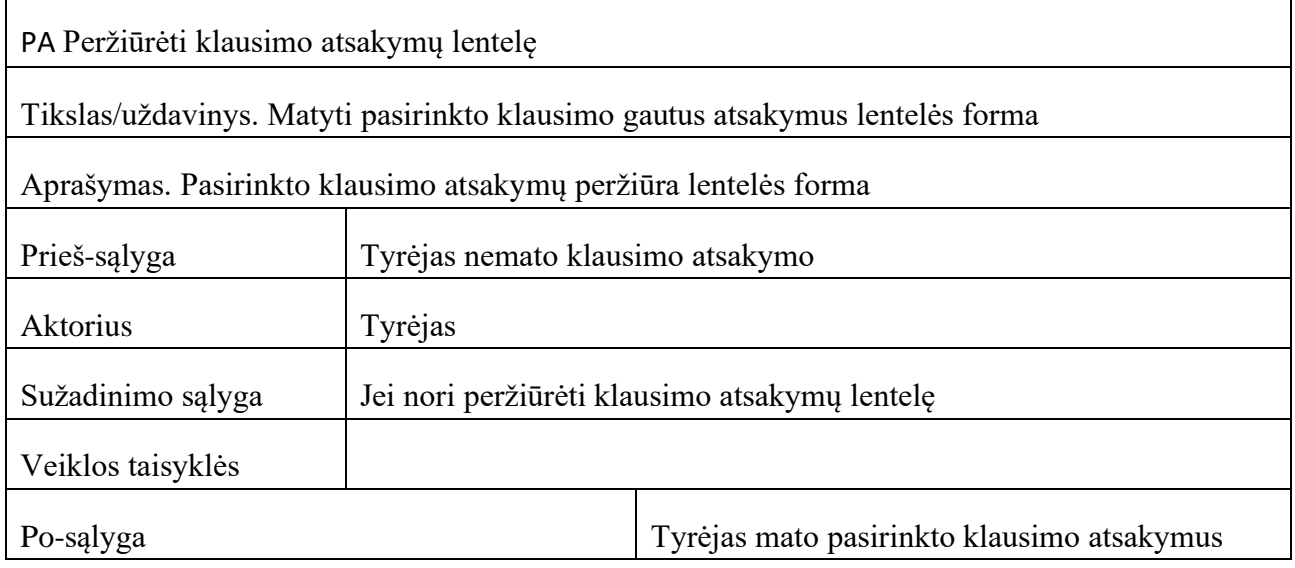

#### 9.2.5. lentelė. Panaudojimo atvejo "Peržiūrėti klausimo atsakymų stulpelinę diagramą" specifikacija

PA Peržiūrėti klausimo atsakymų stulpelinę diagramą

Tikslas/uždavinys. Matyti pasirinkto klausimo atsakymus atvaizduotu stulpeline diagrama bei detalią klausimo informaciją

Aprašymas. Pasirinkto klausimo atsakymų peržiūra stulpelinės diagramos forma bei detalios informacijos apie klausimą vaizdavimas

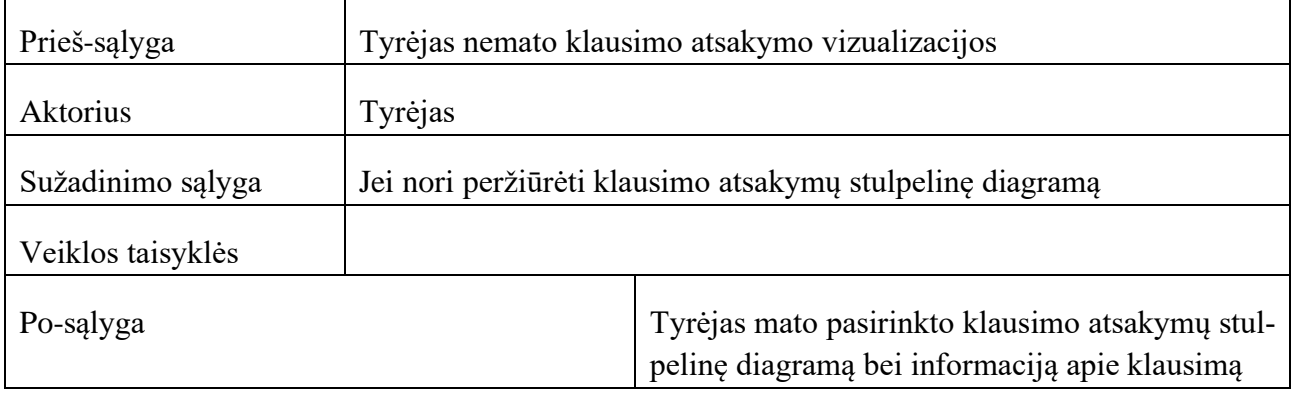

#### **9.2.6. lentelė. Panaudojimo atvejo "Peržiūrėti klausimo statistinius skaičiavimus" specifikacija**

PA Peržiūrėti klausimo statistinius skaičiavimus

Tikslas/uždavinys. Matyti pasirinkto klausimo atsakymų statistinius skaičiavimus

Aprašymas. Pasirinkto klausimo atsakymų statistinių skaičiavimų atlikimas ir rezultatų atvaizdavimas

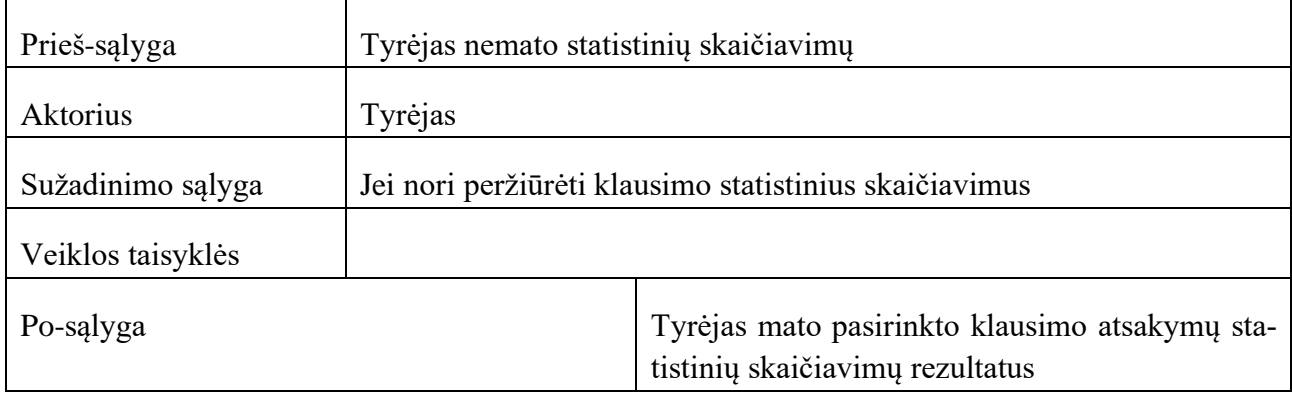

#### **9.2.7. lentelė. Panaudojimo atvejo "Peržiūrėti statistinius skaičiavimus skirtus dvejiems klausimams" specifikacija**

PA Peržiūrėti statistinius skaičiavimus skirtus dvejiems klausimams Tikslas/uždavinys. Peržiūrėti statistinius skaičiavimus skirtus dvejiems testo klausimų atrinktiems atsakymams Aprašymas. Statistinių skaičiavimų peržiūra Prieš-sąlyga Tyrėjas nemato skaičiavimo rezultatų Aktorius Tyrėjas Sužadinimo sąlyga Veiklos taisyklės Po-sąlyga Tyrėjas mato dviejų pasirinktų klausimų atsakymų statistinių skaičiavimų rezultatus

#### **9.2.8. lentelė. Panaudojimo atvejo "Peržiūrėti klausimo atributų pasiskirstymą klausime" specifikacija**

PA Peržiūrėti klausimo atributų pasiskirstymą klausime

Tikslas/uždavinys. Pamatyti, kaip klausimo atributai yra pasiskirstę klausime, (Kiek kartų klausimas buvo pateiktas su tam tikrais atributais)

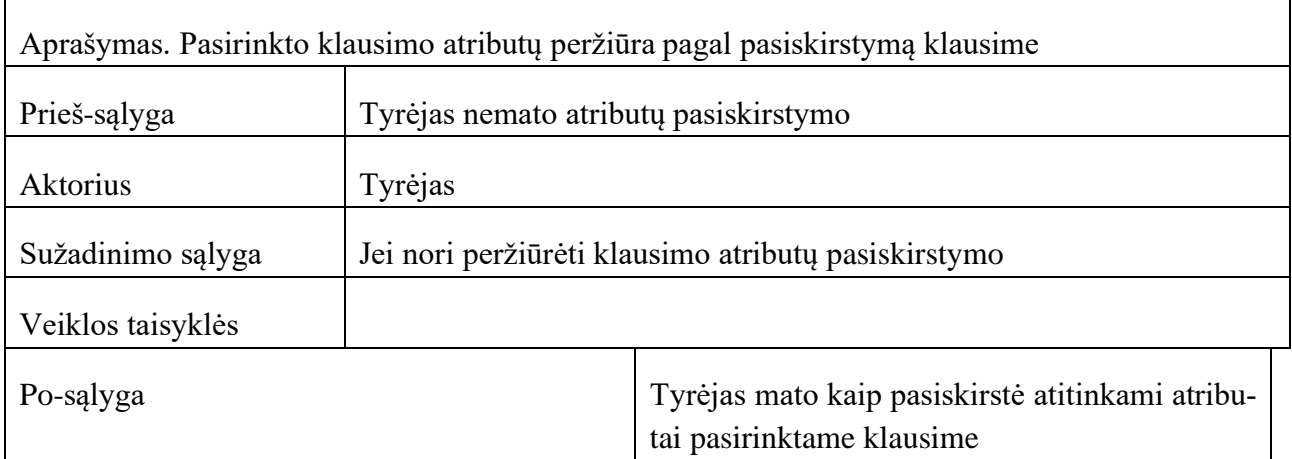

# **9.3. priedas. Panaudojimo atvejų diagrama**

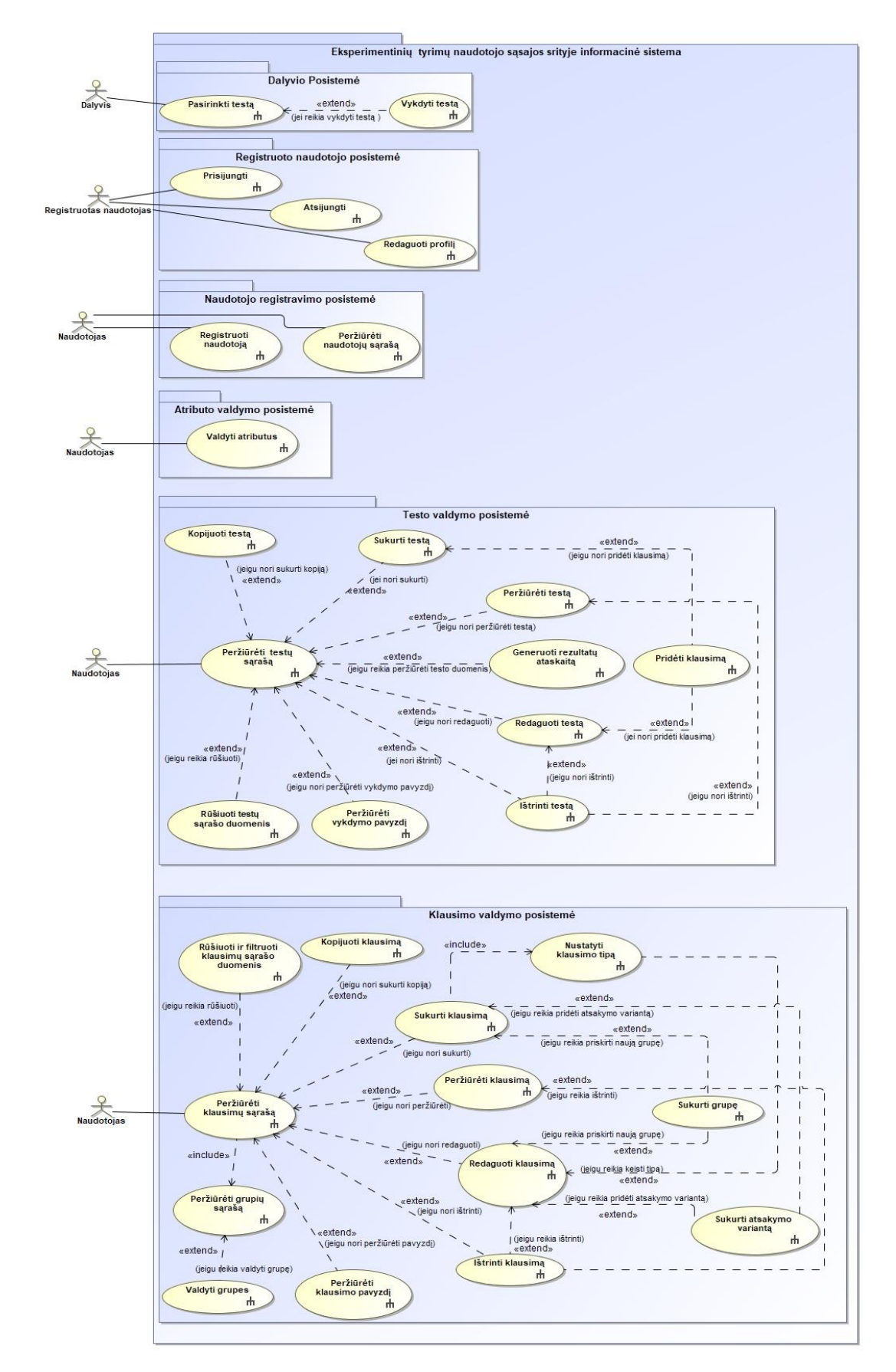

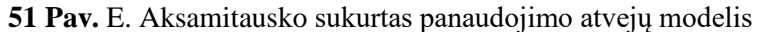

## **9.4. Apklausoje naudotos butaforinės informacinės sistemos langai**

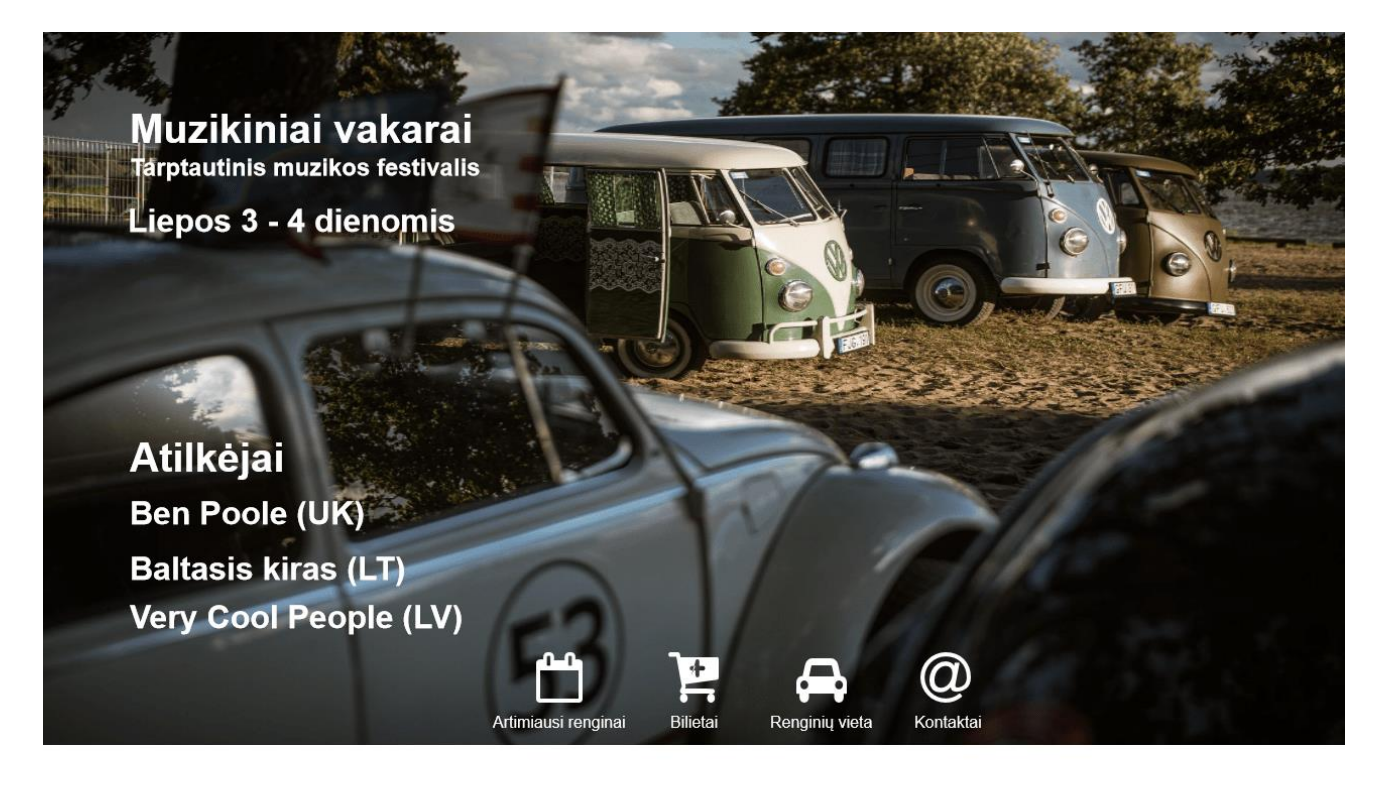

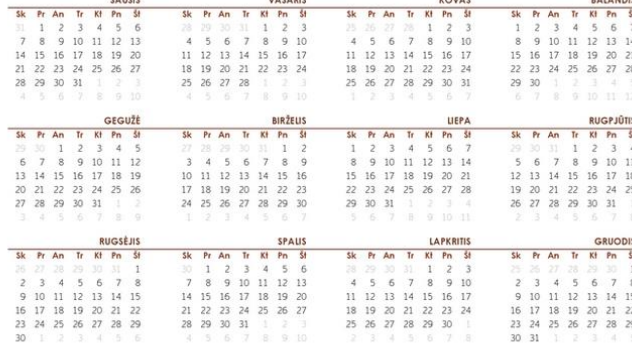

## Artimiausi festivaliai

- Percussion Ukmergé 2020
- Tarptautinis Marco Scacchi senosios muzikos festivalis Vilniuje
- KAUNAS JAZZ 2020
- Festivalis KLAIPĖDOS MUZIKOS PAVASARIS

**52 pav.** Butaforinė informacinė sistema. Tekstas kairėje

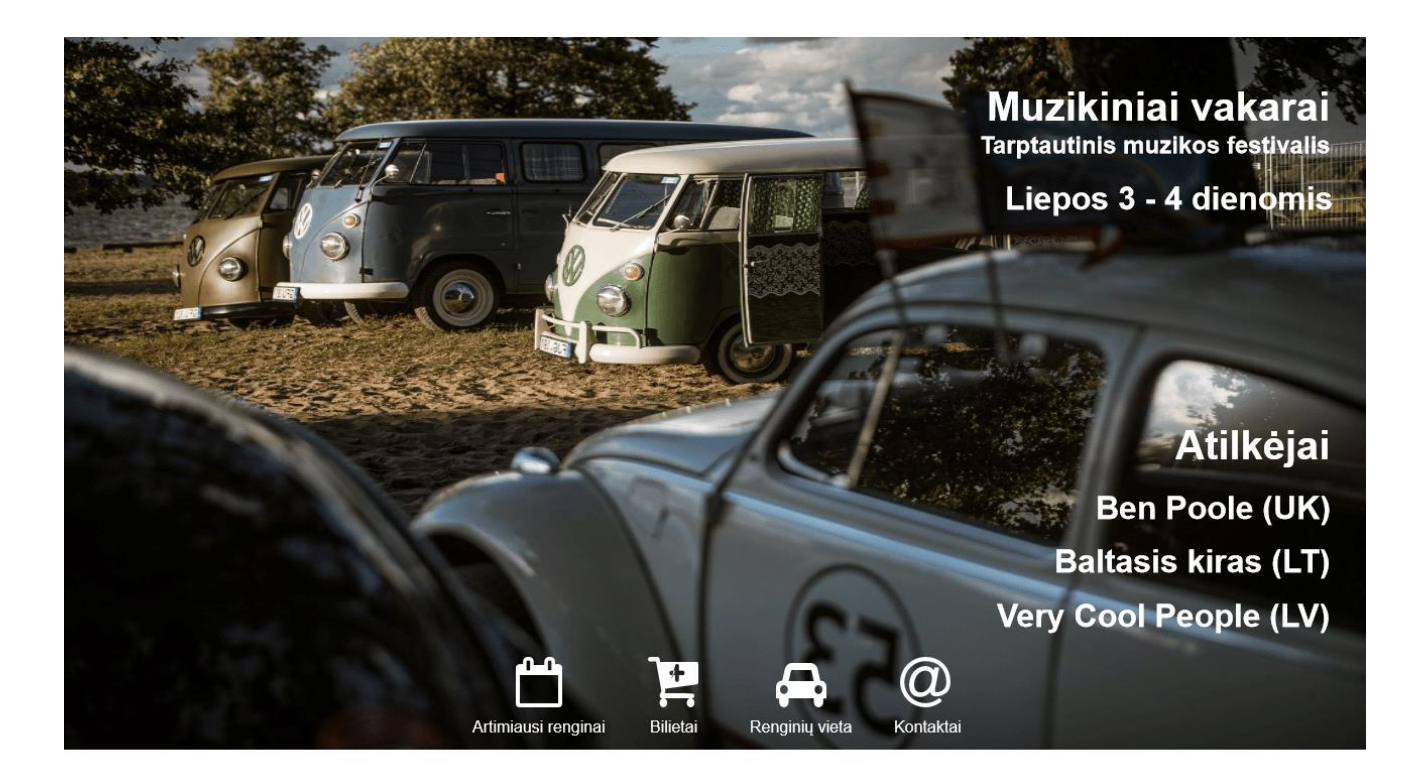

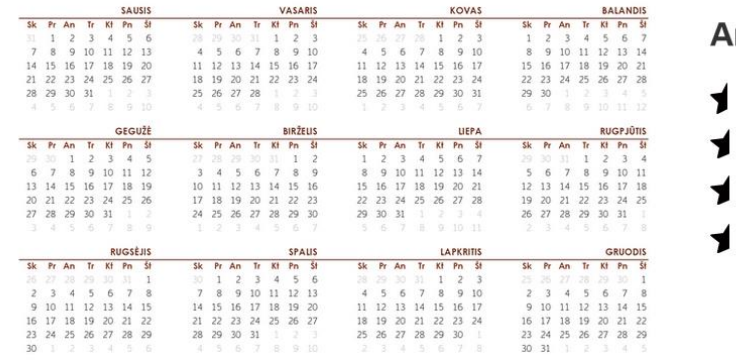

# rtimiausi festivaliai

- Percussion Ukmergé 2020
- Tarptautinis Marco Scacchi senosios muzikos festivalis Vilniuje
- KAUNAS JAZZ 2020
- Festivalis KLAIPĖDOS MUZIKOS PAVASARIS

**53 pav.** Butaforinė informacinė sistema. Tekstas dešinėje

#### **9.5. Apklausoje naudoto butaforinio sąrašo langai**

# Naujausi pasiūlymai Elektronika

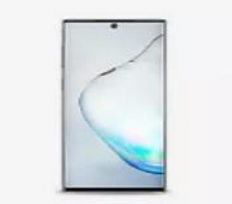

Išmanusis telefonas, Dual SIM,  $36 GB$ <br>EUR 199.99

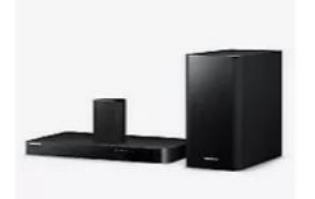

Namų kino sistema HTJ4500,<br>1000w DVD EUR 799.90

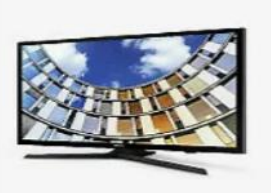

Išmanusis televizorius, Ultra HD, 55"<br>**EUR 899.90** 

Virtualios realybės akiniai su

EUR 1299.90

valdymo pulteliais VR2 2016 SM

**54 pav.** Butaforinis sąrašas. Tekstas apačioje

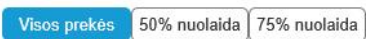

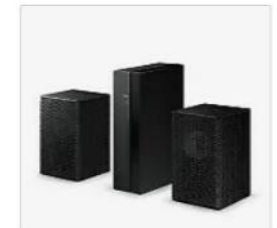

Belaidé namų garso sistema, 1000w<br>**EUR 70.99** 

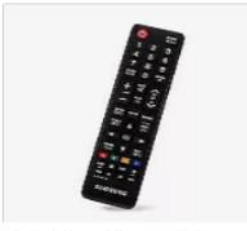

Nuotolinio valdymo pultelis AA59-00761A **EUR 15.99** 

**Visos prekės** 

#### Naujausi pasiūlymai Elektronika

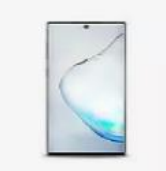

Išmanusis telefonas, Dual SIM, 36 GB<br>EUR 199.99

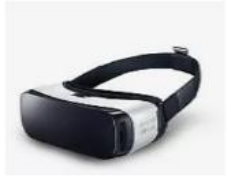

Virtualios realybės akiniai su<br>valdymo pulteliais VR2 2016 SM EUR 1299.90

50% nuolaida | 75% nuolaida

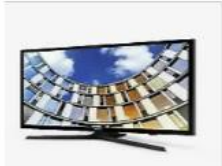

Išmanusis televizorius, Ultra HD, 55"<br>EUR 899.90

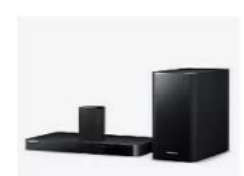

Namų kino sistema HTJ4500, 1000w DVD EUR 799.90

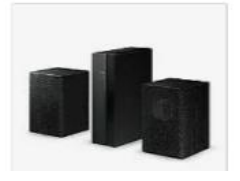

Belaidė namų garso sistema, 1000w<br>EUR 70.99

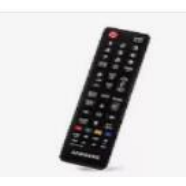

Nuotolinio valdymo pultelis AA59-00761A EUR 15.99

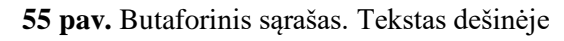

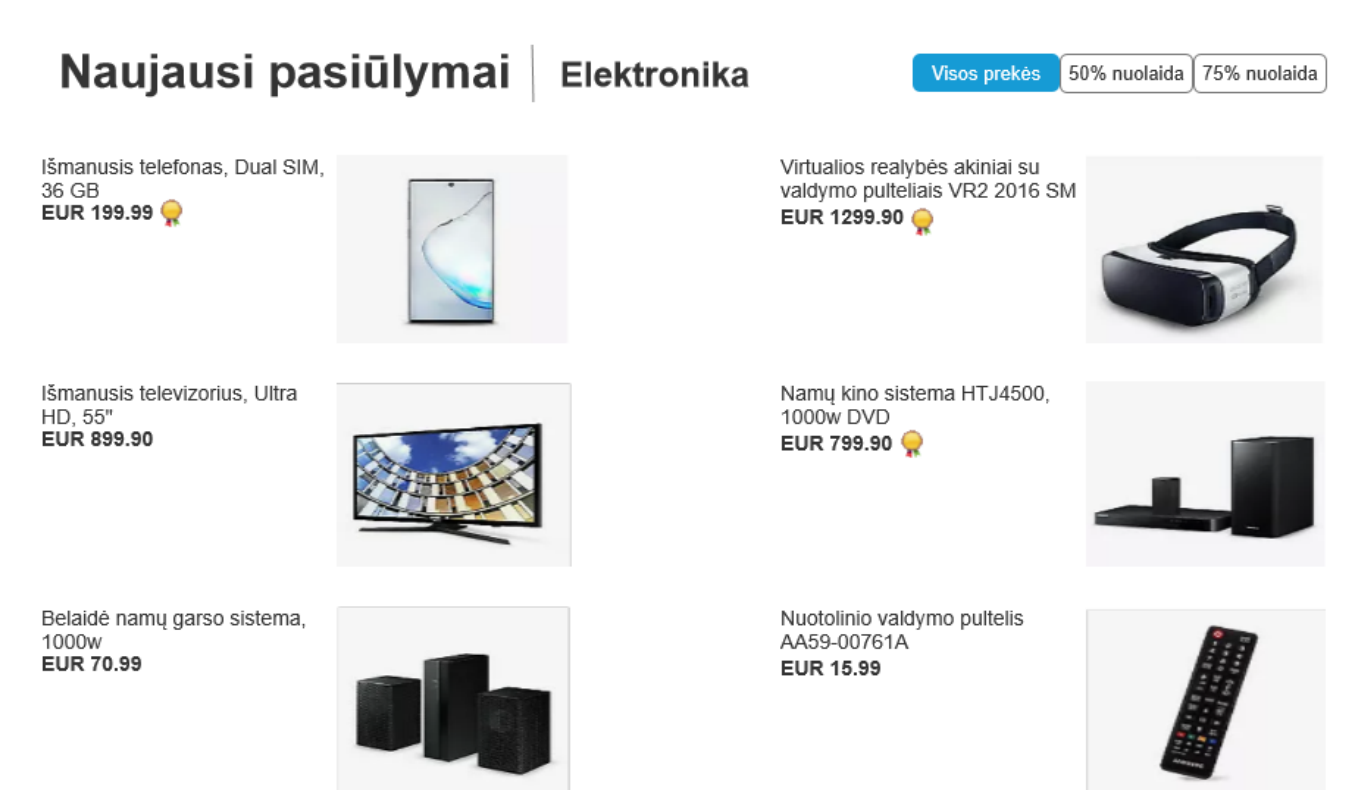

**56 pav.** Butaforinis sąrašas. Tekstas kairėje

#### **9.6. Spalvų tyrimo apklausos klausimai ir galimi atsakymai**

## **9.6.1. Lentelė. Spalvų tyrimo apklausos klausimai ir galimi atsakymai**

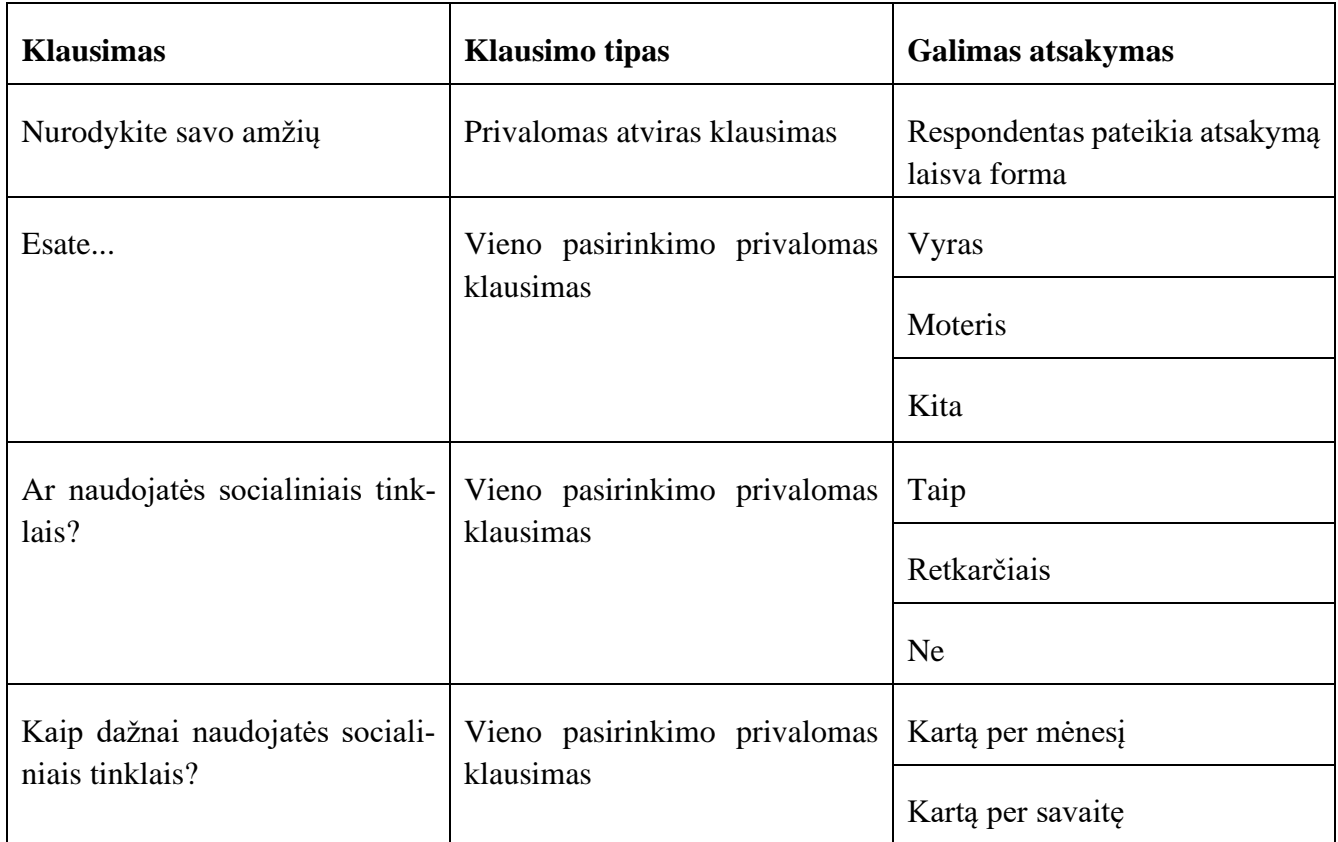
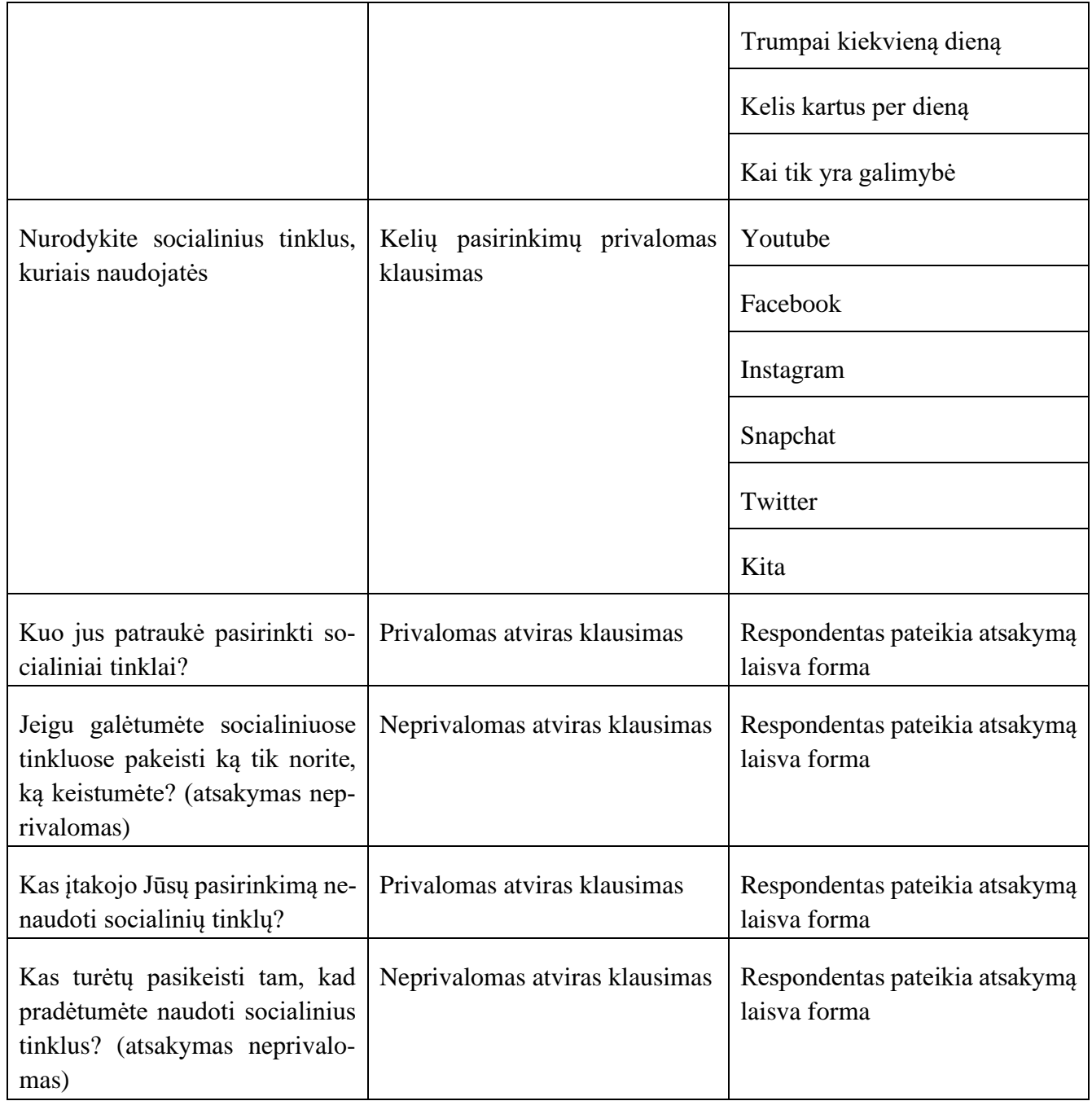

## **9.7. Spalvų tyrimo modifikuotos apklausos klausimai ir galimi atsakymai**

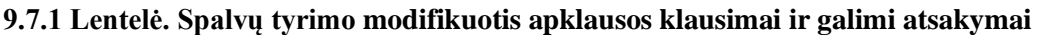

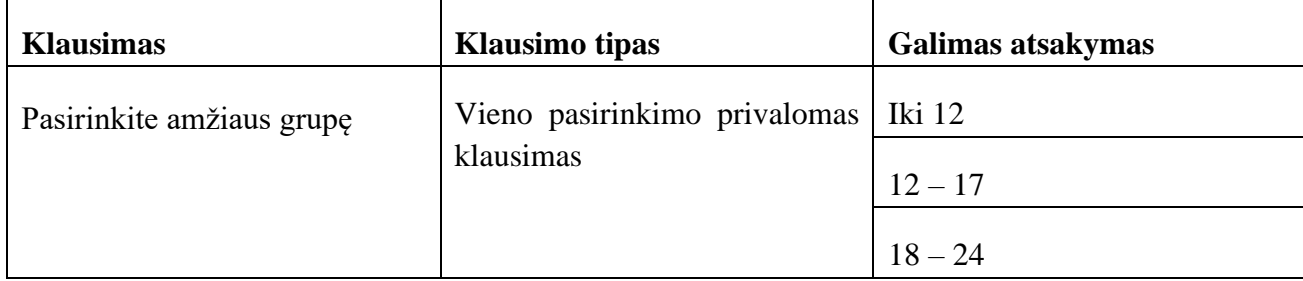

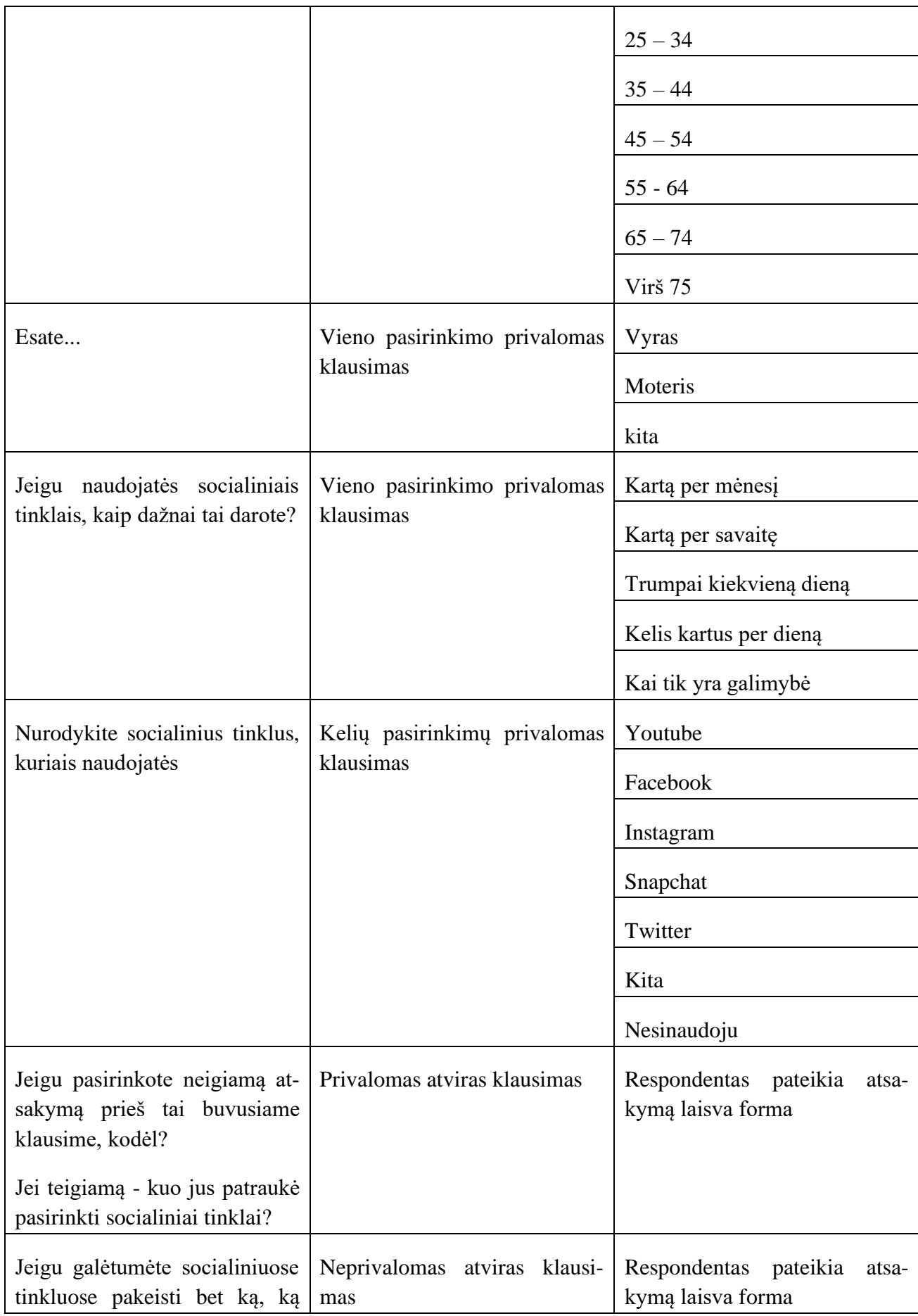

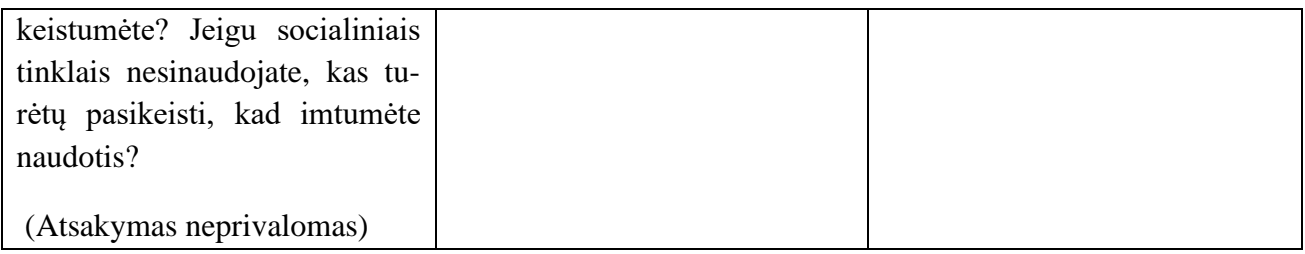

## **9.8. Vizualinės ir tekstinės informacijos pateikimo vietos ir jų suvokimo tyrimo apklausos klausimai ir galimi atsakymai**

## **9.8.1 Lentelė. Vizualinės ir tekstinės informacijos pateikimo vietos it jų suvokimo tyrimo apklausos klausimai ir galimi atsakymai**

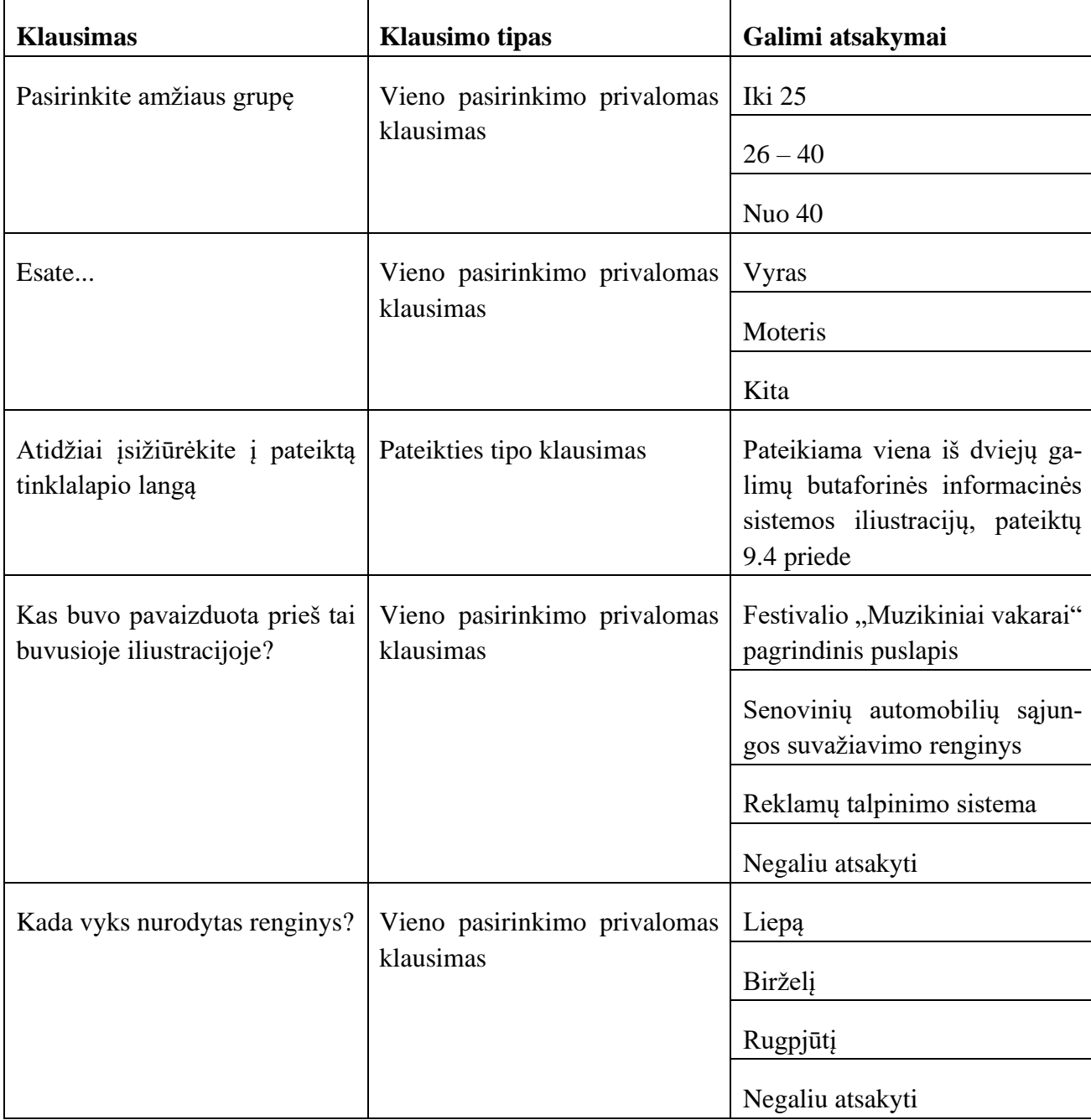

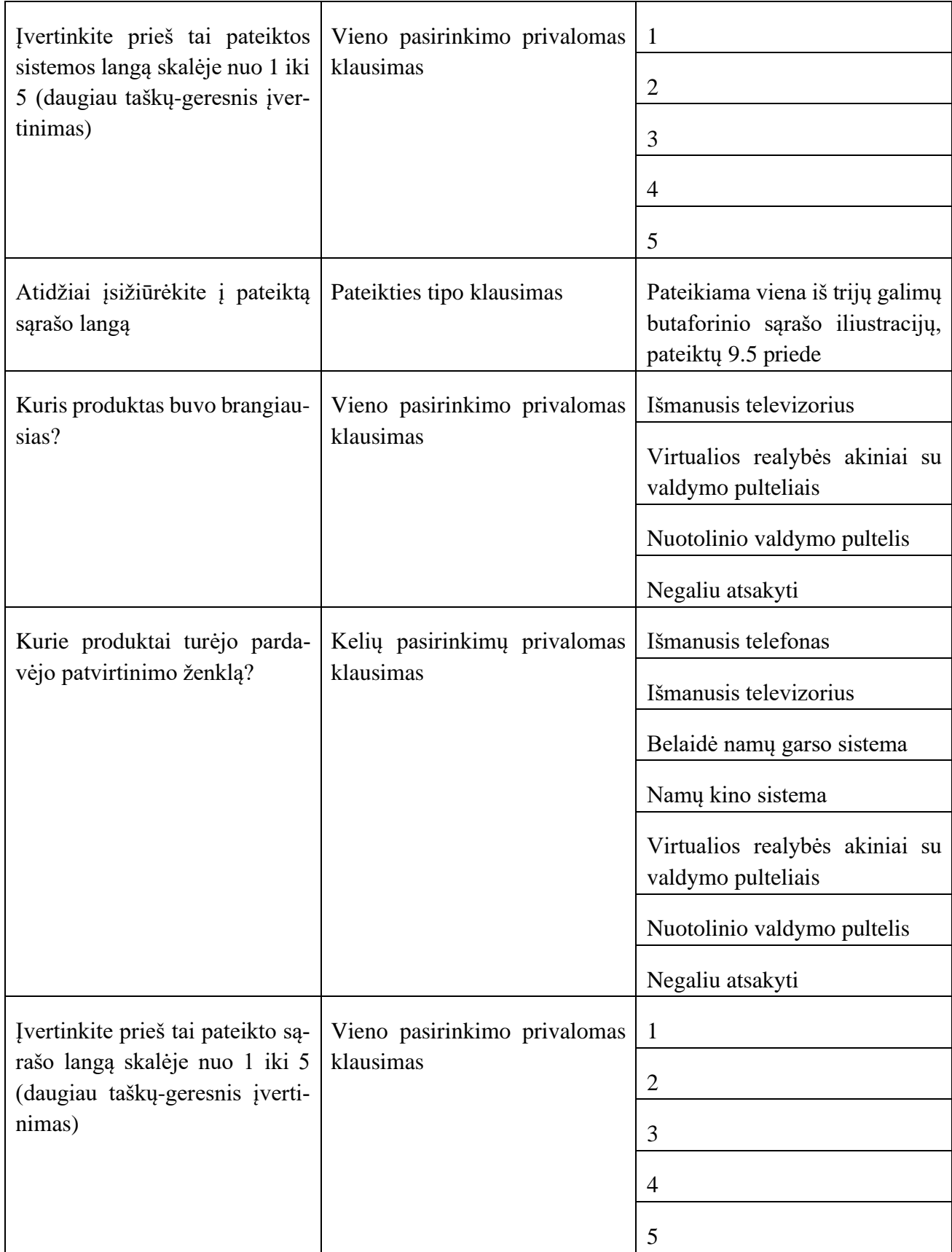